GA23-0059-0 File No. S360/S370/S3/4300/8100-30

## 儚

# **Systems**

**IBM 3270** Information Display System<br>Data Stream Programmer's Reference

**---** -~- .- - **----** - -**---.** -~ ........ **......** - **--- ---.- ----- \_\_\_ - -------**' \_\_

GA23-0059-0 File No. 5360/5370/53/4300/8100-30

IBM 3270 Information Display System Data Stream Programmer's Reference

# **Systems**

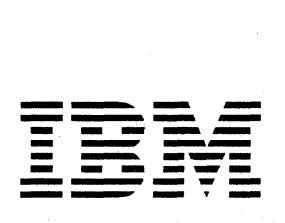

## First Edition (January 1981)

This publication introduces and explains the functions of the 3270 Information Display System data stream. Changes are continually made to the information herein; before using this publication in connection with the operation of IBM systems, refer to the latest IBM System/360 or System /370 SRL Newsletter for the editions that are applicable and current.

 $\Big($ 

 $\overline{\phantom{0}}$ 

It is possible that this material may contain reference to, or information about,IBM products (machines and programs), programming, or services that are not announced in your country. Such references or information must not be construed to mean that IBM intends to announce such IBM products, programming, or services in your country.

The names and addresses used in the examples that appear in this manual are fictitious, and any similarity to the names and addresses of actual persons is entirely coincidental.

Publications are not stocked at the address given below; requests for IBM publications should be made to your IBM representative or to the IBM branch office serving your locality.

A form for readers' comments is provided at the back of this publication. Address additional comments to IBM Corporation, Department 52Q, Neighborhood Road, Kingston, N.Y., U.S.A. 12401. IBM may use or distribute any of the information you supply in any way it believes appropriate without incurring any obligation whatever. You may, of course, continue to use the information you supply.

~Copyright International Business Machines Corporation 1981

## PREFACE

## Who This Book Is For

This book is for the programmers who need to know what is involved in using the 3270 data stream to produce panels or information at displays and printers. This book is for those programmers who plan and code the panels for display or printing.

For those programmers who write the access method macro instructions or other input/output (I/O) instructions, this manual is to be used in conjunction with the appropriate access method or IBM Program Product publications.

## How This Book Is Organized

This book has nine chapters and five appendixes:

- Chapter 1, "The 3270 Data Stream: Overview and Concepts," introduces the 3270 data stream, gives an overview of it, and discusses 3270 data stream concepts. .
- Chapter 2, "Partitions," covers partitions and functions related to partitions, such as. INPID, INOP, and PWAIT.
- Chapter 3, "3270 Data Stream Commands," describes the commands used in the 3270 data stream and their operations.
- Chapter 4, "3270 Data Stream Orders and Attributes," describes the orders and attributes used in the 3270 data stream and how they function. It also explains character-set properties.
- Chapter 5, "Magnetic-Reader, Keyboard, and Selector-Pen Operations," describes how magnetic readers work with the 3270 data stream, the keyboard functions that affect data stream operation, and the use of the selector pen.
- Chapter 6, "Printer Considerations," covers printer functions with the 3270 data stream and the local-copy function for systems network architecture (SNA) and binary synchronous communications (BSC).
- Chapter 7, "Structured Fields," lists the structured fields in alphabetic order, gives their syntax, and describes how they function.
- Chapter 8. "Binary Synchronous Communications (BSC) Environment," discusses a BSC environment and describes the differences in operation from an SNA environment for the 3270 data stream.
- Chapter 9, "Non-SNA Environment (Locally Attached Devices **--** 3272 Version),<sup>\*</sup> discusses a non-SNA environment of locally attached devices (3272 version) and describes the differences in operation from an SNA or BSC environment.
- Appendix A, "SNA Sense Codes," summarizes the sense codes returned for data-stream errors.
- Appendix B, "SNA Sense Codes for Structured Fields," summarizes the sense codes returned for structured-field errors.
- Appendix C, "Reset Actions," summarizes the reset actions for the 3270 data stream.
- Appendix D, "12-, 14-, and 16-bit Addressing," explains the addressing used in the 3270 data .stream.
- Appendix E,"Glossary of Terms and Abbreviations," defines terms and abbreviations used in this publication.

## Other Books You May Need

The following publications provide a general introduction to the 3270:

- An Introduction to the IBM 3270 Information Display System, GA27-2739
- IBM 3270 Information Display System Library User's Guide, GA23-0058
- IBM 3270 Information Display System 3271 Control Unit

3272 Control Unit<br>3275 Display Station Description and Programmer's Guide, GA23-0060

- IBM 3270 Information Display System 3274 Control Unit Description and Programmer's Guide, GA23-0061
- IBM 3270 Information Display System 3276 Control Unit Display Station Description and Programmer's Guide, GAl8-208l
- IBM 3270 Information Display System 3278 Display Station Description, GA23-0063
- IBM 3270 Information Ojsplay System 3279 Color Display Station Description, GA33-3089
- IBM Systems Reference Library General Information - Binary Synchronous Communications, GA27-3004

For access methods, refer to the appropriate access method library used in your environment.

## CONTENTS

CHAPTER 1. THE 3270 DATA STREAM: OVERVIEW AND CONCEPTS 1-1 Introduction 1-1 Overview 1-1 Data Stream Format 1-2 Attention Identifiers (AIDs) 1-3 3270 Data Stream Commands 1-3 3270 Data Stream Orders 1-4 3270 Data Stream Attributes 1-4 Data 1-4 Structured Fields in the 3270 Data Stream 1-5 Concepts 1-6 Unformatted and Formatted Screens 1-6 Kinds of Attributes 1-7 Field Attributes 1-7 Extended Field Attributes 1-8 Character Attributes 1-10 The Cursor 1-10 Partitioning 1-11 Read Functions for a Partition 1-12 Explicit Partitioned and Implicit Partitioned States 1-12

```
CHAPTER 2. PARTITIONS 2-1 
Creating a Partition 2-1 
Character Buffer and Concept of 
 Presentation Space 2-1 
Presentation Spaces,. Windows, and 
 Viewports 2-1 
 Relationship between 
   Presentation Space and 
   Viewport 2-2 
  Scrolling 2-4 
  The Cursor in Partitions 2-4 
Multiple Partitions 2-4 
The Implicity Partition 2-5 
Explicity Partitions 2-5 
States and State Transitions 2-6 
Inbound Operation (INOP) 2-8 
Inbound Partition Identifier 
 (INPID) 2-8 
Partition Wait Condition 
 (PWAIT) 2-9 
The System Lock Condition 2-9 
The Terminal Wait (TWAIT) 
 Condition 2-10
```
CHAPTER 3. 3270 DATA STREAM COMHANDS 3-1 Introduction 3-1 Commands 3-1 Commands within Structured Fields 3-1 Command Codes 3-2 The WCC Byte 3-2 Write Operations 3-5 Write Command 3-5 Erase/Write Command 3-6 Erase/Write Alternate Command 3-7 Write Structured Field Command 3-7 Erase All Unprotected (EAU) Command 3-8 Read Operation 3-8 AID (Attention Identification) 3-8 Read Commands 3-9 Read Buffer Command 3-11 Read Buffer Field Mode 3-12 Read Buffer Extended Field Mode 3-12 Read Buffer Character Mode 3-12 Read Modified Command 3-13 Read-Hodified Operation 3-13 Short-Read Operation 3-14 Read Modified Field Mode 3-14 Read Modified Extended Field Mode 3-14 Read Hodified Character Mode 3-14 Read Modified All Command 3-15 Read Modified All Field Mode 3-15 Read Modified All Extended Field Mode 3-15 Read Modified All Character Mode 3-15 Read Commands in Structured Fields 3-15 Read Operations from Partitions 3-15 Operator Enter Actions 3-16 Application-Initiated Reads 3-16 A Read Partition Structured Field 3-16 A Host Retry 3-18

Read States 3-19 Normal Read State 3-19 Retry Enter State 3-20 Retry Read State 3-20 Read-State Transitions 3-21 Processing of Enter Actions 3-22 Processing of Read Commands 3-22 Read Acknowledgment 3-23 CHAPTER 4. 3270 DATA STREAM ORDERS AND ATTRIBUTES 4-1 Orders 4-1 Buffer Control Orders 4-1 Start Field (SF) 4-2 Start Field Extended (SFE) 4-2 Set Buffer Address (SBA) 4-4 Set Attribute (SA) 4-5 Modify Field (MF) 4~6 Insert Cursor (IC) 4-8 Program Tab (PT) 4-8 Repeat to Address (RA) 4-9 Erase Unprotected to Address  $(EUA)$  4-10 Graphic Escape (GE) 4-10 Format Control Orders 4-11 Character Sets 4-12 Nonloadable Character Sets 4-12 Loadable Character Sets 4-12 Attributes 4-13 .Field Attributes 4-14 Extended Field Attributes 4-15 Character Attribures 4-16 Conflict Resolution between Attributes 4-16 Attribute Types and Selection Rules 4-18 Attribute Values and Selection Rules 4-18 Reset All Character Attributes 4-18 Field Attribute 4-19 Field Validation 4-19 Extended Highlighting 4-19 Color 4-20 . Character Set 4-21 Field Validation 4-21 Mandatory Fill 4-22 Mandatory Field 4-23 Trigger Field 4-24 Processing of Character Attributes 4-28 Defaults for Attributes 4-30

CHAPTER 5. MAGNETIC-READER, KEYBOARDS, AND SELECTOR-PEN OPERATIONS 5-1 Magnetic-Reader Operations 5-1 3275/3277-Compatible Operation 5-1 Numeric/Alphanumeric Operation 5-6 Card Codes and Application Program Codes 5-6 Secure/Nonsecure Magnetic Stripe Cards 5-9 Secure Magnetic Stripe Cards 5-10 Nonsecure Magnetic Stripe Cards 5-10 Test Card 5-10 Keyboard Functions 5-10 Keys That Affect the Data Stream 5-11 Cursor 5-11 Graphic Data 5-11 Automatic Skip 5-12 Erase to End of Field (ERASE EOF) Key 5-12 ERASE INPUT Key 5-12 Insert Mode (INS MODE) Key 5-13 Delete (DEL) Key 5-14 Duplicate (DUP) Key 5-14 FIELD MARK Key 5-14 Program Attention Keys 5-15 Clear Partition Key 5-15 CLEAR Key 5-15 Jump Key 5-16 Keyboard Actions with Attribute Selection Keys 5-16 Keyboard Actions in partitions 5-17 Scrolling Partitions 5-17 Scroll Keys 5-18 Vertical Scrolling 5-18 Keyboard Actions and Scrolling 5-19 Action for Data Entry Keystrokes 5-19 Automatic Scroll 5-20 Selector-Pen Operation 5-20 Selector-Pen Field Format 5-20 Designator Characters 5-20 Selection 5-21 Attention 5-21 Selecting Fields in Partitions 5-22

CHAPTER 6. PRINTER CONSIDERATIONS 6-1 Printers 6-1 Local-Copy Function in an SNA Environment 6-3 Copy Initiation 6-4 Printer Availability 6-4 Display/Printer Compatibility 6-6 APL Mismatch 6-7 Character Attribute/Extended Field Attribute (CA/EFA) Mismatch 6-7 Programmed Symbols (PS) Considerations 6-7 Extended Color Mismatch 6-8 Extended Highlighting Mismatch 6-8 Partition Mode Considerations 6-8 Local-Copy Command in the BSC Environment 6-8 CHAPTER 7. STRUCTURED FIELDS 7-1 Activate Partition 7-3 Create Partition 7-4 Destroy Partition 7-6 Inbound 3270DS 7-7 Load Programmed Symbols (Load PS) 7-8 The Compression Function 7-13 Character Cell Division 7-14 The Compression Process 7-14 The Comparison Rules and Header Bits 7-16 Creating the Compressed Bit String 7-16 Terminator Bits 7-17 Examples of the Compression Algorithm in Use 7-17 Example of Algorithm Using Comparison Rule 1 7-18 Example of Algorithm Using Comparison Rule 2 7-19 Example of Algorithm Using Comparison Rule 3 7-20 Outbound 3270DS 7-20 Query Reply 7-22 Query Reply (Character Sets) 7-23 Query Reply (Color) 7-25 Query Reply (Field Validation) 7-27 Query Reply (Highlight) 7-28 Query Reply (Partitions) 7-30 Query Reply (Reply Modes) 7-31 Query Reply (Usable Area) 7-32

Read Partition 7-35 Reset Partition 7-37 Set Reply Mode 7-37 Set Window Origin 7-39

CHAPTER 8. BINARY SYNCHRONOUS COMMUNICATIONS (BSC) ENVIRONMENT 8-1 Transparent Mode 8-1 Write Commands 8-1 Read Commands 8-2 Read Buffer Command 8-2 Read Modified Command 8-2 Test Request Read 8-3 Inbound Transmissions 8-4 Inbound Operation (INOP) 8-5 Read States 8-5 Normal Read State 8-6 Data Pending States 8-6 Read-State Transitions 8-6 Retry States 8-7 Indicators 8-8 Host Acknowledgments 8-8 Processing of Read Commands 8-9 Processing of Read Partition Query Structured Fields 8-10 BSC Copy Command 8-10 CHAPTER 9. NON-SNA ENVIRONMENT LOCALLY ATTACHED DEVICES--3272 VERSION) 9-1 Commands 9-1 Write Commands 9-1 Read Commands 9-1 Read Buffer Command 9-2 Read Modified Command 9-2 Inbound Transmissions 9-3 Inbound Operation (INOP) 9-4 Read States 9-4 Normal Read State 9-4 Data Pending States 9-5 Retry State 9-5 Indicators 9-6 Host Acknowledgments 9-7 Processing of Read Commands 9-7 Processing of Read Partition Query

APPENDIX A. SNA SENSE CODES A-1 APPENDIX B. SNA SENSE CODES FOR

Structured Fields 9-8

STRUCTURED FIELDS B-1

APPENDIX C. RESET ACTIONS C-1

## APPENDIX D. 12~, 14-, AND 16-BIT APPENDIX E. LIST OF TERMS AND ADDRESSING D-1

 $\omega$  )

 $\mathcal{L}_{\mathcal{A}}$ 

ABBREVATIONS E-1

 $\mathcal{L}$ 

## FIGURES

- 1-1. Mapping the Display to the Character Buffer 1-2
- $1 2$ . Example of Formatted Fields 1-6
- 1-3. Character and Extended Field Attributes--A Conceptual View 1-7
- 1-4. Attribute Pairs (2 Parts) 1-9
- 1-5. Presentation Space and Viewport (without<br>Scrolling) 1-11 Scrolling)
- $2 1$ . The Presentation Plane--A Conceptual View 2-2
- $2 2$ . Presentation Space, Window, and Viewport (with Scrolling) 2-3
- $2 3$ . Management of Presentation Spaces 2-7
- $3 1$ . Write Control Character (WCC) Bit Definitions 3-3
- $3 2$ . Write Control Character (WCC) Reset Actions (for Displays) 3-4
- $3 3$ . Attention Identification (AID) Bytes Sent from the Display to the Application Program 3-10
- $3 4.$ Read-State Transitions 3-21
- $4 1$ . Bit Defintions for Field Attributes 4-14
- $4 2$ . Attribute Default Conditions 4-30
- $5 1$ . Display Screen Activity before and after Magnetic-Stripe Input (Unformatted Display) 5-3
- $5 2$ . Display Screen Activity before and after Magnetic-Stripe Input (Formatted Display with Unprotected Field Attribute) 5-4
- 5-3. Display Screen Activity before and after Magnetic-Stripe Input (Formatted Display with Protected Field Attribute) 5-5
- 6-1. The WCC Byte (As Defined for Use with Printers 6-2
- $6 2$ . The Copy Data Stream 6-10
- 6-3. Copy Control Character (CCC) 6-10
- $7 1$ . Structured-Field Format 7-1
- $7 2.$ Vertical and Horizontal Slicing of a Character Cell 7-14
- $7 3.$ Type 1 Data Format--An Example Dot Pattern Encoded 7-15
- 7-4. Example of Compression Algorithm Using Comparison Rule 1 7-18
- 7-5. Example of Compression Algorithm Using Comparison Rule 2 7-19
- $7 6.$ Example of Compression Algorithm Using Comparison Rule 3 7-20
- 8-1. Read-State Transitions for BSC 8-7
- $9-1.$ Read-State Transitions for Non-SNA Locally Attached Devices--3272 Version 9-6
- $A-1$ . SNA Sense Codes for 3270 Data Stream Errors (2 Parts) A-1
- $B-1$ . SNA Sense Codes for Structured-Field Errors (3 Parts) B-1
- $C-1$ . Reset Actions (2 Parts) C-1
- $D-1$ . Conversion of Binary Values to Hexadecimal Values That Obtain Graphic Symbols D-3

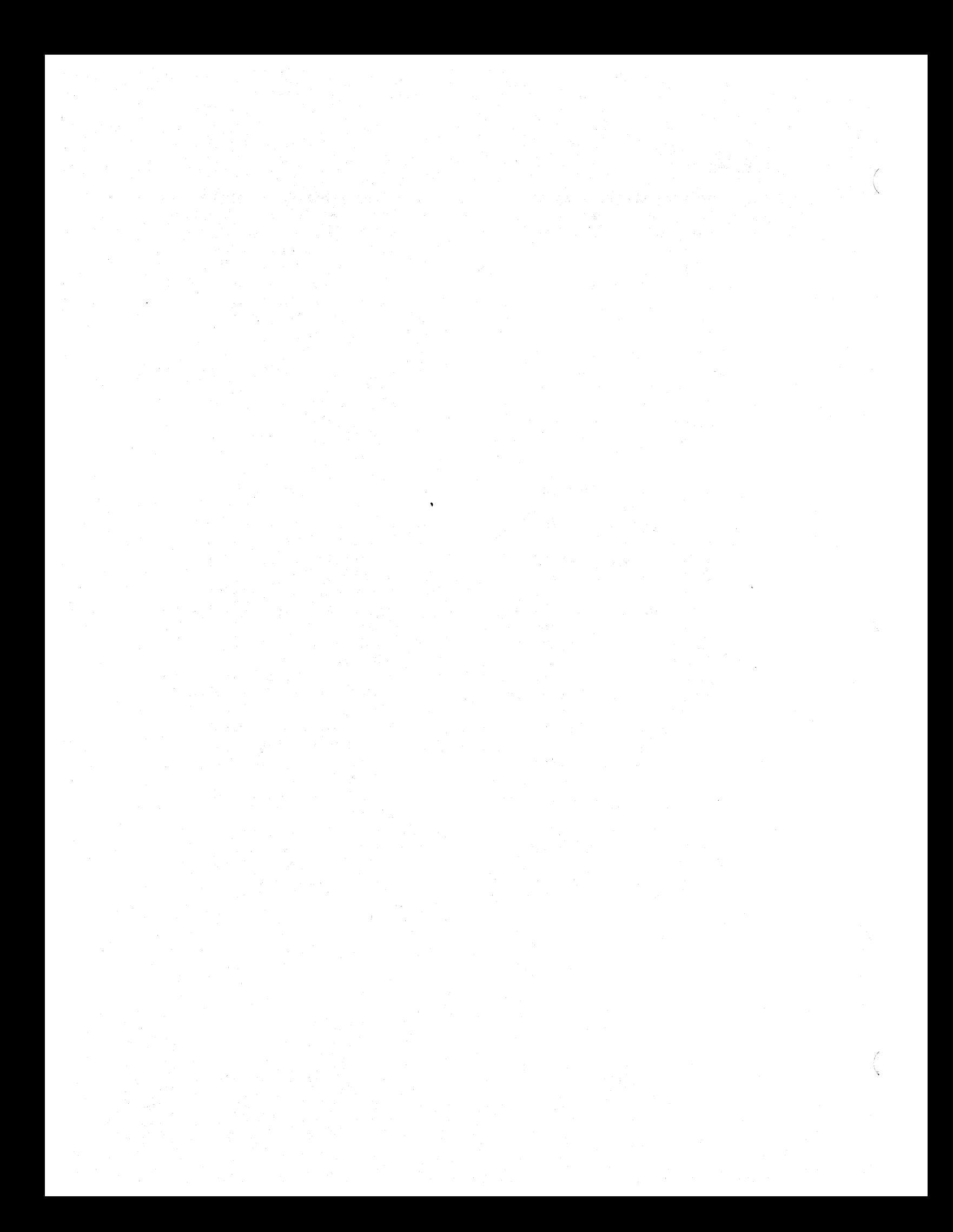

## CHAPTER 1. THE 3270 DATA STREAM: OVERVIEW AND CONCEPTS

## INTRODUCTION

This chapter introduces the 3270 data stream, gives an overview of what it is and what it does, and discusses data stream concepts.

Not all 3270 data stream functions are implemented by all products using the 3270 data stream. You should therefore consult your product library for the 3270 data stream functions used by your products.

Chapters 1 through 6 describe the 3270 data stream in a systems network architecture (SNA) environment: Chapters 1 through 5 discuss the 3270 data stream for displays in the SNA environment; Chapter 6 covers printer applications. Chapters 8 and 9 describe the differences for binary synchronous communications (BSC) and non-SNA locally-attached-device environments, respectively.

Note: Some environments may operate in a mixed mode, for example, BSC and synchronous data link control (SDLC); refer to the appropriate chapters to determine probable restrictions on using the 3270 data stream in this type of environment.

The 3270 data stream is a formatted data stream used for transmitting data between an application program and a terminal. The 3270 data stream supports both display and printer functions. The format is:

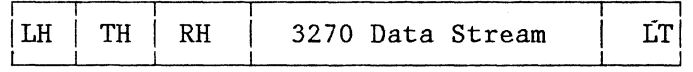

. The LH, TH, RH, and LT are the link header, transmission header, request/response header, and link trailer, respectively.

#### OVERVIEW

The 3270 data stream is based upon the presence of a mapped character buffer in the device. There is a fixed one-to-one relationship between each character storage location in the buffer and each character position on the display. For example, if a display has a display surface of 12 rows and 80 columns, row 1 maps to the first 80 character storage positions in the character buffer, row 2 maps to the second 80 character storage positions, and so on. The sequence is the same regardless of the size of the display. (See Figure 1-1.)

Chapter 1. The 3270 Data Stream: Overview and Concepts 1-1

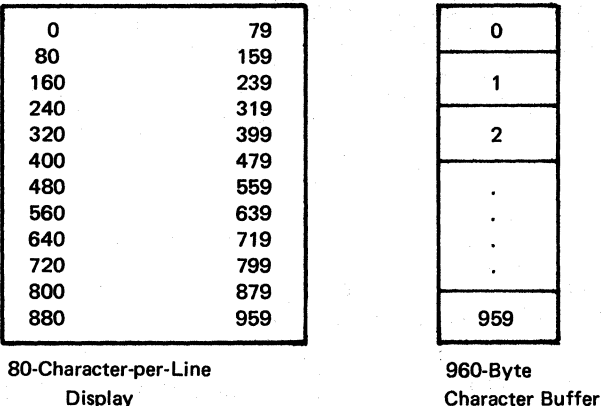

Figure 1-1. Mapping the Display to the Character Buffer

The data stream allows the application program to divide the display surface into one active area and, optionally, one or more reference areas. Each area is called a partition, and the partition that is "active" is the one the operator is using to enter data or requests.

The application program uses partitions by first creating one or more partitions and then writing data to a specified partition. ·If the application programmer chooses not to create partitions, then the entire display surface is the active area (and it is considered one partition).

The character buffer may contain codes for graphic characters or field attributes. Because each storage location in the character buffer is mapped to a screen position on the display surface, the field attribute takes up a character position on the display. The 3270 field attribute defines a field as that field attribute position plus the character positions up to, but not including, the next field attribute in the character buffer.

The data stream controls the processing and formatting of data with commands, orders, control characters, attributes, or structured fields. The command byte defines the function to be performed by the display.

## DATA STREAM FORMAT

An application program sends data (and control instructions) to the display by means of commands. An outbound data stream is a data stream sent from the application program to the device, and contains:

Outbound Data Stream

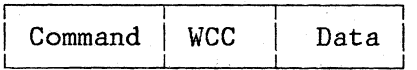

The write control character (WCC) is used with write commands only.

An inbound data stream is sent from the device to the application program and consists of an attention identifier (AID) followed by orders and data.

Inbound Data Stream

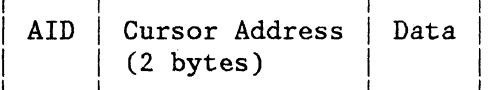

In many cases the data is optional.

## ATTENTION IDENTIFIERS (AIDS)

An AID, which is always the first byte of an inbound data stream, describes the action that caused the inbound data stream to be transmitted.

## 3270 DATA STREAM COMMANDS

Commands control such things as whether the application program writes to or reads from a display, and whether the screen is erased before new data is written. An application program sends data (and control characters) to the display by means of commands. The commands and data used by the application program and display are as follows:

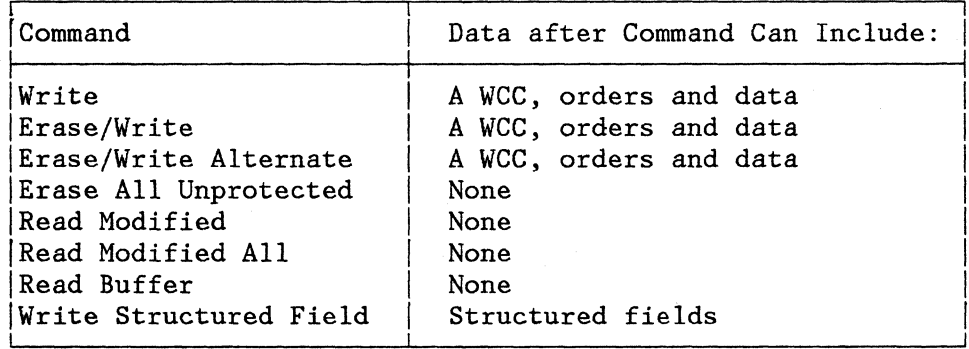

In the 3270 data stream, some write commands are followed by a control character, the write control character (WeC). The WCC is used to perform such functions as sounding the audible alarm, formatting the printer, and restoring or enabling the keyboard.

## 3270 DATA STREAM ORDERS

Orders are instructions in the 3270 data stream that provide control information. The orders that can be sent with the write commands are:

- Set Buffer Address (SBA)
- Start Field (SF)
- Start Field Extended (SFE)
- Modify Field (MF)
- Set Attribute (SA)
- Insert Cursor (IC)
- Program Tab (PT)
- Repeat to Address (RA)
- Erase Unprotected to Address (EUA)
- Graphic Escape (GE)

The orders that can be included in the inbound data stream are:

- Set Buffer Address
- Start Field
- Start Field Extended
- Set Attribute
- Graphic Escape

3270 DATA STREAM ATTRIBUTES

Attributes determine the properties of a field or of characters within a field. The display uses three kinds of attributes: field attributes, extended field attributes, and character attributes.

## DATA

Data is the information transferred between the application program and the display. It may be used or acted upon by either the application program or the operator, or by both.

 $1 - 4$ 

## STRUCTURED FIELDS IN THE 3270 DATA STREAM

Structured fields are used to convey additional control functions and data to or from the display. The Write Structured Field (WSF) command is used to transmit structured fields outbound.

The structured-field functions that can be accepted by a display are:

- Create Partition
- Activate Partition
- Destroy Partition
- Set Window Origin
- Load Programmed Symbols
- Set Reply Mode
- Reset Partition
- Outbound 3270DS
	- Write
	- Erase/Write  $\frac{1}{2}$
	- $\sim$ Erase/Write Alternate
	- Erase All Unprotected
- Read Partition
	- Read Modified  $\overline{a}$
	- Read Modified All  $\sim$
	- Read Buffer  $\sim$
	- $\overline{a}$ Query

The display uses an AID  $(X'88')$  to indicate inbound structured fields. The structured field functions that can be sent by the display are:

- Query Reply
- Inbound 3270DS

#### CONCEPTS

The display shows data that has been transmitted to it from an applieation progtam or. data that has been entered by the operator. The displayed data can be modified or deleted by the operator (or by further transmissions from the application program), and the revised data can be transmitted back to the application program for storage or additional processing.

Data received from the application program, or data to be transmitted to the application program, is stored in a character buffer and is displayed on the screen in the form of alphanumeric characters and symbols. The displayed image is updated when the buffer data is modified by the operator and when new data is received from the application program.

## UNFORMATTED AND FORMATTED SCREENS

An application program can use either a formatted or an unformatted Screen to communicate with a display operator:

- A formatted screen (fields defined by field attributes) is organized into fields by the application program.
- An unformatted screen (no fields defined) is regarded as one with a storage/display area that the operator uses in free-form manner.

The example in Figure 1-2 illustrates the versatility of formatted fields. In this example, the solid characters represent the displayed form of characters stored in the character buffer. The squares represent buffer locations occupied by control characters called field attribute characters (which are actually displayed as blanks). The dotted characters represent a field of data that is stored in the buffer but has been defined by the program as nondisplayable - that is, not visible to the operator.

**C]NAME** :[J **JOHN B DOE**   $\Box$  SALARY  $\Box$  1 2 5 2 3 [] **JOB TITLE :[],WRITER []PHONE 4f:{]383-·7628** 

Figure 1·2. Example of Fonnatted Fields

#### KINDS OF ATTRIBUTES

Three kinds of attributes are used in the 3270 data stream: field attributes, extended field attributes, and character attributes. Field and extended field attributes define the start of a field and control the characteristics of the field. Character attributes control the characteristics of a character.

The field attribute occupies a character location in the character buffer and is stored in such a way that it is always displayed as a blank. The extended field attributes and character attributes do not occupy positions in the character buffer, but are nevertheless stored and do control the characteristics of the field and character(s), respectively.

Conceptually, the extended field attributes are extensions of the field attribute, as shown in Figure 1-3.

#### Field Attributes

The field attribute is defined by the application program for the following purposes:

To define the start of a field. A field consists of the field attribute and all the data following it up to (but not including) the next field attribute. A field can "wrap" (continue) from the end of one row to the beginning of the next row within the presentation space. A field can also wrap from the last location in the presentation space to the first location. In any case, the field is terminated by the next field attribute.

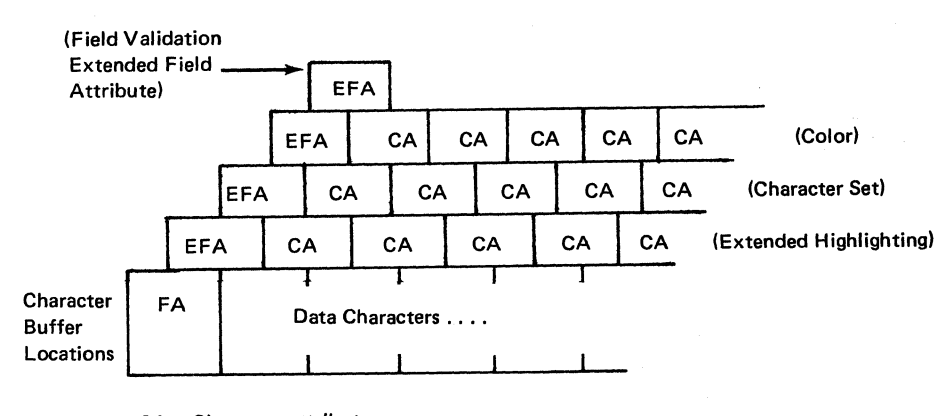

CA = Character attribute EFA = Extended field attribute FA = Field attribute

Figure 1-3. Character and Extended Field Attributes - A Conceptual View

There is no limit to the number of fields that can be defined, other than that imposed by the screen size.

To define the following characteristics for the entire field:

Protected or Unprotected. A protected field is protected from modification by the operator. An unprotected field is available for the operator to enter or modify data. The unprotected definition classifies a field as an input field.

Alphanumeric or Numeric. Subject to its being unprotected, an alphanumeric field is one into which an operator enters data normally, using the shift keys (uppercase/lowercase or numeric/alphabetic) as required.

Fields defined as numeric will accept all uppercase symbols and numerics from a data entry type keyboard. On a typewriter type keyboard, numeric has no meaning and all entries are accepted.

Autoskip. A field defined as protected and numeric causes the cursor to skip a subsequent field.

Nondisplay or Display/Intensified Display. The selected characteristics apply to the entire field. Nondisplay means that any characters entered from the keyboard are entered into the buffer for possible subsequent transmission to the application program but they are not displayed. Intensified display means the intensified characters appear on the screen brighter than the nonintensified characters.

Detectable or Nondetectable. A field defined as detectable can be detected by the selector pen or the cursor select key, subject to the use of a designator character

Base color (4 colors) can be produced on color displays and color printers from current 3270 application programs by use of combinations of the field intensify and field protection attribute bits. For more information on color, refer to the IBM 3270 Information System: Color and Programmed Symbols manual, GA33-3056.

#### Extended Field Attributes

•

The extended field attribute provides additional field definition beyond that provided by the field attribute. The extended field attribute defines field characteristics such as color, character set, field validation, and extended highlighting. The extended field attribute is always associated with a field attribute. (See Figure 1-3.)

The attribute structure used for extended field attributes defines all characteristics with attribute type-value pairs, as shown in Figure 1-4. Each attribute type has associated with it a set of attribute values.

Attribute Pair -- | Attribute Type | Attribute Value

Attribute Type

Attribute Value

Extended Highlighting Default. If used as a character attribute, the default is the characteristics defined by the extended field attribute. If used as an extended field attribute, the default becomes those characteristics indicated by the Query Reply (Highlight) structured field.

> Underscore. Each character in the field is underlined.

> Blink. Each character of field affected is caused to flash on and off.

Reverse video. In each character cell affected, the on/off illumination state of every display point is reversed. The effect is analogous to white on black becoming black on white.

Default. If used as a character attribute it assumes the characteristics of the extended field attribute. If used as an extended field attribute, it is as indicated by the Query Reply (Color) structured field.

Multicolor. Indicates that the color is defined by a triple-plane Programmed Symbol set.

All others. Assigned to the color identifications as indicated by the Query Reply (Color) structured field.

Default. If used as a character attribute, it assumes the characteristics of the extended field attribute. If used as an extended field attribute, it is the nonloadable character set that has the LCID of  $X'00'$  in the Query Reply (character sets) structured field.

Local character set ID. For the loadable character set.

Figure **1-4** (Part 1 of 2). Attribute Pairs

Chapter 1. The 3270 Data Stream: Overview and Concepts 1-9

Color

Character set

Attribute Type

## Attribute Value

Local character set ID. For the nonloadable character set.

Field validation

Mandatory field. A field that must be modified by the operator before the operator can transmit any data from the display.

Mandatory-fill field. A field that, if modified by the operator, must be filled with characters other than the null character before the operator can move the cursor out of the field or transmit any data from the display.

Trigger field. A field that, if modified by the operator, is transmitted inbound as soon as the operator tries to move the cursor out of the field. This allows the application program to receive and to validate fields one by one.

#### Figure 14 (Part 2 of 2). Attribute Pairs

## Character Attributes

A character attribute is associated with an individual character to define characteristics such as character color, character highlighting, or character set. The extended field attributes of any single character are superseded by the character attributes associated with it; characters in nondisplay fields, however, are never displayed. The attribute structure used for character attributes is the same as for extended field attributes. (See Figure 1-4.)

#### THE CURSOR

The cursor is a special mark that is displayed on the screen to indicate where the next action from the keyboard will take effect (for example, where the next character keyed in will appear on the screen). One and only one cursor is displayed.

The cursor can be moved by the operator or by instructions from the application program.

Normally, a character entered at the keyboard is stored in the display buffer (and is displayed) at the current cursor position -- after which the cursor advances one position and is ready for the next character to be entered. For this to occur, the cursor must be positioned in an unprotected field. If a character already exists at the current cursor position, then (except in insert mode) that character is overwritten by the entered character.

#### PARTITIONING

Partitioning allows the application program to define a presentation space that may be different in both size and shape from the physical display surface. Multiple partitions can be defined for the display which will allow the display surface to be divided into several rectangular areas called viewports, where data from multiple partitions may be displayed on the same physical display surface. The viewport is the area used to display and enter data for'that partition. (See Figure  $1-5.$ 

The application program can organize a partition as either formatted or unformatted.

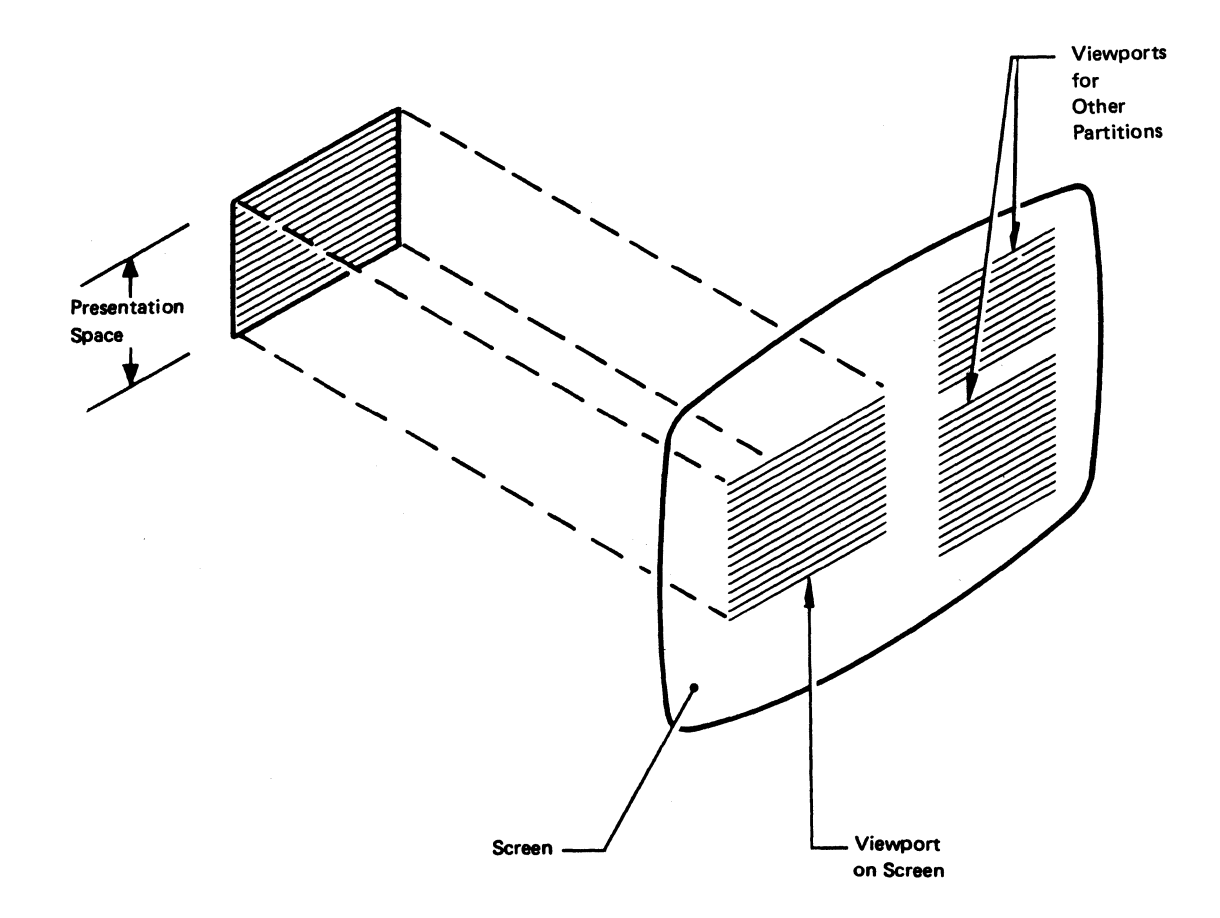

Figute 1-5. Presentation Space and Viewport (without Scrolling)

Each partition has a unique partition identifier (PID) assigned at creation time. The PID identifies the partition so that the application program can send data to, or receive data from, individual partitions.

Similarly, the operator can enter, delete, or modify data in any selected partition (except in protected fields) by positioning the cursor appropriately within the partition's viewport.

If the application program does not define any partitions, the device assumes a single partition of default size with the PIO equal to O. This is referred to as the implicit partition.

#### READ FUNCTIONS FOR A PARTITION

The transmission of data from a partition can be initiated either by the application program or by the display operator the same as for a nonpartitioned display surface. The display operator, however, can initiate a transmission only from an active partition. The application program can initiate a transmission from any partition by using the Read Partition structured field.

The Read Partition structured field provides the same read functions for partitions as the read commands do for nonpartitioned screens., for example, Read Modified and Read Buffer.

#### EXPLICIT PARTITIONED AND HIPLICIT PARTITIONED STATES

The 3270 data stream supports displays in both explicit partitioned and implicit partitioned states. The initial state of a display supporting partitions is the implicit partitioned state (for example, power-on reset). The operation with implicit partition 0 on a display that supports partitioning is the same as on a display that does not support partitioning.

The application program can replace the implicitly created partition by explicitly creating one or more partitions of its own, thereby placing the display in explicit partitioned state.

The display may be returned to implicit partitioned state from explicit partitioned state by sending an Erase/Write or Erase/Write Alternate command with bit 1 of the WCC set equal to 1.

## CHAPTER 2. PARTITIONS

## CREATING A PARTITION

The application program can define a "logical" screen, called a partition, which may differ in both size and shape from the physical display screen. The partition is defined by use of the Create Partition structured field. (Structured fields are discussed in Chapter 7.) Once a partition has been created, data is transmitted to and from the partition as if it were a physical screen with the geometrical characteristics specified in the Create Partition structured field. The mapping from the application program's view of the device to the physical screen is transparent to the application program, once the partition has been successfully created.

## CHARACTER BUFFER AND CONCEPT OF PRESENTATION SPACE

The amount of storage, in the character buffer, that is used by the partition is defined by the application program. Data in this buffer may be interacted with by the application program and by the operator. The character buffer provides storage for characters that may be displayed on the display surface. This character buffer is simply addressable storage that contains as many locations as there are character positions in the partition. Each buffer location contains one character and is separately addressable.

Conceptually, however, a partition can be regarded as a two-dimensional presentation space whose size is defined in terms of its depth H (number of rows) and its width W (number of columns). Thus, the character buffer associated with this partition is defined to be WxH bytes. The addresses of the character buffer locations range from 0 to  $(W \times H) -1$ . The combination of viewport and associated presentation space is called a partition.

## PRESENTATION SPACES, WINDOWS, AND VIEWPORTS

A partition has associated with it a conceptual two-dimensional surface, called the presentation space. Data may be thought of as being presented on this two-dimensional surface although the surface does not exist physically as such on the device. (See Figure 2-1.) A window on the presentation space identifies that part of the presentation space available for viewing on the display surface.

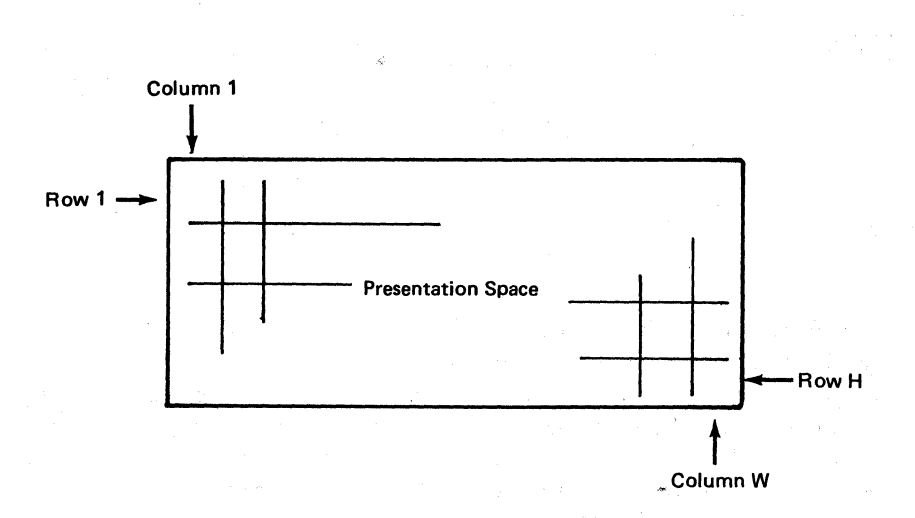

#### Figure 2·1. The Presentation Space-A Conceptual View

On the display surface, there is a rectangular area called a viewport. The viewport is that area on the display surface where the terminal operator sees the partition data displayed. Each viewport is related to a window so that the data in the presentation space within the window appears on the screen within the viewport.

For processing 3270 data streams, a coordinate system must be defined on the presentation space. Rather than formatting data on the presentation space in row/column coordinates, 3270 compatibility requires lineal addressing of the presentation space (also known as the character buffer) by use of the 3270 Set Buffer Address order. (Orders are discussed in Chapter 4.)

#### RELATIONSHIP BETWEEN PRESENTATION SPACE AND VIEWPORT

When the scrolling display function is not in use, a partition's presentation space and viewport have the same dimensions. (See Figure 1-5.) Assuming it is not in a "nondisplay" field, each data character in the presentation space is displayed in the corresponding row and column of the viewport.

When the scrolling display function is in use, the viewport displays the data from a subarea of the presentation space called the window. (See Figure 2-2.) The window and the viewport have the same dimensions (rows and columns). Assuming it is not in a nondisplay field, each data character in the window is displayed in the corresponding row and column of the viewport. The position of the presentation space data in relation to the window and viewport can be altered by an action known as scrolling.

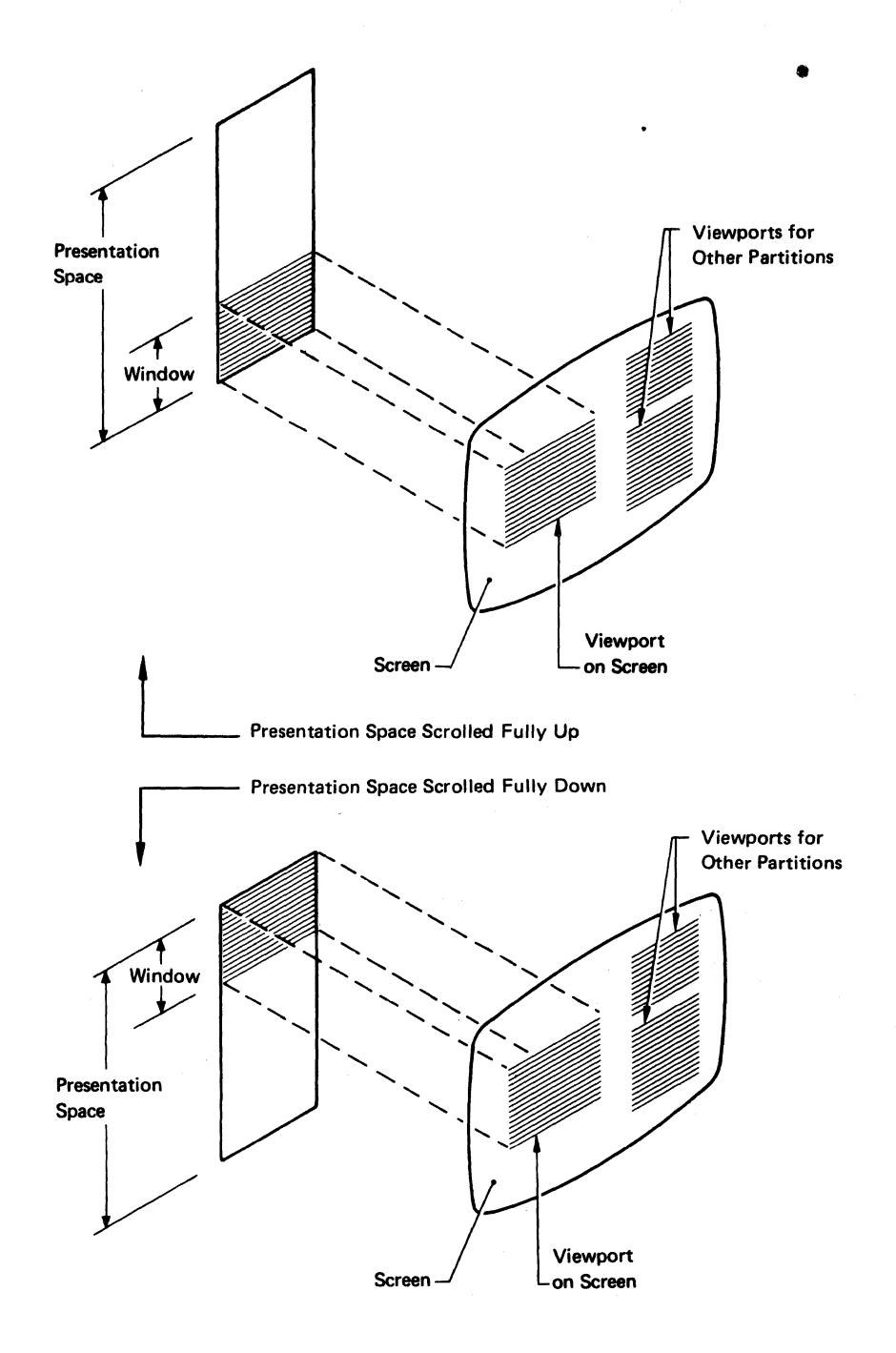

Figure 2-2. Presentation Space, Window, and Viewport (with Scrolling)

## SCROLLING

In a scrollable partition, the presentation space data can be moved up or down relative to the window by:

The operator using the SCROLL keys

•

The application program

With this function, the application program positions the window by specifying the number of rows (see "Set Window Origin" in Chapter 7) by which the top of the window is to be offset from the top of the presentation space.

## THE CURSOR IN PARTITIONS

As on the nonpartitioned screen, the cursor can be moved by operator keystrokes or by instructions from the application program; but, always, the range of cursor movement on the screen is constrained to the bounds of a viewport. The cursor can be moved out of a given viewport only into another viewport; this can be accomplished by means of the jump-partition key or an Activate Partition structured field sent from the application program. The cursor can never appear at a screen position that is outside the bounds of a viewport. The partition associated with the viewport that contains the cursor is known as the active partition. The operator can enter data only into the active partition.

Associated with a partition is a current cursor position, which determines where alphanumeric data is placed in the presentation space during operator keystroking. The cursor is displayed at the current cursor position of the partition. Data entry or cursor movement causes the current cursor position of the partition to be changed.

## MULTIPLE PARTITIONS

The physical screen can be divided into several viewports, allowing data from multiple partitions to be displayed on the same physical screen. The partition with which the operator interacts is called the active partition, and only one partition may be active at a time; Each partition is identified by a partition ID (PID).

The operator may cause the screen cursor to jump from one partition to the next by pressing the jump key. Pressing the jump key moves the cursor to the current cursor position of the next partition and makes that partition the active partition. (If the partition ID has the value N, the next active partition is that partition with the smallest PID

greater than N. If no such partition exists, the next active partition is that partition with the lowest PID.)

The application program may activate any partition by using the Activate Partition structured field, and may deactivate any partition by activating another partition. (These structured fields are described in Chapter 7.)

## THE IMPLICIT PARTITION

When the display is powered on, it is placed in implicit partitioned state. A single implicitly defined partition is created automatically and assigned a PID of 0 with the default screen size. In implicit partitioned state, the size of the implicit partition is controlled by the Erase/Write (EW) and Erase/Write Alternate (EWA) commands in the data stream.

EW redefines implicit partition 0 with the default screen size. EWA redefines implicit partition 0 with the alternate screen size. The default and the alternate size are specified in BIND SESSION.

The characteristics of the implicit partition are as follows:

- Partition parameters expressed in row/column coordinate system
- Partition size = Screen size
- Window size = Partition size
- Viewport size =  $Window size$
- Viewport origin = Screen origin
- No scrolling permitted
- Unprotected (operator interaction allowed)

## EXPLICIT PARTITIONS

The Create Partition structured field is used to replace the implicitly created partition 0 with a partition that is explicitly defined. The first Create Partition causes the implicit partition to be destroyed and the display to be placed in an explicit partitioned state.

The difference between the implicit partition, hereafter called implicit partition *Q,* and explicit partition 0 is that implicit partition 0 is assigned partition characteristics by default, whereas the application program can specify partition characteristics for explicit partition 0 by using the Create Partition structured field. In addition, implicit

partition 0 operates in implicit partitioned state, while explicit partition 0 operates in explicit partitioned state.

No matter which partition 0 is used, commands can be sent to the partition as the first byte of the data stream or enclosed in a structured field. When data is returned from either implicit or explicit partition 0, it is transmitted without use of the Inbound 3270DS structured field.

## STATES AND STATE TRANSITIONS

Displays using the 3270 data stream can operate in one of two states. When operating without partitions (operating with implicit partition 0), the device is said to be in implicit partitioned state. When partitions have been created explicitly, with the Create Partition structured field, the device is said to be in the explicit partitioned state. In each state, all the orders and commands described in this manual are valid. The distinction between the two states relates to the way in which the usable area is managed. In implicit partitioned state, the size of the viewport equals the screen size. In explicit partitioned state, there can be more than one viewport on the usable area. For more information, see the Create Partition structured field in Chapter 7.

The presentation space (character buffer) controls the value at which buffer addresses wrap. In general, the presentation space may be equal to, or greater than, the viewport on the screen, with the window and the viewport always equal in horizontal and vertical dimensions. In practice, for those devices that permit scrolling, the presentation space may be larger than the viewport. For devices that do not permit scrolling, the presentation space is of the same size as the viewport.

The management of presentation spaces is summarized in Figure 2-3. The commands, reset function, and structured fields shown in this figure are described in detail in the manual.

When in implicit partitioned state,EW establishes a default screen size and EWA establishes an alternate screen size.

The functions of the EW, EWA, Write, and EAU commands on a partition with a nonzero PID are achieved by transmitting a WSF command containing an Outbound 3270DS structured field. This structured field contains the corresponding partition command; that is, it indicates whether the operation to be performed is to be an EW, EWA, Write, or EAU operation.

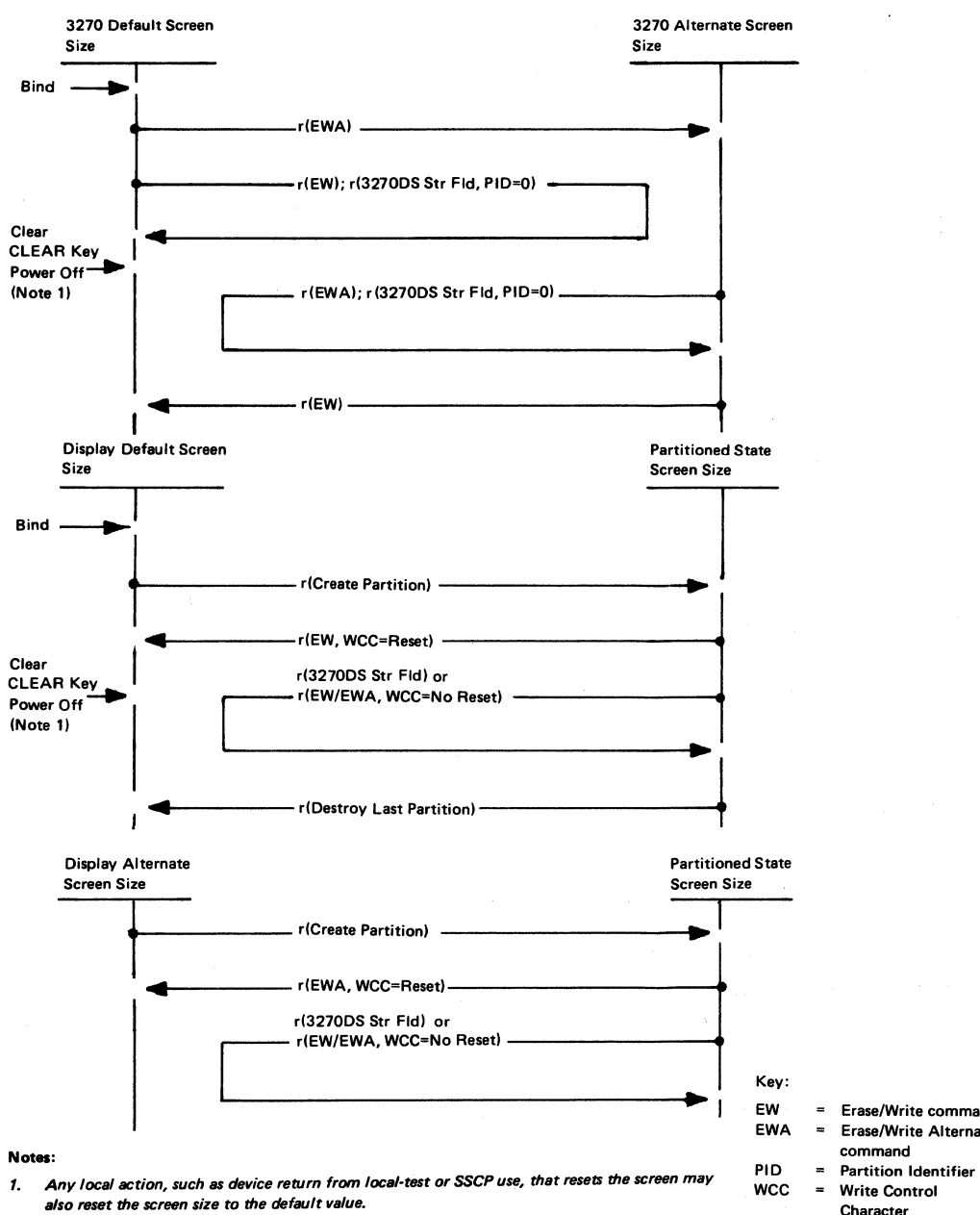

2. If a structured field cannot be processed, because of a data stream error, no state transition occurs.

Figure 2-3. Management of Presentation Spaces

Erase/Write command Erase/Write Alternate

Character

32700SSTR FLO = Outbound 327005 structured field

## INBOUND OPERATION (INOP)

The display records the inbound operation (INOP) so that it knows the oper ation to perform when it transmits data inbound. The display also uses  $\sqrt{INOP}$  to know which operation to retry when a host-initiated retry is received.

INOP is set by any of the following:

- With the exception of a Read Partition structured field directed to partition 0, whenever INPID is set to 0, INOP is set to Read Modified.
- An operator enter action, including a trigger action, sets INOP to Read Modified.
- A Read Partition structured field sets INOP to the specified operation, namely, RB, RM, RMA, Query.
- Acknowledgment of an inbound transmission sets INOP to Read Modified.

## INBOUND PARTITION IDENTIFIER (INPID)

The display records the inbound partition identifier (INPID) so that it knows the partition to use when it transmits data inbound. The display also uses INPID to know which partition to use when an application program-initiated retry is received.

INPID is set by any of the following:

- When an implicit partition is created, INPID is set to 0.
- An operator enter action, including a trigger action, sets INPID to the PID of the active partition.
- A Read Partition structured field sets INPID to the specified PID unless the PID is X'FF' (query operation), in which case INPID is unchanged.
- Destruction of the inbound partition sets INPID to the PID of the next higher-numbered partition. If the destroyed partition was the highest-numbered partition, INPID is set to the lowest-numbered partition. If the destroyed partition was the only remaining partition, INPID is set to O.

• Acknowledgment of an inbound transmission sets INPID to O.

## PARTITION WAIT CONDITION (PWAIT)

The partition-wait condition (PWAIT) is a partition-related input-inhibit condition that, when raised, prevents operator keystroking into that partition. The following rules apply:

- PWAIT is reset by the host; it cannot be reset by the operator.
- While the PWAIT condition is raised for the active partition, an appropriate indicator is displayed.
- At anyone time, only one partition can have a PWAIT condition (namely, the inbound partition, INPID).
- PWAIT is used to prevent the operator from changing data after performing an enter action, but before the host acknowledges receipt (for example, by keyboard restore).
- Thus, PWAIT is caused by any operator enter action except a trigger action and is reset by the host's read acknowledgment.

#### THE SYSTEM LOCK CONDITION

System lock is a partition-related input-inhibit condition that, when raised, prevents operator keystroking into that partition\_ The following rules apply:

- System lock can be reset by the host or by the operator.
- While system lock is raised for the active partition, an appropriate indicator is displayed (provided a higher-priority condition, such as PWAIT, does not exist).
- At anyone time, several partitions can have a system-lock condition.
- System lock is raised, together with PWAIT, by any operator enter action except a trigger action.
- System lock is removed by any of the following:
	- A write with keyboard restore removes system lock from the partition addressed by the write.
- A RESET key pressed by the operator removes system lock from the active partition.
- An end bracket (EB) indicator in the RU chain removes system  $\ddot{\phantom{1}}$ lock from the inbound partition whose PID is defined by INPID.

## THE TERMINAL WAIT (TWAIT) CONDITION

TWAIT is a terminal-related input-inhibit condition that prevents the operator from keystroking. TWAIT is raised when there is only one partition and the operator performs an enter action. TWAIT is a special case of the PWAIT condition, and the rules defined for PWAIT apply to TWAIT.

 $\bar{z}$ 

## CHAPTER 3. 3270 DATA STREAM COMMANDS

## INTRODUCTION

As described earlier, the 3270 data stream consists of commands, orders, control characters, attributes, data, and structured fields. This chapter describes the commands and how they function in the data stream. The 3270 data stream commands and user-provided data are transmitted between the application program and the display.

The outbound data stream usually consists of write commands and a WCC followed by orders and data. If the write command is a WSF, however, no WCC byte follows this write command in the data stream. The inbound data stream consists of an AID byte followed by data. The format of the write type command 'is as follows:

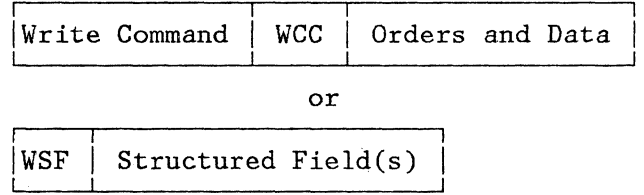

#### COMMANDS

Commands are sent to a display to initiate the total or partial writing, reading, or erasing of data in a selected character buffer. Commands are sent as a command code in the first byte of a chain, or they may be sent in structured fields.

## COMMANDS WITHIN STRUCTURED FIELDS

Structured fields are used to extend the function provided by the commands. When structured fields are used, the entire chain must be made up of structured fields. Therefore. certain structured fields have been defined to allow sending command functions, orders, attributes, and soon, in the same chain with other types of structured fields. (See Chapter 7 for a description of the structured fields.)

The Outbound 3270DS structured field provides the write-type command functions (Write, Erase/Write, Erase/Write Alternate, Erase All Unprotected), and the Read Partition structured field provides the read-type command functions (Read Buffer, Read Modified, Read Modified All) .

In general, the command protocol is the same whether the function is initialized by a command code (first byte of the 3270 data stream) or by an Outbound 3270DS or Read Partition structured field. There are some differences, however, which are detailed in this chapter.

#### COMMAND CODES

The command codes are not unique code points and, therefore, rely on position to resolve ambiguity. Only one command is allowed per RU chain. The command must be the first byte of the 3270 data stream.

Following are the command codes and command abbreviations:

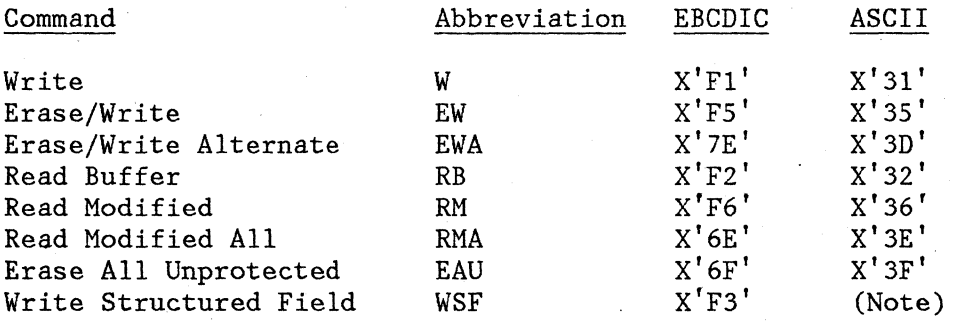

Note: The use of structured fields requires that the full 8 bits of a byte be used; therefore, WSF is not supported in an ASCII environment.

## THE WCC BYTE

The WCC is not a unique code, but is identified by position; that is, it is the byte following the write command. If the WCC is omitted, whatever byte follows the write-type command is interpreted as the WCC. The data stream is normally a minimum of a W, EW, or EWA command and the WCC. If any write command (except EAU) is sent with no WCC or data, it is treated as a no operation (no-op).

Although no WCC follows the WSF command, there may be a WCC in the Outbound 3270DS structured field. When the WCC specifies an operation that does not apply to the display, the specified operation is npt performed. For example, the Sound Alarm is a no operation if the display does not have an audible-alarm feature.

All WCC functions except for Reset MDT are deferred until data is written and orders are performed. See Figure 3-1 for a description of each WCC bit and Figure 3-2 for a summary of the reset actions.

When a data stream contains multiple WCCs (because of their appearance in structured fields), the WCC functions are executed as follows:

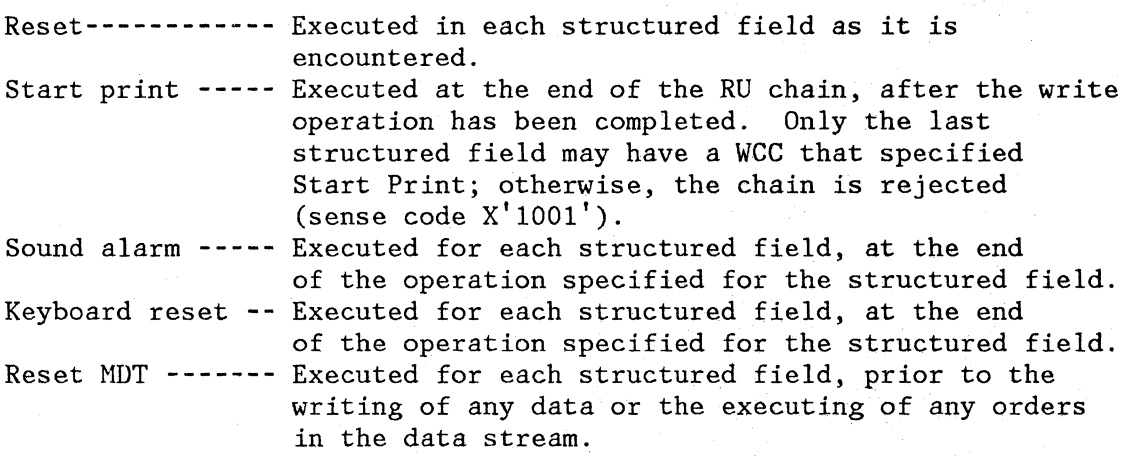

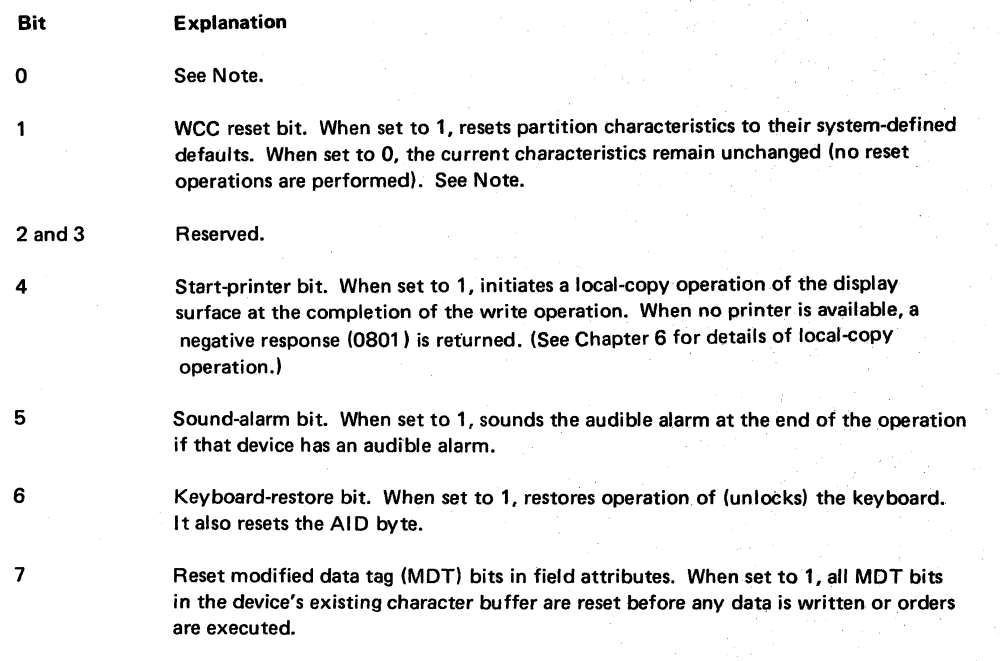

Note: If the reset function is not supported, the only function of bits 0 and *t* is to make the WCC byte an EBCDIC/ASCII-translatable character. Bits 0 and 1 are set in accordance with Figure D-1.

If the reset function is supported, bit 1 controls reset/no reset and bit 0 has no function. When bit 1 is used for the reset function, the WCC byte is no longer always EBCDIC/ASCII-translatable; therefore, the reset function cannot be supported in an ASCII environment

Figure 3-1. Write Control Character (WCC) Bit Definitions
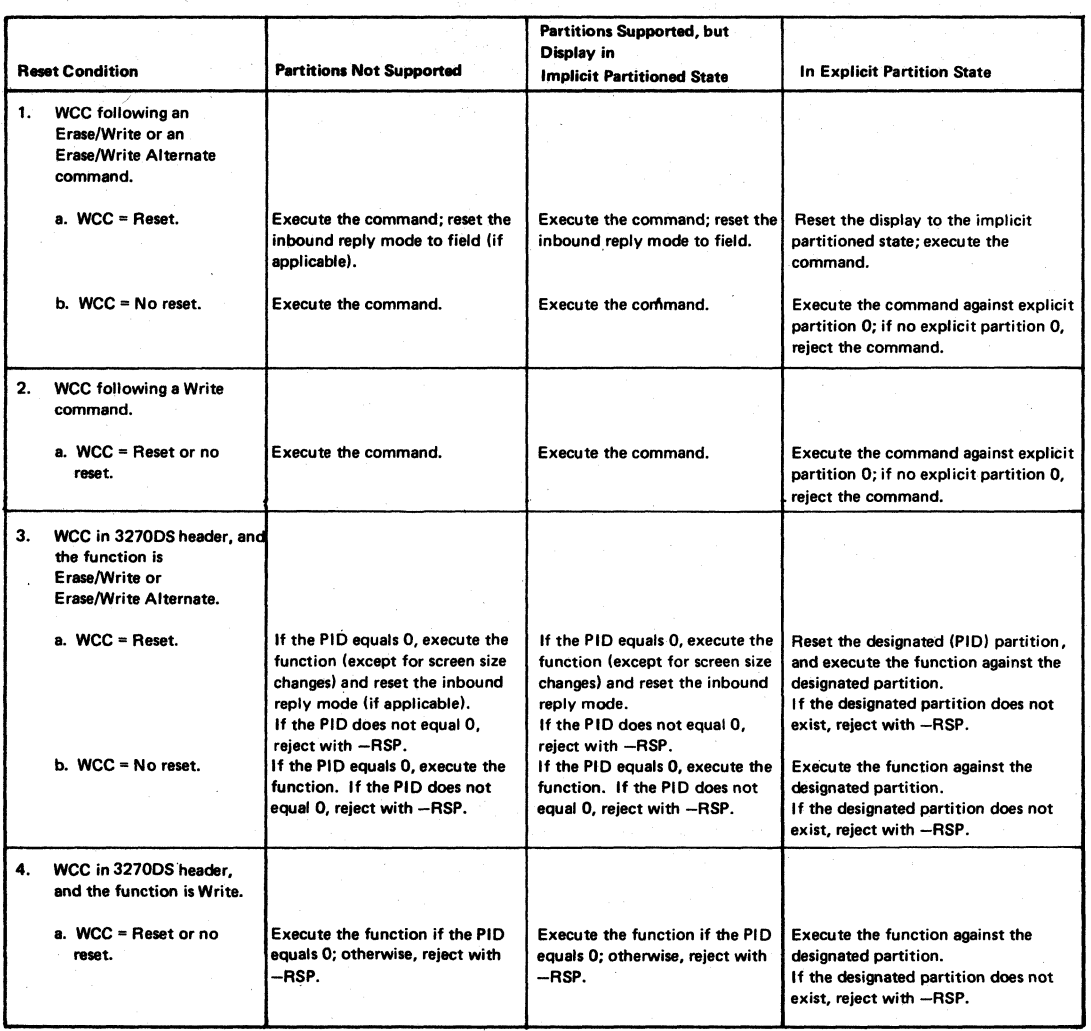

Figure 3·2. Write Control Character (WCC) Reset Actions (for Displays)

## WRITE OPERATIONS

The process of sending a write-type command and executing that command is called a write operation. Five write commands are initiated by the application program and executed by the display:

- Write (W)
- Erase/Write (EW)
- Erase/Write Alternate (EWA)
- Write Structured Field (WSF)
- Erase All Unprotected (EAU)

The first three commands are used by the application program to load, format, and selectively erase a character buffer or presentation space at the display. These commands can also initiate certain display operations, such as copying a display screen, restoring the keyboard, and sounding the audible alarm.

The Write Structured Field command sends structured fields to the display.

Write and Erase/Write operations are identical except that EW causes complete erasure of the character buffer before the write operation is started. Thus, EW is used to load the buffer with completely new data, whereas Write can be used to add to or modify existing buffer data. EWA is identical with EW except that EW sets and uses the default display screen size while EWA sets and uses the alternate display screen size.

Write, EW, and EWA, when sent in the first byte of the data stream, are used for write operations in partition o. They must be encoded in a structured field if used for partitions with nonzero IDs.

The WSF must be used for any write operation to partitions with nonzero IDs. The command is followed by one or more structured fields, which are interpreted and executed by the display. The structured field identifies the specific partition by its partition ID (PID).

## WRITE COMMAND

This command writes data into specified locations of the character buffer of partition 0 without erasing or modifying data in the other locations. Data is stored in successive buffer locations until an order is encountered in the data stream that alters the buffer address, or until all the data has been stored. During the write operation, the buffer address is advanced one location as each character is stored.

The buffer location where data entry starts depends on the starting location specified by the Set Buffer Address order that follows the WCC. If an SBA does not follow the WCC, the starting location is the buffer address where the cursor is positioned. The formatting and placement of write data and the modifying of existing buffer data·are described under "Orders" in Chapter 4.

## ERASE/WRITE COMMAND

Execution of the Erase/Write command performs the following functions:

- 1. Erases the character buffer by writing null characters into all buffer locations.
- 2. Sets all the associated character attributes to their default value  $(X'00')$ .
- 3. Erases all field validation attributes.
- 4. Sets the current cursor position to 0. If directed to a partition, autoscroll is performed if necessary to position the window at offset  $(0,0)$ .
- 5. If bit 1 of the WCC is set to b'1':
	- a. Resets the inbound reply mode to Field.
		- b. Resets to implicit partitioned state, if currently in explicit partitioned state. It destroys all partitions, creates partitioned state. It destroys all partitions, creates<br>implicit partition 0 with default screen size, and sets inbound PID to 0.
- 6. Provides an acknowledgment of any outstanding read or enter if the keyboard-restore bit in the WCC is set to  $b'1'$ .
- 7. Provides a negative trigger reply.

8. Performs a write operation.

Bit 1 in the WCC carries reset information used by Erase/Write. If no WCC is defined following an Erase/Write, then no erasing or resetting occurs and it does not acknowledge any outstanding read or enter operation. However, it. is treated as a negative reply to a trigger field AID.

To perform the E/W function in a named partition, other than partition 0, a WSF command must be used. An Outbound 3270DS structured field will contain the PID and the partition command (Erase/Write).

#### ERASE/WRITE ALTERNATE CONNAND

This command performs the same operation as described for the Erase/Write command, but it uses the alternate screen size. If there is no alternate screen size, the EWA is treated the same as an Erase/Write command.

#### WRITE STRUCTURED FIELD COMMAND

The WSF command is used to send structured fields from the application program to the display. On the application-to-display flow, structured fields can be sent only with the WSF command.

Devices not supporting structured-field data streams must reject this command (sense code X'1003').

The format of a Write Structured Field data stream is:

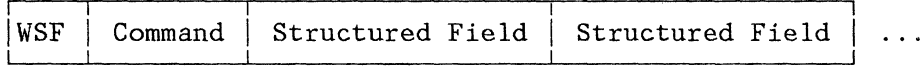

The data stream may contain one or more structured fields. Each structured field contains a length field that enables the receiver to calculate where the current field ends and the next one begins. Some structured fields may have a length field that equals 0, but only when sent as the last structured field in the RU chain.

The Outbound 3270DS is an example of a structured field. It allows one of four operations to be performed within the named partition:

- Write
- Erase/write
- Erase/write alternate
- Erase all unprotected

The Write command can either be sent as the first byte of the data stream to write to partition 0 or be enclosed in the Outbound 3270DS structured field to write to any explicitly created partition. See "Create Partition" in Chapter 7 for information on creating a partition.

## ERASE ALL UNPROTECTED (EAU) COMMAND

This command does the following:

- Clears all the unprotected character locations of the partition to nulls and resets any character attributes affected to their default values.
- Resets to 0 the MDT bit in the field attribute for each unprotected field.
- Unlocks the keyboard.
- Resets the AID.
- Repositions the cursor to the first character location in the first unprotected field of the partition's character buffer.

If the entire buffer is protected, buffer data is not cleared and MDT bits are not reset. However, the keyboard is unlocked, the AID is reset, and the cursor is repositioned to the first buffer address in the partition.

#### READ OPERATION

The process of sending a read command and returning the requested information is called a read operation. A read operation can be initiated by an explicit read command sent by the application program or by an operator action, for example, pressing the ENTER key. A read operation sends an inbound data stream to the application program with an AID byte as the first byte of the inbound data stream.

#### AID (ATTENTION IDENTIFICATION)

The AID byte appears only in the inbound (display to application program) data stream and must be the first byte of the inbound data stream. The AID indicates the source or type of data that follows in the data stream. Usually, there is only one AID byte in a chain. The exception is a chain containing an Inbound 3270DS structured field that itself may contain an AID byte.

When the terminal operator initiates an enter operation, the display includes an AID byte in the input to the application program indicating the operator action. Operator actions that initiate an enter operation include:

- Pressing a program-function or program-attention key.
- Pressing the ENTER, CLEAR, or Clear Partition key.
- Reading a magnetic stripe with a magnetic reader.
- Detecting on an attention field with the selector pen.

The possible AID bytes are shown in Figure 3-3. All AID bytes transmited by the display are a result of operator actions except for:

- No AID generated
- No AID generated (printer)
- Structured field
- Read partition

The display sends the no-AID-generated AIDs for unsolicited reads, errors, and unusual conditions. It sends the structured field AID whenever a structured field is sent inbound. The structured field may be sent as a result of some operator action, or it may be a reply to a previous application program request. It sends the Read Partition AID when replying to a Read Partition structured field requesting a read operation.

When data is transmitted to the application program, the most recent AID value is transmitted. The display records the most recent AID byte value. This value, initially set to no-AID-generated, may be set to another value by operator action. (See Figure 3-3.) The application program may reset the AID value to no AID generated by sending a write command with the keyboard-restore bit set on in the write control character.

Once the AID is set, it remains set and input is inhibited until one of the following commands is issued:

- Any write command that has the keyboard-restore bit on in the WCC
- Erase A1l Unprotected

#### READ COMMANDS

Three read commands are sent by the application program: Read Buffer, Read Modified, and Read Modified All.

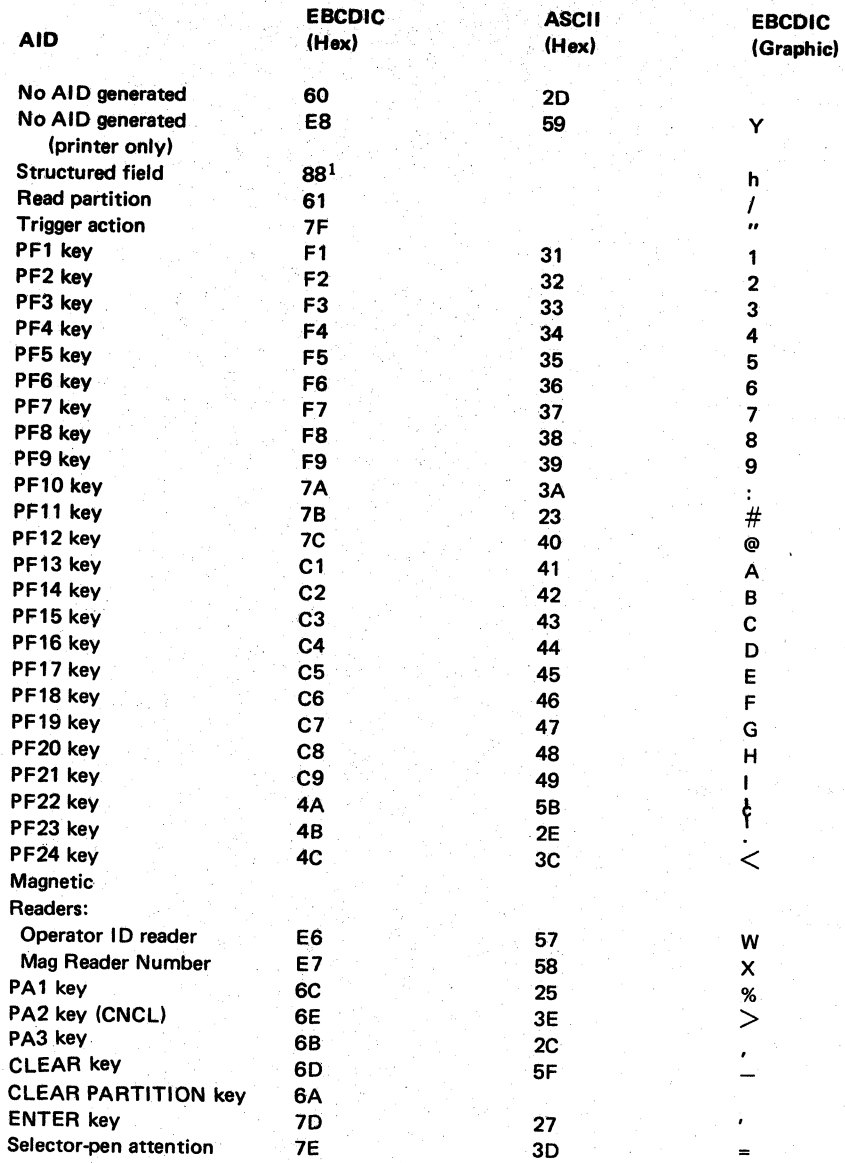

lWhen structured fields are sent inbound, the 1st byte of the inbound data stream is always X'SS'. Some structured fields also contain an AID, so the inbound data stream that contains structured fields meyhave more then one AID present. For example, the inbound 3270DScontains an AID of X'61' if it is sent inbound as a result of a read-partition structured field. It contains an AID of X'7D' if sent inbound as a result of the ENTER key.

Figure 3-3. Attention Identification (AID) Bytes Sent from the Display to the Application Program

 $3 - 10$ 

When it receives the Read Buffer command, the display sends the entire contents of the character buffer to the application program. The Read Modified and Read Modified All commands start read operations that transfer only those character buffer fields that have the MDT bit set on in the field attribute.

The Read Partition structured field may initiate a read-buffer, read-modified, or read-modified-all operation, or it may initiate a query operation.

For both implicit and explicit partition 0, the read command can be the first byte of the data stream or it can be encoded in the Read Partition structured field.

The information the display transfers to the application program in reply to Read Partition is either read data from one partition or a reply to a query. The read data is returned in the Inbound 3270DS structured field. The reply to the query is returned in one or more Query Reply structured fields.

The contents of an inbound data stream (display to application program) depend on the inbound reply mode. The inbound reply mode is set by the application program's sending a Set Inbound Reply Mode structured field. The inbound reply modes that may be set are Field, Extended Field, and Character; the default is Field mode:

- Field mode supports inbound data that contains field attributes. Start Field and Set Buffer Address orders, field attributes, characters, and graphic escape code X'OS' may be included in the inbound Field Mode transmissions.
- Extended Field mode supports field attributes and extended field attributes. Start Field Extended and Set Buffer Address orders, field attributes, extended field attribute, characters, and the graphic escape code X'OS' may be included in the inbound transmission.
- Character mode supports the field attributes, extended field attributes, and character attributes. Start Field Extended, Set Buffer Address, and Set Attribute orders, field attributes, extended field attributes, character attributes, and the graphic escape code  $(X'08')$  may be included in the inbound transmission.

## READ BUFFER COMMAND

Execution of the Read Buffer command causes all data in the addressed display buffer, from the buffer location at which reading starts through the last buffer location, to be transmitted to the host. For displays, the transfer of data begins from buffer address O.

The first three bytes of the read data stream are always the AID code and the 2-byte cursor address.

# Read Buffer Field Mode

No extended field or character attribute information is returned when the inbound data stream is in this form. Only SF orders occur in the data stream. The format of the Read Buffer data stream is:

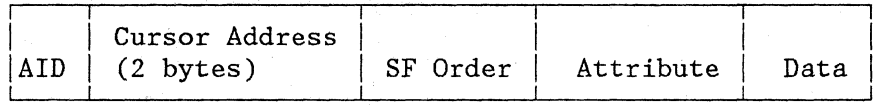

# Read Buffer Extended Field Mode

In this mode, SFE orders are generated in place of SF orders. No character attributes are transmitted inbound in this form. The form of the Read Buffer Extended Field mode is:

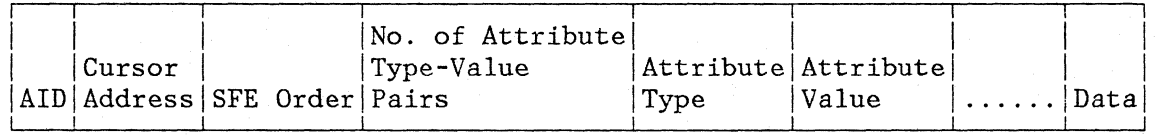

Attributes with default values are not transmitted inbound in the SFE order.

#### Read Buffer Character Mode

In this form, the inbound data stream is as defined for Extended Field mode above, except that Set Attribute (SA) orders may be inserted. SA orders 'will be generated only when the attribute value of an attribute type listed in the Set Reply Mode changes.

All attributes are assumed to have their default values at the beginning of the inbound transmission. Therefore, the first SA order generated will be for the first attribute type not equal to its default value. However, SA orders will not be generated for attribute types not listed in the Set Reply Mode structured field. The format of the Character mode data stream is:

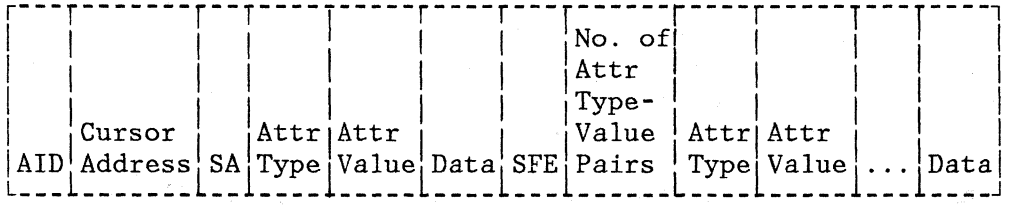

3-12

#### READ MODIFIED COMMAND

Read Modified initiates one of two operations, as determined by operator actions at the display station: (1) read modified or (2) short read.

# Read-Modified Operation

During a read-modified operation, if an AID other than selector-pen attention, PA key, or CLEAR key is generated, all fields that have been modified by keyboard, selector-pen, or magnetic-reader activity are transferred to the application program. A major feature of the read feature of the read-modified operation is null suppression. Only non-null character data and corresponding character attribute data (in Character mode) are transmitted. All null-character data and all extended attributes for null-character data are suppressed.

The first three bytes of the read data stream are always the AID code and the 2-byte cursor address; these bytes are called the read heading.

If a space or null selector-pen-attention AID is generated, fields are not transferred to main storage during the read-modified operation. Instead, when; a set MDT bit is found (indicating selector-pen and/or keyboard activity), only the read heading, the SBA order code, and the attribute address +1 are transferred.

Note that if fields are modified by the keyboard, but completion of the modification is signaled by a selector-pen-attention operation on other than ampersand character-designator fields, a resulting read-modified operation will read only the address of the modified fields, not the modified data. A Read Modified command can be used to obtain both the address of, and the data in, each field that has the MDT bit set to 1.

The search for modified fields ends when the last buffer location is checked.

If the buffer is formatted (contains fields) but none of the fields have been modified, the read data stream consists of the 3-byte read heading only.

If the buffer is unformatted (contains no fields), the read data stream consists of the 3-byte read heading followed by all alphanumeric data in the buffer (nulls are suppressed), even when part or all of the data has not been modified. Since an unformatted buffer contains no attribute bytes, no SBA codes with associated addresses or address characters are included in the data stream, and the modification of data cannot be determined. Data transfer starts at address 0 and continues to the end of the buffer. At the end of the operation, the buffer address is set to O.

# Short-Read Operation

 $\sim$ 

The Read Modified command causes a short read operation if the CLEAR, CNCL, or a PA key has been pressed at the selected device. During the short-read operation, only.an AID byte is transferred to the application program. This AID byte identifies the key that was pressed.

## Read Modified Field Mode

No character attribute information is returned in this form of the inbound data stream. Only SBA orders occur in the data stream. The format of the Read Modified Field Mode data stream is:

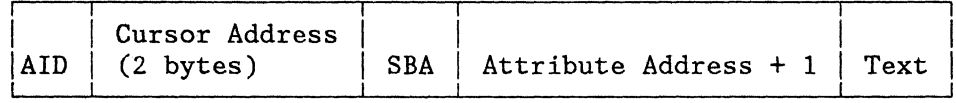

## Read Modified Extended Field Mode

This inbound data stream is exactly like the Read Modified Field Mode data stream above.

# Read Modified Character Mode

This data stream is identical with that defined for the Read Modified Extended Field Mode above except that an SA order is inserted into the data stream as required to define the change in the attribute value for the graphic characters transmitted. SA orders are generated only when the attribute value of an attribute type listed in the Set Reply Mode changes. All attributes are assumed to have their default values at the beginning of the inbound transmission. Therefore, the first SA generated will be for the first attribute type not equal to its default. However, SA orders are not generated for attribute types not listed in the Set Reply Mode structured field. The format of this data stream is:

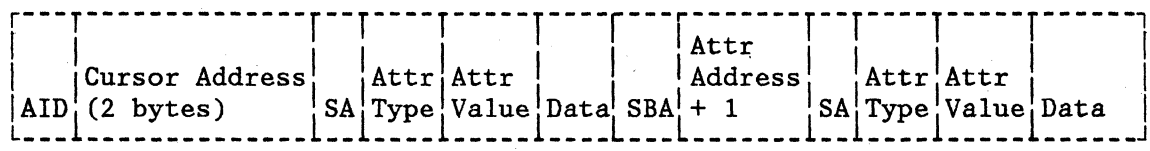

#### READ MODIFIED ALL COMMAND

This command operates exactly like the Read Modified command except that it will always cause both the addresses and the data from all modified fields to be sent to the application program independent of the AID code. This includes those AID codes that would normally result in a short read, as well as for trigger action  $(X'7F')$ , Clear Partition  $(X<sup>'</sup> 6A<sup>'</sup>)$ , and Read Partition  $(X<sup>'</sup> 61<sup>'</sup>)$ .

## Read Modified All Field Mode

Same as for Read Modified.

## Read Modified All Extended Field Mode

Same as for Read Modified.

Read Modified All Character Mode

Same as for Read Modified.

READ COMMANDS IN STRUCTURED FIELDS

For an application program to initiate a read operation from a partition with a nonzero PID, the Read Partition structured field must be used. The Read Partition structured field may also be used in addition to the RB, RM, and RMA commands to initiate a read from implicit or explicit partition O. The Read Partition structured field allows the application program to specify an RB, RM, or RMA operation. The inbound reply to a Read Partition structured field (directed to a nonzero partition) specifying an RB, RM, or RMA operation will be sent in an Inbound 3270DS structured field.

# READ OPERATIONS FROM PARTITIONS

In addition to an operator enter action or an application-programinitiated (unsolicited) read, a read operation can result from an application program retry. During the processing of read and enter operations, the display goes into retry state from the time that the data is transferred until the application program acknowledges that the transfer of data was successful. (The retry state is discussed under "Read States.")

## OPERATOR ENTER ACTIONS

An operator enter action causes an AID and, optionally, data to be sent to the application program (for example, a PF key or the CLEAR key causes an AID to be sent, while the ENTER key causes an AID and data from all fields with the HDT bit set to be sent).

An enter action:

- 1. Sets INOP and INPID so that operation and partition are known if a retry is needed.
- 2. Raises the enter-inhibit condition so that the operator cannot generate an AID from any partition.
- 3. Raises the PWAIT and system-lock conditions if the enter action is not a trigger action  $(AID = X'7F')$ .
- 4. Places the device in retry enter state.

APPLICATION-INITIATED READS

An application-initiated read is one that is unsolicited by the device. It may be:

- A Read Partition structured field.
- A Read Buffer, Read Modified, or Read Modified All command received for implicit or explicit partition O.

A READ PARTITION STRUCTURED FIELD

A Read Partition structured field:

- 1. Sets INPID if the operation is RB, RM, or RMA.
- 2. Sets INOP.
- 3. Raises the enter-inhibit condition.
- 4. Sends the data to the application program and places the device in retry-read state.

Each read operation starts with the application program's sending a Read Partition structured field to the display. Explicit PID 0 may be read with a read command and does not require a Read Partition structured field operation. The Read Partition structured field identifies a partition through its partition identifier (PID). The partition is

assigned a PID when it is created by the Create Partition structured field.

The display's reply (except from PID 0) is an inbound data stream containing one or more structured fields of the form:

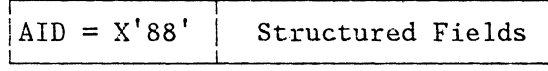

where the inbound control information is encoded into structured fields as defined in Chapter 7.

The display begins the session with no partitions explicitly defined or, thought of another way, begins with the entire display surface as one partition. This partition, called implicit partition 0, occurs in the following situations:

- After session activation but before the first Create Partition structured field.
- After all partitions created by Create Partition are deleted.
- After the CLEAR key is pressed.
- When an Erase/Write or Erase/Write Alternate command is received as the first byte of an outbound data stream and the WCC Reset bit is on.

Since some application programs may not send the Create Partition, those sessions use implicit partition 0 for the duration of their session.

Note: The Create Partition structured field can define explicit partition 0 by setting  $PID = X'00'$ . The difference between implicit partition 0 and explicit partition 0 is that implicit partition 0 is assigned partition characteristics by default, while the application program can specify partition characteristics for explicit partition 0 by using the Create Partition structured field. Also, implicit partition 0 operates in implicit partitioned state while explicit partition 0 operates in explicit partitioned state.

No matter which partition 0 is used, commands can be sent to the partition as the first byte of the data stream or enclosed in a structured field.

In the event that an error causes the application program to retry the Read Partition, the display must remember the read operation that was performed and the partition on which the operation was performed.

INOP records the type of operation (read buffer, read modified, read modified all, query) that is being performed so that it can be repeated if a retry of a Read Partition is required. INOP is discussed in greater detail in Chapter 2.

INPID defines the partition from which the data wilJ be retransmitted. INPID is discussed in greater detail in Chapter 2.

To ensure data integrity for retry of operator enter actions, an input-inhibit condition, called partition wait (PWAIT), prohibits the operator from working in the partition until the application program acknowledges that the transfer of data was successful. PWAIT is discussed in greater detail in Chapter 2.

To ensure that the operator cannot change the value of INPID or INOP until the application program acknowledges that the transfer of data was successful, an input-inhibit condition, called enter inhibit, prohibits the operator from generating an AID from any partition.

The inbound data stream contains an Inbound 3270DS structured field with an AID byte of X'61' to identify that the data is a result of Read Partition.

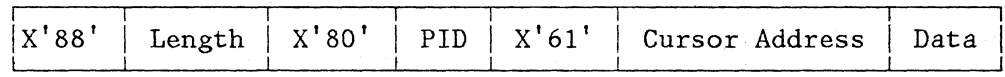

Notes:

1. The X'SO' identifies the structured field as an Inbound 3270DS.

2. From the AID X'61' to the end of the structured field, the data stream is the same as that sent by a corresponding RB, RM, or RMA command in implicit partitioned state.

An RB, RM, or RMA command received for implicit or explicit partition 0:

a. Transmits data from partition zero.

b. Leaves the device in its current read state.

A HOST RETRY

When the device is in any of the retry states, the read commands perform a generic retry; that is, they operate on the inbound partition:

RM performs the operation defined by INOP. This is normally a read-modified operation, unless the original inbound transmission was caused by a host-initiated Read Partition. In this case, INOP may specify RB, RM, RMA, or query.

- RB performs a read-buffer operation on the inbound partition.
- RMA performs a read-modified-all operation on the inbound partition.

## READ STATES

The device has one of two states with respect to read operations: normal read or retry:

- Normal-read state. Prior to initiation of a read operation, the device is in normal-read state. An operator enter action or a Read Partition structured field causes the device to transmit the data and to go into a retry state.
- Retry state. There are two forms of retry state.
	- Retry enter, when enter data has been transmitted to the application program.
	- Retry read, when the read data has been transmitted to the application program.

While in retry state, the last inbound operation (INOP) can be retried by using a Read Modified command. The application program must acknowledge receipt of the read data. This acknowledgment causes the device to revert from a retry state to the normal-read state. There is no Retry state for any read command sent as the first byte of the data stream.

## Normal Read State

In normal-read state, either an operator enter action or a host-initiated read is accepted and processed.

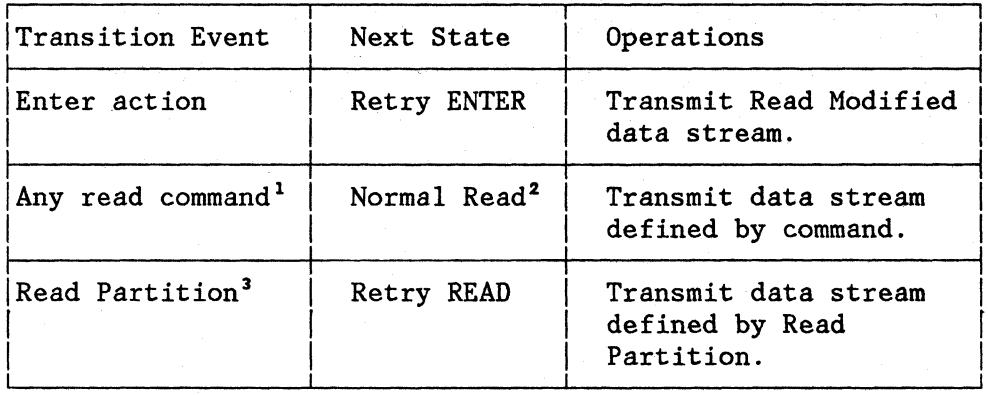

 ${}^{1}$ Partition 0, whether implicit or explicit, must exist or the read command sent as the first byte of the data stream is rejected.

<sup>2</sup>There is no retry state.

3The addressed partition must exist.

# Retry Enter State

In retry-enter state, an operator enter action or a Read Partition is not processed and is rejected. When the inbound transmission is acknowledged, the device returns to normal-read state. In retry-enter state, a read command sent as the first byte of the data stream is interpreted as a generic retry.

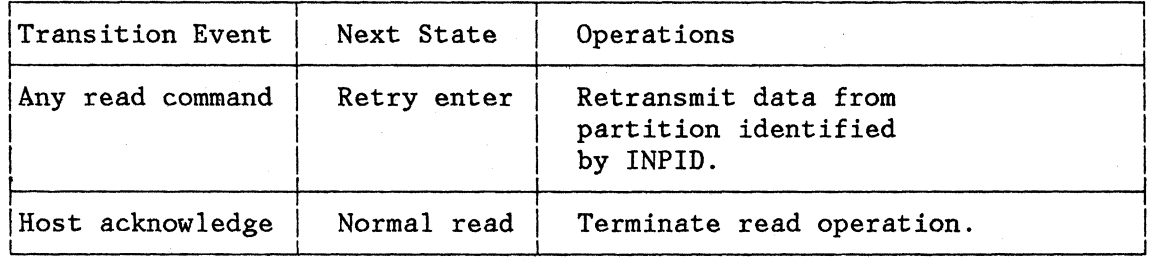

# Retry Read State

In retry-read state, an operator enter action or a Read Partition is not processed and is rejected or queued. In this state, a read command sent as the first byte of a data stream is interpreted as a generic retry.

When the inbound transmission is acknowledged, the device returns to normal-read state.

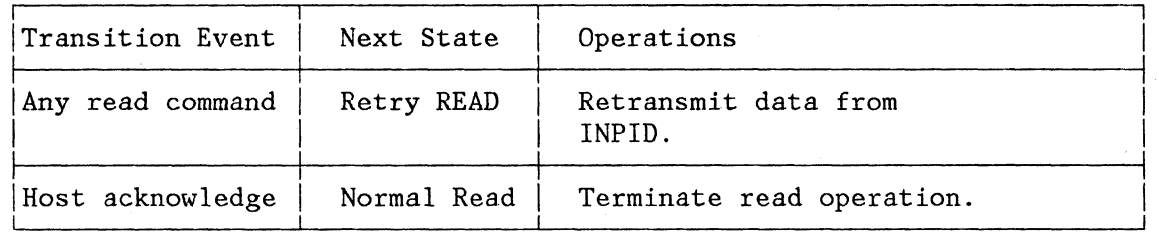

# Read-State Transitions

The read-state transitions are summarized in Figure 3-4.

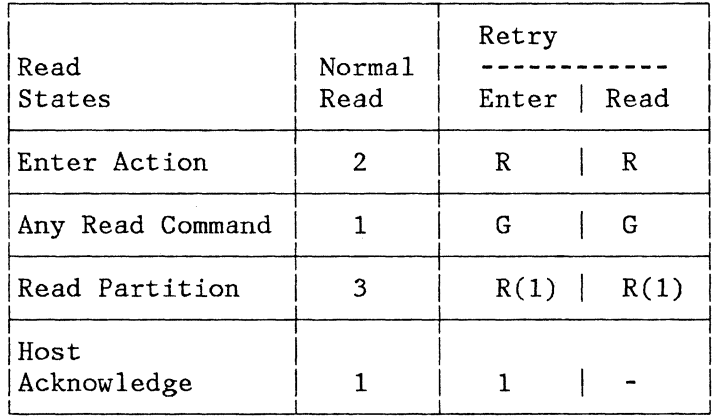

Key:

- R Reject, no state transition<br>G Generic retry, no state tran
- Generic retry, no state transition
- No state change, no action  $\blacksquare$
- 1 Normal-read state<br>2 Retry-enter state
- 2 Retry-enter state<br>3 Retry-read state
- Retry-read state

Note: Read Partition is rejected (sense code X'0871') when the device is in Retry state.

Figure 3-4. Read-State Transitions

## PROCESSING OF ENTER ACTIONS

An operator enter action is processed as follows:

- 1. If the device has an enter-inhibit condition, the enter action is rejected.
- 2. If the display is in receive (RCV) state, the enter action is rejected.
- 3. If an input-inhibit condition exists. the action is ignored.
- 4. If none of the preceding conditions pertains, steps 5 through 11 are performed.
- 5. ENTER INHIBIT is raised for the device.
- 6. INPID is set to the PID of the active partition, or, for the selector pen, to the PID of the partition containing the detected field.
- 7. INOP is set to Read Modified.
- 8. If the enter action is anything other than a trigger action, then PWAIT and SYSTEM LOCK are raised for the inbound partition.
- 9. The device is placed in retry-enter state.
- 10. The data is transmitted inbound.
- 11. The display is placed in RCV state.

## PROCESSING OF READ COMMANDS

A read command (RB, RM, or RMA as the first byte of the data stream) is processed as follows:

- 1. If any of the following conditions occurs, the read command is rejected.
	- a. The display is not in RCV or contention (CONT) state.
	- b. The RU does not specify CD.
	- c. The RU specifies EBj otherwise, step 2 or 3 is performed.
- 2. If the device is in normal-read state, the command performs the read. Data from partition 0 is transmitted inbound as defined by:
	- a. The command (RB, RM, RMA)
	- b. The AID(RM)
	- c. The inbound reply mode of partition O.

If partition 0 does not exist, the command is rejected. The device remains in normal-read state.

- 3. If the device is in retry state, then the command performs a retry. Data is transmitted inbound according to the following definition:
	- a. If the command is Read Modified, and INOP specifies Query, then the appropriate query replies are transmitted inbound.
	- b. If the command is Read Modified, and INOP specifies RB, RM, or RMA, then data is transmitted from the inbound partition (INPID) as defined by:
		- (1) The INOP (RB, RM, or RMA)
		- The AID (RM)
		- (3) The inbound reply mode of the inbound partition
	- c. If the command is RB or RMA, then data is transmitted inbound from the inbound partition (INPID) as defined by:
		- (1) The command (RB or RMA)
		- (2) The inbound reply mode of the inbound partition

#### READ ACKNOWLEDGMENT

When the Read Partition structured field is used, an inbound transmission must be acknowledged before a new inbound operation can be performed. (A generic retry is not considered a new inbound operation.)

Read Partition structured fields are acknowledged by any transmission that, after processing, leaves the display in send or contention state. This acknowledgment protocol avoids the potential deadlock that could arise if the display were left in send state with an enter-inhibit condition raised. Thus, an enter-inhibit condition implies receive state.

#### Notes:

- 1. This applies even if there is a data stream error.
- 2. The acknowledgment resets INPID to 0 and INOP to Read Modified.

A query operation is initiated by a Read Partition structured field that specifies query. Any of the following transmissions acknowledges a query:

- 1. A Write Structured Field (WSF) command with no data.
- 2. A WSF command containing at least one structured field.
- 3. An Erase/Write (EW) , Erase/Write Alternate (EWA) , Write (W), or Erase All Unprotected (EAU) command with no Write Control Character (WCC) and no data.
- 4. An EW, EWA, or W command with a WCC and no data.
- 5. An EW, EWA, or W command with a WCC and data. Notes:
	- 1. In case 2, if there is an error in the first structured field, then the transmission is an acknowledgment. In case 5, if there is any error in the data, then the transmission is not an acknowledgment.
	- 2. The commands used to acknowledge queries are described under "Write Operations."
	- 3. The acknowledgment resets INPID to 0 and INOP to Read Modified.

A read-modified operation may be caused by:

- An enter action
- An RM command
- A Read Partition structured field specifying Read Modified

A read-buffer or read-modified-all operation may be caused by:

- An RB or RMA command
- A Read Partition structured field specifying RB or RMA

These read operations are acknowledged either by writing to the inbound partition, with keyboard restore, or by destroying the inbound partition.

These acknowledgments reset INPID to 0 and INOP to Read Modified. Thus, the following transmissions constitute an acknowledgment of a read operation:

- 1. A Write Structured Field (WSF) command containing an Outbound 3270DS structured field addressed to the inbound partition and (1) with its WCC specifying keyboard restore or (2) with a partition command of Erase All Unprotected.
- 2. If INPID is 0:
	- a. An Erase All Unprotected command.
	- b. A Write, Erase/Write, or Erase/Write Alternate command with its WCC specifying keyboard restore.
- 3. A WSF command containing a Destroy Partition structured field for the inbound partition.
- 4. A WSF command containing a Create Partition structured field for the inbound partition.
- s. If the device is in explicit partitioned state, an EW or EWA command in which the WCC specifies reset.
- 6. If the device is in implicit partitioned state, a WSF command containing a Create Partition structured field. (This destroys implicit partition 0 and creates a new partition.)

Note: In case 2, if there is a data stream error, then the transmission is not an acknowledgment. In cases 1, 3, 4, and 6, if there is a data stream error prior to, or within, the structured field providing the acknowledgment, then the transmission is rejected and no acknowledgment occurs. In case 5, the transmission is always an acknowledgment.

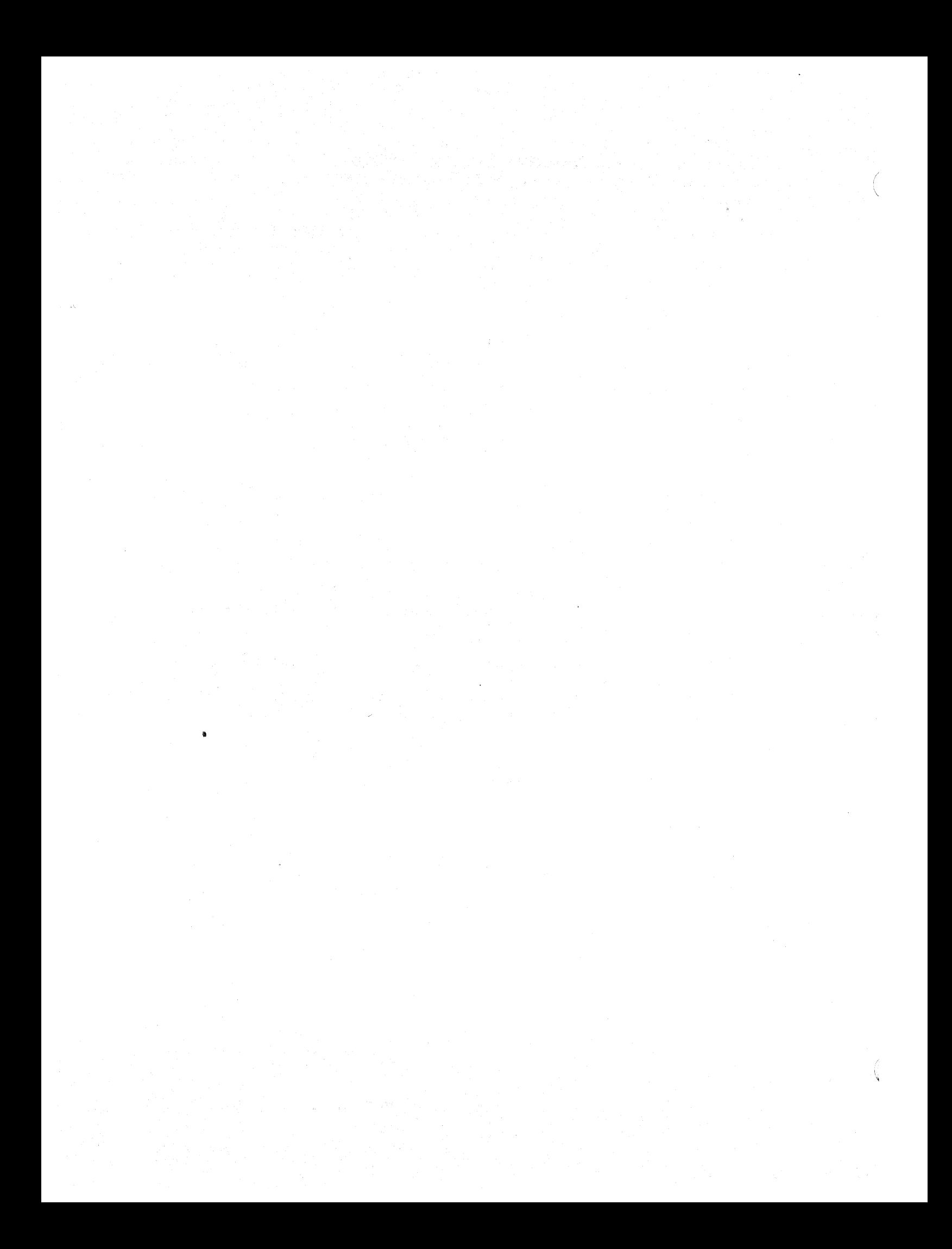

# CHAPTER 4. 3270 DATA STREAM ORDERS AND ATTRIBUTES

## ORDERS

Orders are included in the inbound and outbound data streams to provide additional control function. Unlike commands, a number of orders can occur within a chain. Orders have unique I-byte codes and can occur in any position in the data stream. Many orders permit additional information to follow the order code, for example, buffer addresses or attributes. These longer sequences, called control sequences, sequences must be contained within the RU chain. If a control sequence attempts to span a chain, it is ended on the chain boundary.

In the inbound data stream, only the following orders are permitted:

- Start Field (SF)
- Start Field Extended (SFE)
- Set Buffer Address (SBA)
- Set Attribute (SA)
- Graphic escape (GE)

All orders can be included in the write data stream, either alone or intermixed with display or print data. Orders can be either buffer control or format control orders.

All order codes have an EBCDIC value in the range of hexadecimal "00"  $(X' 00')$  through hexadecimal "3F"  $(X' 3F')$ . Order codes with values in this range but not defined in this chapter are rejected with a sense code of X'1003',

#### BUFFER CONTROL ORDERS

Buffer control orders are executed by the display as they are received in the write data stream. They are not stored in the character buffer. They are provided (1) to position, define, and format data being written into the character buffer, (2) to erase selected unprotected data in the character buffer, and  $(3)$  to repostion the cursor.

The order codes are as follows:

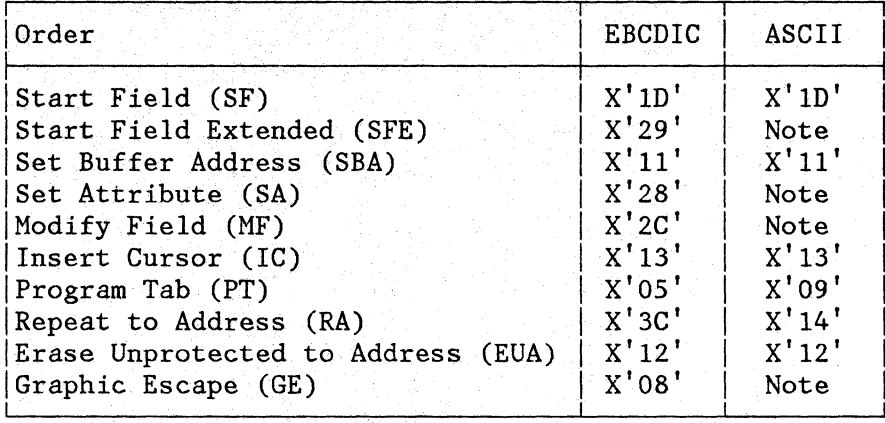

Note: The use of these orders requires using the full 8 bits in the associated parameter bytes; therefore, these orders are not supported in ASCII.

#### Start Field (SF)

The SF order indicates the start of a field. In the read data stream, the display automatically inserts the SF order immediately before each field attribute when it responds to a Read Buffer command, enabling the application program to identify the field attributes.

In a write data stream, this order identifies to the display that the next byte is a field attribute. (The field attribute is described under the heading "Attributes.") The display then stores the field attribute at the current buffer address and increments the buffer address by 1.

The byte following the SF order in the write data stream is always treated as a field attribute, even when the byte is actually an order or alphanumeric data.

If the display receives an SF order, it sets the associated extended field attribute to its default value.

Start Field Extended (SFE)

This order is also used to indicate the start of a field. However, the SFE control sequence contains information on the field's properties that are described in the extended field attribute. The SFE order has the following format:

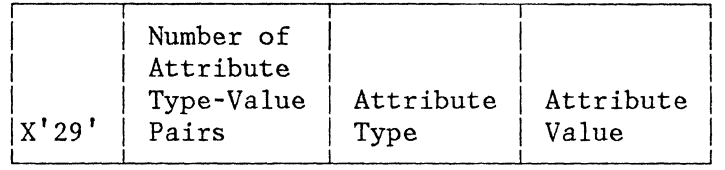

Unlike the SF order, the field attribute does not immediately follow the order. The field attribute is included as a type-value pair in the form:

Type Value

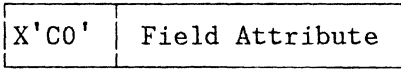

Other field properties, specifically, those contained in the extended field attribute, may be included in the SFE control sequence. They are also included as type-value pairs. The number of type-value pairs is indicated in the byte following the SFE order. Valid type-value pairs for describing extended field attributes are shown under "Attribute Values and Selection Rules."

Each attribute type has a specified default value. When the SFE order is used, all unspecified attribute types are assigned their default value. For example:

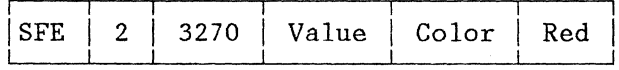

results in a field with red characters that have normal highlighting and the default character set.

If SFE is sent with no type-value pairs (zero value for number of pairs), defaults are set.

Attribute types and values that are unknown or cannot be maintained and returned inbound by an implementation will be rejected (sense code  $X' 1003'.$ 

All attribute types and values are checked for validity. If the same attribute type-value pair appears more than once, the last specification for a repeated attribute type takes effect.

## Set Buffer Address (SBA)

The SBA order specifies a new character buffer address from which bperations are to start or continue. The first byte of the control sequence is·the SBA order; the last 2 bytes contain the 2-character buffer address:

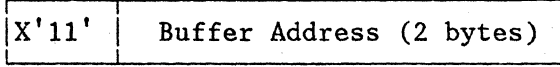

In a write data stream, Set Buffer Address orders can be used to write data into various areas of the buffer. An SBA order can also precede another order in the data stream to specify (1) the starting address for aPT, RA, or EUA order, (2) the address at which a field attribute is to be stored by an SF order, or (3) the address at which the cursor is to be repositioned by an IC order.

If the SBA order specifies an invalid address (out of range), the write operation is terminated immediately (with a negative response  $X'1005'$ ).

In a read data stream sent in response to a Read Modified or Read/Modified All command, SBA orders replace field attributes. (SBA orders are not used in response to a Read Buffer command.)

When the display receives a Read Modified or Read Modified All command, it searches the buffer for field attributes with the MDT bit on. When found, the display inserts into the data stream an SBA order followed by a buffer address of the address of the field attribute +1.

The buffer address is relative to the origin of the buffer of the partition to which the orders and data are directed.

The partition may be defined to operate with either 16-bit addressing or 12- or 14-bit addressing. When 16-bit address mode is specified for a partition, outbound buffer addresses are interpreted as 16-bit binary, and inbound addresses are generated as 16-bit binary. Addresses that are not in the proper form are rejected.

When 12- or 14-bit address mode is specified for the partition (implicit partition 0 is always set to 12/14), bits 0 and 1 of the first address byte following an SBA are flag bits and have the following significance:

Setting  $B'00'$  $B'01'$  $B'10''$  $B'11'$ Meaning l4-bit binary address follows l2-bit coded address follows Reserved 12-bit coded address follows

When the flag bits are 00, the next 14 bits (the remainder of this byte and al18 bits of the next byte) contain a buffer address in binary form. No address translation is necessary.

4-4

If the flag bits are 01 or 11, the next 14 bits are to be interpreted as a 2-character address (6 bits in each byte). The six low-order bits of each byte are joined to provide a 12-bit address. The address specifies the buffer position, not the line and column posiiton on the display surface. For example, on a 480-character display, the buffer addresses are from 0 to 479. To specify a 12-bit buffer address of 160 (binary 000010100000), bits 2-7 of the first byte are set to 000010. Bits 2-7 of the second byte are set to 100000.

The flag bit setting of 10 is reserved. Receipt of a buffer address beginning with the flag bits 10 causes the data stream to be rejected. (See Figure A-1.)

If 16-bit addressing mode is not specified in Create Partition, the format of buffer addresses transmitted inbound depends on the size of the partition being read. If the partition is greater than 4,096 characters, then all addresses from that partition are in 14-bit form. If the partition is less than 4,096 characters, then all addresses are generated in 12-bit form.

# Set Attribute (SA)

The SA order is used to specify a character's attribute type and its value so that subsequently interpreted characters in the data stream apply the character properties defined by the type/value pair. The format of the SA control sequence is:

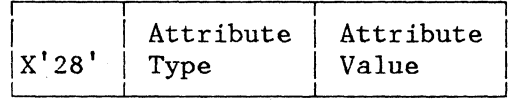

An SA order alters the set of character attribute type-value pairs to be applied to all subsequent characters until:

- A new SA order changes it.
- Another write-type command is sent.
- CLEAR key is pressed.
- Power is off.

These actions all return the established set of character attribute type-value pairs to their default value.

The attribute type X'OO' is always supported by the SA order. All other attribute types are determined by the function sets being supported (see Figure A-1). All type-value pairs are defined under "Attribute Values and Selection Rules."

An Erase/Write or Erase/Write Alternate command resets. the specified portion of the character buffer to nulls, including any field attributes, and resets any extended field attributes and character attributes associated with the nulled characters to their default values. Thus, unless a field attribute overrides the default, any subsequently interpreted characters are displayed by use of these defaults.

The set of type-value pairs applied during character processing is a composite, by attribute type, of the last value specified in previously encountered SA orders. For example:

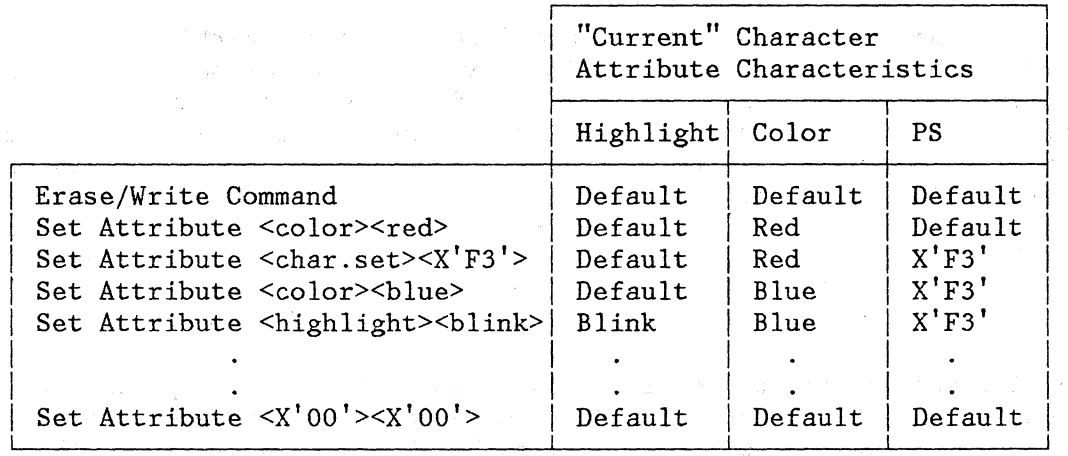

Inbound data streams will be generated with the assumption that the character attributes of the current set are all set to their default values. Set Attribute orders will be generated as required to indicate changes. Set Attribute (SA) will be generated only when a character attribute value changes, and only for those character attributes that change and are specified in the inbound reply mode.

# Modify Field (MF)

The MF order begins a sequence that updates field and extended field attributes at the current buffer address. After the attributes have been updated, the current buffer address is incremented by 1.

The MF control sequence has the following format:

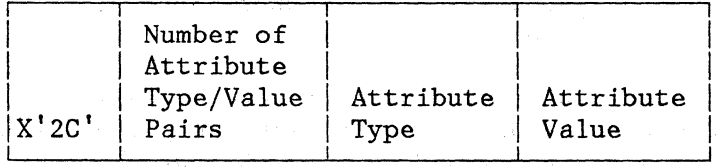

 $4 - 6$ 

Attribute types not specified remain unchanged. For example, if a field is defined at buffer location xx with the following properties:

- Protected
- Alphanumeric
- Normal intensity
- Nonselectable
- Nonloadable character set (character set shipped with the device)
- Red
- No highlight
- No validation

Then, interpretation of the order sequence:

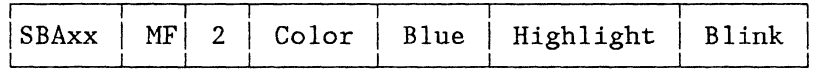

leaves the field with the following properties:

- Protected
- Alphanumeric
- Normal intensity
- Nonselectable •
- Nonloadable character set
- Blue
- Blink
- No validation

If the current buffer address does not contain a field attribute, the MF order is rejected (sense code X'lOOS').

Note that, if no attributes are specified, that is, the number of type-value pairs field is 0, then the MF order checks whether there is a field attribute at the current buffer address. If so, the current buffer address is incremented by 1, and no change is made to the field's properties.

If the same attribute type appears more than once, all attribute types and values are checked for validity, but only the last value specified for a repeated attribute type takes effect.

Invalid attribute types are rejected (sense code X'1003'). Attribute values that are unknown or cannot be maintained and returned inbound by an implementation must be rejected (sense code X'1003').

## Insert Cursor (IC)

The IC order repositions the cursor to the location specified by the current buffer address. Execution of this order does not change the current buffer address. For example, if IC is issued when the current buffer address is 160 and the cursor is at 80, the cursor is removed from 80 and inserted at 160. The current buffer address at the end of this operation remains 160.

If the current buffer address places the cursor outside the window, the IC order causes an automatic scroll. The position of the cursor after an automatic scroll is described under "Scrolling" in Chapter 2.

Program Tab (PT)

The PT order advances the current buffer address to the address of the first character position of the next unprotected field. If PT is issued when the current buffer address is the location of a field attribute of an unprotected field, the buffer advances to the next location of that field (one location). In addition, if PT does not immediately follow a command, order, or order sequence (such as after the WCC, IC, and RA respectively), nulls are inserted in the buffer from the current buffer address to the end of the field, regardless of the value of bit 2 (protected/unprotected) of the field attribute for the field. When PT immediately follows a command, order, or order sequence, the buffer is not modified.

The PT order resets the character attribute of each character nulled to its default value.

The display stops its search for an unprotected field at the last location in the character buffer. If a field attribute for an unprotected field is not found, the buffer address is set to  $0.$  (If the display finds a field attribute for an unprotected field in the last buffer location, the buffer address is also set to 0.) To continue the search for an unprotected field, a second PT order must be issued immediately following the first one; in reply, the display begins its search at buffer location o. If, as a result of a PT order, the display is still inserting nulls in each character location when it terminates at the last buffer location, a new PT order continues to insert nulls from buffer address 0 to the end of the current field.

## Repeat to Address (RA)

The RA order stores a specified character in all character buffer locations, starting at the current buffer address and ending at (but not including) the specified stop address.

The buffer address is relative to the origin of the buffer of the partition to which the orders and data are directed, and only the character buffer locations of that partition are stored into.

The stop address is identified by the two bytes immediately following the RA order. The character to be repeated follows the stop address. For data streams that support graphic-escape (GE) sequences or 2-byte coded character sets, the character-to-be-repeated field can be 2 bytes long. The format of the RA order is:

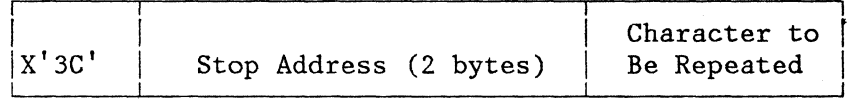

or

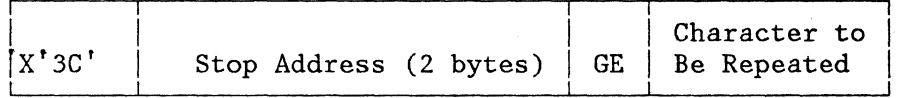

The 12j14-bit and 16-bit addressing considerations discussed under "Set Buffer Address (SBA)" above apply to the RA order. Also, if an invalid stop address is specified (for example, greater than 1919 for a 1920-character screen), the write operation is terminated at this point without storing the character.

The character to be repeated may be any 8-bit EBCDIC code or 2-byte graphic-escape (GE) sequence. If an EBCDIC code, including control codes, has a valid graphic representation in the device, then that graphic is displayed. Otherwise, the RA order is rejected (sense code  $X'$ 1003').

Attribute values defined by a previous SA order(s) are applied to each repeated character.

When the stop address is lower than the current buffer address, RA wraps from the last buffer location to the first. When the stop address equals the current address, the specified character is stored in all buffer locations.

The current buffer address after successful completion of RA is the stop address, that is, one greater than the last buffer location stored into by RA.

Field attributes and their corresponding extended field attributes are overwritten by the RA order, if encountered.

## Erase Unprotected to Address (EUA)

The EUA order stores nulls in all unprotected character locations, starting at the current buffer address and ending at, but not including, the specified stop address.

The buffer address is relative to the origin of the buffer of the partition to which the orders and data are directed, and only the character buffer locations of that partition are stored into.

The stop address is identified by the 2 bytes immediately following the EUA order. The format of the EUA order is:

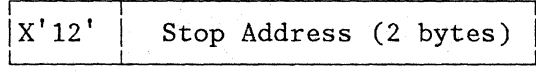

The 12/14-bit and 16-bit addressing considerations discussed under "Set Buffer Address (SBA)" above apply to the EUA order.

If an invalid address is specified, the write operation is terminated at this point and no erasure (storing of nulls) or change of current buffer address occurs (a negative response of X'100S' returned).

When the stop address is lower than the current buffer address, EUA wraps from the last buffer location to the first. When the stop address equals the current buffer address, all unprotected character locations in the buffer are erased.

Field attributes and extended field attributes are not affected by EUA. Character attributes for every character changed to nulls are reset to their default.

The current buffer address after successful execution of EUA is the stop address.

Graphic Escape (GE)

The Graphic escape order is used to introduce a graphic character from an alternate character set.

Support of graphic escape is optional; when not supported, it is rejected (sense code X'1003').

When supported, its 2-byte format is:

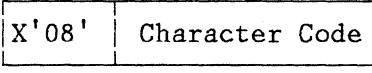

The use of graphic escape to select characters from an alternate character set follows these rules:

- 1. The GE+Character sequence always takes precedence over any other character set specified in the extended field attribute ot character attribute, and applies to both inbound and outbound data streams, independent of the inbound reply mode.
- 2. GE+Code points of X'OO' through X'3F' and X'FF' are undefined and are rejected (sense code X'l003').
- 3. GE+Code points of X'40' through X'FE' are valid graphic character codes.
- 4. If there is no alternate character set, the X'40' to X'FE' code points are rejected (sense code X'0863').

FORMAT CONTROL ORDERS

The following special control codes are classified as format. control orders. These format control orders are stored in the character buffer and displayed as shown below.

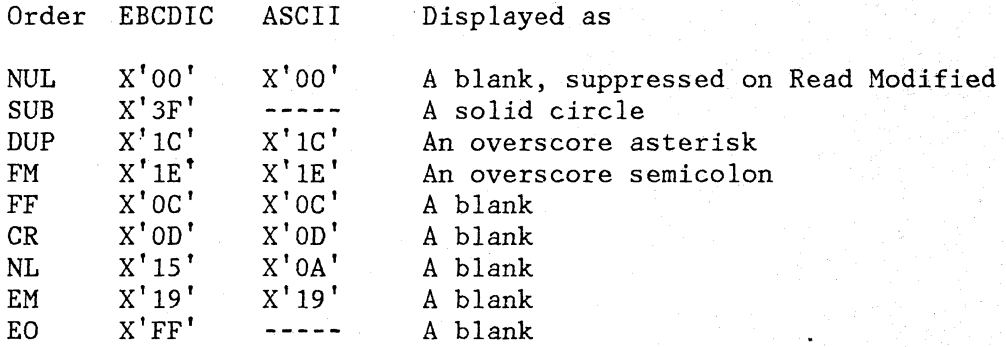

NUL is read back as a null  $(X'00')$  on a Read Buffer operation, but not read back on Read Modified operations.

NL, EM, FF, and CR are printer control codes with no display function. However, the code must be supported to the extent of being 'accepted and, on reading back, must appear as NL, EM, FF, and CR respectively. All are displayed as a space.

FM and DUP are displayed as above. When read back, they appear as the FM and DUP codes.

SUB, FM, and DUP may be entered from the keyboard. They are stored in the display buffer as controls; the current character set selection has no effect on them. They are transmitted to the application program as control codes.

# CHARACTER SETS

There is a maximum of 190 language-dependent graphics in any character set. Typically, there are fewer than 128 unique graphics in most languages. Those codes not corresponding to defined graphics in a character set are displayed as undefined graphics; however, the integrity of the code point, including space  $(X'40'$  or  $X'0840')$ , is maintained. Any data stream attributes associated with an undefined graphic still apply. If a GE code  $(X'08')$  is encountered, then the next character set is defined to be from an alternate character set. The alternate character set, if used, is applied as the data stream is interpreted.

Two types of character sets are used by the 3270 data stream: nonloadable and loadable.

## NONLOADABLE CHARACTER SETS

These character sets are provided with the device. They are assigned an identifying number (LCID) so that session partners can designate which set to use if more than one is provided, and so that nonloadable sets can be distinguished from loadable character sets. The nonloadable character set values are interpreted as follows;

- $X'40'$  and  $X'0840'$  is a space.
- $X'08nn'$  with  $nn = X'00'$  through  $X'3F'$  and  $X'FF'$  are undefined code points.
- $X'$ 41' through  $X'FE'$  and  $X'08nn'$ , with  $nn = X'41'$  through  $X'FE'$ , are language-dependent graphics.

LOADABLE CHARACTER SETS

When a device allows a user to define and store a character set, the sets are called loadable character sets. The loadable-character-set values are interpreted as follows;

- X'40' is a nonloadable space.
- X'41' through X'FE' are loadable graphics.

4-12

There is a maximum of 190 loadable graphics. Data stream values X'41' through X'FE' are used to reference these loaded graphics.

#### ATTRIBUTES

Attributes are sent in the 3270 data stream to define field(s) or the properties of the field(s) or character(s).

Three attribute categories are used with the 3270 data stream:

- Field attribute
- Extended field attribute
- Character attribute

The field attribute describes the field properties and occupies the first character position of each field in the character buffer and on the screen.

The extended field attribute, which provides additional field properties beyond that provided by the field attribute, defines field characteristics such as color, extended highlighting, the character set to be used, and the field validation to perform.

The character attribute is associated with individual characters. Each character in the buffer (except for field attributes) has a character attribute that defines characteristics such as the color, extended highlighting, and character set of the character. The extended field attribute is subordinate to the character attribute; that is, if a character attribute is present and defines a color, extended highlighting, or character-set value other than default, it overrides one or more of the attribute types identified in the extended field attribute.

Neither extended field attributes nor character attributes occupy a position in the character buffer, and they are not displayed or printed. Only the attribute properties kept in the extended field attribute and character attribute are sent in the data stream. (The control sequences used to send this information are defined under "Orders"). No matter which control sequence is used, the attribute's properties are sent as a type and value pair:

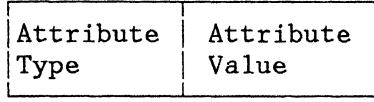

For example, the data stream contains an order containing an attribute type of color and an attribute value of green, or a type of extended highlighting and a value of blink. This pairing of types and values is discussed later in this chapter.

Chapter 4. 3270 Data Stream Orders and Attributes 4-13
## FIELD ATTRIBUTES

A field attribute, in addition to defining the start of a field, defines the characteristics of all character locations in the field. These characteristics are shown in Figure 4-1.

Fields can be protected from modification by the operator, or unprotected (available for the operator to modify or enter data). The unprotected definition classifies a field as an input field.

Alphanumeric fields can contain alphabetic, numeric, and symbol characters, plus space and null. Numeric fields are limited to numeric characters, the minus and decimal-sign characters, and the duplicate (DUP) control. Numeric fields have special meaning for protected fields, data entry keyboards, and the Numeric Lock special feature.

Tab stops are at the first character position of unprotected fields.

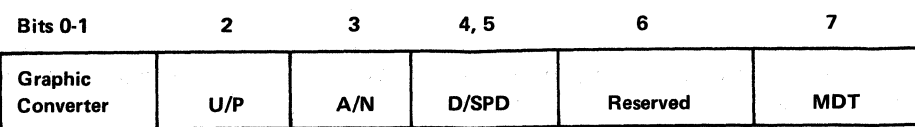

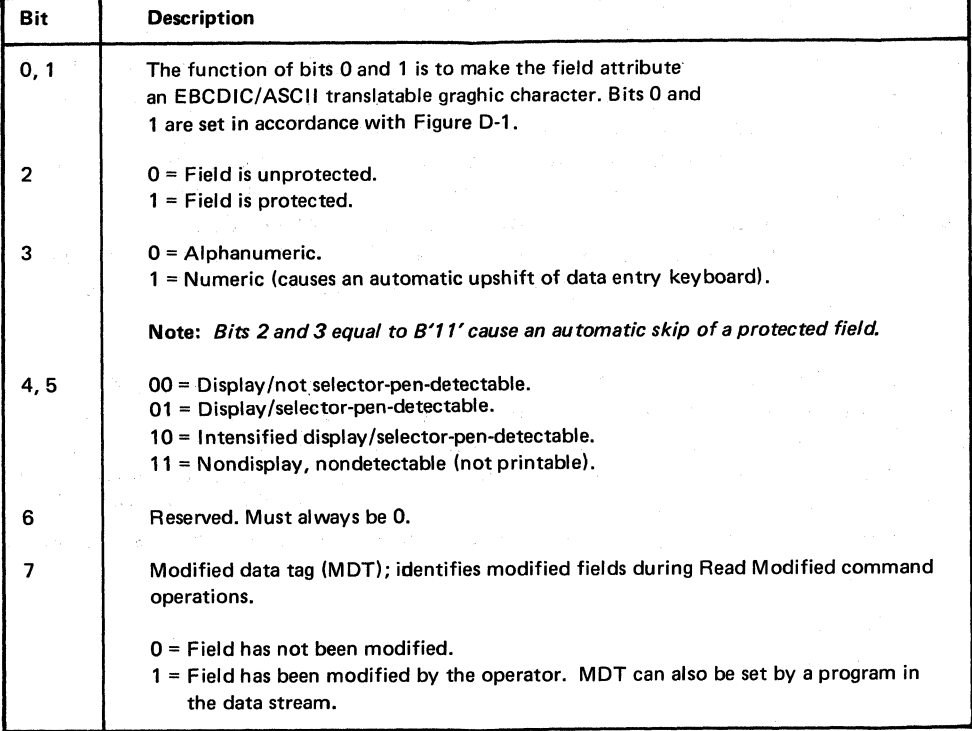

Figure 4-1. Bit Definitions for Field Attributes

The field attribute also indicates whether the field can be "detected" with a selector pen and whether it is to be displayed at a brighter level (intensified) than normal. The intensify function is the only highlighting function in the field attribute. The remaining highlighting functions are in the extended field attribute and character attribute.

Each field attribute occupies a character location in the buffer, but cannot be displayed. During a display, its character location appears as a space.

Field attributes are treated as characters that are protected from operator access; that is, they cannot be replaced by alphanumeric characters entered from the keyboard or modified by use of the selector pen. They can be altered, however, by the following actions:

- When the operator changes an unprotected field, which includes pressing the erase end of file (EOF) key, the display sets the modified data tag (bit 7) of the field attribute to 1.
- When the operator uses the Clear key, field attributes and all other characters in a formatted buffer are set to nulls  $(X'00')$ .
- When the application program writes data, field attributes are not protected from being overwritten by alphanumeric data in the data stream.
- When the ERASE INPUT key is pressed, it sets off the MDT bit on all unprotected fields.
- When the erase end of file (EOF) key is pressed, it sets on the MDT bit for the field in which the EOF key is used.

Although, in an SNA/EBCDIC environment, the display ignores these bits in field attributes received from the application program, bits 0 and 1 are set in accordance with Figure D-1, in Appendix D, in attributes sent by the display. This is for compatibility with previously used application programs.

# EXTENDED FIELD ATTRIBUTES

Extended field attributes specify these field properties:

- Field validation
- Extended highlighting
- Extended color (referred to as color throughout this manual)
- Character set

The field-validation functions are mandatory-fill field, mandatory field, and trigger field.

A mandatory-fill field requires the terminal operator to enter a character for each character position in the field if the content of the field is modified in any way. A mandatory field requires the operator to enter data in the field. A trigger field causes the data entered by the operator to be sent to the application program as soon as the operator completes each such field.

The extended-highlighting functions that can be specified in the extended-field attribute are blink, underscore, and reverse video.

The color function allows selection of the color of characters in the field.

The character-set function allows users to select the character sets to be used to display data when the user does not wish to use the default nonloadable character set provided with the device.

CHARACTER ATTRIBUTES

Character attributes specify these character properties:

- Extended highlighting
- Extended color (referred to throughout this manual as color)
- Character set

The highlighting, color, and character-set functions are identical with the functions described under "Extended Field Attributes" above, except that they apply to a specific character rather than to the entire field.

If the character attribute contains a "default" for highlighting, color, or character set. the attribute value for that attribute type is obtained from the extended field attribute if it exists. The rules for when a character defaults to the field's properties are discussed in greater detail next under "Conflict Resolution between Attributes."

#### CONFLICT RESOLUTION BETWEEN ATTRIBUTES

In field-oriented applications. extended field attributes may be used to define the color. highlighting. field validation, and character set of the field. At times. however. there may be a conflict in the properties

4-16

of the field as specified in extended field attributes, if it exists, and the properties of individual characters as specified in character attributes. This conflict is resolved as follows:

- If there are no field attributes in the character buffer, that is, the buffer is unformatted, then the character attributes are always used in displaying or printing each character. If a character attribute specifies default for a particular property, the device default for that property is used in displaying or printing that character.
- If the character attribute specifies default for any character property (color, highlighting, or character set), the character is displayed using the value of that property established for the field if it exists (in the extended field attribute). Otherwise, the character attribute overrides the value established for the field.

Character attributes are associated with a character and not with the character's position in the buffer. Thus, whenever a character is overwritten by a new character (or cleared or erased), the old character attribute is overwritten by the character attribute of the new character. If a character is moved because of an insert or delete operation, the attribute moves with the character.

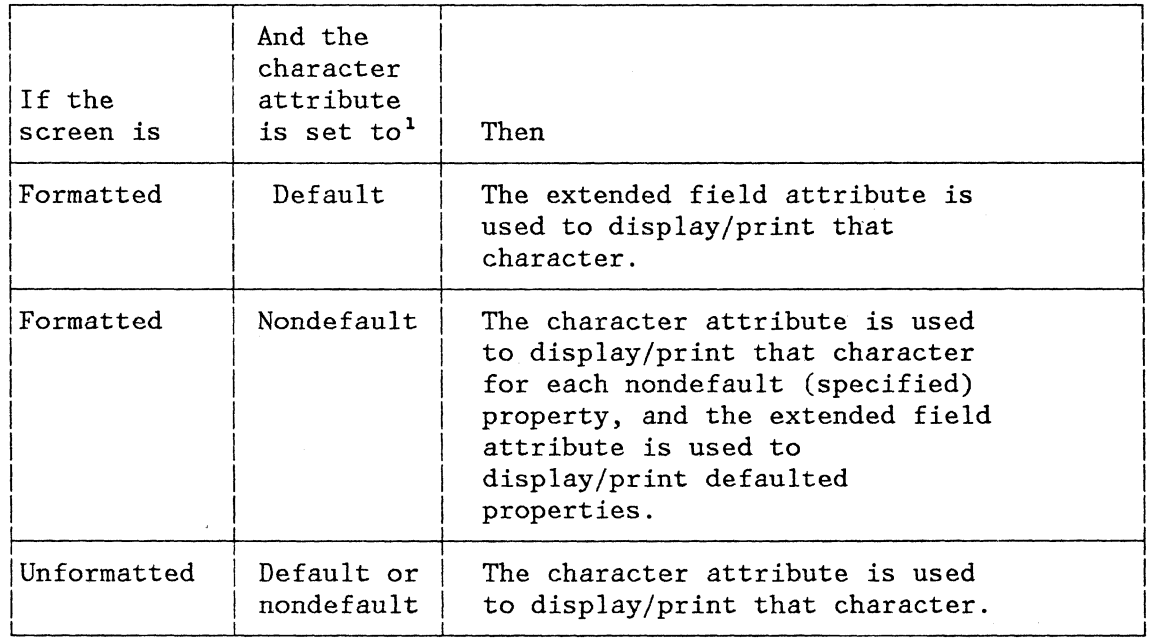

Following is a summary of the rules for resolving attribute conflicts:

lEach attribute type (color, highlighting, character set) is treated uniquely.

#### ATTRIBUTE TYPES AND SELECTION RULES

Extended field and character attributes are sent in the data stream as an attribute type-value pair following the SA, SFE, or MF order sequence.

Attribute types are coded according to the following rules:

 $X'00' - X'7F'$ Attribute value is a I-byte binary number; it does not have bit significance.

 $X'CO'$  -  $X'FF'$ Attribute types have values that are bit-encoded.

Following are the attribute types defined in this chapter; attribute types not shown are reserved and are rejected (sense code X'I003'):

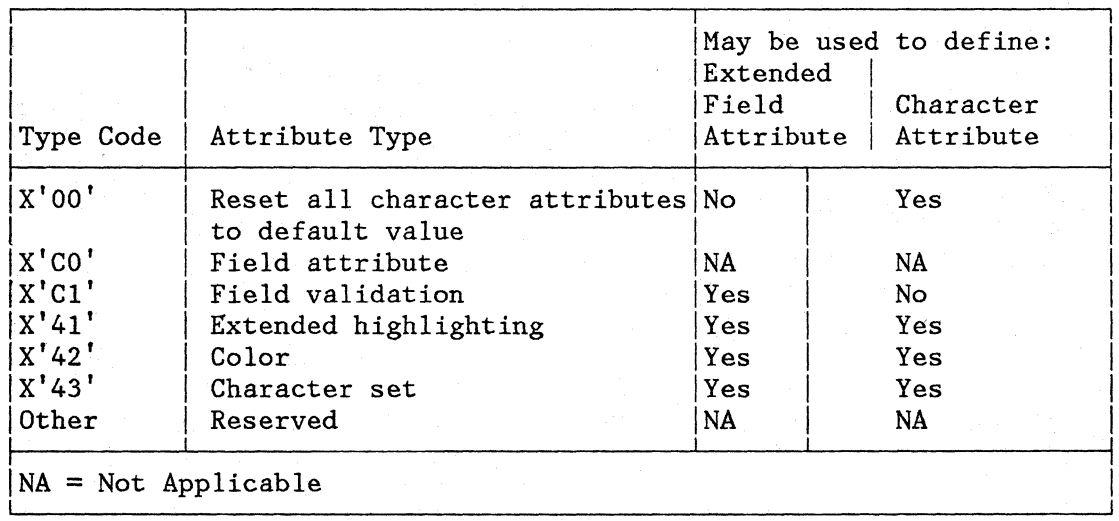

#### ATTRIBUTE VALUES AND SELECTION RULES

The value bytes for all defined attribute types are shown below. Attribute values not shown are rejected (sense code X'I003'). Attribute values that are unknown or cannot be maintained and returned inbound by an implementation also must be rejected (sense code X'1003').

#### Reset All Character Attributes

This attribute type resets all character attribute types that are specifiable in the Set Attribute order to their default value. Attribute types affected are color, highlighting, and character set. The only valid value setting is X'00'; all others are reserved.

 $4 - 18$ 

Type I  $X'00'$ I Value Reset All Attribute Types  $(X'00')$ 

The attribute type X'OO' may appear only in the SA order.

# Field Attribute

This attribute type identifies the value byte as a field attribute:

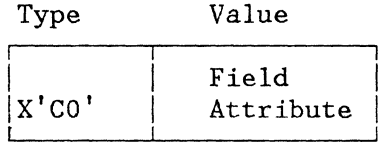

The definition of each bit position of the field attribute value byte is shown in Figure 4-1.

#### Field Validation

This attribute type defines the validation properties of the field. The field can have more than one property, and all are optional:

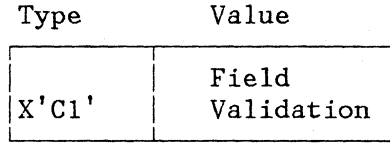

Following are valid bit settings for the field-validation value byte:

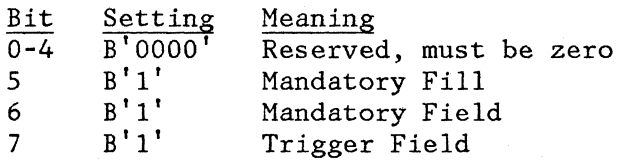

For detailed information, see "Field Validation."

### Extended Highlighting

This attribute type identifies the highlighting property of a field or character. The field may have only one highlighting property specified by the extended field attribute (such as blink or reverse video, but not both). A highlighting property specified by the extended field attribute does not affect the intensify property specified by the field attribute.

When a character is assigned a highlighting property using the character attribute, the character's property overrides (for that character) the property defined by the extended field attribute.

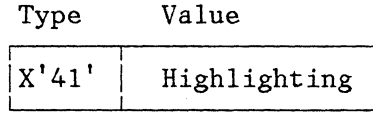

Following are valid settings for the highlighting value byte:

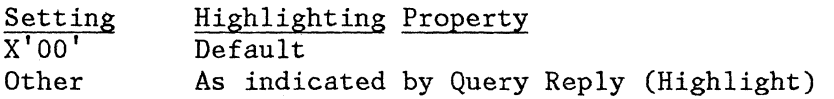

Color

This attribute type identifies the color properties of a field or character. The field may have only one color property.

When a character is assigned a color property using the character attribute, the character's property overrides (for that character) the property defined by the extended field attribute.

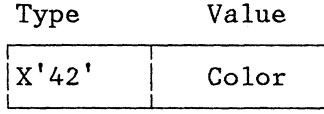

Following are valid settings for the color value byte:

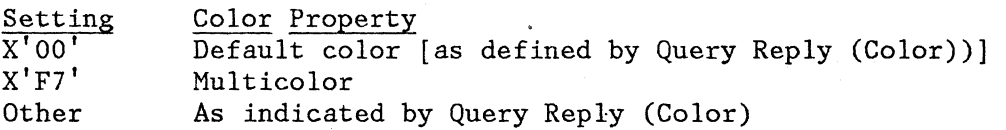

The relationship of a particular color to a data stream value is indicated by the Query Reply (Color) structured field. A device not capable of displaying a particular color may accept the data stream value for the color and display the device default color indicated in the Query Reply (Color) structured field.

The settings X'OO' and X'F7' have unique data stream meaning, but they do not imply unique color assignment. The X'OO' value selects the device default color indicated in the Query Reply .(Color) structured field. The  $X'F7'$  value indicates a triple-plane character set. If a single-plane or nonloadable character set is referenced, the color

defaults to the single color specified for the X'F7' value by Query Reply (Color). With triple-plane character sets, the color of each character is composed by combining the red, green, and blue planes defined for that character in the field. Where the planes overlap, the color that is displayed or printed is an additive color, that is, it comprises all colors in the overlap. For example, for a display, if a blue dot and a green dot overlap, the result is a turquoise dot if the color attribute value is  $X'F7'$ . If the color attribute value is other than X'F7', the character is a single color.

If a device receives and accepts the color attribute type  $(X'42')$ , only the colors specified in Query Reply (Color) are used in the presentation of data.

For additional information, see "Query Reply (Color)."

### Character Set

Identifies the character set to be used by the device to display the field or character. The field may have only one character set local character set identifier (LCID) assigned, but, when a character (or characters) is assigned an LCID, the character's ID overrides (for that character) the field's LCID.

Type Value

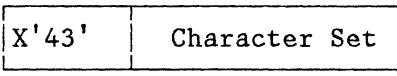

Following are valid settings for the character-set value byte:

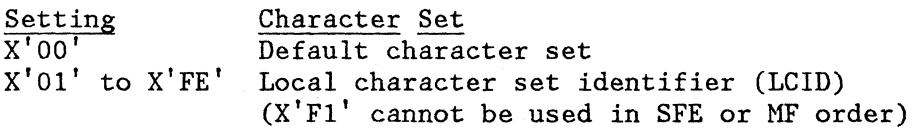

X'FF' signifies a "free" character set and may appear as an LCID for any character set, but it is invalid if sent as a value byte (sense code  $X'1003')$ .

For more information on the LCID, see "Load Programmed Symbols."

### FIELD VALIDATION

The field validation functions of mandatory fill, mandatory field, and trigger field are controlled by the extended field attribute at the device.

Chapter 4. 3270 Data Stream Orders and Attributes 4-21

The Start Field Extended (SFE) and Modify Field (MF) orders are the data stream orders used to transmit the types of field validation desired. The attribute type is  $X'CI'$ , and the type-value pairs that may be specified are described under "Attribute Values and Selection Rules."

If no type-value pairs are transmitted, no field validation occurs. A field may be given more than one field validation property.

#### MANDATORY FILL

Mandatory fill specifies that, if any data is entered into a field, then the field must be completely filled. The operator, for example, fills a field by:

- Entering data in every character position of the field.
- Not entering data in every position, but entering a DUP character or an error character in the last position filled.

An unprotected, fill field is primed when the operator positions the cursor in the field and presses any of the following keys:

- A data entry key
- The delete key
- The ERASE EOF key

A mandatory-fill field is unprimed by any of the following:

- A write operation to that partition
- An operator erase-input keystroke
- Successful fill validation for that field

Fill validation occurs when the operator tries to move the cursor out of a primed mandatory-fill field. Similarly, when the operator tries to transmit data, if the cursor is positioned in a primed mandatory-fill field, then fill validation occurs.

Before a field is primed, or after it is unprimed, the operator may move the cursor through the mandatory-fill field without causing fill validation.

Fill validation checks the field for null characters. If the field contains any null characters, then:

- The mandatory-fill input-inhibit condition is raised.
- The cursor is not moved out of the field.

If the field contains no null characters, then the keystroke that caused fill validation is processed normally.

The RESET key must be used to remove the inhibit condition. After pressing RESET, the operator can proceed to fill the field (with data, blanks, and the SUB and DUP characters).

Notes:

- 1. With multiple partitions, the jump key is not affected by the validation of a mandatory-fill field; that is, while the screen cursor is positioned within a mandatory-fill field, the operator may jump to another partition. The screen cursor is moved, but the current cursor position of the partition is not changed. Consequently, the jump key does not cause fill validation to occur.
- 2. Similarly, validation is not affected by the jump key. If the operator causes the MDT to be set to 1, and then jumps to another partition and back again, fill validation applies only at field exit time.
- 3. If a field has an extended field attribute with mandatory fill and trigger set on, fill validation occurs before the trigger action.
- 4. If the cursor is positioned in a primed mandatory-fill field, any enter action, such as a PF key, causes fill validation to occur.

Programming Notes:

- 1. If mandatory fill is specified for a "protected" field, it has no effect on the field.
- 2. If the host presents (sends to the display) the MDT bit in a mandatory-fill field, the field is transmitted inbound on a Read Modified operation. Thus, if the operator does not type any data into such a field, the field, which may contain some nulls (that is, an "incomplete" fill field), is transmitted inbound.
- 3. Similarly, if a mandatory-fill field is "selectable", operator selection causes the MDT bit to be set on. Again, if the operator does not type any data into such a field, the incomplete fill field is transmitted inbound on a read-modified operation.

### MANDATORY FIELD

The mandatory field specifies that the terminal operator cannot transmit character data without first making an entry in the field. The operator may transmit character data using:

• The ENTER key

- A PF key
- A selector-pen detect on a field with a designator of &
- A cursor select on a field with a designator of  $\delta$

When the operator tries to transmit data, the extended field attributes and field attributes are examined to determine if any field has both the mandatory-field and unprotected attribute properties. If such a field exists for which the MDT bit is 0, no data is transmitted and an input-inhibit condition is raised.

The cursor is moved to the first field in the presentation space that has an MDT bit of 0 and the unprotected and mandatory-field properties. The operator must use the Reset key to remove the input-inhibit condition. The operator can then proceed to enter data (at least one character, blank, SUB, or DUP). The operator must reenter the enter action for the data that was inhibited.

#### TRIGGER FIELD

The trigger field specifies that the host is to be notified (with an AID) once the terminal operator has finished entering character data in the field. The trigger property can be specified for any field. Trigger fields allow field-by-field validation and editing to be performed by the host. As the operator completes each such field, it is transmitted to the host for validation. The host may then give an affirmative or negative reply. The details of this process are described below.

A trigger field is primed when the operator positions the cursor in the field and presses a data entry key, the delete key, or the ERASE EOF key.

A trigger field is unprimed by a write operation to that partition, by an operator erase-input keystroke, or by the trigger action for that field.

Trigger action occurs when the operator tries to move the cursor out of a primed trigger field. Before a field is primed, or after it is unprimed, the operator may move the cursor through the trigger field without causing a trigger action. Trigger action causes AID X'7F' to be sent to the application program together with the cursor address, field address, and field data.

The trigger action is caused by any keystroke (for example, TAB, UP, DOWN, or data entry) that would move the cursor out of the trigger field. This keystroke determines the next position of the cursor. However, the cursor remains in the trigger field while the host is validating the field. If an affirmative reply is received, then the cursor is moved to the next position unless it is overridden by an Insert Cursor order contained in the reply.

While the display is awaiting a reply from the host, the operator may continue to type data. All keystrokes are accepted and queued (except as listed below) until a reply is received. The cursor is not moved, however, and keystrokes are not displayed, until an affirmative reply is received from the host.

The attention and system-request keystrokes are not queued, but are acted on immediately. In addition, system request purges the queue.

The reply from the host can be affirmative or negative. A null RU chain with CD or EB, or a write operation with keyboard restore to the partition containing the trigger field, is an affirmative reply. This reply causes resumption of keystroke processing from the keystroke queue.

The queued keystrokes are processed after the operation is completed, that is, after the orders and data have been processed. If the write operation is caused by an Outbound 3270DS structured field in a WSF command, the queued keystrokes are processed after the Outbound 3270DS structured field is processed and before any subsequent structured fields in WSF are processed.

A null RU without CD or EB is not a reply; nor is a read operation to any partition. A Read Partition structured field is rejected because the device is in retry state.

A read command is not a reply, but it is not rejected:

- The RM command transmits the trigger field.
- The RMA command transmits all fields that have the MDT bit set on.

Normally, the MDT bit will be set on (as a result of data entry). If the field is selectable, however, then deselection resets the MDT bit. Consequently, it is possible that the MDT bit is 0 when a trigger field is transmitted inbound.

Any other operation is a negative reply. The negative reply causes the keystroke queue to be emptied (purged) and an input-inhibit condition to be raised. (Typically, the host might perform a write, without keyboard restore, to display an error message, highlight the field or character in error, and reposition the cursor.)

Details of the possible replies are given below. The terms and concepts used here are explained under the heading "Read Operations from Partitions" in Chapter 3.

In summary, an affirmative reply is:

- A WSF command containing an Outbound 3270DS structured field, addressed to the inbound partition (INPID). The structured field specifies a write command and contains a WCC that specifies keyboard restore.
- If INPID is 0, a write command with a WCC that specifies keyboard restore.
- A null RU chain with CD or EB.

Note: These replies apply only if the command is processed successfully, that is, if there are no data stream errors.

In summary, a negative reply is:

- A WSF command containing any of the following structured fields:
	- Outbound 3270DS, addressed to INPID, that specifies a write command and contains a WCC that does not specify keyboard restore, or that specifies an EAU command.
	- Outbound 3270DS, addressed to a partition where the PID is not INPID.
	- A control operation, namely, those operations requested by the Reset Partition, Load Programmed Symbols, Set Inbound Reply Mode, Create Partition, Destroy Partition, Activate Partition, and Set Window Origin structured fields.
- If INPID is 0, a write command with a WCC that does not specify keyboard restore, or an EAU command.
- If INPID is nonzero, a W, EW, EWA, or EAU command.
- A WSF command with no data included in the structured field.

A read operation does not constitute a reply, and the following are not replies:

- Read Modified, Read Modified All, or Read Buffer command
- A Read Partition structured field contained in a WSF command

Where a WSF command contains several structured fields, the first structured field is interpreted as the reply; a subsequent structured field is not regarded as a reply.

If the reply from the host is a write operation that includes an IC order, then the cursor is positioned at the address specified in the data. If the reply is negative, the cursor is moved from its position within the trigger field to where the host has placed it, and the invalid-field input-inhibit condition is raised.

Programming Note: To avoid operator confusion, the host should not move the cursor out of the trigger field on a negative reply.

If the reply is affirmative, the cursor is moved from its position within the trigger field to where the host has placed it, and the keystroke queue is processed. Thus any data entry keystrokes are placed at the host-specified position.

Programming Note: The ability to move the cursor allows "logical cursor movement" to be programmed; that is, the position of the cursor can be made dependent on the data content of a previous field. If such a function is implemented, you should ensure that the operator understands the protocol for that application.

Notes:

- 1. Trigger action occurs if scrolling action moves the cursor out of a primed trigger field.
- 2. If the operator performs an enter action when an unmodified mandatory-field input-inhibit condition is raised, the cursor is moved to the mandatory field. Thus, if this occurs while the cursor is positioned in a trigger field, the cursor movement causes a trigger action.

An affirmative reply from the host causes the queued keystrokes to be processed. In this case, however, they will generally be ignored because of the input-inhibit condition.

In this situation, moreover, and only in this situation, if the reply from the host was a write operation containing an Insert Cursor order, the host-specified cursor position is overridden by the mandatory field cursor position; that is, after the reply from the host, the cursor is positioned in the mandatory field and the mandatory-field input-inhibit indicator is displayed.

- 3. A change of the active partition does not cause trigger action.
- 4. If the keystroke queue gets full before a write is received from the host, an input-inhibit condition is raised.
- 5. The MDT bit is not changed by the trigger action. The host must decide what to do when a field check fails and then issue the appropriate orders in the data stream.

6. Normally, the MDT bit is set on as a result of data entry. If the field is selectable, however, then deselection resets the bit. Consequently, it is possible that the MDT bit is 0 when a trigger field is sent inbound. \

With mUltiple partitions, the jump key is unaffected by the validation of a trigger field; that is, while the screen cursor is positioned within a trigger field, the operator may jump to another partition. The screen cursor is moved, but not before the current cursor position is recorded. Consequently, jump does not cause a trigger action. Similarly, validation is not affected by the jump key.

### PROCESSING OF CHARACTER ATTRIBUTES

When an extended field attribute is used to describe properties of a field, and that field also has characters described by character attributes, the character attribute overrides the extended field attribute for that character. The term character attribute, as used in the processing discussion below, applies to the effective character attribute determined from the interaction of the extended field attribute and the character attribute.

For all cases except where a triple-plane character set is referenced and the color value byte is  $X'F7'$  (multicolor), the processing is as follows:

- 1. If the character attribute contains an ID for a single-plane character, the character code point and the character-set-value byte are used to obtain the character definition.
- 2. If the character attribute contains an ID for a triple-plane character set, the character code point and the character-set value are used to obtain three character definitions, which are then ORed together to produce a single definition.
- 3. if the character attribute has a highlight value of reverse video, then the character definition obtained from step 1 or 2 is complemented; that is, all 0 bits are changed to l's, and all 1 bits are changed to  $0<sup>'</sup>$ s (assuming the device supports reverse video) .
- 4. If the character attribute has a highlight value of underscore, then an underline bar is effectively ORed into the character definition obtained from step 1 or 2.
- 5. The character definition is displayed or printed in the color specified. If the selected color is not supported by the device, then the device default color is used.

Where a triple-plane character set is referenced and the color value byte is X'F7', the processing is as follows:

- 1. The character code point and the character-set-value byte are used to obtain three character definitions, one from each of the red, green, and blue planes.
- 2. If the character attribute has a highlight value of reverse video, then each of the three character definitions is complemented (assuming that the device supports reverse video).
- 3. If the character attribute has a highlight value of underscore, then an underscore bar is effectively ORed into each of the three character definitions obtained from step 1.
- 4. Each of the three character definitions is displayed in the color associated with its plane.

Where there is an overlay in character definitions, that is, a dot is defined on more than one plane, then the color displayed for that. dot is an additive color, as shown (except as defined in Note 2 below):

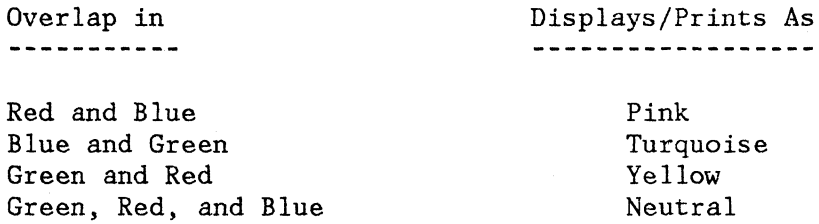

This is illustrated in the following example:

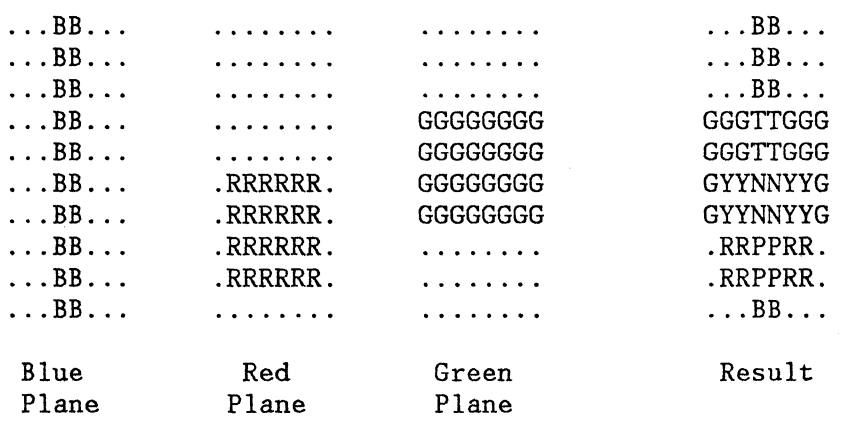

Where:  $G = Green$ ,  $R = Red$ ,  $B = Blue$ ,  $T = Turquoise$ ,  $P = Pink$ ,  $N =$  Neutral,  $Y =$  Yellow, and . = none.

### Notes:

- 1. Where identical definitions occur in all three planes, the operation of a triple-plane character set has the same result as if a single-plane character set had been referenced.
- 2. On devices that do not support a specified color, including colors that result from color-plane overlap, that color is displayed or printed in the device default color. (See "Query Reply (Color)" in Chapter 7 for more information.)

# DEFAULTS FOR ATTRIBUTES

The attribute defaults are given in Figure 4-2.

Extended field attributes always assume the default condition when coded X'OO'. Character attributes assume defaults somewhat differently. If the character to which the character attribute applies is in a field (see the "Formatted Screen" column in Figure 4-2), the X'OO' code specifies that the properties associated with the field are to be used.

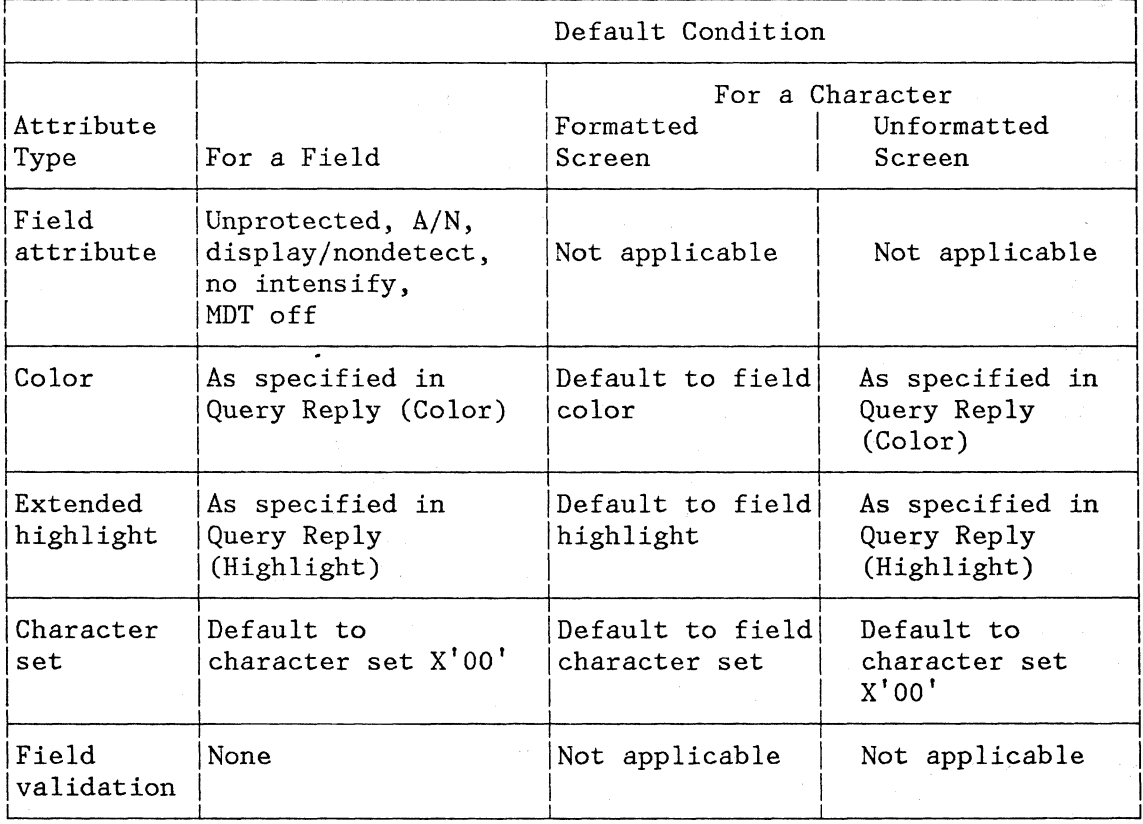

#### **Figure 4-2. Attribute Default Conditions**

## CHAPTER 5. MAGNETIC-READER, KEYBOARD, AND SELECTOR-PEN OPERATIONS

### MAGNETIC-READER OPERATIONS·

This chapter describes the magnetic-reader operations for the magnetic slot reader (MSR). This description also applies to the magnetic hand scanner (MHS). Two modes of magnetic-reader operations are described: the 3275/3277-compatible mode and the numeric/alphanumeric mode.

### 3275/3277-COMPATIBLE OPERATION

Following is the numeric character set used for the 3275/3277-compatible mode operation.

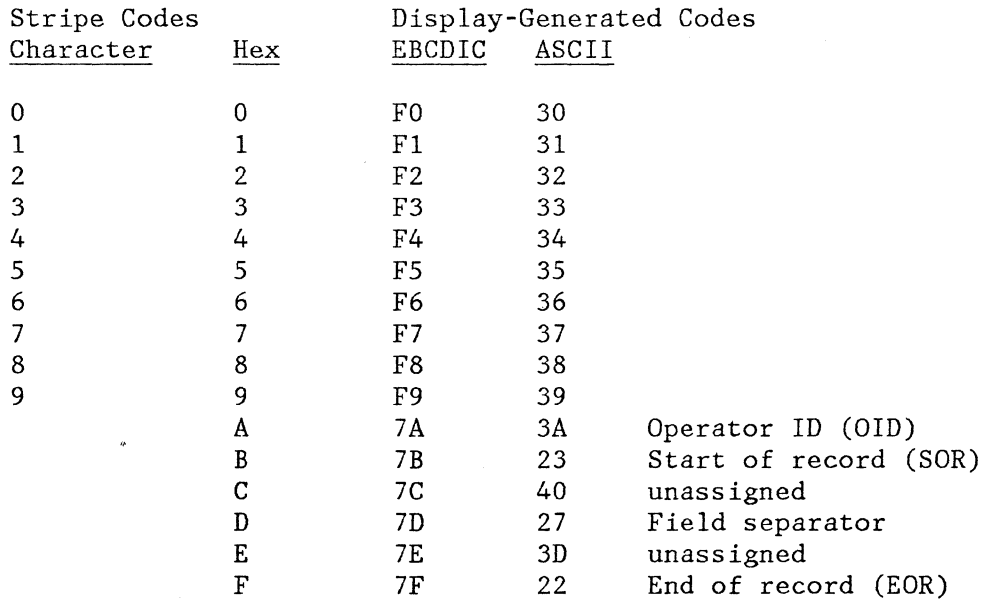

Magnetic stripes may contain up to 128 characters. This includes the start of record (SOR), which does not appear in the input data stream. Also included are the end of record (EOR) and the longitudinal redundancy check (LRC) , which do appear in the input data stream. Note that the application program must do the LRC verification. (It is recommended that the application program verify that a X'F7' appears just prior to the LRC.)

The data portion of the stripe, the part between the initial start of record and the end of record (EOR), should contain only 0-9, D (field separator), or the OID (which is the A immediately following the start-of-record indicating secure data). The secure data is for the

Chapter 5. Magnetic-Reader, Keyboard, and Selector-Pen Operations 5-1

application program's use; the display treats all stripes as secure. Stripes containing  $\underline{A}$  (other than special A),  $\underline{B}$ ,  $\underline{C}$ , or  $\underline{E}$  may be rejected. However, if accepted, the  $\underline{A}$ ,  $\underline{B}$ ,  $\underline{C}$ , and  $\underline{E}$  will be sent to the application program as 7A, 7B, 7C, and 7E, respectively. The graphics associated with  $A_2$   $B_1$   $C_2$  and  $E$  are whatever the attaching device associates with the resulting EBCDIC or ASCII codepoint.

When the start-of-record character is read from the stripe, an attribute character is entered automatically into the cursor-identified location of the buffer, provided the cursor is at an unprotected character location. This attribute character defines the stripe data field following it as protected, alphanumeric, nondisplay/nonprint. As the rest of the stripe data is read into the buffer, it is stored, starting at the first character location after this attribute character. As each character is stored in the buffer, the cursor advances one buffer location. Note that the cursor may not be visible to the operator until the end of the operation. A magnetic-reader operation automatically causes the keyboard to lock and a magnetic-reader AID to become pending. At an appropriate time the AID character and the display buffer data are sent to the application program during a read-modified operation.

No additional keyboard data can follow a magnetic-reader operation. There are some differences in the data-stream content, depending on whether the device buffer is formatted or unformatted.

- Unformatted display. When a magnetic-reader input operation occurs, the device buffer becomes formatted because of the insertion of the protected, nondisplay attribute with the MDT bit set on. Any data that was previously displayed will no longer be displayed. (See Figure 5-1.)
- Formatted display. A magnetic-reader operation may be initiated only when the cursor is located in an unprotected field. The input data stream resulting from a magnetic reader operation will contain at least two fields with the MDT bit set on (new data field and the previous data field) because all the information from the stripe is treated as data until the information has been entered. Also, the MDT bit is set on in the attribute character created by the start of record. Figures 5-2 and 5-3 show how to prepare an unprotected field for magnetic-reader input. In Figure 5-2, the cursor follows the operator instructions. In Figure 5-3, the operator instructions are in a protected field and the cursor follows an unprotected field attribute character.

When the extended field and character attributes are supported, a magnetic-reader operation will cause an extended field attribute of X'OO' to be generated in addition to the field attribute. Data characters will generate character attributes of X'OO' .

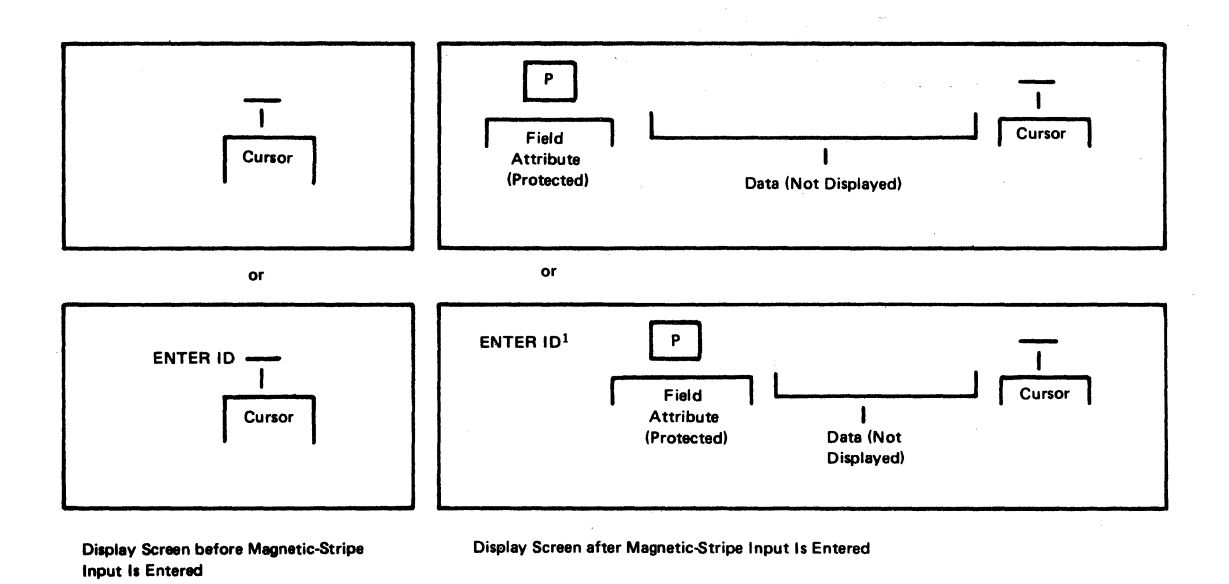

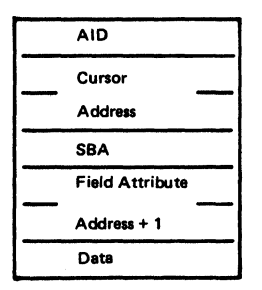

Set to indicate magnetic-stripe input.

Address of the cursor upon completion of the operation.

Address of the first data character following the field attribute.

The magnetic -stripe data followed by any information present in the buffer. The additional information could have been initiated by the application program as ENTER ID, as shown in the example, or entered by the operator befora the magnatic-stripe operation was started.

Note that, with an unformatted screen, the magnetic-stripe data is the first text in the data stream presented to the application program.

<sup>1</sup>The ID is not displayed, because it is within a nondisplay field, defined by the magnetic-stripe field attribute.

Figure *5-1.* Display Screen Activity before and after Magnetic-Stripe Input (Unformatted Display)

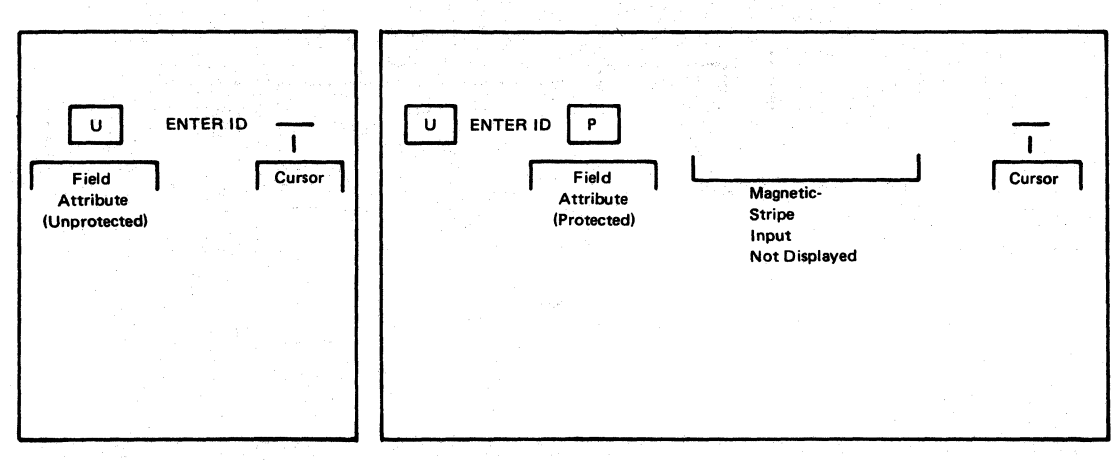

Display Screen before Magnetic-Stripe Input Is Entered

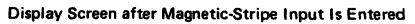

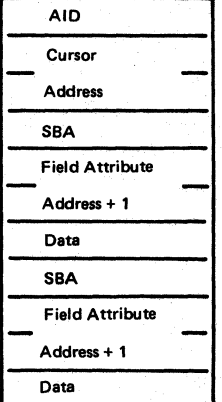

Set to indicate magnetic-stripe input.

Address of the cursor upon completion of the operation.

Address of the unprotected  $(U)$  field attribute + 1.

ENTER 10, in the example above.

Address of the protected field attribute  $+1$ . In this case, the address of the first date character from the magnetic-stripa input following the field attribute.

The magnatic-stripe input (and any data between tha cursor and the next field attributel.

Figure 5-2. Display Screen Activity before and after Magnetic-Stripe Input (Formatted Display with Unprotected Field Attribute)

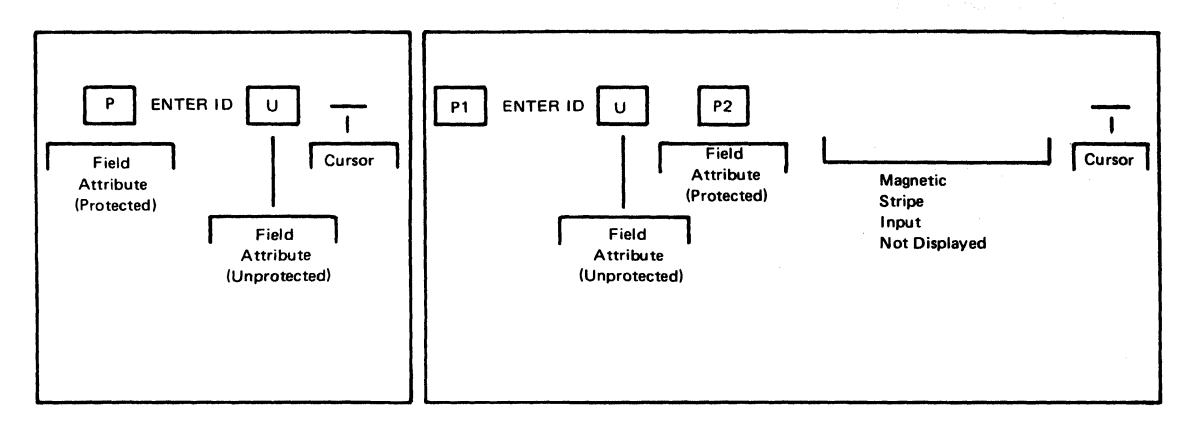

Display Screen before Magnetic-Stripe Input Is Entered

Display Screen after Magnetic-5tripe I nput Is Entered

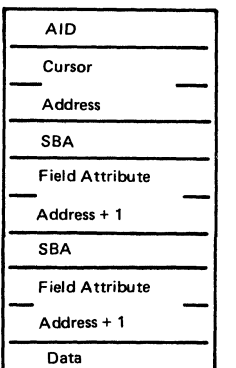

Set to indicate magnetic-stripe input.

Address of the cursor upon completion of the operation.

Address of the unprotected  $(U)$  field attribute + 1. In the example above, it is the address of field attribute P2.

Address of the P2 field attribute + 1. In this case, the address of the first data character from the magnetic-stripe input following the field attribute.

The magnetic-stripe input (and any data between the cursor and the next field attributel.

Figure 5-3. Display Screen Activity before and after Magnetic-Stripe Input (Formatted Display with Protected Field Attribute)

#### NUMERIC/ALPHANUMERIC OPERATION

For magnetic stripes using the numeric/alphanumeric character sets, the two character positions following the start sentinel (8S) perform a header function that designates to the display the data field contents, as follows:

\*,\* = numeric-character set, nonsecure data  $'A'$ ,  $*$  = numeric-character set, secure data  $'C'$ .'A' = numeric/alphanumeric-character set, nonsecure data 'A','C' = numeric/alphanumeric-character set, secure data

Note:  $* = 0$  through 9 or D.

Any magnetic stripes not conforming to the above header information will be rejected, that is, the information will not be sent to the application. Also, if a display does not support a particular character set, cards with magnetic stripes using that character set will be rejected.

For the alphanumeric character set magnetic stripes, the data field starts after the 2-character header. For the secure numeric character set magnetic stripes, the data field starts after the A character. For nonsecure numeric character set magnetic stripes, the data field starts after the SS  $B.$  For the numeric/alphanumeric character set magnetic stripes, the data field ends with (but does not include) the EOC (F). Only the data field is sent to the application program. The LRC check is done by the display. The LRC and the end sentinel are not sent to the application program.

The data field, up to 125 characters less the header, is sent to the application program in conformance with the magnetic stripe character set designated by the header (that is, the numeric or alphanumeric character set).

STRIPE CODES AND APPLICATION PROGRAM CODES

The following shows the relationship of the magnetic stripe code to the codepoint the display generates. This relationship is independent of the graphic character set supported by the attaching display, for example, the same codepoint is generated for the US EBCDIC character set displays as would be generated for a German character-set display. The graphic displayed when display is allowed depends on the graphic character set(s) supported by the attaching display.

## Following is the magnetic stripe numeric character set:

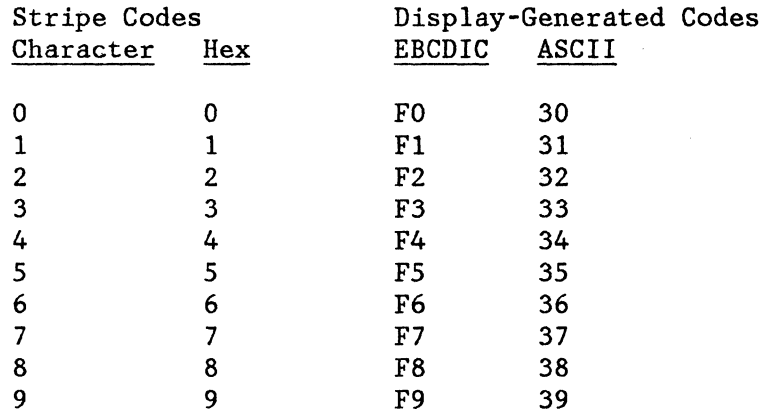

Control Data Characters

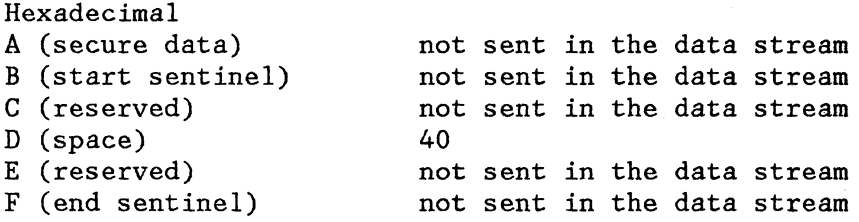

The control characters  $A$  and  $B$  must appear in their respective positions on the magnetic stripe or they will be treated as errors. The control characters C And E will always be treated as an error. The A means secure data (protected, nondisplay, and nonprint) when located immediately after the SS. The  $\underline{B}$  is SS. The  $\underline{F}$  is the end sentinel (ES).

Another SS, called reverse start sentinel (RSS), follows the LRC on the magnetic stripe. The RSS is for magnetic stripe card readers that can scan the card in both directions. The B is also used for the reverse start sentinel. This type of operation is primarily for magnetic-hand-scanner operations.

Following is the alphanumeric character set:

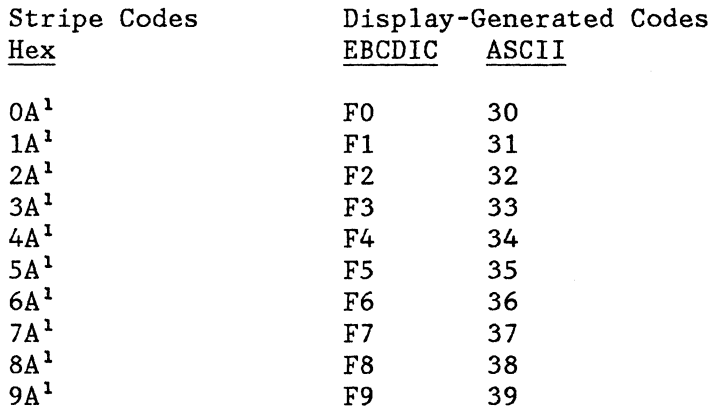

Chapter 5. Magnetic-Reader, Keyboard, and Selector-Pen Operations 5-7

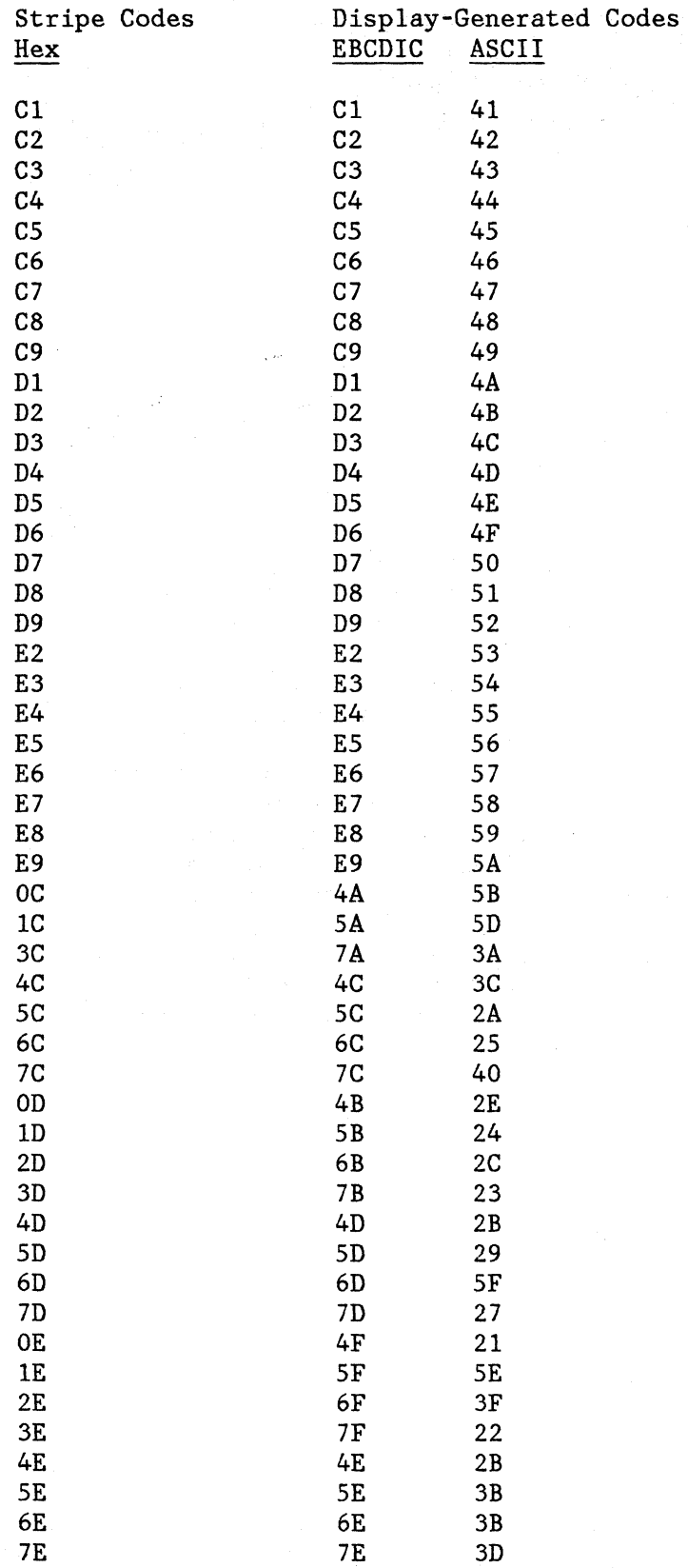

5-8

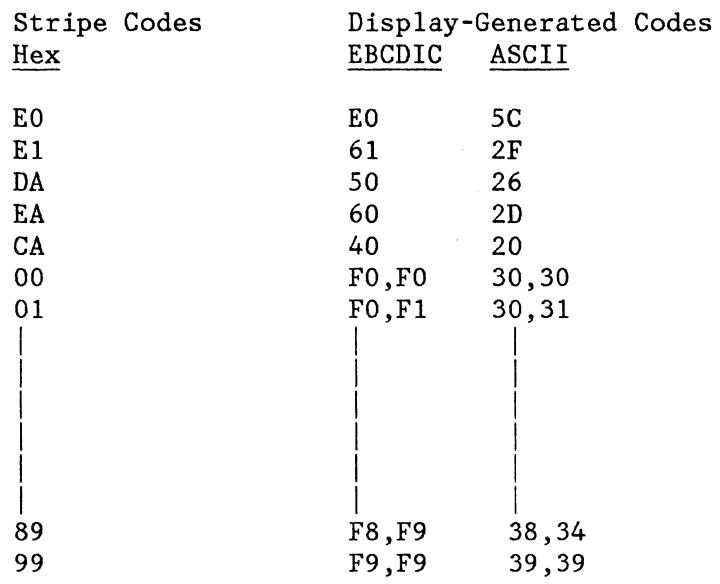

lIndicates that A is a filler character when numerics are not paired.

When using the alphanumeric character set, the numerics are coded as two 4-bit numeric characters for each 8-bit byte. As a result, there must be either an even number of numerics in any continuous string of numerics, or an odd number of numerics with a filler character. The code sequence (12XYZ) is represented on a card as (12E7E8E9). The code sequence (123XYZ) is represented on a card as (123AB7E8E9). This limits the number of characters on a card to 62 alpha and special characters and to 124 numeric characters. The hexadecimal A (1010) is used as the filler character.

The initial  $\underline{B}$  is start sentinel (SS). The  $\underline{F}$  is the end sentinel (ES). The reverse start sentinel (RSS) follows the LRC on the magnetic stripe card. The RSS is used by devices using a magnetic stripe card reader that can scan the card in either direction.

Any card code not shown (except for CAEE--- the test card) will cause a rejection of the card when that code appears between the header and the end sentinel. The first F encountered after the start sentinel will be treated as the end sentinel. The code following the ES is considered the LRC.

# SECURE/NONSECURE MAGNETIC STRIPE CARDS

Display operations when using the numeric/alphanumeric character set magnetic readers closely parallels the operation of the 3275/3277-compatible operation as far as the application program is concerned.

There are differences in the handling of secure and nonsecure cards.

Chapter 5. Magnetic-Reader, Keyboard, and Selector-Pen Operations 5-9

### Secure Magnetic Stripe Cards

Handling of the numeric/alphanumeric magnetic-stripe cards designated as secure follows that of the 3275/3277-compatible operation. That is, the same rules for the cursor being in an unprotected field and generation of a protected, nonprint/nondisplay field attribute and automatic entry all apply. An AID code (E7 for EBCDIC, 58 for ASCII) is generated indicating magnetic reader extended. This informs the application program that the magnetic stripe data conforms to the numeric/alphanumeric character set operation. Note that no indication is given on whether the data field is in the numeric or alphanumeric character set. No end sentinel or LRC is sent with the data. When the application receives the  $E7(58)$ , AID, the data is valid; the LRC check has already been done.

### Nonsecure Magnetic Stripe Cards

Nonsecure numeric/alphanumeric character-set magnetic-stripe cards appear to the application program as keyboard entered data. An exception is that the magnetic-stripe data does not follow the keyboard rules relative to numeric field/numeric lock/keyboard type. Nonsecure magnetic-stripe data may be entered in any unprotected field. The magnetic-stripe data may be entered in any unprotected field. cursor must still be in an unprotected field for a successful magnetic-reader operation. However, no protected, nonprint/nondisplay field attribute is generated. No AID is generated, and no automatic entry will take place. Sending of the data relies on normal entry operation--the ENTER key, selector-pen attention, and so on. An implementation may optionally provide for a customer selected override that causes auto entry of nonsecure data. However, the AID generated will be coded as the ENTER key.

#### TEST CARD

For displays, any nonsecure card of known content may be used as a test card. The alphanumeric test card (CAEE---) will be treated as a normal nonsecure card, except that the EE will be deleted. There will be no automatic verification of the test data. Visual verification will be done by the operator. All magnetic-reader data will be inhibited from being sent to the application program when the display is in subsystem test mode.

#### KEYBOARD FUNCTIONS

The keyboard enables the operator to change, edit, or create character displays except within fields defined as protected from keyboard operations. As messages are being composed or modified by keyboard operations, the changes are inserted in the character buffer and displayed on the screen.

### KEYS THAT AFFECT THE DATA STREAM

The data stream is oriented toward a keyboard display, but implementations have the option of providing or not providing a keyboard. If supported, the keys and key positions depend on the type of keyboard. The keyboard description that follows is limited to the functions that have an effect on the data stream.

### Cursor

A special symbol, called a cursor, indicates where the next character entered from the keyboard will be displayed on the display surface (viewport). For example, assume the cursor character is an underscore. When the cursor is displayed under one character in a row of characters, that character can be changed or deleted by keyboard action. Also, if the cursor is displayed under a position without a character, a character can be placed in that position by keyboard action. All these operations, when performed on a field of a formatted display, cause the MDT bit (bit 7) of the field attribute for the field to be set to 1. However, when the cursor appears beneath a character in a protected field or beneath a field attribute, that position cannot be modified by keyboard action, and the MDT bit is not set.

One, and only one, cursor is displayed on the display surface. When the display is turned on, the cursor is in the first location on the screen. The cursor can be repositioned by the keyboard operator and also by the application program. The cursor is not affected by field attributes; it is displayed even when positioned in a nondisplay/nonprint field.

# Graphic Data

Alphabetic characters can be entered into the display buffer in either uppercase or lowercase code. depending on the position of the shift key. Only uppercase alphabetic codes can be entered from some keyboards.

Keyboard entry of an alphanumeric character into the buffer occurs at the cursor location, provided that the cursor is located in a character location within an unprotected field. (An attempt to enter an &lphanumeric character into a protected field or into a field attribute location is blocked.) Successful keyboard entry of the alphanumeric character causes the cursor to advance to the next character location within the unprotected field.

Chapter 5. Magnetic-Reader, Keyboard, and Selector-Pen Operations 5-11

#### Automatic Skip

Upon entry of a character into the last character location of an unprotected field, the cursor is repositioned according to the field attribute describing the next field.

If the field attribute defines the next field as (1) alphanumeric and either unprotected or protected, or (2) numeric and unprotected, the field attribute is skipped and the cursor is positioned to the first character location in that field.

If the field attribute defines the field as numeric and protected, the cursor skips that field and is positioned to the first character location of the next unprotected field.

# Erase to End of Field (ERASE EOF) Key

If the cursor is located in an alphanumeric character location in an unprotected field, this key clears the character location occupied by the cursor and all remaining character locations in that field to nulls. Each character attribute associated with the nulled characters is set to its default value.

If the display is unformatted (that is, there are no field attributes on the display), the character buffer from the cursor address to the end of the screen is set to nulls and the corresponding character attributes are set to their default values.

The operation can wrap from the end of the last row of the display to the beginning of the top row. The cursor does not move as a result of operating this key, and the MDT bit is set to 1.

When the cursor is in a field attribute location or is within a protected field, pressing this key locks the keyboard and notifies the terminal operator of an input-inhibit condition. No character locations are cleared, the cursor is not moved, and the MDT bit is not set.

#### ERASE INPUT Key

This key clears all unprotected character locations to nulls, resets the MDT bit to 0 in unprotected fields, sets all character attributes to their default value, and repositions the cursor to the first unprotected character location on the display.

In a buffer with only protected fields, no character locations are cleared and the cursor is repositioned to buffer address o.

If the display contains no field. the entire character buffer is cleared to nulls. the cursor is repositioned to character location O. and all character attributes are set to their default value.

## Insert Mode (INS MODE) Key

This key turns on the insert-mode indicator on the display (if one exists) and places the display in an insert mode of operation. regardless of the cursor location.

If the cursor is located in an unprotected field that has a null character either in the character location identified by the cursor or in any character location in the field beyond the cursor. pressing an alphanumeric key causes that alphanumeric character to be entered at the cursor position and the MDT bit to be set to 1. The character formerly occupying the cursor location and all remaining characters within the field (except for null characters or characters to the right of null characters) are shifted one character location to the right. If the location identified by the cursor at the time of the insert operation is a null. no character shifting occurs.

The character attributes of any shifted characters do not change; the shifted characters retain their character attributes. Each character attribute associated with the inserted character is set to its default value. In all cases, however, programmed symbol (PS), color, and highlighting select keys (if available on the keyboard. and allowed by the Set Reply Mode structured field) set the attribute values associated with that character as it is stored.

After all null characters at or beyond the cursor location in the field have been overwritten. or if there were no null characters. pressing an alphanumeric key locks the keyboard and notifies the terminal operator of an input-inhibit condition. The field attribute and the extended field attribute remain unchanged. If more than one row of characters is contained within the field. a character occupying the last character location in the row is shifted into the first character location of the next row.

Pressing an alphanumeric key while in insert mode when the cursor is located in a field attribute location. or is within a protected data field. locks the keyboard and notifies the operator of an input-inhibit condition. No character locations are cleared, the cursor is not moved, and the MDT bit is not set.

Operation of the RESET key returns the keyboard to normal mode.

### Delete (DEL) Key

If the cursor is located in an alphanumeric character location in an unprotected field, pressing the delete key deletes the character from the character location occupied by the cursor and sets the MDT bit to 1 (if it has not been set previously). The cursor does not move. All remaining characters in the unprotected field (to the right of the cursor and on the same row) are shifted one character location to the left. Vacated character locations at the end of the row are filled with nulls. If the unprotected field encompasses more than one row, characters in rows other than the row identified by the cursor are not affected.

The character attributes of any shifted characters do not change; the characters retain their character attributes. Each character attribute associated with a vacated character location is set to its default value.

Operation of this key when the cursor is located in a field attribute location or is within a protected field disables the keyboard; no character locations are cleared, the cursor is not moved, and the MDT bit is not set.

#### Duplicate (DUP) Key

Operation of this key causes a unique code to be entered into the buffer, a Tab key operation to be performed, and the MDT bit to be set to 1. The operator uses the duplicate key to tell the application program that a duplicate operation is indicated for the rest of the field in which it is located. The character transferred to the application program is a X'1C' (EBCDIC) and is sent when the data is read. No duplicate operation is performed at the display. The duplicate character, when stored in the character buffer, is displayed as asterisk-overscore. Display devices operating in monocase mode display this character as an asterisk.

Operation of this key when the cursor is positioned at a field attribute location or is within a protected field disables the keyboard; no character locations are cleared, the cursor is not moved, and the MDT bit is not set.

### FIELD MARK Key

Operation of this key causes a unique code to be entered into the character buffer and the MDT bit to be set to 1. The field mark character informs the application program of the end of a field in an unformatted buffer or subfield in a formatted buffer. The field mark character transferred to the application program is X'lE' (EBCDIC) and

5-14

is sent when the data is read. The field mark character, when stored in the character buffer, is displayed as semicolon-overscore. Display devices operating in monocase mode may also display the FIELD MARK key as a semicolon.

Operation of this key when the cursor is positioned at a field attribute location or is within a protected field disables the keyboard; no character locations are cleared, the cursor is not moved, and the MDT bit is not set.

# Program Attention Keys

These keys solicit application program action by causing the sending of an attention identification (AID) character to identify the key. The MDT bit is not affected. The program attention keys are CLEAR, ENTER, CANCEL, all program function (PF) keys, and the program access (PA) keys. Operation of the CLEAR key also causes the entire buffer to be cleared to nulls and positions the cursor to character location O.

Note: Not all program attention keys are available on all types of keyboards.

# Clear Partition Key

If the display is in explicit partitioned state when the operator presses the Clear Partition key, the viewport and the character buffer (including field attributes) of the active partition are set to nulls. This includes setting extended field attributes and character attributes associated with the partition to their default values.

The AID for the Clear Partition key is different from the AID for the CLEAR key. This difference allows the host to distinguish between CLEAR, which restores implicit partitioned state, and Clear Partition, which keeps the device in explicit partitioned state. If the transmission is from explicit partition  $0$  (PID = 0), the AID is the only way the application program can distinguish between them.

### CLEAR Key

If the display is in implicit partitioned state, the CLEAR key clears the character buffer to nulls and resets partition 0 to default size.

If the display is in explicit partitioned state, the CLEAR key resets the display to implicit partitioned state by (1) destroying all existing partitions and (2) creating implicit partition 0 (PID = 0) with a default size. The character buffer of implicit partition 0 is cleared to nulls.

Chapter 5. Magnetic-Reader, Keyboard, and Selector-Pen Operations 5-15

## Jump Key

If the display is inexplicit partitioned state, pressing the jump key causes the cursor to jump from the active partition to the next partition. If the PID of the active partition is N, the next partition is that partition with the smallest PID greater than N. If no such partition exists, the next partition is that partition with the lowest PID. Jumping from one partition to another causes:

r I..

- The active partition to be made inactive.
- The new partition to be made active.
- The cursor to be displayed at the current cursor position of the new active partition.
- Any "pending" input-inhibit conditions (that is, PWAIT or SYSTEM LOCK) that occurred while the partition was inactive are raised, and the appropriate indicator is displayed.

### KEYBOARD ACTIONS WITH ATTRIBUTE SELECTION KEYS

For those keyboards that do not have attribute selection keys for character sets, color, and highlighting, pressing an alphanumeric key causes the MDT bit to be set to 1 and the alphanumeric character to be entered into the display's character buffer at the position indicated by the cursor. The keyed character is assigned default values for programmed symbols, color, and highlighting.

For keyboards with keys that allow the operator to select or change the character attribute without application program interaction, the default settings are obtained as stated in the previous paragraph. Keying sequences are defined, however, that allow character sets, color, and highlighting attribute values to be selected by the operator when enabled by the application program.

Once these attribute values have been selected, pressing an alphanumeric key causes the alphanumeric character to be entered into the character buffer at the cursor position and the MDT bit to be set to 1. In addition, the character attribute associated with the entered character is modified by the attribute values selected by the operator (if operator alteration of the character attribute is allowed by the Set Reply Mode structured field). The operator's selections apply until changed, or until the keyboard is returned to the default setting.

## KEYBOARD ACTIONS IN PARTITIONS

As the operator enters data, the current cursor position is incremented by 1 for each character entered, and the cursor is displayed in the new character location. This cursor movement may cause automatic scrolling.

The operator may also move the screen cursor by using the Up, Down, Left, Right, Backspace, Tab, Backtab, Skip, or New Line keys. The Up, Down, Left, Right, and Backspace keys move the screen cursor within the viewport of the active partition and cause the current cursor position to be updated. Thus, the screen cursor wraps at the viewport boundaries.

Data-entry keystrokes and the Tab, Backtab, Skip,. and New Line keys move the current cursor position within the character buffer of the active partition. Where the buffer is larger than the viewport, automatic scrolling may occur.

If a character buffer contains at least one unprotected field, the first unprotected character location in the buffer is termed the home position. If the buffer contains no unprotected fields, the home position is defined to be character location zero.

The Home key resets the current cursor position in the active partition to the home position and causes the cursor to move to this position within the viewport. This may cause automatic scrolling to occur.

The effect of the Delete, ERASE EOF, and ERASE INPUT keys is constrained to the active partition; that is, no deletions or storing of nulls occurs outside the active partition. The Clear Partition key clears the active partition, which is active only when the device is in the explicit partitioned state. The CLEAR key clears the entire screen by destroying all partitions, placing the device in implicit partitioned state, and re-creating an implicit partition 0 of default size.

# SCROLLING PARTITIONS

Different areas of the presentation space can be seen in the viewport by moving the window on the presentation space. This technique is called scrolling. Scrolling within a partition is possible if the presentation space is larger than the associated viewport. Scrolling may be done by the operator using operator keys or by the host using a structured field.

When a partition is created, it can be set up as a scrollable partition by making the buffer larger than the viewport. The viewport seen by the operator has a one-to-one relationship with a window on the corresponding presentation space. The position of the window on the presentation space determines what data is seen in the viewport. The initial position of the window on the presentation space is specified by

Chapter 5. Magnetic-Reader, Keyboard, and Selector-Pen Operations 5-17

the Create Partition structured field. The position of the window on the presentation space is re-set using the Set Window Origin structured field.

Row-by-row vertical scrolling within the presentation space is provided in response to the operator's pressing the Scroll Up and Scroll Down keys. Vertical scrolling is achieved by moving the position of the window within the presentation space by one line in response to the use of the scroll keys. (The action of the scroll keys is defined in more detail below.)

Data streaming is used to or from the character buffer, and, hence, addresses (such as in SBA) are relative to the origin of the buffer.

### Scroll Keys

The operator interacts with the system through information displayed in the viewport. The cursor is always displayed within the viewport. Whenever an operator keystroke (of data or the field-oriented keys) causes the cursor to leave the viewport, there is an automatic scroll. Conversely, when a scrolling operation moves the window so that the cursor would no longer be within the viewport, the cursor is dragged along at the edge of the window and hence remains within the viewport.

The cursor movement keys (Up, Down, Left, Right, Backspace) wrap at the boundary of the viewport. The actions for data keystroking and the field-oriented keys are not affected by scrolling, that is, they wrap at the boundary of the character buffer. The wrap at the buffer boundary may cause an automatic scroll.

# Vertical Scrolling

The Scroll Up and Scroll Down keys are used to control vertical scrolling.

Assuming that the window is not already positioned at the bottom of the presentation space, the action in response to the Scroll Up key is to move the window down the presentation space by one row. The effect, as seen by the operator, is to move the data up the viewport by one row.

The previous top row is lost from the window; all other rows are moved up by one row, and the next row below the window becomes the bottom row of the window.

If the current cursor position is in the top row of the window, the cursor is moved down the presentation space by one row so that it remains in the top row of the window. The effect seen by the operator is that the cursor remains on the edge of the viewport.

If the window is already positioned at the bottom of the presentation space, then Scroll Up has no effect. Note that there is no input-inhibit condition and no indicator.

Assuming that the window is not already positioned at the top of the presentation space, the action in response to the Scroll Down key is to move the window up the presentation space by one row. The effect, as seen by the operator, is to move the data down the viewport by one row.

The previous bottom row is lost from the window; all other rows are moved down by one row, and the next row above the window becomes the top row of the window.

If the current cursor position is in the bottom row of the window, the cursor is moved up the presentation space by one row so that it remains in the bottom row of the window. The effect seen by the operator is that the cursor remains on the edge of the viewport.

If the window is already positioned at the top of the presentation space, then Scroll Down has no effect. Note that there is no input-inhibit condition and no indicator.

# Keyboard Actions and Scrolling

The character-oriented keys (Up, Down, Left, Right, and Backspace) wrap the cursor at the viewport boundary. The field-oriented keys (Tab, Backtab, Skip, and New Line) and automatic skip operate on the entire presentation space and wrap at its boundary. If the resulting current cursor position is outside the window, there is an automatic scroll.

The Home key positions the cursor at the home position within the presentation space. This key may cause an automatic scroll.

#### Action for Data Entry Keystrokes

All data entry keystrokes cause normal incrementing of the cursor position, including a wrap at the boundary of the presentation space. If the resulting cursor movement places the cursor outside the window, there is an automatic scroll.

The ERASE EOF, ERASE INPUT, Clear Partition, CLEAR, and Delete keys, and the use of the Insert Mode key, can cause changes to the character positions anywhere in the presentation space; in particular, such changes can be outside the viewport.
# Automatic Scroll

An automatic scroll occurs whenever a field-oriented key, a data entry keystroke, the Home key, or an IC order results in a current cursor position that is outside the window.

The window is moved by the minimum number of lines necessary to put the current cursor position in a peripheral row of the window. The effect is that the cursor always remains within the window, and hence within the viewport.

### SELECTOR-PEN OPERATION

The selector pen is a light-sensitive pen that can detect the light emitted from characters displayed on the display surface. With the selector pen, the operator can select from a list or table of displayed items and can then cause those selections to be identified to the application program.

## SELECTOR-PEN FIELD FORMAT

A field that is to be used for selector-pen operations must be defined in the following format:

Selector-Pen-Detectable Field

1 1  $\mathbf{I} = \left\{ \begin{array}{l} \mathbf{I} & \mathbf{I} & \mathbf{I} \\ \mathbf{I} & \mathbf{I} & \mathbf{I} \end{array} \right\}$ The field attribute defines the field as displayed and selector-pen-detectable. (A field may be protected or unprotected, alphanumeric or numeric.)

1 Designator [  $1 - 1$  1  $1 - 1$  1  $1 - 1$  $1$  1  $1$  1  $1$  1  $1$ The designator character defines the type of operation that will be performed by detection on this field.

1 1 Displayed Data  $1 1 -$ 

r---- - --- - --, Field Attribute

1-----------1

Character

1-----------1

One or more displayed alphanumeric characters for sensing by the selector pen.

•

# DESIGNATOR CHARACTERS

Designator characters are used to define two types of selector-pen fields: selection fields and attention fields. Each type of field performs a different selector-pen operation. If the field attribute defines a field as selector-pen-detectable but the character in the designator character position is not a valid designator, a detect cannot be made on the field.

### Selection

The selection field is defined by a question mark (?) designator character. When the selector pen detects on a selection field, the MDT bit in the field attribute for the field is set to 1. Also, the designator character is automatically changed in the character buffer and on the display surface to show to the operator that the detection was successful. In summary:

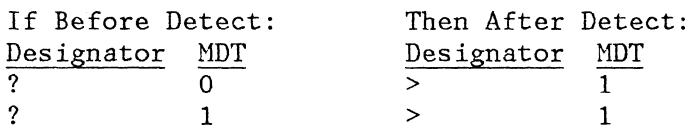

If the designator is  $>$  and a detect is made on the field, the designator is changed to ? and the MDT bit is set to O. In summary:

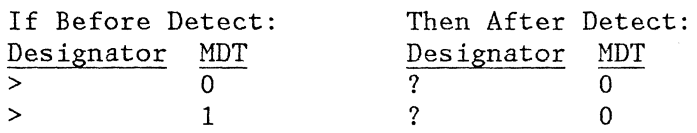

### Attention

The attention field is normally defined by a space or null designator character. In addition, an implementation may support the ampersand  $(\delta)$ designator character to provide an ENTER key simulation. Note that, when the selector pen is implemented, all the selector-pen functions are mandatory except the & designator.

A detection on an attention field designated by a space or null causes an AID to be sent to the application program which identifies the source of entry to be the selector pen. Also sent are the addresses of fields with the MDT bit set to 1 and the current cursor position for the partition that contains the selected field. The application program responds, usually by issuing a Read Modified All, to obtain the contents of modified fields and the addresses.

A detection on an attention field designated by an ampersand results in an AID's being sent which identifies the source of entry to be the Enter key. Also sent are the addresses and contents of all fields with the MDT set to 1 and the current cursor position for the partition that contains the selected field. If the application defines an attention field with an ampersand designator and the implementation does not

Chapter 5. Magnetic-Reader, Keyboard, and Selector-Pen Operations 5-21

support the ampersand, the selector pen is inoperative on the field; the operator must then use the ENTER key.

Note: The application programmer should be aware that high-intensity/unprotected fields can be modified by the operator to become selector-pen-detectable fields.

# SELECTING FIELDS IN PARTITIONS

The operator may use the selector pen to select fields in any partition, whether it is active Or inactive. Selection of a field in an inactive partition causes no movement of the cursor on the display surface and the partition containing the selected field does not become active, but the operator may notice a change in the indicators. The operation performed depends on the designator character selected.

A selection outside the viewports is ignored.

Selection of an immediate detect field (designator of blank, null, or ampersand) causes data to be transmitted. This data includes the addresses of all the modified fields and the current cursor position for the partition that contains the selected field. Note that this need not be the active partition.

# CHAPTER 6. PRINTER CONSIDERATIONS

### PRINTERS

Although oriented toward a display with a keyboard, the preceding 3270 data stream descriptions apply, with certain exceptions, to a printer without a keyboard. The exceptions are the following:

- Commands. The read commands are not valid in the 3270 data stream received by the printer in an SNA environment. If received, the request is rejected (sense code X'1003'). See also the Structured Field exception. However, the read commands are valid if received in the 3270 data stream in a non-SNA environment for locally attached devices (3272 version) or in a BSC environment.
- Structured Fields. Structured fields that are not supported or supported structured fields with nonsupported values are rejected (sense code X'1003').
	- The Create Partition, Activate Partition, and Set Window Origin structured fields are not supported.
	- The Read Partition structured field is limited to query operations; the Read Modified command is supported only for retry of the query.
- Keyboards. The data stream sent to the application program is limited to SNA responses and to DFC requests, for example, logical unit status (LUSTAT).
- Selector pen. Not applicable to printer.
- WCC byte. The WCC byte definition for printer use is shown in Figure 6-1.
- Format-control orders. Unlike displays, the NL, CR, EM, and FF orders provide a print format function when received by a printer, as follows:
	- NL (New Line). Moves the print position horizontally to the left margin and vertically down to the next line.
	- CR (Carriage Return). Moves the print position horizontally to the left margin.

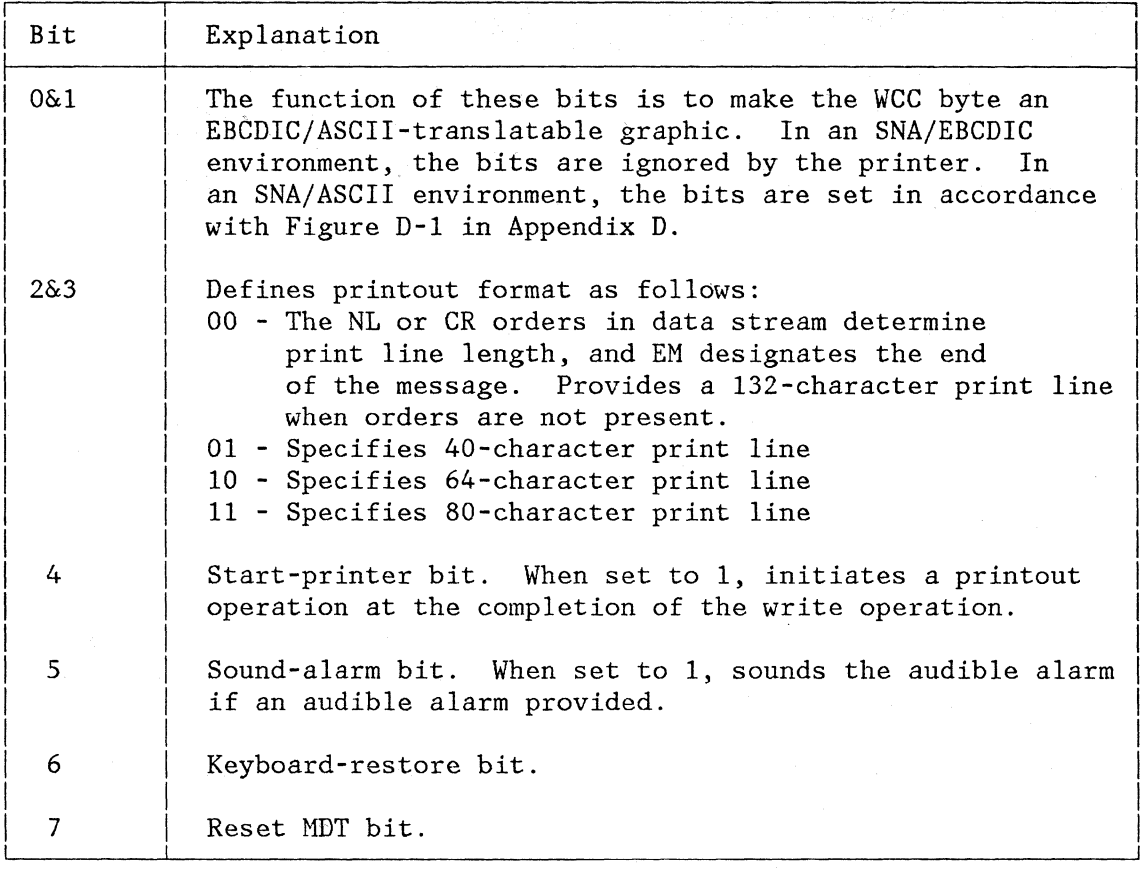

#### Figure 6-1. The WCC Byte (As Defined for Use with Printers)

- $\bullet$ EM (End of Message). Terminates the print operation.
- FF (Form Feed). Moves the print position to the top and left margin of the next page.

In normal operation, when bits 2 and 3 of the WCC are 0, a new-line function is performed each time a valid NL character is encountered. In addition, if no valid NL is encountered before the printer reaches the end of a line (as determined by the maximum physical carriage length), the printer automatically performs NL and continues printing.

During a print operation, if line-length format is specified in bits 2 and 3 of the wce (bits 2 and 3 not equal to 0), data characters in the printer buffer are scanned one line at a time before they are printed. A line feed is executed after each line is printed. If a line contains only null characters and one or more space characters, a line feed is performed to cause a blank line in the printout. When null characters, field attributes, or alphanumeric characters in a nonprint field are encountered, they are treated as follows:

If in a line that contains another print field, they are printed as spaces.

If they constitute an entire line, they are ignored, and the line feed is not performed; as a result, a blank line does not appear in the printout, and the data is compressed vertically one line.

When line-length format is not specified, printout of the buffer begins at buffer address 0 and continues until the last position of the character buffer is printed or until a valid EM character is encountered. Each print line is left-justified. At the end of each printout, a final New Line is executed so that the printer is ready to start the next printout. When the print-terminating EM order appears in the first print position of the print line, a final New Line is not executed, because the printer is already positioned at the left margin for the next printout.

The validity requirements for NL, CR, EM, and FF are as follows:

- NL, CR, and EM are valid only when encountered in a print field during a printout that does not have a line-length format specified by the WCC.
- FF is valid in any buffer position.

When the printer supports vertical forms control (VFC), an FF causes the form to index to a predetermined line, and the first print position (the buffer location containing the FF character) is printed as a space character. If VFC is not supported, the FF is invalid.

The rules for NL apply to CR. However, the printer must support CR at least to the extent of accepting and printing it as a space. Invalid NL, CR, EM, and FF are not executed and print as spaces.

• Data Integrity. Since printers in an SNA environment do not support a read operation, the data integrity requirement on returned data is not applicable. Where the requirement says must be returned as sent, for printers it becomes must be accepted.

Because printers in a BSC environment or in a non-SNA environment for locally attached devices can be read by the application program, these printers are subject to the same data integrity requirements as displays.

## LOCAL-COPY FUNCTION IN AN SNA ENVIRONMENT

A hard copy of the display screen or a portion of a display screen may be accomplished by "host" application use of the conventional display read function and the printer write function. However, to simplify the host application and reduce line traffic, a specific copy function is

provided that accomplishes a transfer of data to a printer without routing through the host application.

Whether initiated by the host or by the operator, the resultant hard copy is a replica of the screen or portion of the screen, with the following exceptions;

- Display lines containing all nulls are suppressed.
- Mismatch of uppercase and lowercase may occur. When the configured printer(s) has the capability for selection of Mono-Dual case without requiring operator action, the printed data must match the case of the displayed data. It is not necessary for the printer to recognize any manual override by the display of uppercase and lowercase.
- Color may not match.

The local-copy operation is described on the basis of a nonpartitioned screen, that is, for a display that does not have partitioning capability or for a display with partitioning capability that is in implicit partitioned state (implicit partition 0). Differences due to partitioning are described under "Partition Mode Considerations."

### COPY INITIATION

The host initiates a local copy by sending the display a write-type command with the start-print (SP) bit set to 1 in the WCC byte. If the write-type command includes data, the screen will be updated prior to print execution. Once a copy request is accepted, the display keyboard remains locked until the printer completes the print operation. The host is required to send the Copy request either as an RQD chain or as an RQE, CD, not-EB chain; this prevents the host from following a copy request immediately with another command.

### PRINTER AVAILABILITY

When more than one printer is authorized for a display's use, a Copy request could result in the printout on any of the authorized printers. From the host view, however, there is only one logical printer, regardless of how many physical printers are authorized for the display's use; the host application has no control over the printer selected. The user must predefine (for example, IML) the printer(s) configuration. A printer(s) must be capable of being configured for system use only (that is no copy use), for copy use only, or for shared use between the system and copy.

A logical printer is considered available if one or more of the physical printers, configured for the display's use, can immediately execute a

display printout. When none of the configured printers is available, the logical printer assumes the status of the most available physical printer(s). The following are the not-available categories listed in order of best to worst:

- a. Short-term busy. A display printout can be executed after n queued display printout requests are executed. The maximum delay is 30 minutes. Use by a session is not allowed.
- b. Intervention-required condition.
- c. Allocation for session use or local use (not copy).
- d. Permanent error condition (or an intervention-required situation on an unattended printer).
- e. No logical printer configured.

The display will reject a copy request whenever the logical printer is not available. The following are the sense codes used:

- 082E. The logical printer has an intervention-required condition, for example, out of paper, power off, and cover interlock open. This code is used if the printer is attended. In general, attended means the condition will likely receive quick attention; for example, the printer is located near a display. If the printer is unattended, the permanently unavailable code should be used.
- *OB07.* The logical printer(s) is busy for an indeterminate period of time. This may range from a relatively short time when the printer(s) is being used by another display for a display printout to many hours if all printers are in session. The display should mask short term busy from the host by withholding the -rsp *(OB07).*
- *OB2F.* Effectively, the logical printer is permanently not available; for example, a hardware failure.
- 0801. No printer configured.

After sending an OB2E or *OB07,* an LUSTAT must be Sent when the condition clears. However, regardless of how many times the request is repeated, only one LUSTAT is sent when the condition does clear. Sending an LUSTAT 0001 (with source=printer) indicates to the host that a Copy request will find either an available or short-term-busy logical printer. Exceptions are as follows:

The LUSTAT 0001 (source=printer) reporting the clear of a 082E or *OB07* condition is not sent if either:

After sending *OB2E/OB07* -rsp, the Data Traffic Subtree is reset or the session is terminated.

After sending OB2E/OB07 -rsp, the logical printer develops a permanent error or becomes not configured. An LUSTAT OB1C/OBOl (source=printer) is sent instead of LUSTAT 0001.

The LUSTAT 0001 (source=printer) does not indicate the host will necessarily find an available or short-term-busy logical printer if:  $\overline{\phantom{a}}$ 

After sending OB2E/OB07 -rsp, the SLU receives any normal FM data request chain other than a Copy request chain.

Or

After sending LUSTAT 0001 (source=printer), the logical printer develops an intervention-required, permanent-error, or not-configured condition. The Copy request will be rejected with the appropriate -rsp, that is, 082E, 082F, or 0801.

# $0r$

It is not valid for an implementation to allow session contention for a printer prior to honoring outstanding LUSTATs; that is, at least one physical printer must be held after having sent the LUSTAT(s) so that the logical printer is available to execute copy sessions. However, if as a result of an exception condition developing on the held printer the logical printer status of in session results, then OB07 -rsp may also be sent.

Or

After sending *OB2E/OB07* -rsp, the display detects a nonprinter exception condition which will cause a -rsp to a received request.

The sense codes OBZE, *OB07,* 082F, and *OB01* indicate to the host that, if the copy request included screen update data, the screen update was accomplished. If a copy request (with update data) is re-sent, it cannot be guaranteed that the screen will be unchanged. An example where the screen would be changed is if the data used a positioning reference, for example, a Program Tab order that was revised later in the data stream.

## DISPLAY/PRINTER COMPATIBILITY

In general, a print operation will not be inhibited because of a mismatch in display/printer capability. However, a copy operation may be inhibited if the printer is unable to accept all the display data, for example, print buffer too small, printer maximum line length less than display width. When the copy is inhibited because the printer cannot accept all the display data, the printer is considered to be not authorized.

Or

### APL MISMATCH

Where the display has the APL feature, but the printer to which the copy is directed does not have APL, the copy operation will occur using the nonloadable character set. There will be no indication of this mismatch. Such mismatches can be avoided by the proper configuration of copy printers.

## CHARACTER ATTRIBUTE/EXTENDED FIELD ATTRIBUTE *(CA/EFA)* MISMATCH

On a copy operation the *CAIEFA* must be sent to the printer if the printer supports *CAIEFA* and if the display data to be copied references nonzero values of *CA/EFA.* When not all the extended functions are referenced in the copy data, an implementation may send only the required information or may send all the *CAIEFA* information. For example, if only extended color were referenced in the display data, that is, no character set, or extended highlighting selected, an implementation may send only the color information from the *CAIEFA* or all the CA/EFA information.

### PROGRAMMED SYMBOLS (PS) CONSIDERATIONS

A copy operation will not be inhibited because of a mismatch of display/printer character-set capability or character-set load. Whenever the printer cannot print the data against the same loadable character set referenced by the display data, the print is executed against the nonloadable character set of the printer.

The Load PS structured field contains a compare field of 1 bit. If set to compare (bit=0), the LCID may be used in establishing a PS match in a copy operation; for a valid match, the matching LCIDs must both be set to compare. If set to no-compare (bit=l), the LCID cannot be used for establishing a match.

The following summarizes the copy printout operation:

IF The referenced display PS is set to compare, and the printer has a matching LCID also set to compare, then execute printout against the matched LCIDs.

ELSE Execute the printout against the printer default character set.

Note that the printed data could have a mixed appearance, that is, some matching the displayed data and some not matching the displayed data.

#### EXTENDED COLOR MISMATCH

A copy operation will not be inhibited because of a mismatch in color capability between the display and the printer; that is, no check is made for display/printer compatibility. If the printer does not support color, display data in color is printed in monochrome. If the printer supports color but a different set of colors than the display, the colors not supported are printed in the default color defined by the printer Query Reply color.

## EXTENDED HIGHLIGHTING MISMATCH

Copy will not be inhibited because of a mismatch in extended highlighting capability between the display and the printer; that is, no check is made for display/printer extended highlighting capability. If the display specifies a particular form of highlighting not supported by the printer, the data is printed with defaults defined in the printer's Query Reply highlight.

## PARTITION MODE CONSIDERATIONS

When the display is in partition mode with or without scrolling, the copy operation changes as follows:

An Outbound 3270DS structured field with a WCC=SP initiates a printout of the window of the designated partition. If a Write Structured Field command contains multiple structured fields, the WCC=SP may be set only in the last structured field. If set in any other structured field, the Write Structured Field is rejected with sense code X'lOOl'. The printout of the partition viewport has the same width as the display partition and is left-justified. If the display partition width exceeds the printer line length, the copy operation is rejected with sense code  $X'0801'$ , no printer configured.

If a Write, EW (reset off), or an EWA (reset off) is sent with WCC=SP to a partitioned screen, a printout of partition 0 will occur. If partition 0 does not exist, the copy operation is rejected with sense code X'lOOS', parameter error. If an EW (reset on) or an EWA (reset on) is sent with WCC=SP to a partitioned screen, the screen is reset to implicit partition O.

## LOCAL-COPY COMMAND IN THE BSC ENVIRONMENT

In BSC, the local-copy function is accomplished by use of the Copy command. This Copy command is used to transfer buffer data from one terminal to another terminal attached to the same controlling device. The selected terminal is the to terminal, the one to which the buffer data will be transferred. The from terminal, the source of the buffer data to be copied, is identified in the second two bytes that follow the Copy command  $code; the first byte, called the copy control character$ (CCC), identifies the type of data to be copied. The CCC can also, at the to device, start print operations, specify the printout format for those operations, and, when the terminal is a display station, sound the audible alarm.

The copy data stream is shown in Figure 6-2.

Figure 6-3 describes the function of each CCC bit. A CCC and an address byte must always follow the command code. If they do not, the controlling device aborts the command and generates error status.

The from terminal buffer can be locked (made incapable of being copied) by writing a protected/alphanumeric attribute byte (bit 2=1 and 3=0) in address O.

The Copy command can specify as the from device the same device that is selected (the to device). This procedure provides a means of programming selective device buffer "erase" operations as specified by CCC bits 6 and 7.

Programming Notes:

- 1. Copy should not be chained from a Write, Erase/Write, Erase/Write Alternate, or Erase All Unprotected command, since it will copy the data as modified by the Write or Erase command.
- 2. If the CCC start-print bit is set and commands are being chained, Copy should be the last command of the chain. If not, the control unit aborts the subsequent command.
- 3. Copy can be executed from a smaller buffer to a larger buffer, but an attempt to copy from a larger to a smaller buffer will cause an operation check.

If the Copy command references a from terminal, in implicit partitioned state, that has not received an SFE, SA, MF, or GE, or on which the operator has not entered a character with an extended attribute, or a specific APL/TN character, since the last buffer clear (for example, EW, EWA commands), a copy action takes place. If the from terminal does not satisfy the above criteria, the Copy command will be rejected with an operation check (OC) and unit specify (US) status, unless all the following conditions are met:

- 1. The from terminal is a display.
- 2. The destination terminal is a printer.

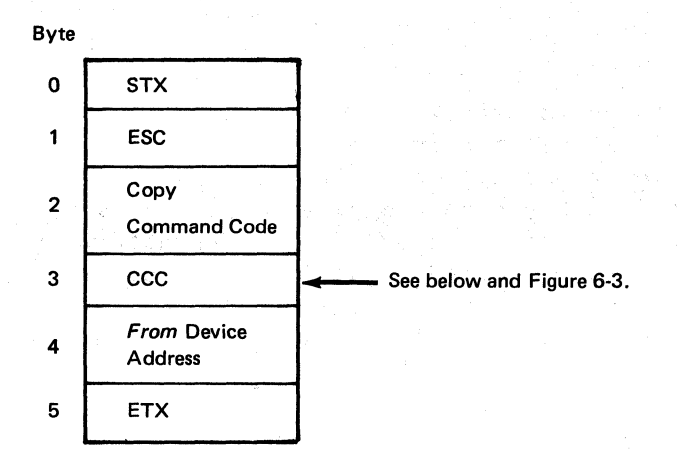

# CCC-Byte Format

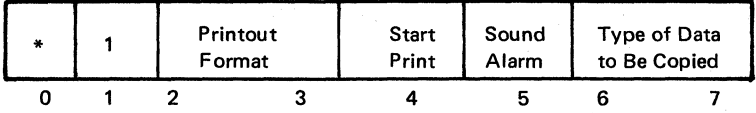

\*Determined by the configuration of bits 2 through 7. See Figure 6-3.

Figure 6-2. The Copy Data Stream

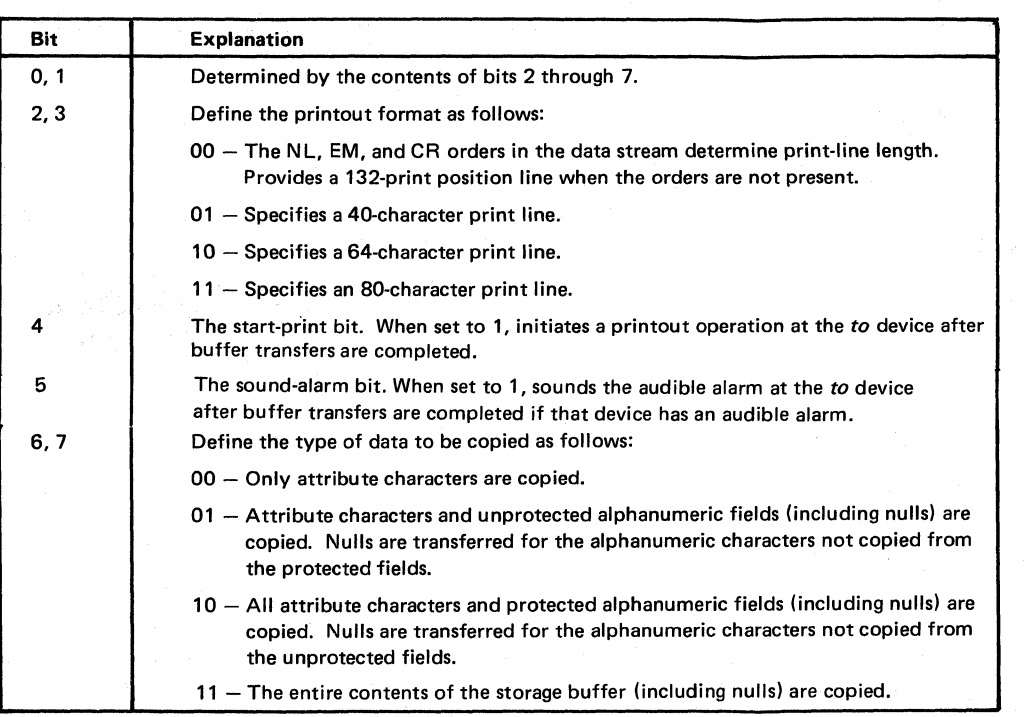

Figure 6-3. Copy Control Character (CCC)

- 3. The from terminal does not have a protected/alphanumeric field attribute in the first buffer position.
- 4. The CCC has bits 4 (start print), and 6 and 7 (copy entire buffer) set to 1.

If these conditions are met, an attempt will be made to produce a local copy. Following print completion, the print buffer will be cleared and the appropriate completion status made available at the printer.

# CHAPTER 7. STRUCTURED FIELDS

As pointed out earlier, the 3270 data stream is a formatted data stream. To provide additional controls and transmit various data types other than character it is necessary to use structured fields. The structured-field syntax permits variable-length data and controls to be encoded in such a way as to facilitate processing a sequence of fields into component fields without having to examine every byte.

Variable-length structured fields are achieved by providing a length as the first parameter of the structured field, thus:

 $|\langle$ -----structured field 1----> $|\langle$ -----structured field 2----> $|$ 

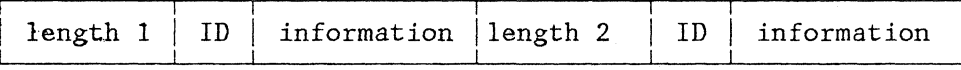

I<--------length l----------->I<---------length 2---------->1

In the 3270 data stream, structured fields are introduced with the Write Structured Field (WSF) command. This command does not contain explicit control information as do other 3270 commands; it simply means all subsequent data is in a structured-field format. A WCC does not follow the WSF command as it does other write commands.

Following the WSF command, all data in the transmission must be in structured-field format. A structured field is of the form shown in Figure 7-1.

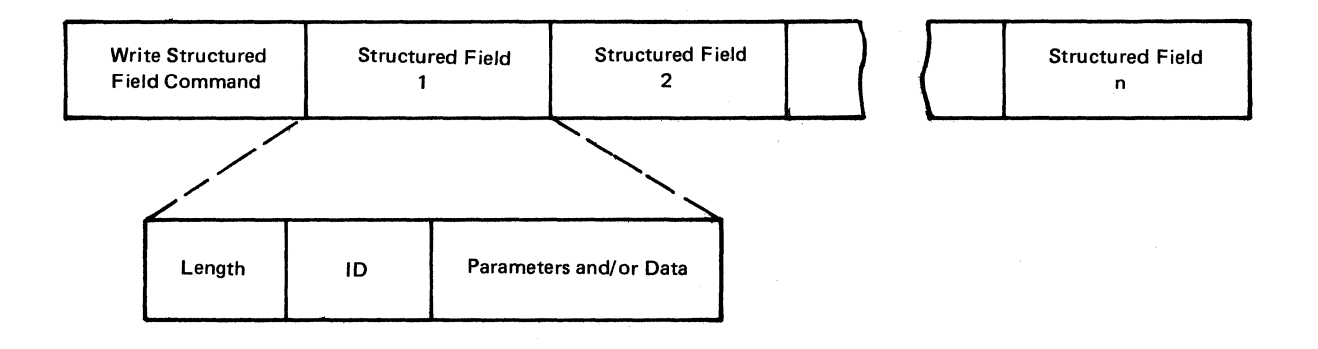

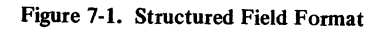

Each structured field contains a 2-byte-Iength field. This defines the length of the structured field (including the length bytes), in effect, pointing to the next structured field in the transmission. Next follows a I-byte ID field that defines the function of the structured field, followed by parameters and data in the format defined by the ID code. A length of zero on an Outbound 3270DS or Inbound 3270DS indicates:

- The length of the structure was not determined.
- This is the last or only structured field in the transmission (for SNA, the transmission  $=$  chain).
- The length of the structured field should be determined using the end of the transmission (for SNA, transmission = chain).

The structured fields in this chapter are described in alphabetic order. The following list of structured fields defined in this chapter shows them in hexadecimal order by their identification (ID) field. Major operations within the structured field are listed by their operation code.

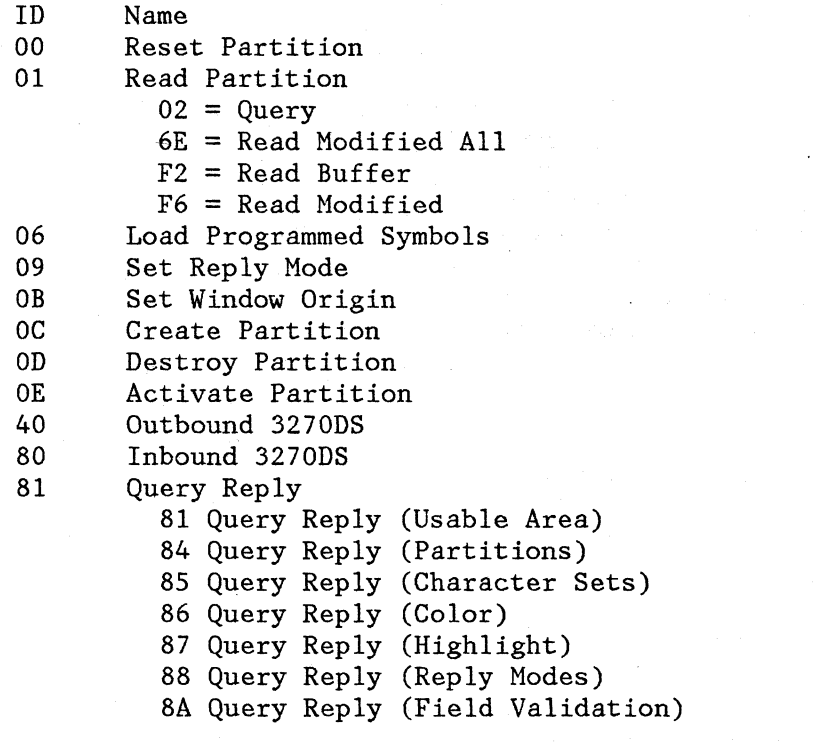

Structured-field type codes not listed are rejected with a sense code X'1003'. Unless specifically stated to the contrary, any bits/fields classified as reserved must be checked for zero value; nonzero values are rejected (sense code X'1003').

 $7 - 2$ 

# ACTIVATE PARTITION

# FUNCTION

Activates a partition.

# FORMAT

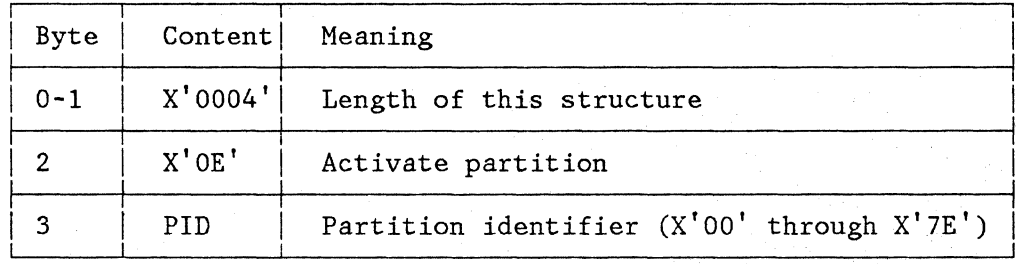

#### OPERATION

- 1. If the named partition does not exist, the structured field is rejected. (See Figure B-1 in Appendix B.)
- 2. Input-inhibit conditions are handled as follows:
	- a. System-lock and PWAIT conditions are saved for the active partition. Their indicators are removed.
	- b. Security-key, machine-check, program-check, and message-pending indicators remain displayed.
	- c. All other input-inhibit conditions are reset.
- 3. The named partition is made active.
- 4. The screen cursor is displayed at the current cursor position of the named partition.
- 5. Any saved input inhibit conditions for the partition are raised, and the appropriate indicators displayed.

# CREATE PARTITION

# FUNCTION

Creates a new partition.

FORMAT

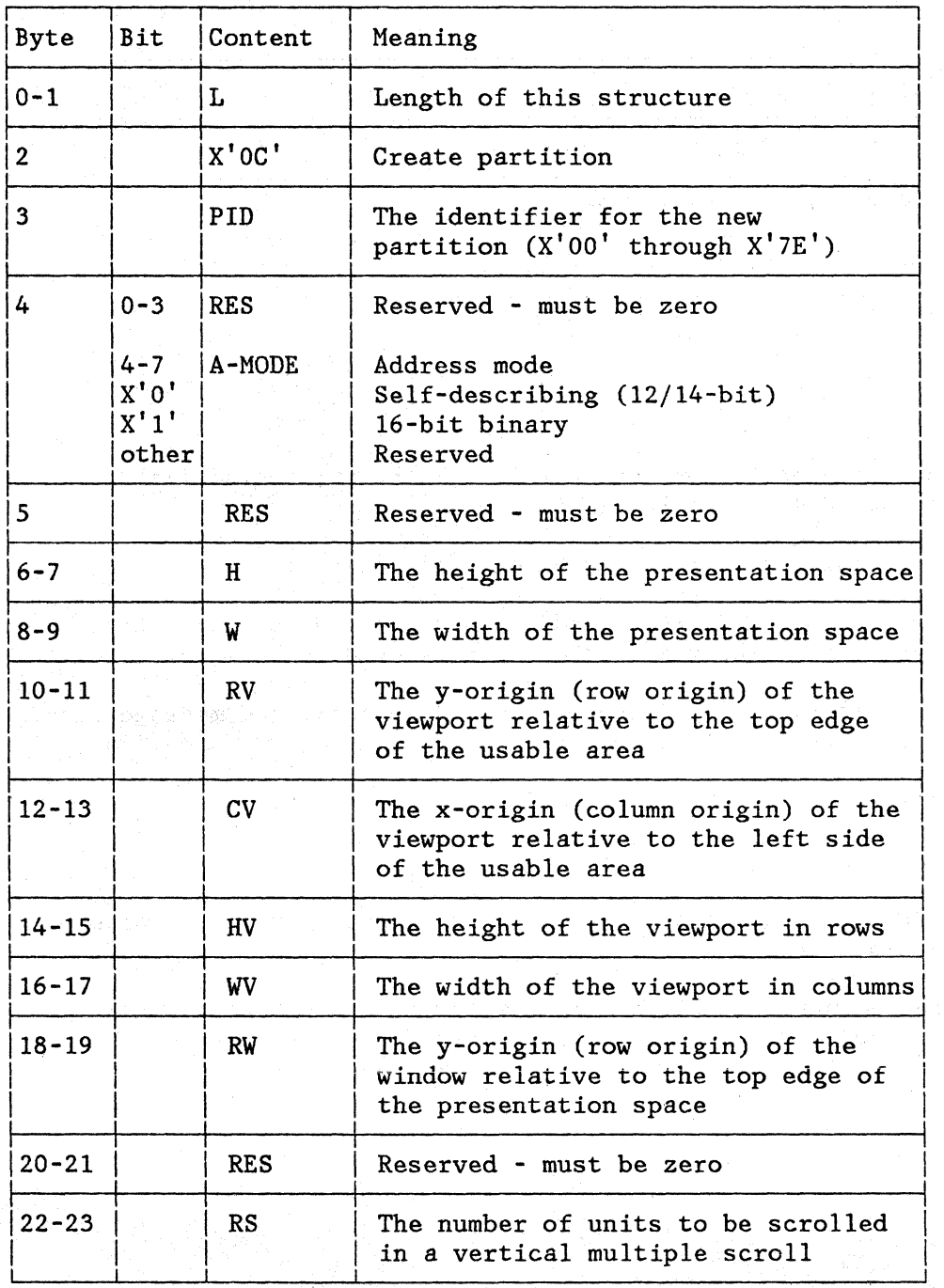

Notes: The above parameters may be progressively included by specifying the appropriate length of the structured field.

The defaults for parameters not included are:

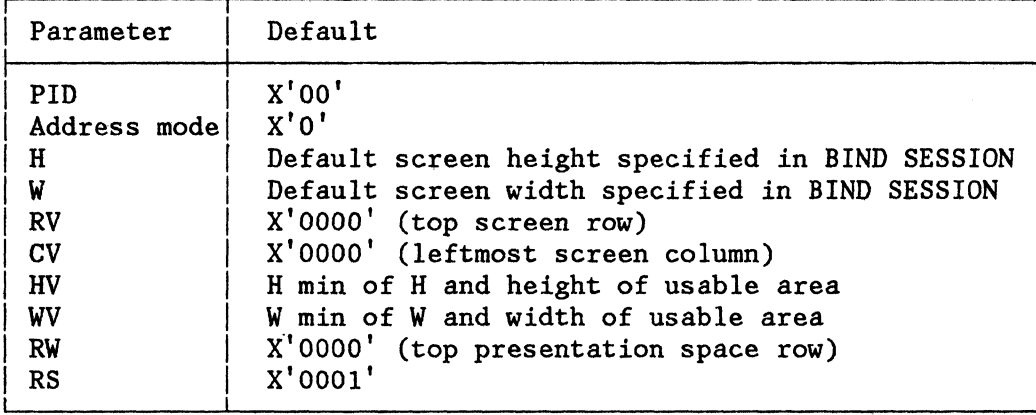

### OPERATION

The following steps define the operation:

- 1. If the display is in the implicit partitioned state, the implicit partition is destroyed and the screen size is set to the value defined in the Query Reply (usable area) structured field. (See "Destroy Partition. ")
- 2. The partition with identifier equal to PID (if it exists) is destroyed. A new partition with identifier equal to PID is created.
- 3. A character buffer is allocated and cleared. The buffer is assigned WxH positions. If insufficient resources exist in the device, an error occurs. (See Figure B-1.)
- 4. The viewport of the new partition is assigned an origin  $(RV,CV)$ relative to the usable area, width WV and height HV. If any of the following conditions exist, the structured field is rejected (see Figure B-1):

a.  $WV = 0$ 

 $b.$  HV = 0

- c. RV+HV > screen depth
- d. CV+WV > screen width
- e. The viewport overlaps another viewport
- f. The viewport cannot be contained within the usable area
- 5. The current buffer address for the new partition is set to O.
- 6. The current cursor position for the new partition is set to o.

## Notes:

- 1. If any of the errors identified above occurs during the processing, a sense code is returned. (See Figure B-1.)
- 2. Any explicitly created partitions are destroyed by BIND, UNBIND, ACTLU, DACTLU, ACTPU, and DACTPU. (See "Destroy Partition.")
- 3. Partition bytes other than 0 are reserved and will be rejected with a sense code of X'1003'.

# DESTROY PARTITION

#### FUNCTION

To destroy a named partition and, if this is the only existing partition, to create implicit partition zero. Destroy means to (1) remove the PID from further accessibility, (2) prohibit any further display from the character buffer that had been assigned to the PID until that buffer space is erased or overwritten, and (3) clear the displayed viewport associated with the PID.

FORMAT

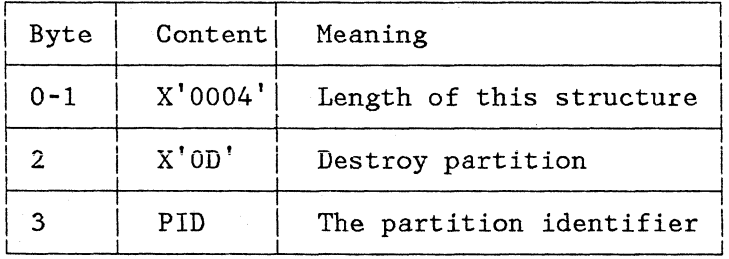

# OPERATION

- 1. If the identified partition does not exist, Destroy Partition has no effect.
- 2. If the named partition is the only existing partition:
	- a. Reset any input-inhibit conditions.
	- b. Destroy the named partition.
	- c. Reset the display to implicit partitioned state and create the default partition O.
- 3. If the named partition is not the only existing partition:
	- a. If the partition is active, activate the next partition.
	- b. Destroy the named partition.

# INBOUND 3270DS

# FUNCTION

Transmits inbound (from the terminal to the application program) orders and data from a named partition.

# FORMAT

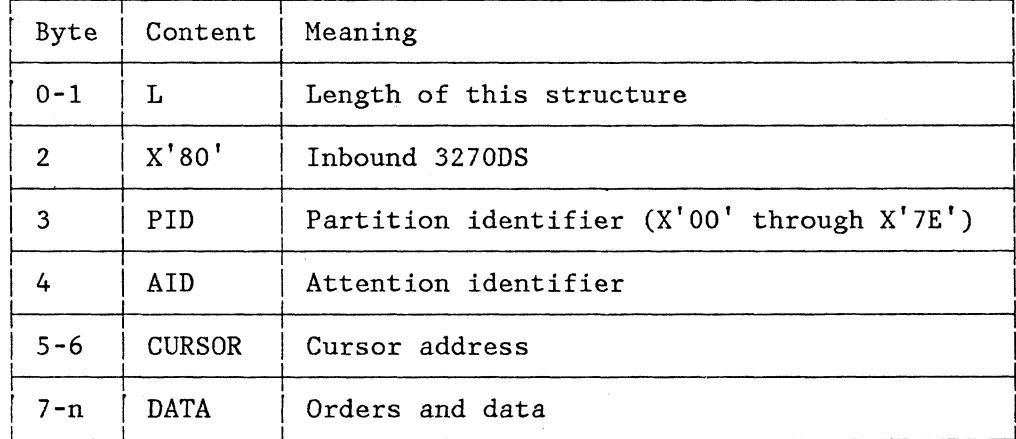

## OPERATION

This structured field is transmitted inbound:

- 1. In reply to a Read Modified, Read Modified All, or Read Buffer command when the current partition has a nonzero PID.
- 2. In reply to a Read Partition structured field, type X'F6', X'6E', or X'F2', addressed to a partition with a nonzero PID.
- 3. For an operator enter action, when the active partition has a nonzero PID. Orders and data from both implicit and explicit partition zero are transmitted in 3270 format, not in this structured field.

# LOAD PROGRAMMED SYMBOLS (LOAD PS)

## FUNCTION

Defines additional coded graphic character sets, coded graphic symbols, or type fonts, and then loads that symbol and the character-definition data into a specified PS Read/Write storage (RWS) area in the device.

This structured field causes one or more characters to be loaded into contiguously addressable slots in the specified RWS. An RWS contains 191 contiguously addressable slots, which are associated with data stream code points X'40' through X'FE'. The slot associated with X'40' cannot be loaded and contains a blank.

# FORMAT

 $\ddot{\phantom{a}}$ 

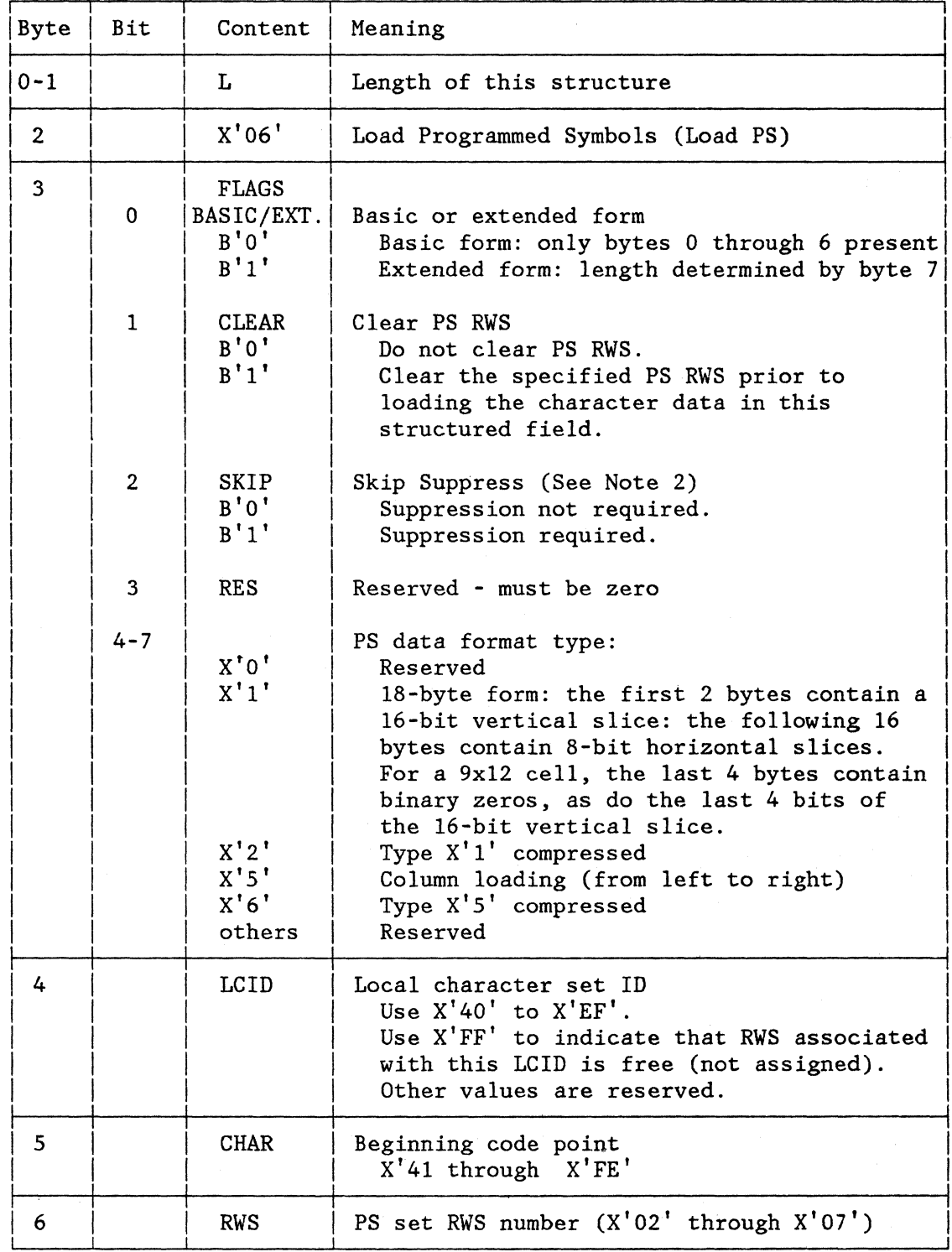

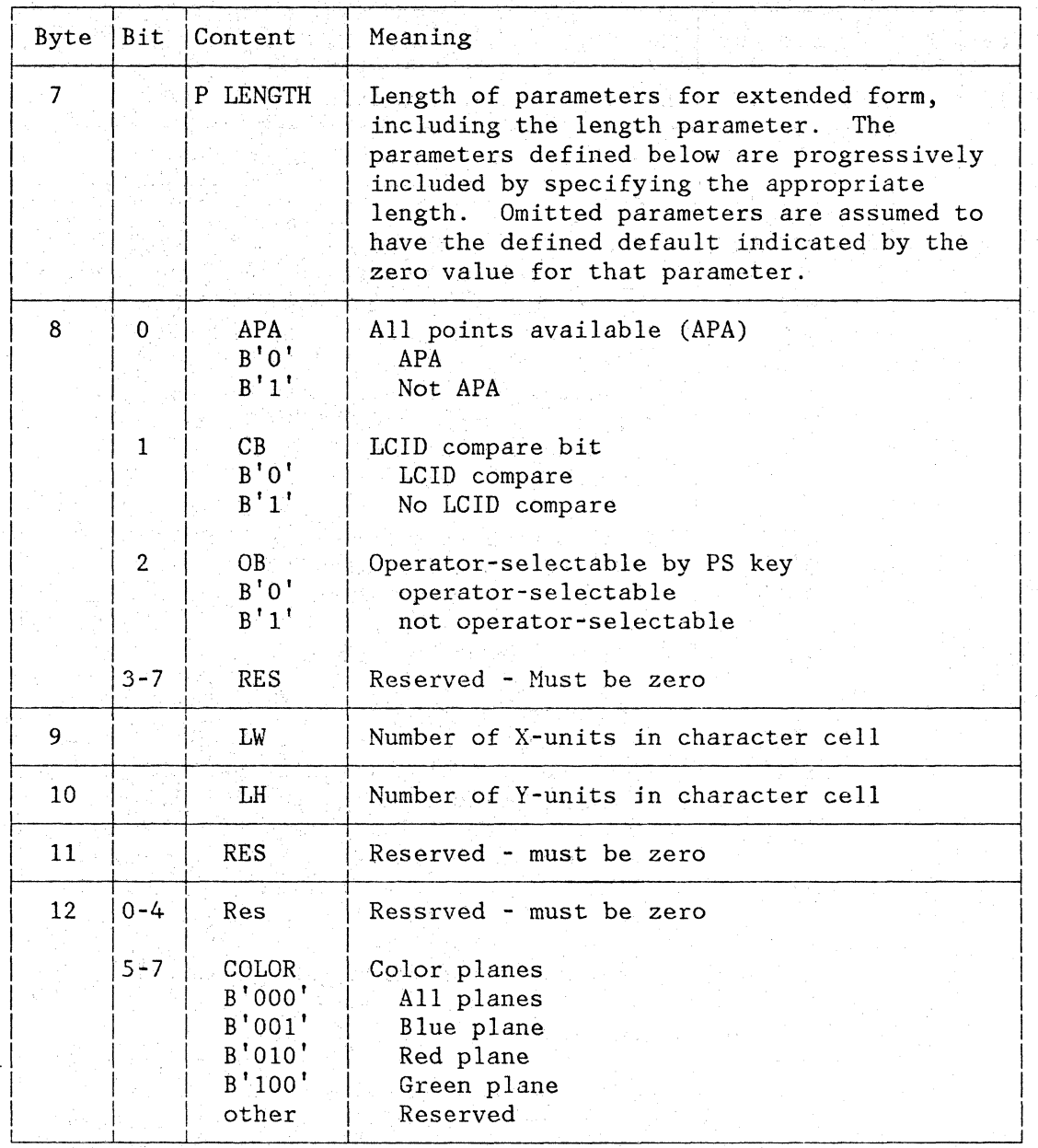

Bytes 7 to 12 are parameters for the extended form of Load PS.

# Notes:

- 1. Values for parameters other than those shown above are rejected invalid parameter values are also rejected. (See Figure B-l.)
- 2. The "lost" space resulting from setting of the skip suppress to B'l' is made up following the last display/print line; that is, the last display/print line moves up from the bottom of the physical presentation space. For a printer, setting of skip suppress to

7-10

b'l' must not result in loss of forms sync following a form feed (FF) or forms overflow.

The PS data follows in the format described in bits 3-7 of byte 3.

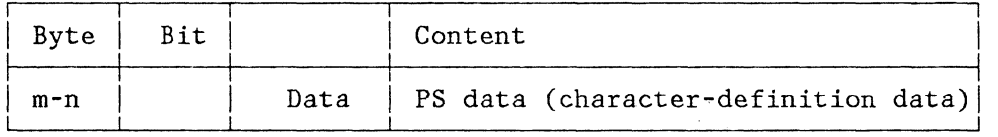

## OPERATION

- 1. The extended-form bit in byte 3 indicates whether this structured field is of the extended form. The extended form contains additional information associated with copy operations and color. If the device does not support the extended form and this bit is set to 1, the data stream is rejected with a sense code of X'l005'.
- 2. If skip suppression is on, any row on the usable area containing characters from this character set will have the skip suppressed that would normally follow that row. The characters on the following row will then be vertically adjacent to characters on the current row. If the skip suppress flag is not set, then no skip suppression is required for characters from this character set.
- 3. The RWS number indicates the physical RWS to be loaded. There is a fixed relationship between the physical RWS number and the attribute selection keys defined for PS. The value in CHAR indicates the first slot to be loaded, and must be in the range  $X'41'$  through  $X'FE'$  If CHAR <  $X'41'$  or CHAR >  $X'FE'$ , the data If CHAR <  $X'41'$  or CHAR >  $X'FE'$ , the data stream is rejected (invalid parameter, sense code X'l005').

If the CLEAR flag is set on, all slots in the specified RWS are cleared; then the character definitions in the data portion of the structured field, interpreted according to the data format type (byte 3), are loaded into contiguously addressable slots in the PS RWS, starting at the position defined by CHAR.

If the data type specifies compressed data (type 2 or 6), the data is first decompressed. (See the Compression Function.)

For data of type 1 or (decompressed) type 2, each set of 18 contiguous bytes defines a character in a 9-by-16 character cell.

For data of type 5 or (decompressed) type 6, each set of LH contiguous bits defines one column of a character cell. The number of LW contiguous columns defines a character as an LW-by-LH matrix of dots, where LW is the width of the character cell and LH is the height of the character cell. If LW and LH are not supplied in the extended form, or if they are supplied set to zero, the values of LW and LH are determined by the device.

Loading of character definitlons continues until either:

a. The data is exhausted. In this case the last complete cell definition in the data is loaded. If there are any excess bits, they are ignored and a -RSP. (with a sense code of X'100S') is returned.

 $\overline{\phantom{a}}$ 

or

- b. The slot corresponding to X'FE' is loaded. Excess data is ignored, and a -RSP (with a sense code of X'100S') is returned.
- 4. The LCID specified in this structured field is released from any previously associated PS RWS number. The PS RWS number released is assigned LCID =  $X'FF'$ . This is not done until the LCID specified in this structured field is assigned to the associated RWS.
- 5. The PS RWS number specified in this structured field is released from any previously assigned LCID. Any subsequent reference to this released LCID will be an error condition.
- 6. An LCID of  $X'FF'$  indicates that this PS RWS is free (not assigned). A PS RWS with an LCID =  $X'FF'$  cannot be selected by the operator.

On a Load PS, where an error condition is detected before the contents of the associated RWS are altered, a negative response is sent but the LCID is not changed. Where the error condition occurs during the update of the RWS, the negative response is sent and the LCID is updated to that specified in Load PS. The above applies to a squence of Load PSs sent after a WSF. Also, any sequence of Load PSs following the failing Load PS is not executed.

- 7. The APA bit, when set to  $b'1'$  (not APA), implies that fewer than all points may be printed to allow a performance gain for specific devices. For example, 3287 not APA attempts to print all
- 8. When the CB bit is set to 0, and a local copy is initiated, the LCID of this character set is compared with character set LCIDs in the printer to determine whether there is a match. If the LCIDs match and the CB bits are both zero, the copy operation is performed using the corresponding LCID in the printer. If not, characters from the nonloadable character set of the printer are used.

When the CB bit is set to 1, the LCID of this character set is not compared with LeIDs of character sets in the printer. The copy operation is performed using the base character set of the printer.

9. When the OB bit is set to 1, it signifies that this character set is intended for output only. Thus, the PS selection key normally characters in one head sweep across the print line. associated with the RWS containing this character set cannot be enabled by the terminal operator while the key is connected to this LCID.

Selection of individual character sets can thus be disabled, even though the Set Reply Mode structured field allows character set selection. When the Set Reply Mode structured field disables character set selection, selection is disabled for all character sets, independent of the setting of the OB bit for each characier set.

10. A character set with triple-plane capability has three color planes into which characters may be loaded. For any code point  $(X'41'$  to X'FE') within the character set, each plane may be loaded independently; that is, a different character definition may be loaded into each of the color planes in the character set for that code point.

For a triple-plane character set, if the COLOR field is B'OOl', B'010', or B'100', the character-set data is loaded only into the specified character slots in that plane. Other color values are reserved and rejected.

For a triple-plane character set, if the COLOR field is  $B'000'$ , the character-set data is loaded into the specified character slots in all three planes.

For a single-plane character set, if the COLOR field is B'OOl', B'OlO', or B'100', the data stream is rejected.

### THE COMPRESSION FUNCTION

Symbol definition bit strings can be transmitted by the Load PS structured field function in untompressed or compressed form. The compression function proceeds in four parts. First, the cell is divided into appropriate pieces called slices, and the slices are further subdivided into 4-bit elements. Second, the elements are compared to determine pattern matching. Third, the elements are grouped into bunches. Fourth, the element comparisons are encoded as a compressed cell definition.

An uncompressed symbol definition requires either 18 bytes of data (display) or 10 bytes of data (printer) to be transmitted. Compression, as described here, is a method for reducing the number of bytes transmitted.

An uncompressed symbol definition is created by dividing the character cell within which a symbol is formed into bytes (slices), as shown under the next heading, "Character Cell Divison." The symbol is defined by encoding the bits (dots) in each byte (slice) as  $B<sup>†</sup>1<sup>†</sup>$  if the dot is to be on, or B'O' if the dot is to be off. The dot pattern representing the symbol is thus formed. Byte (slice) 1 is understood to represent the lefmost upper vertical 8 dots in the display matrix or the leftmost vertical 8 dots in the printer matrix. The string of 144 bits (display) or 80 bits (printer) thus encoded represents the uncompressed symbol

definition. A comparison process, comparing elements (4 bits) in the uncompressed bit string with reference elements selected from the same bit string, *is* used to compress the data.

## Character Cell Division

The character cell for a display or printer character position is divided into slices as shown in Figure 7-2. A slice corresponds to a byte, the bits to dots.

Once the character cell has been sliced in an appropriate manner, the slices can be thought of as forming a data string, beginning with slice 1, the 0 bit in each slice at the left.

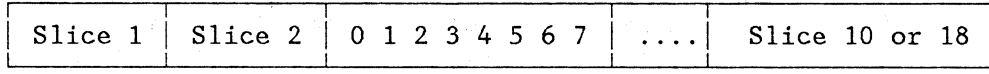

As noted, each group of 4 bits is termed an element. The bit string forming the symbol definition is compressed by comparing each element with the corresponding element in a preceding slice or 0, and the compressed bit string is generated according to the matches and mismatches that occur in the comparsion process.

# The Compression Process

In creating a Type 2 (display) or Type 6 (printer) compressed bit string for an individual symbol, an algorithm based on one of four comparison rules is used. A header (of 1 to 4 bits) is used at the start of each symbol definition to signal which of the four comparison rules was used in the compression.

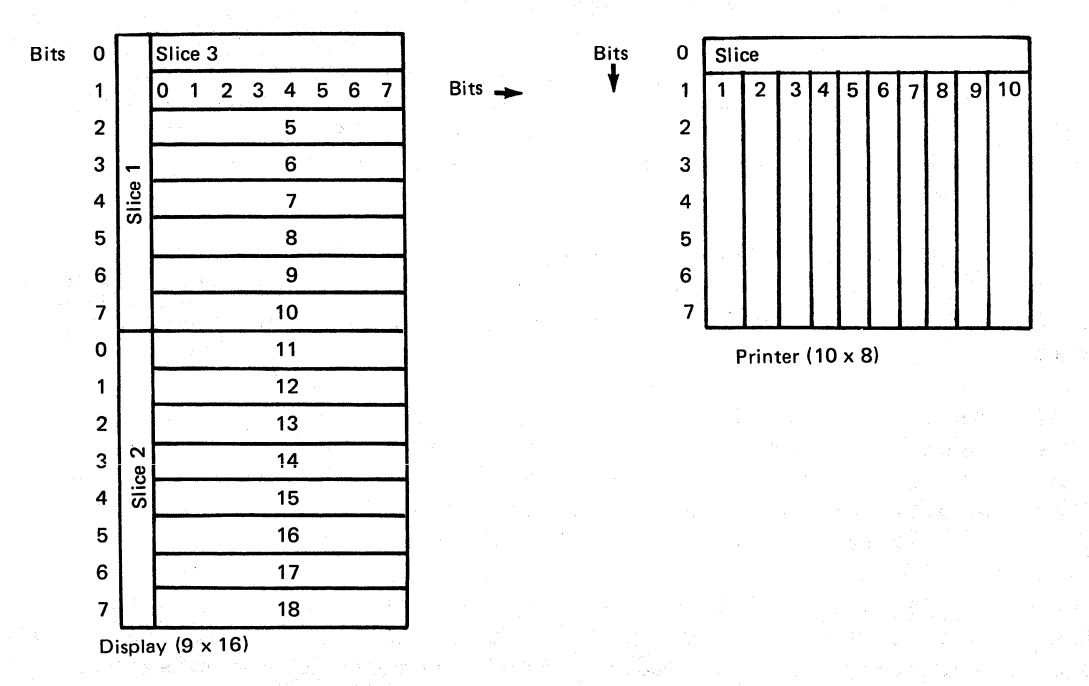

Figure 7-2. Vertical and Horizontal Slicing of a Character Cell

The compressed bit strings for all the symbols being defined are concatenated without regard for the byte boundaries, and then terminator bits are added to make the total bit string fit into an integral number of bytes. Type 2 or Type 6 data defining a full set of symbols in a Load PS structured field function is as follows:

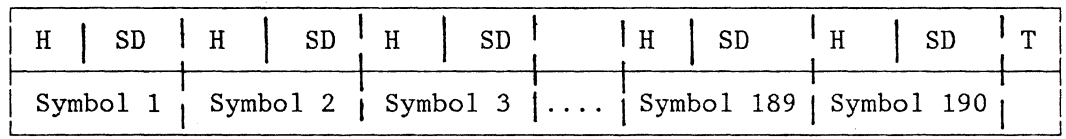

```
H = header bit(s)
SD = symbol definition bit(s)T = terminator bit(s)
```
The following text describes the comparison rules and header bits, the creating of the compressed bit string, the terminator bits, and examples of compressing the symbol definition bit strings for the symbol in Figure 7-3.

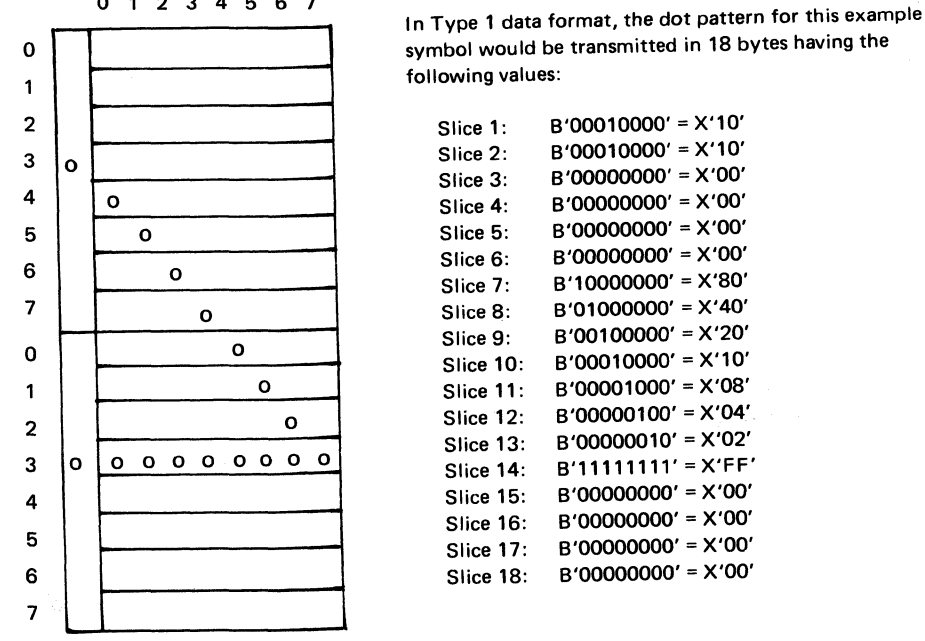

<sup>o</sup>1 2 345 6 7

Figure 7-3. Type 1 Data Format-An Example Dot Pattern Encoded

## The Comparison Rules and Header Bits

The four comparison rules that follow are used in creating a compressed symbol definition bit string from a Type 1 (display) or Type 5 (printer) uncompressed symbol definition bit string. Encoding the results of the comparisons is discussed under "Creating the Compressed Bit String."

Comparison Rule 1 (Header bit =  $B'0'$ )

Each element is compared with an element consisting of 0 bits.

Comparison Rule 2 (Header bits =  $B'1'$ ).

Each element is compared with the corresponding element in the previous slice; for example, the first element of slice 2 is compared with the first element of slice 1, the second element of slice 2 with the second element of slice 1, the first element of slice 3 with the first element of slice 2, and so on. Since slice 1 has no previous slice, compare each element of slice I with a 0 element.

Comparison Rule 3 (Header bits =  $B'110'$ )

Each element is compared with the corresponding element in the next-to-previous slice; for example, the first element of slice 3 is compared with the first element of slice 1, the second element of slice 3 with the second element of slice 1, the first element of slice 4 with the first element of slice 2, and so on. Since slices 1 and 2 have no next-to-previous slice, compare each element of slices 1 and 2 with a 1 element.

Comparison Rule 4 (Header bits =  $B'1110'$ )

No comparison required. A blank symbol. The symbol definition consisted of 0 bits only.

### Creating the Compressed Bit String

The element comparisons are encoded by taking the elements 4 at a time (2 slices - the slice-pair referred to in following discussons) and comparing them with their corresponding elements in a reference slice-pair that has been created (following the comparison rules). Because the elements are compared 4 at a time, it *is* convenient to regard the 18 slices of the Type 1 data string or the 10 slices of a

Type 5 data string symbol definition as being made up of 9 or 5 slice-pairs. The elements of the slice-pairs are compressed as follows:

- Step 1 Compare the first Type 1 or 5 slice-pair with the reference s lice -pair.
	- Step lA When the two slices-pairs are identical, put a 0 bit in the symbol definition bit string and repeat step 1 for the next slice-pair.
	- Step IB When the two slice-pairs are not identical, put a 1 bit in the symbol definition bit string, and proceed to step 2.
- Step 2

Compare, in turn, each element in the Type 1 or 5 slice-pair with the corresponding element in the reference slice-pair.

- Step 2A For each element that matches (that is, the elements being compared are the same), put a 0 bit in the symbol definition bit string.
- Step 2B For each element that does not match (that is, the elements being compared are not the same), put a 1 bit in the symbol definition bit string followed by a copy of the 4 bits of the nonmatching element from the Type 1 or 5 slice-pair.
- Step 3 Repeat steps land 2 in a similar manner through to the 9th slice-pair of a Type 1 string or the 5th slice~pair of a Type 5 string.

## Terminator Bits

When the bit strings for all symbols have been created and concatenated, the Type 2 or Type 6 data string is completed with 1 bits to make up an integral number of bytes. There must be at least 4 of these terminator 1 bits, even if they spill over into a further byte. The number of '1' bits required thus ranges from 4 (minimum) to 11 (maximum).

# Examples of the Compression Algorithm in Use

The following three examples show how a Type 1 data string for a particular symbol is compressed into a Type 2 data string. In these examples, the symbol whose Type 1 data string is being compressed is the one shown in Figure 7-3. Here is the data string for that symbol presented as nine slice-pairs: and the state of the state of the

Slice-pair 1: X'1010' Slice-pair 2: X'0000' and the second second second Slice-pair 3: X' 0000 '. Slice-pair 4: X'8040' Slice-pair 5: X'2010' Slice-pair' 6: X'0804' Slice-pair 7: X'12FF' Slice-pair 8: X'OOOO' Slice-pair 9: X'OOOO'

For the particular symbol used in these examples, comparison rule 1 yields the shortest bit string; for any other symbol, however, the comparision rule that yields the shortest bit string depends on the symbol's particular dot pattern.

 $\sim 10^{12}$  ,  $\sim 1$ 

Example of Algorithm Using Comparison Rule 1

e Bernard Statistics (1999), and the statistic

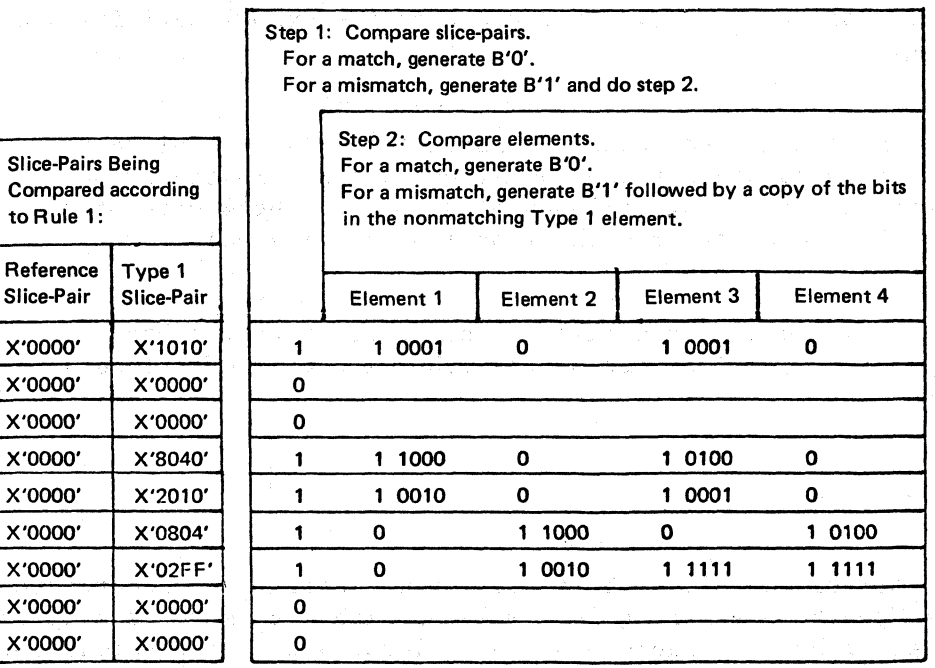

Figure 7-4. Example of Compression Algorithm Using Comparison Rule 1

 $\mathbb{R}^{2n} \times \mathbb{R}^{2n} \times \mathbb{R}^{2n} \times \mathbb{R}^{2n} \times \mathbb{R}^{2n} \times \mathbb{R}^{2n} \times \mathbb{R}^{2n} \times \mathbb{R}^{2n} \times \mathbb{R}^{2n} \times \mathbb{R}^{2n} \times \mathbb{R}^{2n}$ 

With comparison rule 1, the header is  $B'0'$  and the symbol-definition bit string is created by comparing each Type 1 slice-pair with an all-zeros reference slice-pair as shown in Figure 7-4. The resultant bit string, including the header, is:

0110 0010 1000 1000 1110 0001 0100 0110 0100 1000 1010 1100 0010 1001 0100 1011 1111 1111 00

Note that the original type 1 bit string of 144 bits is compressed into 74 bits.

Step 1: Compare slice-pairs. For a match, generate B'O'. For a mismatch, generate B'1' and do step 2. Step 2: Compare elements. Slice-Pairs Being<br>Compared according For a match, generate B'O'. Compared according For a mismatch, generate B'1' followed by a copy of the bits in the nonmatching Type 1 element. Reference Type 1 I I Slice-Pair Slice-Pair Element 1 Element 2 Element 3 I Element 4 X'0010' X'1010' 1 1 0001 0 0 0 X'1000' X'OOOO' 1 1 0000 0 0 0 X'OOOO' X '0000' 0 X'OQaO' X'S040' 1 1 1000 0 1 0100 0 X'4020' X'2010' 1 1 0010 0 1 0001 0 X'100s' X '0804' 1 1 0000 1 1000 0 1 0100 X'0402' X'02FF' 1 0 1 0010 11111 1 1111 X'FFOO' X'OOOO' 1 1 0000 1 0000 0 0  $x'0000'$   $x'0000'$   $\vert \cdot \vert$  0

Example of Algorithm Using Comparison Rule 2

Figure *7-S,* Example of Compression Algorithm Using Comparison Rule 2

With comparison rule 2, the header is B'10' and the symbol-definition bit string is created by comparing each Type 1 slice-pair with a reference slice-pair composed of the previous slices, as shown in Figure 7-5. The resultant bit string including the header is:

1011 0001 0001 1000 0000 0111 0000 1010 0011 0010 0100 0101 1000 0110 0001 0100 1010 0101 1111 1111 1110 0001 0000 000

Note that the original Type 1 bit string of 144 bits is compressed to 95 bits.

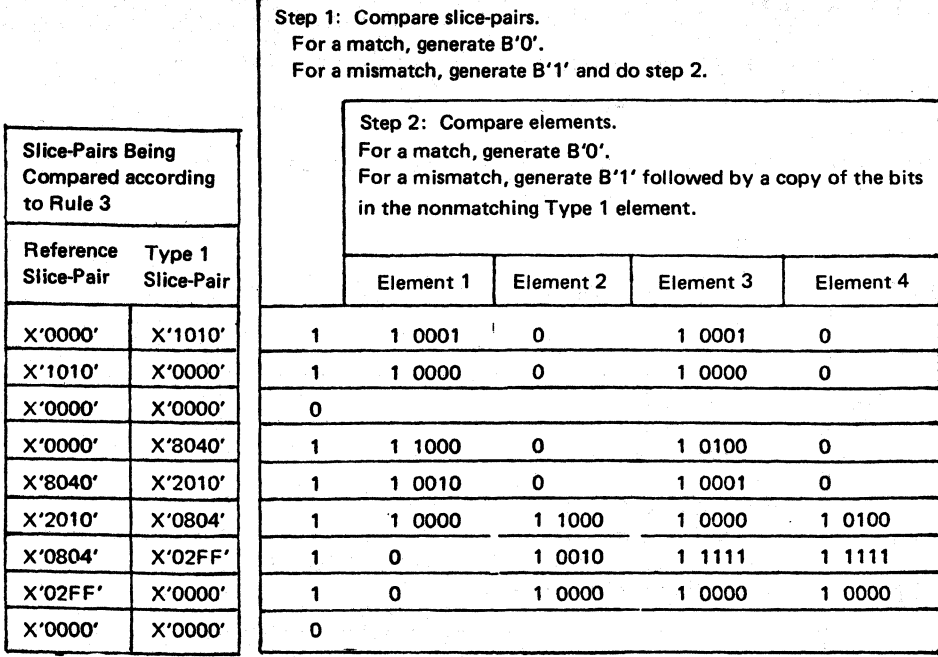

(  $\overline{\phantom{a}}$ 

Figure 7-6. Example of Compression Algorithm Using Comparison Rule 3

With comparison rule 3, the header is B'110' and the symbol-definition bit string is created by comparing each Type 1 slice-pair with a reference slice-pair composed of the next-to-previous slices, as shown in Figure 7-6. The resultant bit string. including the header, is:

1101 1000 1010 0010 1100 0001 0000 0011 1000 0101 0001 1001 0010 0010 1100 0011 0001 0000 1010 0101 0010 1111 1111 1110 1000 0100 0010 0000

Note that the original Type 1 bit string of 144 bits has been compressed to 112 bits.

OUTBOUND 3270DS

FUNCTION

Directs 3270 data stream orders and data to a named partition.

# FORMAT

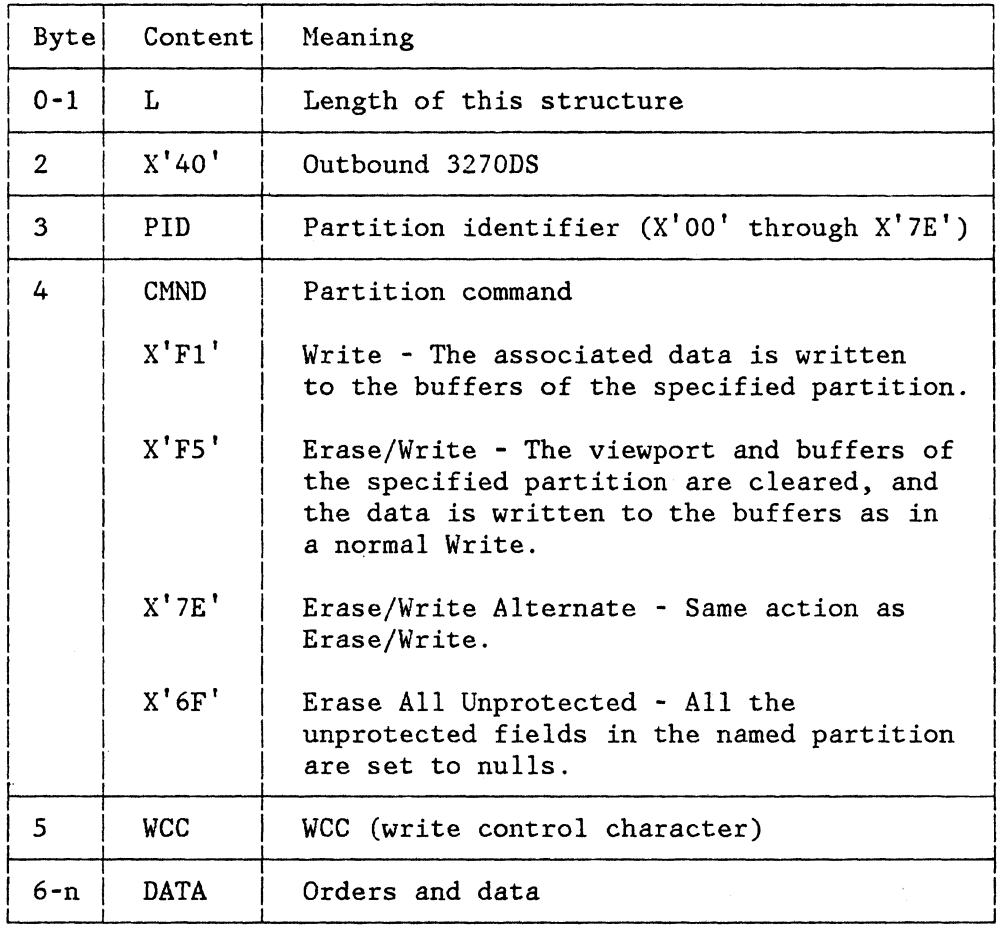

### OPERATION

PIn specifies which partition the data in this structured field is to be directed to. The specified partition must be defined or a data stream error occurs. (See Figure B-1.)

CMND contains control information for the partition. Note that, when CMND =  $X'6F'$ , no WCC appears in the structured field. CMND values not shown are reserved and are rejected (sense code X'1003').

WCC contains the write control character as defined for the 3270 data stream in "Write Commands." When CMND + X'Fl', bits 0 to 3 of the WCC byte are ignored for displays and bits 0 and 1 are ignored for printers.

See Figure B-1 for other error conditions and the sense codes that are returned.
## QUERY REPLY

## FUNCTION

Transmits a response to a Query request. Query requests are contained in the Read Partition structured field.

## FORMAT

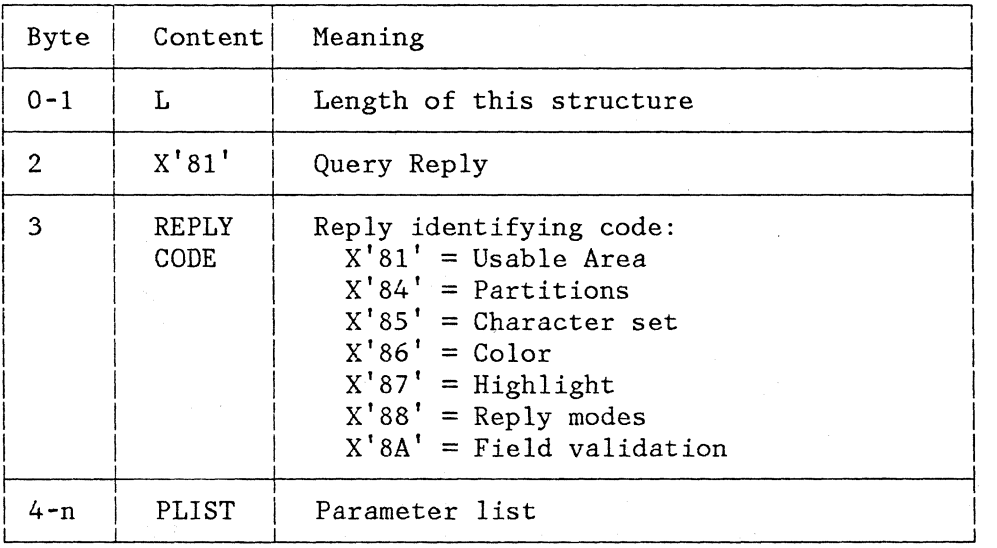

#### OPERATION

In reply to a Query, the device transmits inbound a set of structured fields that describe the device features. Only the query replies that reflect the functions/features supported by the device are transmitted inbound.

Each structured field has an ID of X'81nn', where nn is the reply code identifying the feature.

PLIST is a variable-length parameter list. For the parameter list for each reply code, see the specific Query Reply in the definitions that follow.

Note: When this structured field is used in the 3270 data stream, it is preceded by an AID of X'88'. If the structured field is one of a set of Query Reply structured fields, only the first is preceded by an AID of X'88'

## QUERY REPLY (CHARACTER SETS)

## FUNCTION

Transmits information about (1) each character set supported and (2) the ability of the device to support the Load PS structured field and the graphic-escape character.

The display sends this form of Query Reply when responding to a Read Partition structured field indicating Query.

#### FORMAT

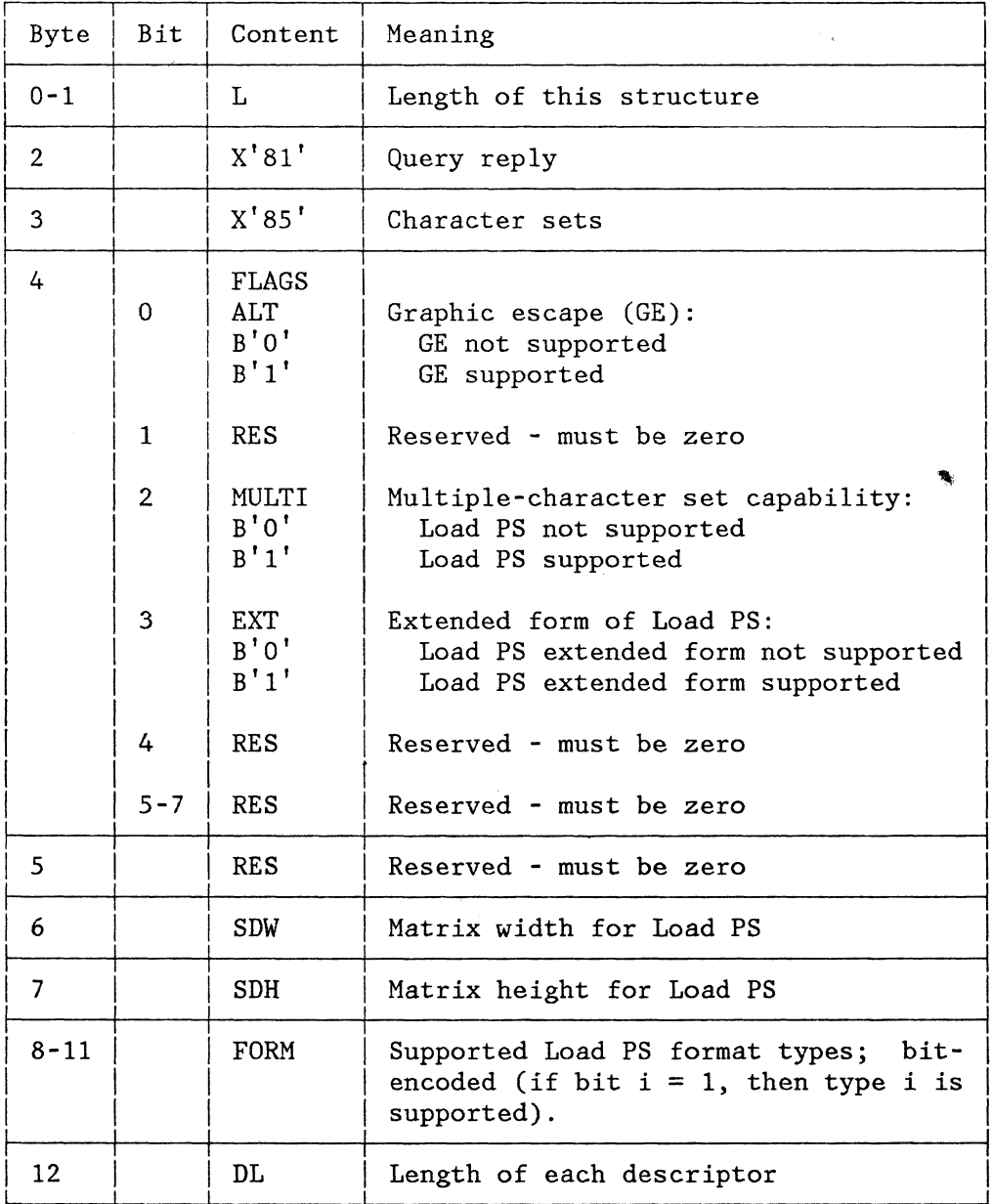

The base part is followed by one or more character set descriptors, each defining the characteristics of one character set (ROS or RWS). The length of each descriptor is contained in DL. At least one descriptor must be included, the one where SET  $X = 00$ <sup>t</sup>. The descriptor format is:

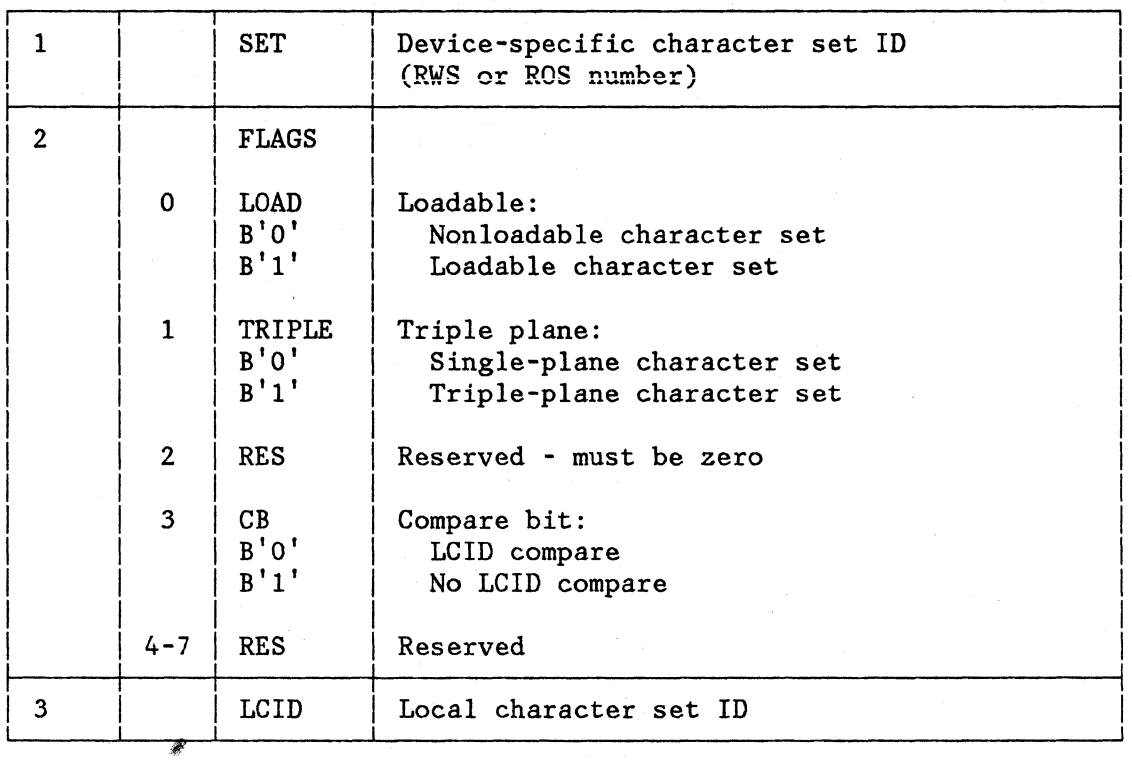

## OPERATION

The parameters describe the device's ability to support character sets, as follows:

- For a loadable character set, SDW and SDH define the matrix size to be used by the Load PS structured field.
- FORM defines the Load PS format types supported by the device. This field is a 32-bit field. Each bit corresponds to a format type that can be specified in Load PS (see TYPE field of Load PS). Thus if bit  $i = 1$  in FORM, the device supports format type i in Load PS.

Currently, Load PS format types 1, 2 , 5, and 6 are defined. The remaining values in the first byte of the field are reserved, as are bytes 9 through 11.

Thus bits 0, 3, 4, and 7 through 31 are reserved; the remaining bits may be set, depending on the formats supported.

DL defines the length of each descriptor (in bytes).

The parameters in each descriptor define the characteristics of a character set, as follows:

- SET defines the device specific ID. For a loadable character set, this is the value specified in the RWS parameter of the Load PS. SET also defines the key that can be used by the operator to select this character set.
- LOAD indicates that this character set is loadable.
- TRIPLE indicates that this character set has one or three planes.
- CB indicates whether this character set can be compared for copy (see also the CB field and the discussions in Load PS).
- LCID identifies the local character set ID currently connected to this character set. The ID may not identify the contents uniquely. A value of X'FF' indicates that this RWS is free (not assigned). Load PS allows an LCID to be connected to a loadable character set. The data stream value used in SA, SFE, or MF orders to identify LCID is then characters from this set. Nonloadable character sets have a default LCID assigned to them from X'FO' through X'FE' .

## QUERY REPLY (COLOR)

## FUNCTION

Transmits information about the color features of the device. The structured field is sent if the device is capable of interpreting 3270 field attribute as color attributes or accepts some subset of the color attribute values.

The device sends this form of Query Reply when responding to a Read Partition structured field indicating Query.

FORMAT

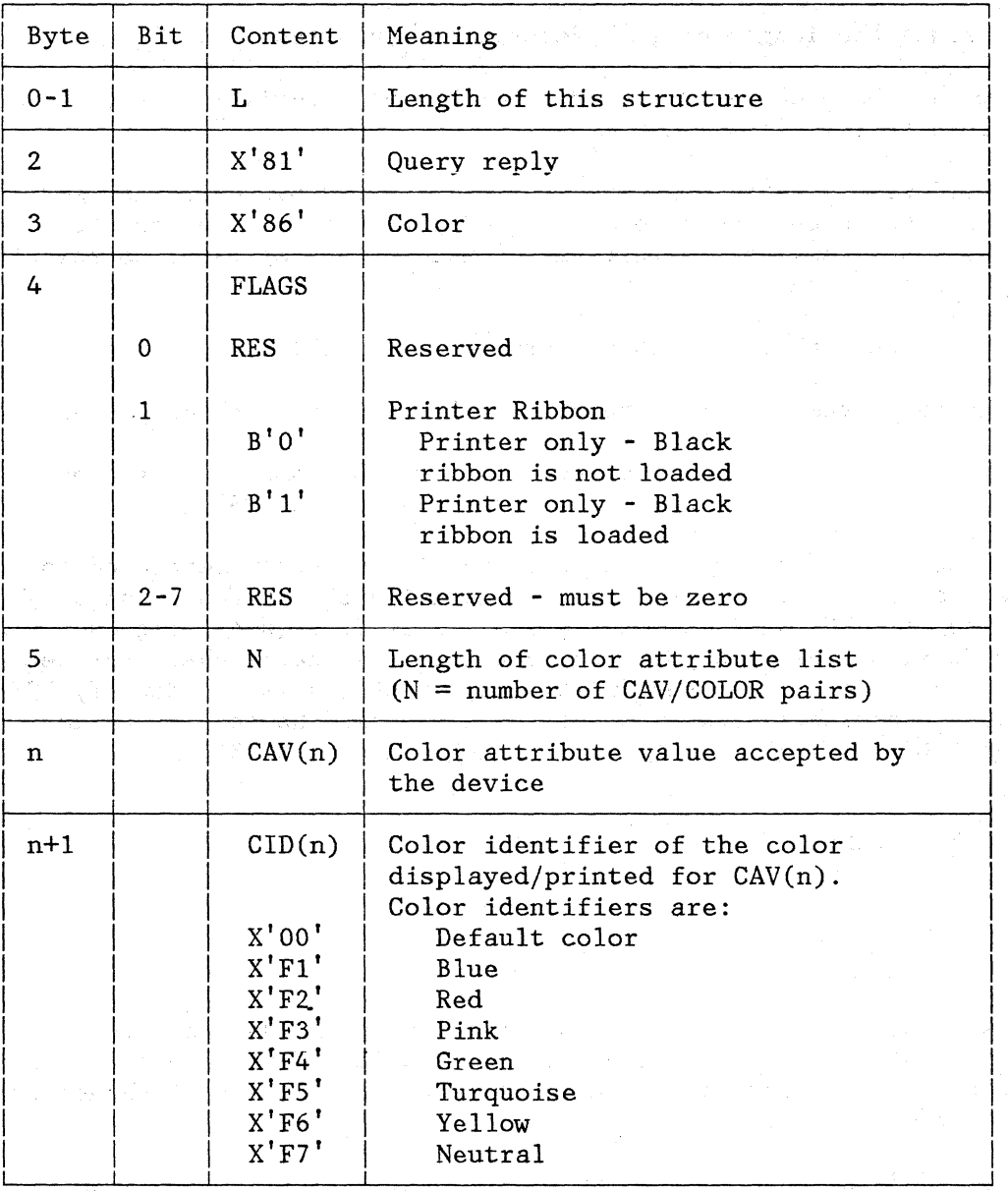

## OPERATION

The parameters CAV(n) are all those color attribute values that are accepted by the device without causing a negative response. Bytes n and n+1 are repeated for each of the data stream values accepted by the device.

The parameters CID(n) identify the colors that are displayed or printed by the device for each of the accepted color attribute values. Note

that the device must either display the color whose color identifier is the same as the color attribute value or display the device default color.

The color associated with the  $CAV(n)$  value of  $X'F7'$  defines the default color that is displayed/printed when a single plane character set is referenced; the associated CID(n) value may be any of the values in  $CAV(n)$ , including  $X'00'$ . The value  $X'F7'$  for  $CID(n)$  indicates the default color is neutral.

The CAV(n) value of  $X'00'$  may have an associated CID(n) value of any of the defined values except X'OO' .

All devices that send Query Reply (Color) are required to have the values CAV1 =  $X'00'$ , CID1 = value associated with the the device default color, as the first entry in the CAV/CID pairs list.

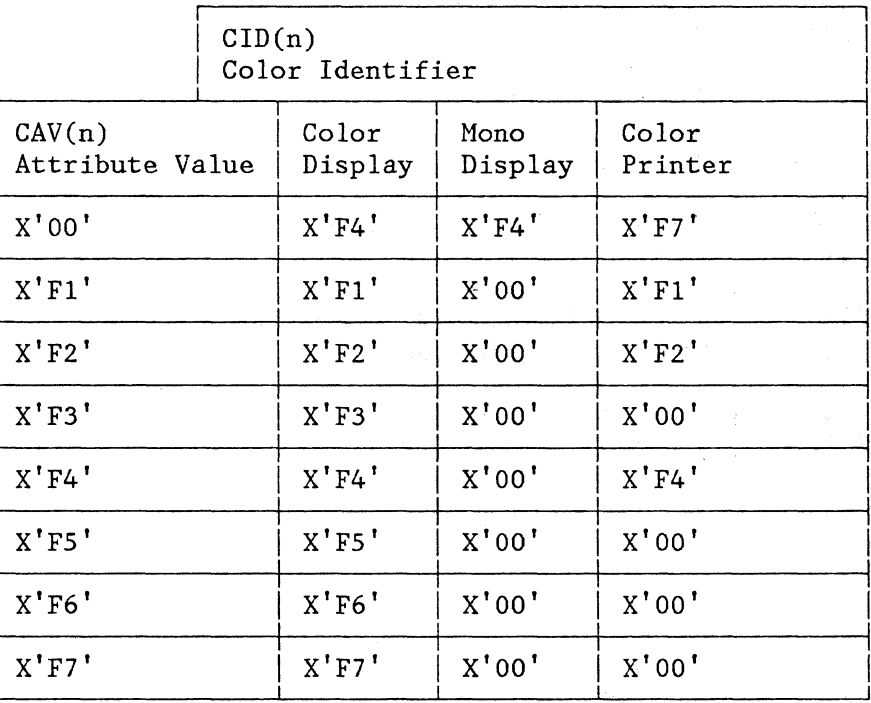

Query Reply (Color) Example:

## QUERY REPLY (FIELD VALIDATION}

## FUNCTION

Transmits the field va1iqation capabilities of the device.

The device sends this form of Query Reply when responding to a Read Partition structured field indicating Query.

## FORMAT

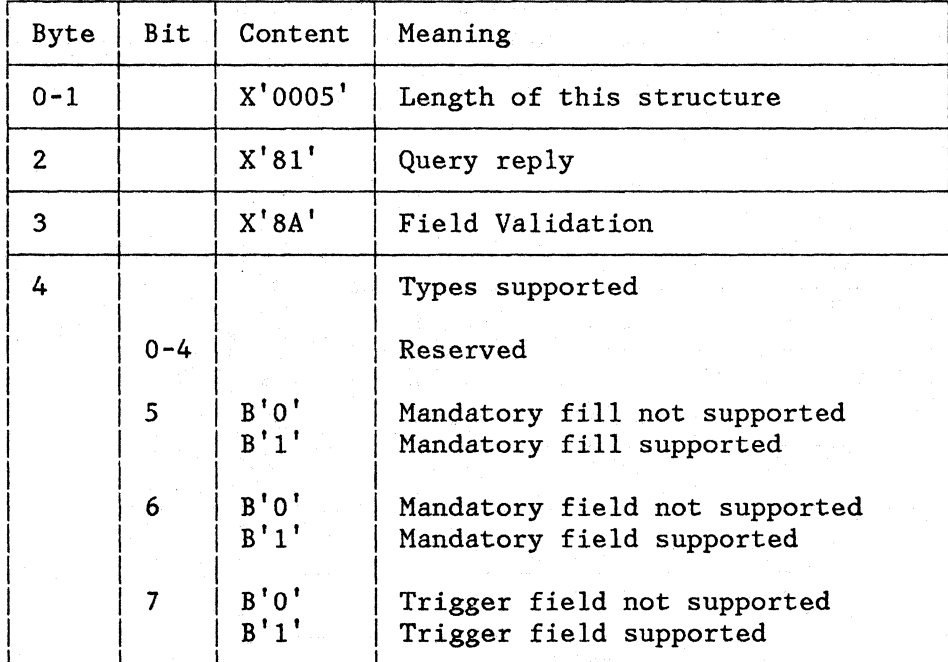

## OPERATION

The structured field specifies that the device supports field validation and indicates the types of validation the device supports.

## QUERY REPLY (HIGHLIGHT)

## FUNCTION

Transmits the types of highlighting supported by the device.

The device sends this form of Query Reply when responding to a Read Partition structured field indicating Query.

## FORMAT

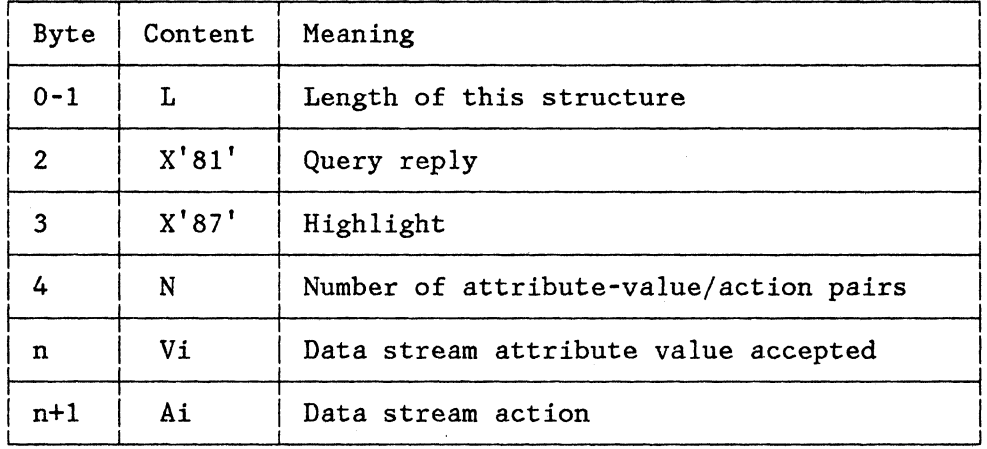

#### OPERATION

If a device accepts the highlight attribute type, then it must accept attribute value X'OO' (default specification). It may optionally accept other attribute values. All accepted values are listed in Query Reply (Highlight). For each accepted value, Query Reply (Highlight) lists the device action in replies of I-byte action codes. The action codes (Ai) are:

- X'FO' Field attribute
- X'FI' Blink
- X'FZ' Reverse video
- X'F4' Underscore

In addition to the above, the action code may specify  $X'00'$ . The code X'OO' indicates that the device action for the corresponding attribute value is the same as the action for the attribute value  $X'00'$ , that is, the default action of the device.

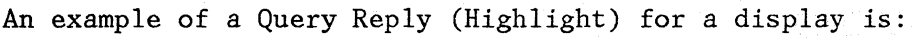

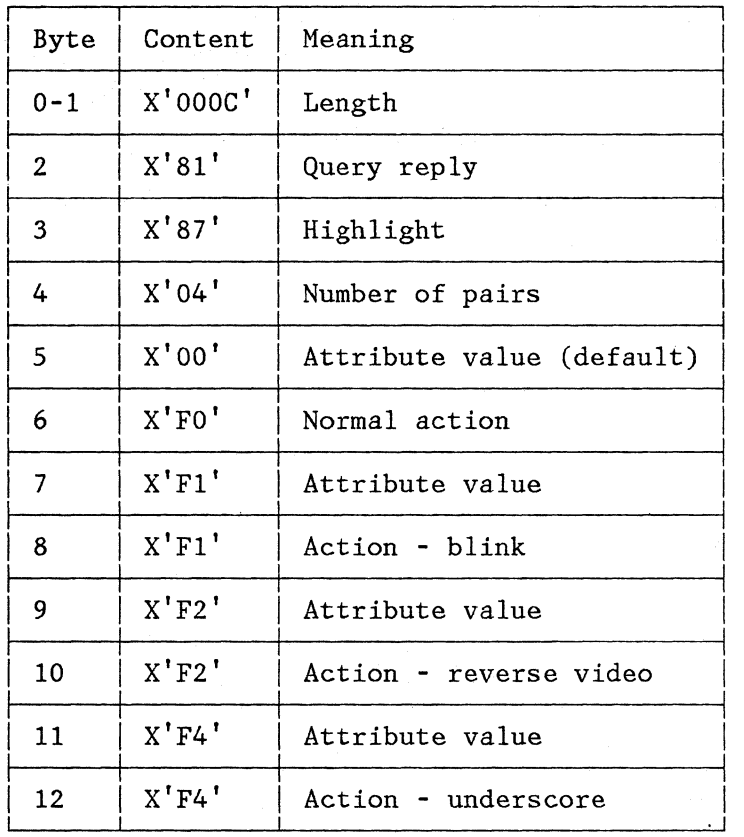

 $\mathbf{I}$ 

 $\vert$ 

 $\mathbf{I}$ 

## QUERY REPLY (PARTITIONS)

## FUNCTION

Transmits the maximum number of partitions that can be supported on this device and the device's ability to support partition-related functions.

The device sends this form of Query Reply when responding to a Read Partition structured field indicating Query.

## FORMAT

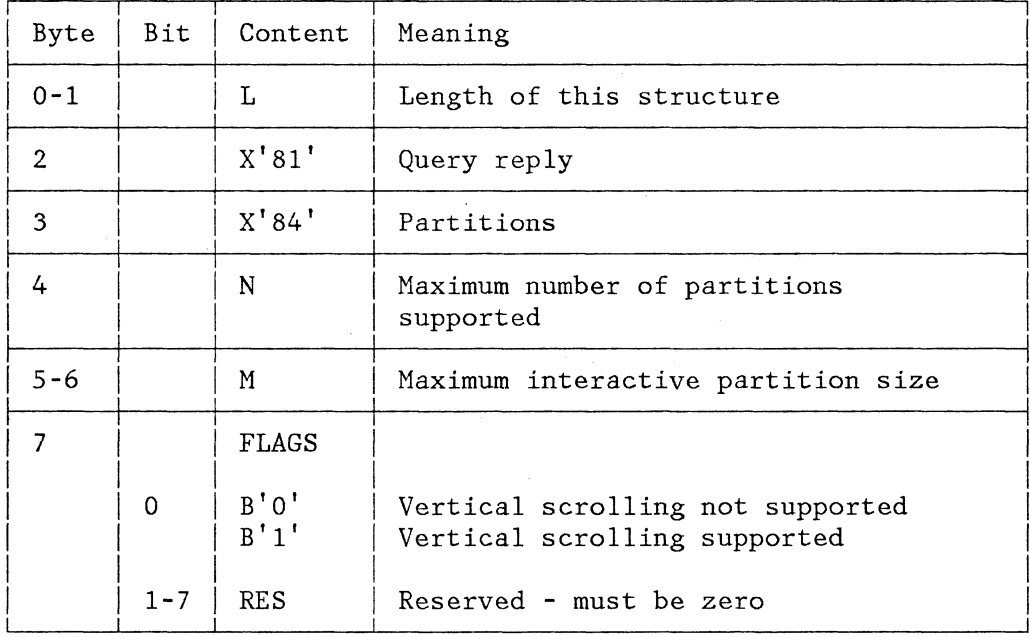

## OPERATION

N specifies the maximum number of partitions supported. Partitions are named 0 through N-1.  $N = 0$  is never returned. Support of partitions implies that they can be created explicitly.

M defines the number of bytes available for storing character data for the maximum interactive partition size. The maximum size is achievable only when a single partition exists, and, in this case, the size is the product of the width and depth of the one partition.

When multiple partitions exist, the sum of the partition sizes must be less than or equal to M.

## QUERY REPLY (REPLY MODES)

## FUNCTION

Transmits the reply modes supported by the device.

The device sends this form of Query Reply when responding to a Read Partition structured field indicating Query.

( "

#### FORMAT

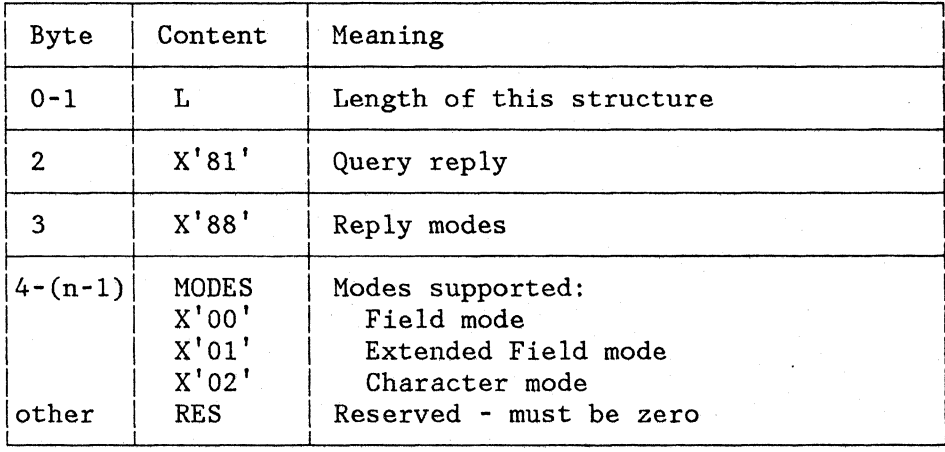

#### OPERATION

For a description of reply modes, see "Set Reply Mode."

## QUERY REPLY (USABLE AREA)

FUNCTION

Transmits the size and characteristics of the screen.

The display sends this form of Query Reply when responding to a Read Partition structured field indicating Query.

The screen comprises a specific number of cells. The number of these cells and their size are specified in this query reply.

A character may be placed in each cell. This character may be taken from any of the character sets defined in Query Reply (Character Sets).

# FORMAT

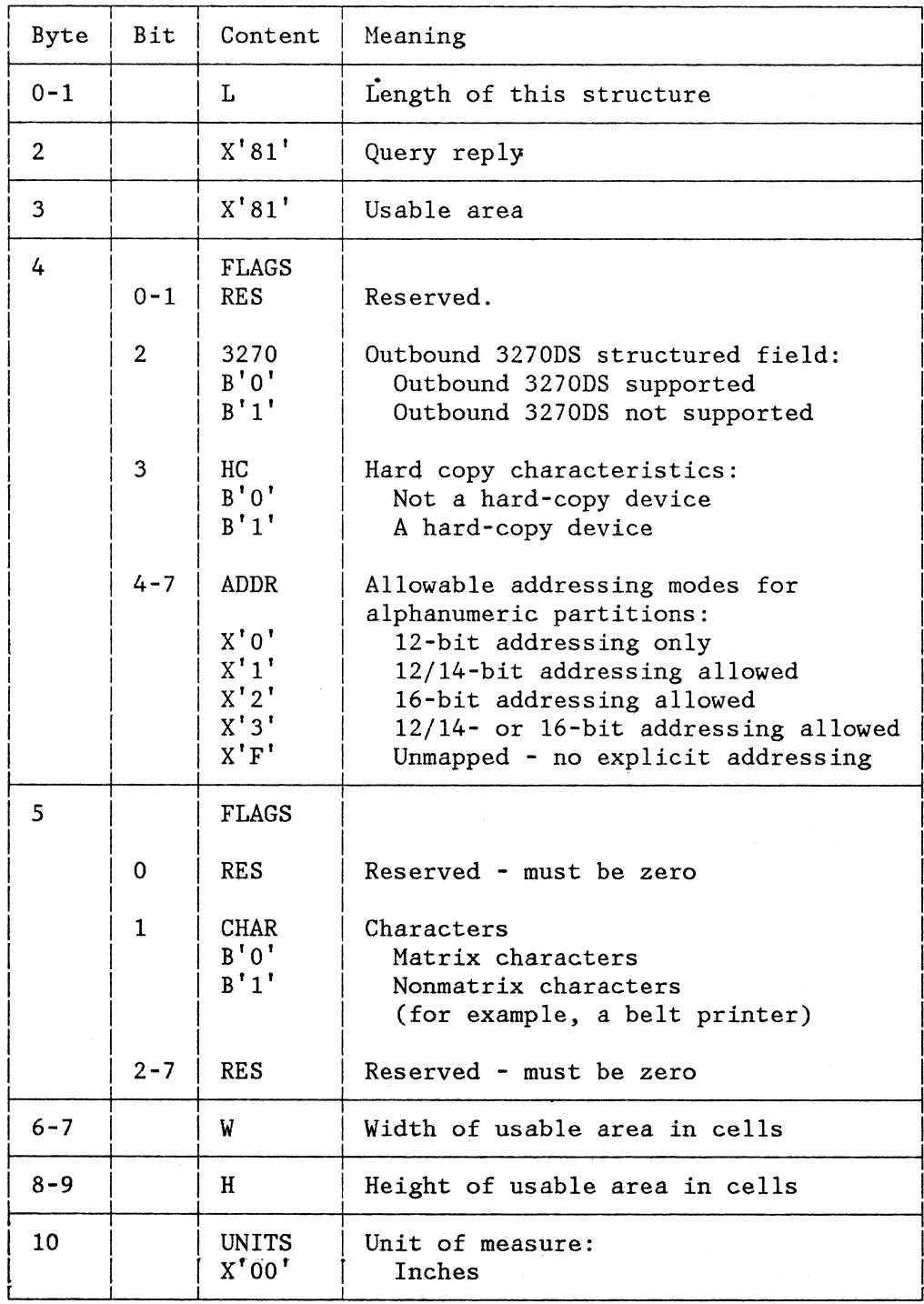

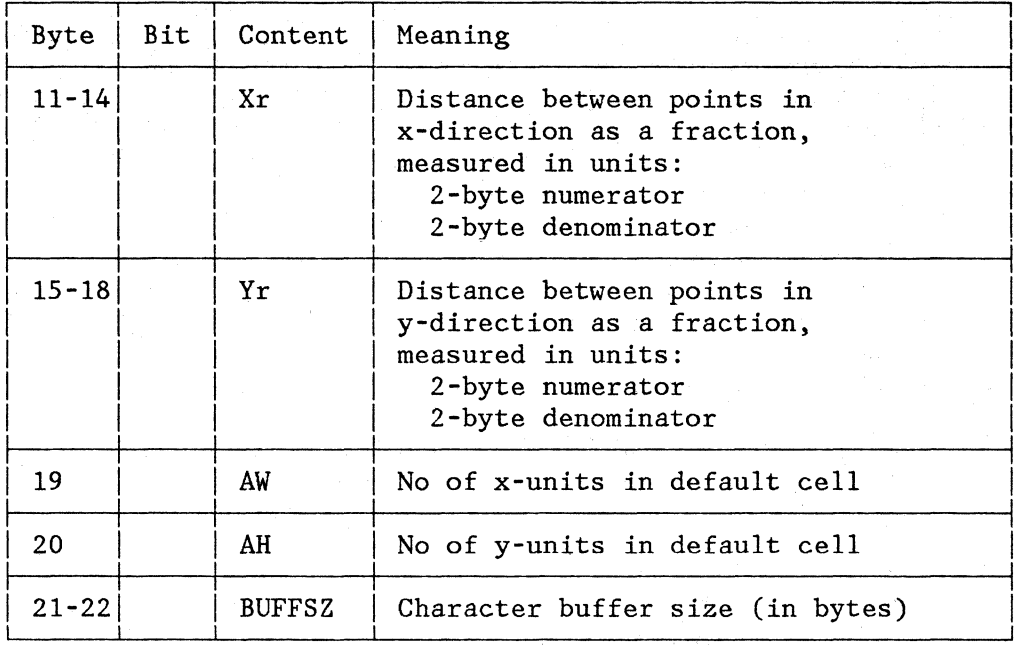

'I

## **OPERATION**

3270 indicates that the Outbound 3270DS structured field is supported.

HC indicates that this is a hard-copy device, that is, a printer.

CHAR indicates matrix or nonmatrix characters. If CHAR =  $B'1'$ (nonmatrix characters), bytes 10-20 are not applicable and must be set to zeros.

W and H define the size of the usable area in cells of size AW x AH (see also AW, AH). Thus, the total size of the usable area in points is W x AW by H x AH. The primary unit of measure is always character cells.

For a printer, Wand H are the maximum print position (MPP) and the maximum print line (MPL) supported by the hardware. These values correspond to the MPP and MPL values in the SNA Character String (SCS). On some devices, MPP and MPL may be set by the operator. The values returned in this query reply refer to the hardware's capability, not to the current setting.

UNITS, Xr, and Yr define the spacing granularity. For example, if the device has 72.5 points per inch horizontally and 69 points per inch vertically, the values would be:

UNITS - X'OO'  $Xr$  -  $X'00020091'$  (that is,  $2/145$  decimal)<br> $Yr$  -  $X'00010045'$  (that is,  $1/69$  decimal)  $- X'00010045'$  (that is,  $1/69$  decimal)

In combination with Load PS, the application program can use these parameters to present data where precise dimensions are critical. Alternatively, if the relative dimension  $(x/y)$  aspect ratio) is critical, the ratio Xr/Yr allows this relationship to be controlled.

AW and AH define the default cell size for the device.

BUFFSZ defines the amount of character buffer available. It applies only to a device that does not support partitions. If the device supports partitions, Query Reply (Partitions) defines the buffer size, and the BUFFSZ parameter will be zero or, optionally, omitted.

BUFFSZ is required for printer operation, where the buffer is loaded prior to initiating the print.

READ PARTITION

#### FUNCTION

Reads data from a specific partition or queries the device.

FORMAT

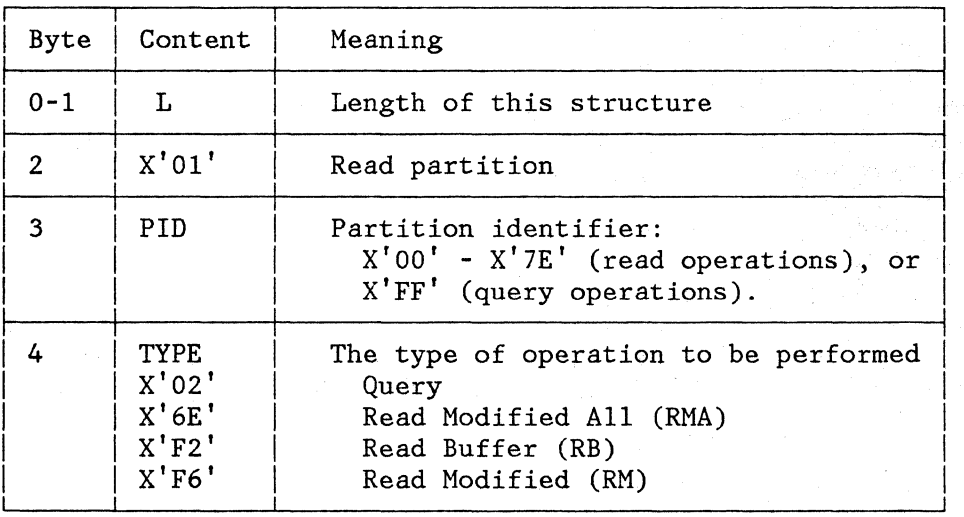

## OPERATION

If any of the following·conditions exist, Read Partition is rejected (see Figure B-1):

- The device is in RETRY state (sense code X'0871').
- The terminal is not in RCV (receive) or CONT (contention) state.
- Read Partition is not the last structured field in the RU chain.
- The RU chain does not specify CD.
- The operation type is Query and the PID is not  $X'FF'$ .

Otherwise, the following steps are performed:

- 1. The enter-inhibit condition is raised.
- 2. If the PID specified in Read Partition is not X'FF', then INPID is set to the specified PID.
- 3. INOP is set to the operation specified in Read Partition.
- 4. For a read-modified, read-modified-a11, or read-buffer operation, the AID is set to X'61'.
- 5. The data is transmitted inbound.
- 6. The display is placed in RCV state.
- 7. The device is placed in retry-read state.
- 8. For read operations with type code  $X'F6'$ ,  $X'6E'$ , or  $X'F2'$ , the data is transmitted inbound in the format specified by the operation and the inbound reply mode with an AID of X'61'.
- 9. For a query operation (type code  $X'02'$ ), a set of query replies is transmitted inbound. These replies describe the features on that device.

The inbound data stream in reply to Read Partition (Query) is:

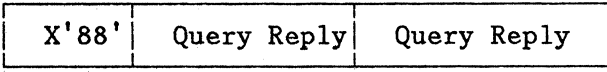

where the reply is sent as a sequence of Query Reply structured fields.

## RESET PARTITION

## FUNCTION

Resets definable partition characteristics.

FORMAT

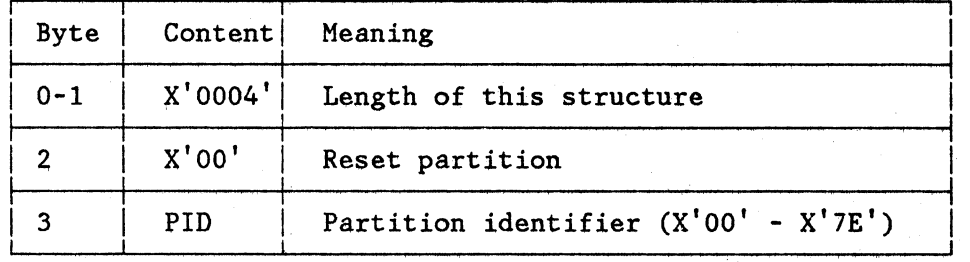

## OPERATION

The partition characteristics for the specified partition (PID) are reset to their default values:

Partition Characteristic Default

Inbound Reply mode Field

Chapter 7. Structured Fields 7-37

#### FUNCTION

Defines the format of any subsequent inbound data streams.

i e da ag

## FORMAT

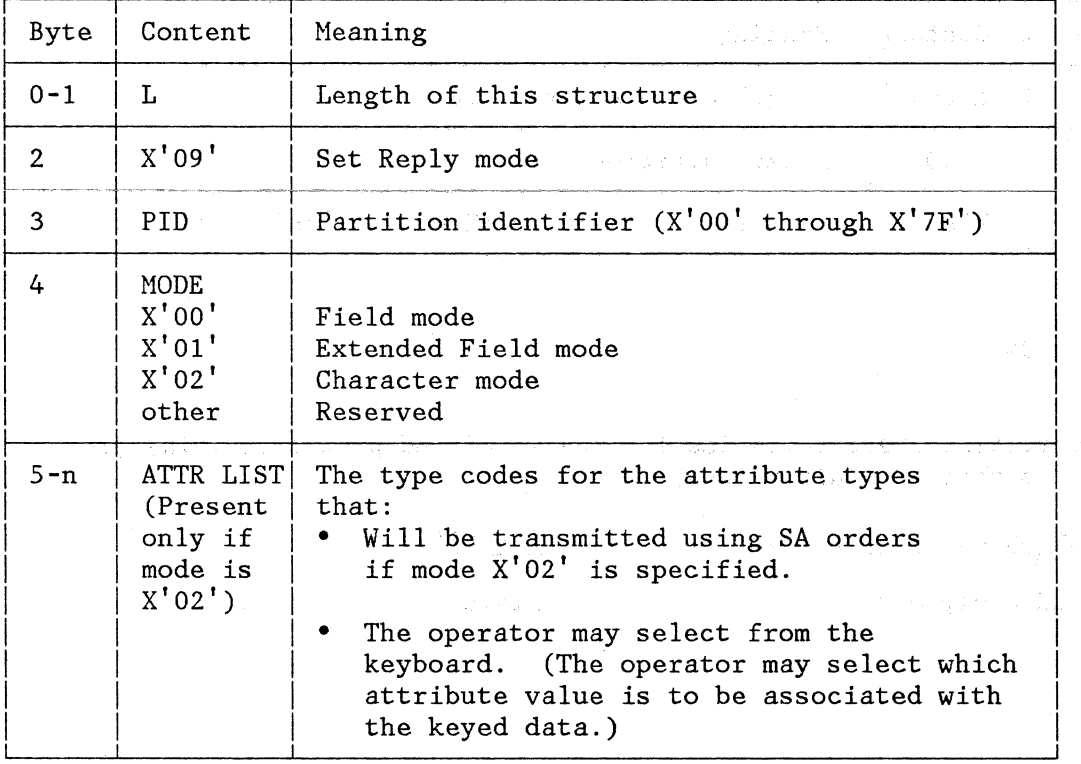

## OPERATION

Subsequent inbound data streams from the named partition sent inbound in response to a read command are in the format defined by the Set Reply Mode structured field. This reply mode remains in effect until set by another Set Reply Mode, or until reset by a reset action.

In Field mode or Extended Field mode, attribute selection by the operator is not allowed. Any operator selection allowed by a previous Set Reply Mode structured field is reset to the default value.

In Character mode, the listed attribute types may have values selected by the operator. Any operator selection current when Set Reply Mode is interpreted is not reset.

 $\sim 10$ 

าสมัย ค.ศ. 25123 เดสาวาง 1 เด็กพลาสตร์สาวาร์การ

7-38

## SET WINDOW ORIGIN

## FUNCTION

Changes the position of the window within the presentation space of the specified partition.

## FORMAT

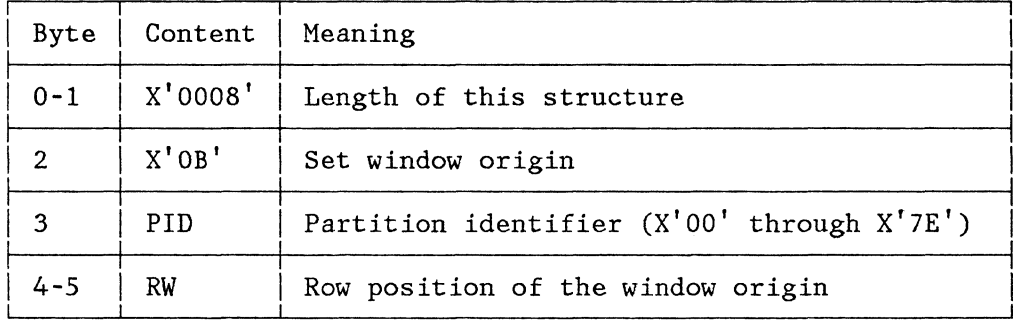

#### OPERATION

- 1. If the named partition does not exist, an error situation arises. (See Figure B-1.)
- 2. The window of the specified partition is repositioned to the new origin. If the following condition occurs, the window is not moved and a sense code is returned.

 $RW + HW > H$ 

where:  $HW = Height of window (viewport)$  $H = Height of presentation space$ 

3. The current cursor position for the named partition is not changed unless the new window origin results in the current cursor position's being outside the window. If outside the window, the current cursor postion is moved by the minimum number of row and columns needed to place it in the nearest peripheral row or column of the window.

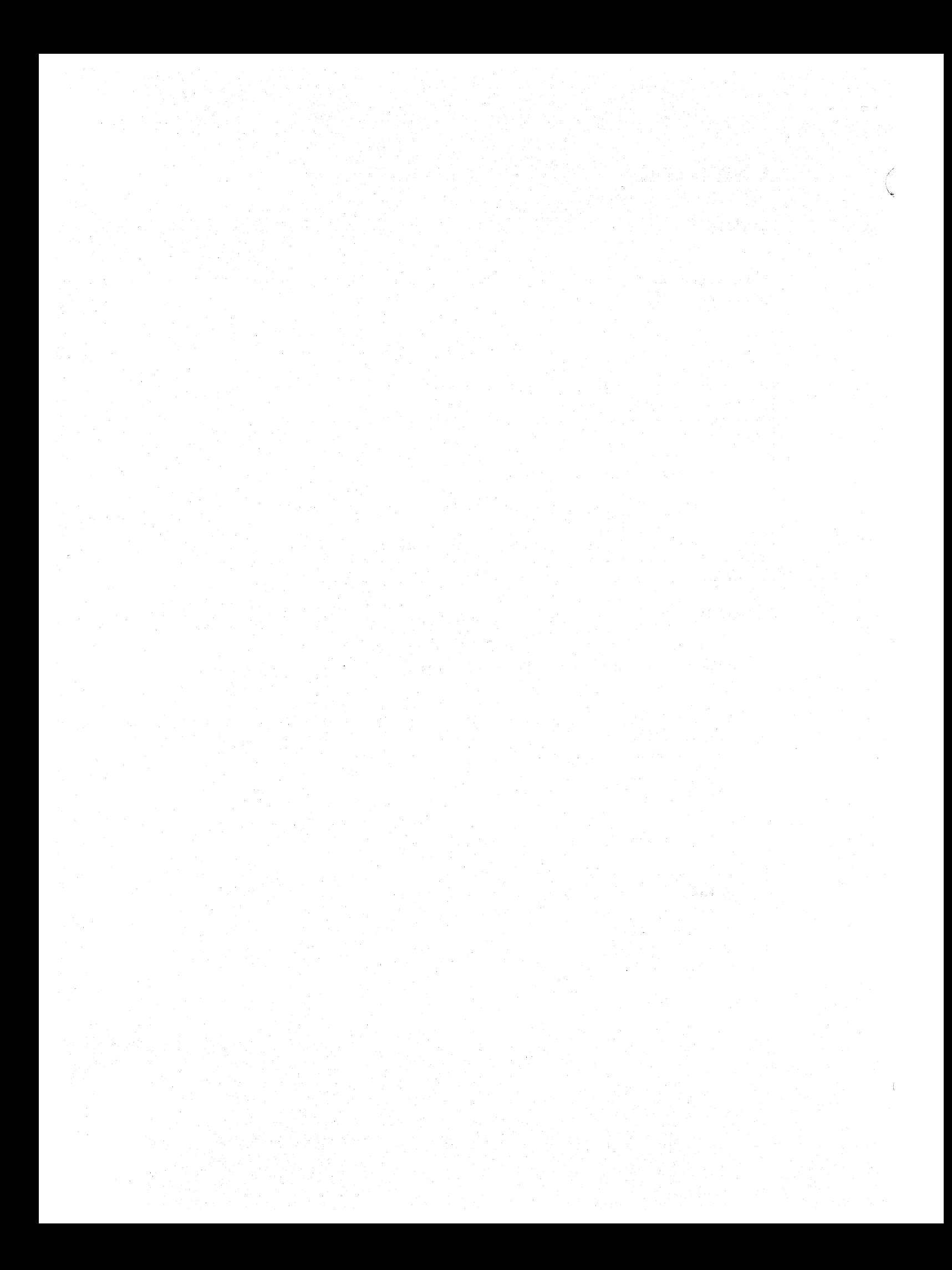

CHAPTER 8. BINARY SYNCHRONOUS COMMUNICATIONS (BSC) ENVIRONMENT

The 3270 data stream operates the same in a binary synchronous communication (BSC) environment as it does in the SNA environment, except for the differences noted in this chapter.

## TRANSPARENT MODE

The SNA environment provides inherent transparency on the data line. This mode of operation permits greater versatility in the range of coded data that can be transmitted. This is because all data, including the normally restricted data link line control characters, is treated only as bit patterns when transmitted in transparent mode-operation. This is required when transmitting binary counts and addresses that may appear in the data stream for the functions of extended highlighting, color, and programmed symbols.

BSC data links may be either nontransparent or transparent, however, when the SF, SFE, and MF orders and the WSF command are supported; the BSC link must be in the transparent mode. The format of the data stream for BSC is:

For nontransparent mode

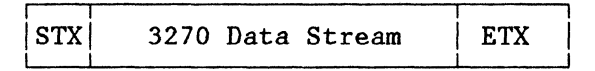

For transparent mode

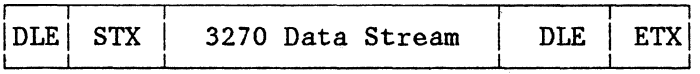

#### WRITE COMMANDS

The Erase/Write and Erase/Write Alternate commands operate the same in a BSC environment as in the SNA enviornment. The Write command operates the same in a BSC environment as in the SNA environment except that the starting buffer location depends upon the following considerations:

The starting location may be specified by a Set Buffer Address order that follows the WCC.

Chapter 8. Binary Synchronous Communications (BSC) Environment 8-1

- The starting location will be the buffer address containing the cursor if the Write command is not chained from a Copy or Erase All Unprotected.
- The starting location will be the current buffer address if the Write command is chained from a Read or another Write command.

## READ COMMANDS

The read commands operate the same in a BSC envjronment as in the SNA environment except for the differences that follow.

READ BUFFER COMMAND

Execution of the Read Buffer command causes all the data in the addressed device's buffer, from the buffer location at which reading starts through the last buffer location, to be transferred to the application program's storage. The transfer of data begins:

- 1. From buffer address 0 if the Read Buffer command is unchained.
- 2. From the current buffer address if the Read Buffer command is chained from either a Write, Erase/Write, Erase/Write Alternate, Read Modified, or another Read Buffer command. Regardless of where the transfer of data begins, data transfer from the buffer will terminate when the last character location in the buffer has been transferred, or when the last character of a text block has been transferred.

READ MODIFIED COMMAND

Read Modified initiates one of three operations as determined by operator actions at the display: (1) read modified, (2) short read, or (3) test request read.

Read Modified functions the same as in an SNA environment except that the buffer location at which the search begins for field attributes that define modified fields is a function of command chaining. This location is:

1. Buffer address Oif the Read Nodified command is unchained or is chained from a Copy.

2. The current buffer address if the Read Modified command is chained from a Write, Erase/Write, Read Modified, Read Modified All, or a Read Buffer command.

The search for modified field attributes ends when the last buffer location is checked.

The transfer of read data is terminated as follows:

- 1. If the last modified field is wrapped from the last buffer location (for example, 479 or 1919) to the first location, the operation is terminated after all the data in the field is transferred (nulls are suppressed). The bufter address at the end of the operation is the address of the next field attribute byte in the buffer. For example, if a modified field extends from address 1900 (the field attribute) to address 79 (wrapped field), the data from address 1901 through 79 is transferred (nulls suppressed); in this case, the read operation is terminated with the buffer address set to 80 (the field attribute byte of the next field).
- 2. If the buffer does not contain a wrapped modified field, the modified data stream is terminated when the last modified field is transferred. At the end of the operation, the buffer address is set to O.

If the buffer is formatted but none of the fields have been modified, the read data stream consists of the 3-byte read heading.

If the buffer is unformatted, the read data stream consists of the 3-byte read heading followed by all the alphanumeric data in the buffer (nulls suppressed), even when part or all of the data has not been modified. Since an unformatted buffer contains no field attribute bytes, no SBA codes with associated addresses or address characters are included in the data stream, and the modification of data cannot be determined. Data transfer starts at address 0, regardless of command chaining, and continues to the end of the buffer. At the end of the operation, the buffer address is set to O. This read operation can also be terminated by the channel byte count's reaching 0 before all data is read. In this case, the buffer address after termination is undefined.

#### TEST REQUEST READ

The Read Modified command causes a test-request-read operation if the TEST REQ or SYS REQ key has been pressed at the selected device. The Test request Read data stream sent inbound to the application program is as follows:

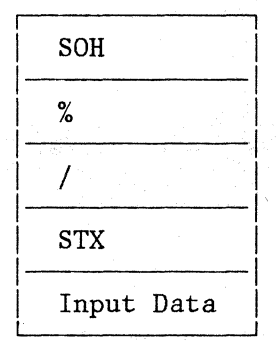

The Test Request Read heading is generated by the display. The remainder of the data stream is the same as described previously for read-modified operations, excluding the 3-byte read heading (AID and cursor address). If the buffer is unformatted, all the alphanumeric data in the buffer is included in the data stream (nulls suppressed), starting at address O. If the buffer is formatted, each field-attribute byte is examined for a set MDT bit. Each time a set MDT bit is found, the alphanumeric data in the field associated with that bit is sent to main storage (nulls suppressed). If no MDT bits are set, the read data stream consists of the Test Request Read heading only. The buffer location at which the search for the MDT bits begins and the transfer of data ends is the same as described for the read-modified operations.

 $\tilde{\mathcal{E}}$ 

Note: Usage of the test-request-read function is determined by the application program. Normally, the operator would (1) clear the display, (2) enter test-request data in a predefined format, and then (3) press the TEST REQ or SYS REQ key.

## INBOUND TRANSMISsIONS

Inbound transmissions result from an operator enter action, an application-program-initiated (unsolicited) read request, or a host retry of an inbound transmission.

An operator enter action is one that causes an attention identifier to be transmitted inbound. The application program responds with a read request. The application program must acknowledge the inbound transmission before a new inbound operation can be performed.

An application-program-initiated read operation is an inbound transmission not caused by an operator enter action. No application program acknowledgment is required before a new inbound transmission can occur.

Host retry is a retransmission of the last unacknowleged inbound transmission from the device. The application program must acknowledge receipt of an inbound transmission before a new inbound transmission can take place. A host retry transmission does not cause read-state transitions and is not considered a new inbound transmission requiring

acknowledgment by the application program. Host retry occurs until an application-program acknowledgment takes place.

The type of inbound transmission is either a Query Reply structured field (the response to the Read Partition Query structured field) or data from the device buffer (for example, modified fields of the display image). An inbound operation device characteristic (INOP), set by the controller, defines the type.

## INBOUND OPERATION (INOP)

The INOP determines the operation to be performed when data is transmitted inbound on a retry transmission.

INOP is set by any of the following:

- An operator enter action sets INOP to Read Modified.
- Reception of a Read Partition Query structured field sets INOP to Query.
- Application-program acknowledgment of an inbound transmission sets INOP to Read Modified.

#### READ STATES

While powered on, a device is in one of seven states with respect to read operations. The three primary states are:

- Normal read
- Data pending read
- Read retry

The data-pending and read-retry states have three substates:

- Rnter
- Read
- Stacked enter

The events that cause transitions between states are shown in Figure  $8 - 1$ .

#### NORMAL READ STATE

A device is in normal-read state when powered on, or prior to initiation of a new read operation, or after use of the RESET key in certain instances. (See "Read-State Transitions.")

When in normal-read state an operator enter action or the reception of a Read Partition Query structured field causes the device to prepare to generate the inbound data stream and to go into a data-pending state.

An application-program-initiated read operation causes the data to be transmitted with no state transitions occurring. The device remains in normal-read state.

#### DATA PENDING STATES

There are three data pending states

- Data pending enter the device state after an operator enter action.
- Data pending read the device state after reception of a Read Partition Query structured field.
- Data pending stacked enter the device state after a Read Partition Query structured field was received while the device was in data-pending-enter read state or retry-enter state (the enter is stacked) .

A poll received while the device is in a data-pending state causes the data to be transmitted and the device to be placed in the corresponding retry state.

READ-STATE TRANSITIONS

The read-state transitions for BSC are summarized in Figure 8-1.

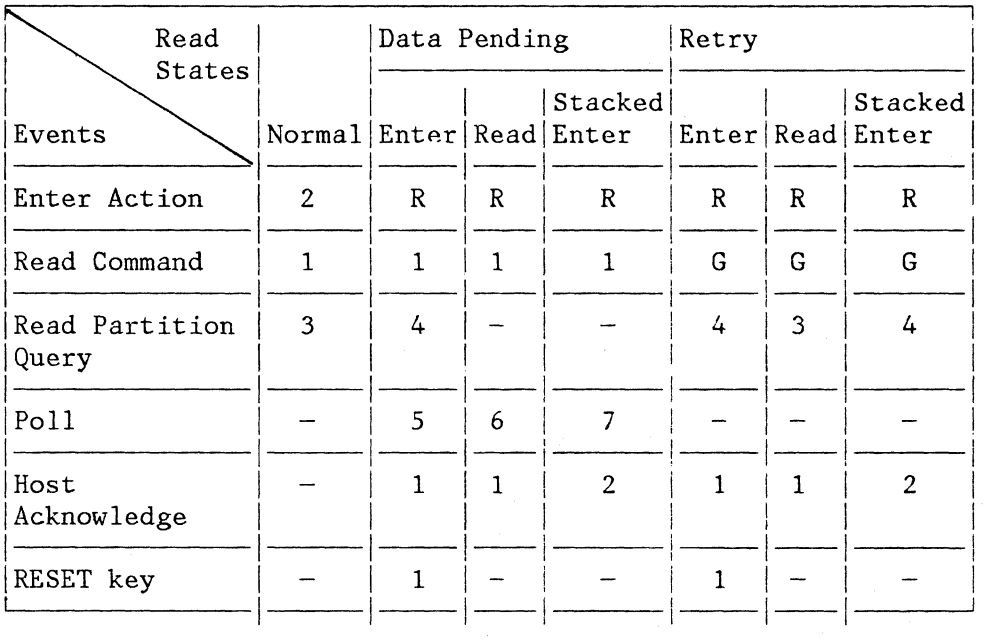

## Key:

- $R$  Reject, no state transition
- G Generic retry, no state change
- $-$  No action or state change
- 1 Normal-read state
- 2 Data-pending-enter state
- $3 Data-pending-read state$
- 4 Data-pending-stacked-enter state
- 5 Retry-enter state
- $6$  Retry-read State
- 7 Retry-stacked-enter state

**Figure 8-1. Read-State Transitions for BSC** 

RETRY STATES

There are three retry states:

- Retry enter the devjce state after enter data was transmitted to the application program.
- Retry read - the device state after Query Reply data was transmitted to the application program.
- Retry stacked enter - the device state after enter data was stacked and the Query Reply data transmitted to the application program.

While in retry state, the last inbound transmission can be retried by means of a Read Modified command.

A host acknowledgment causes the device to revert from a retry state to the normal-read state, or, in the case of retry stacked enter, to the data-pending-stacked-enter read state.

## INDICATORS

With reference to Figure 8-1 the indicators displayed in the operator information area of a display are as follows:

#### State Indicator

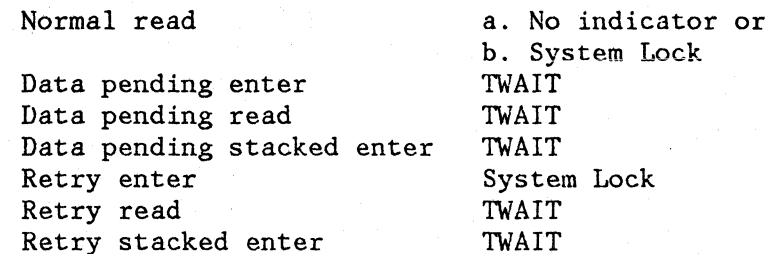

#### HOST ACKNOWLEDGMENTS

After inbound transmissions resulting form operator enter actions, or after transmissions of the reply to a Read Partion Query structured field, the transmission must be acknowledged before a new inbound operation can be performed.

For inbound transmissions generated by operator enter actions, the following are host acknowledgments:

- An outbound transmission containing a Write, Erase/Write, or Erase/Write Alternate command followed by a wce with keyboard restore bit set to 1, or an Erase All Unprotected command.
- A copy command.

For inbound Query Reply transmissions the acknowledgment is:

• Any valid outbound data stream transmission other than a read command. For purposes of Query Reply acknowledgment, write commands without a write control character are considered an acknowledgment. The reception of a Write Structured Field command is also an acknowledgment.

Host acknowledgment resets INOP to Read Modified.

#### PROCESSING OF READ COMMANDS

In a BSC environment, a read command (Read Buffer, Read Modified, or Read Modified All) as the 1st byte of the data stream is processed follows:

- 1. If the device is in normal-read state, then the command performs a read and the display data is transmitted inbound as defined by;
	- a. The Read Modified, Read Modified All, or Read Buffer command.
	- b. The AID (Read Modified command only)
	- c. The reply mode

For items a, b, and c above the device remains in normal-read state.

- 2. If the device is in a data-pending state, then the command performs a read and data is transmitted as defined by;
	- a. The Read Modified, Read Modified All, or Read Buffer command.
	- b. The AID (Read Modified command only)
	- c. The inbound reply mode

The device is placed in normal-read state.

- 3. If the device is in a retry state, then the command performs a retry as follows:
	- a. If the command is Read Modified, and INOP specifies Query. then the appropriate query replies are transmitted inbound.
	- b. If the command is Read Modified, and INOP specifies Read Modified, then data is transmitted as defined by;
		- (1) The Read Modified command
		- (2) The AID
		- (3) The inbound reply mode
	- c. If the command is Read Buffer, then data is transmitted inbound as defined by;
		- (1) The Read Buffer command
		- (2) The inbound reply

For items a, b, and c the device remains in the original retry state.

# PROCESSING OF READ PARTITION QUERY STRUCTURED FIELDS : .... 30 MILL AND THE STRUCTURE OF READ PARTITION

Read Partition.Query and the Query Reply are processed as follows:

in all

网络海绵 经一种经济的 医面包

(1990年4月)

- 1. If the device is in normal-read state, then
	- a. The TWAIT indicator is displayed. The TWAIT indicator is  $\Delta$
	- b. INOP is set to Query.

 $\tilde{\zeta}$ 

- 
- c. The device prepares to generate the required inbound data stream.
- d. The device is placed in data-pending-read state,
- e. A later poll causes the data to be transmitted and the device to be placed in retry-read state.
- 2.  $H$  the device is in data-pending-enter or retry-enter state, then
	- a. The outstanding data is stacked.
	- アムー しょくどうしゃ スタート
	- b. The TWAIT condition remains in effect.
	- c. INOP is set to Query.
	- d. The device prepares to generate the required inbound data stream.
	- e. The device is placed in data-pending-stacked-enter state.
	- f. A later poll causes the Query Reply data to be transmitted inbound and the device to be placed in retry-stacked-enter state.

BSC COPY COMMAND a program of the state of the state of the state of the state

 $\label{eq:2.1} \mathcal{B}=\frac{1}{2} \left( \mathcal{A}_{\mathcal{A}} \right) \left( \mathcal{A}_{\mathcal{A}} \right)$ 

BSC uses the Copy command to accomplish a local-copy function. Refer to Chapter 6 for a detailed description of the operation of the Copy command.<br>The college with the college of the college of the college of the college of the college of the college of the

o primeiro e no monte de la casa de la casa de la casa de la comeda por

 $\beta$  as a simple with the  $\delta$  superint requirement of the second second sector  $\delta \sim \mathcal{N}$  is a function

in the composition of the composition of the second second second second second second second second second second second second second second second second second second second second second second second second second se

 $\label{eq:3.1} \frac{1}{\sqrt{2}}\left(\frac{1}{\sqrt{2}}\right)^{2} \left(\frac{1}{\sqrt{2}}\right)^{2} \left(\frac{1}{\sqrt{2}}\right)^{2} \left(\frac{1}{\sqrt{2}}\right)^{2} \left(\frac{1}{\sqrt{2}}\right)^{2} \left(\frac{1}{\sqrt{2}}\right)^{2} \left(\frac{1}{\sqrt{2}}\right)^{2} \left(\frac{1}{\sqrt{2}}\right)^{2} \left(\frac{1}{\sqrt{2}}\right)^{2} \left(\frac{1}{\sqrt{2}}\right)^{2} \left(\frac{1}{\sqrt{2}}\right)^{2} \left(\$ 

CHAPTER 9. NON-SNA ENVIRONMENT (LOCALLY ATTACHED DEVICES--3272 VERSION)

This chapter explains those data stream operations that differ from the SNA version, for locally attached devices in a non-SNA environment. Most of the explanations cover only the differences between SNA and non-SNA for locally attached devices.

#### COMMANDS

Except for the Read Modified All command, the commands valid for an SNA environment are also valid for the non-SNA locally attached environment.

The additional commands of Select, No Operation (No-op), and Sense are used in the non-SNA locally attached environment to improve device utilization, to retrieve pending status, and to obtain unit check definition, respectively. These commands are not 3270 data stream commands and are not discussed in this manual. See the applicable product manuals for an explanation of these commands.

## WRITE COMMANDS

The Erase/Write and Erase/Write Alternate commands operate the same as in an SNA environment. The Write command operates the same as in the SNA environment except that the starting buffer location depends upon the following considerations:

- The starting location may be specified by a Set Buffer Address order that follows the WCC.
- The starting location will be the buffer address containing the cursor if the Write command is not chained or if it is chained from a Select, Erase All Unprotected, No Operation, or Sense command.
- The starting location will be the current buffer address if the Write command is chained from a Read or another Write command.

#### READ COMMANDS

The read commands for devices in this non-SNA environment operate the same as for an SNA environment except for the differences noted below.

## Read Buffer Command

Execution of the Read Buffer command causes all data in the addressed device buffer location to be transferred to main storage. The transfer of data begins:

- From buffer address 0 if the Read Buffer command is unchained.
- From the current buffer address if the Read Buffer command is chained from either a Write, Erase/Write, Erase/Write Alternate, Read Modified, or another Read Buffer command. Regardless of where the transfer of data begins, data transfer from the buffer will terminate when the last character location in the buffer has been transferred or before the last character location has been transferred when the channel byte rount reaches 0 (in this case, the buffer address after termination is undefined).

## Read Modified Command

Read Modified initiates one of three operations as determined by operator actions at the display:  $(1)$  Read Modified,  $(2)$  Short Read Or (3) Test Request Read.

READ-MODIFIED OPERATION: The Read Modified command functions the same as in an SNA environment except that the buffer location at which the search begins for the field attribute bytes that define modified fields is a fUnction of command chaining. This location is:

- Buffer address 0 if the Read Modified command is unchained or is chained from a Select, Sense, or No Operation command.
- The current buffer address if the Read Modified command is chained from a Write, Erase/Write, Read Modified, or Read Buffer command.

The search for modified fields ends when the channel byte count reaches o. The transfer of data is terminated as follows:

1. If the last modified field is wrapped from the last buffer location, the operation is terminated after all the data in the field has been transferred (nulls are suppressed). The buffer address at the end of the transfer is the address of the next field attribute byte in the buffer. For example, if a modified field extends from address 1900 (the field attribute byte) to address 79 (wrapped field), the data from addresses 1901 through 79 is transferred (nulls suppressed). In this case, the read operation is terminated with the buffer address set to 80 (the field attribute byte of the next field).

- 2. If the buffer does not contain a wrapped modified field and if the channel byte count has not reached  $\overrightarrow{0}$ , the modified data stream is terminated when the last modified field is transferred. At the end of the operation, the buffer address is set to O.
- 3. If the channel byte count reaches 0 before all modified data is transferred, read operations are terminated and the remaining modified data is not transferred. The buffer address after termination is undefined.

If the buffer is formatted but none of the fields have been modified. the read .data stream consists of the 3-byte read heading only.

If the buffer is unformatted, the read data stream consists of the 3-byte read heading followed by all alphanumeric data in the buffer (nulls suppressed), even when part or all 6f the data has not been modified. Since an unformatted buffer contains no field attributes, no SBA codes with associated addresses or address characters are included in the data stream, and the modification of the data cannot be determined. Data transfer starts at address 0, regardless of command chaining, and continues to the end of the buffer. At the end of the operation, the buffer address is set to O. This read operation can also be terminated by the channel byte count's reaching 0 before all data is read. In this case, the buffer address after termination is undefined.

TEST REQUEST READ OPERATION: The Read Modified command causes a Test Request Read operation if the TEST REQ or SYS REQ key has been pressed at the selected device. The Test Request Read data stream sent inbound to the application program is the same as for the BSC environment.

## INBOUND TRANSMISSIONS

Inbound transmissions result from an operator enter action, a host initiated (unsolicited) read request, or a host retry of an inbound transmission.

An operator enter action is one that causes the attention identifier to be transmitted inbound. The application program responds with a read request. The application program must acknowledge the inbound transmission before a new inbound operation can be performed. (See  $"Host$  Acknowledgments. $")$ 

A host-initiated read operation is an inbound transmission not caused by an operator enter action. No host acknowledgment is required before a new inbound transmission can occur.

Host retry is a retransmission of the last unacknowledged inbound transmission from the device. The application program must acknowledge reception of an inbound transmission before a new inbound transmission can take place. A host retry transmission does not cause read-state transitions and is not considered a new inbound transmission requiring

host acknowledgment. Host retry occurs until a host acknowledgment takes place. **Contractor** and the state of the state of

The type of inbound transmission is either a Query Reply structured field (the reply to the Read Partition Query structured field) or data from the device buffer (for example, modified fields of the display image). An inbound operation (INOP), set by the controller, defines the type.

## INBOUND OPERATION (INOP)

The INOP determines the operation to be performed when data is transmitted inbound, or when the device is in a data-pending state.

INOP is set by any of the following:

- An operator enter action sets INOP to Read Modified.
- Reception of a Read Partition Query structured field sets INOP to query.
- Host acknowledgment of an inbound transmission sets INOP to Read Modified.

and the state of the state

READ STATES

While powered on, a device is in one of seven states with respect to read operations. The three primary states are:

- Normal read
- Data pending read
- Retry read

The data-pending read and retry read have three substates: enter, read, and stacked enter.

The events that cause transitions between the states are shown in Figure  $9 - 1$ .

 $\mathcal{A}$  is a subset of  $\mathcal{A}$ 

NORMAL READ STATE

A device is in normal-read state when powered on, or prior to initiation of a read operation, or after use of the RESET key in certain instances. (See Figure 9-1.) and a plant the condition of the condition of the state of the state of the

9-4 Contractor Students Adjacent

When in normal-read state, an operator enter action or the reception of a Read Partition Query structured field causes the device to prepare to generate the inbound data stream, and then to go into a data-pending state.

An application-program-initiated read operation causes the data to be transmitted with no state transitions occurring. The device remains in normal-read state.

DATA PENDING STATES

There are three forms of data-pending states:

- Data pending enter: when enter data has been transmitted to the application program.
- Data pending read: the device state after reception of a read-partition-query structured field.
- Data pending stacked enter: when a read-partition structured field has been received while the device is in data-pending-enter state or retry-enter state (the enter data is stacked).

A read command received while the device is in data-pending state causes the data to be transmitted inbound and the device to be placed in the corresponding retry state.

An operator enter action will not be processed, it will be rejected. A host-initiated read partition will be rejected.

## RETRY STATE

There are three forms of retry state.

- Retry enter, when enter data has been transmitted to the host.
- Retry read, when the read data has been transmitted to the host.
- Retry stacked enter, when enter data has been stacked and the query-reply data has been transmitted to the host.

While in retry state, the last inbound transmission can be retried by means of a Read Modified command.

A host acknowledgment causes the device to revert from a retry state to the normal-read state or, in the case of retry stacked enter, to the data-pending-stacked-enter-read state.

The read-state transitions for non-SNA locally attached devices are summarized in Figure 9-1.

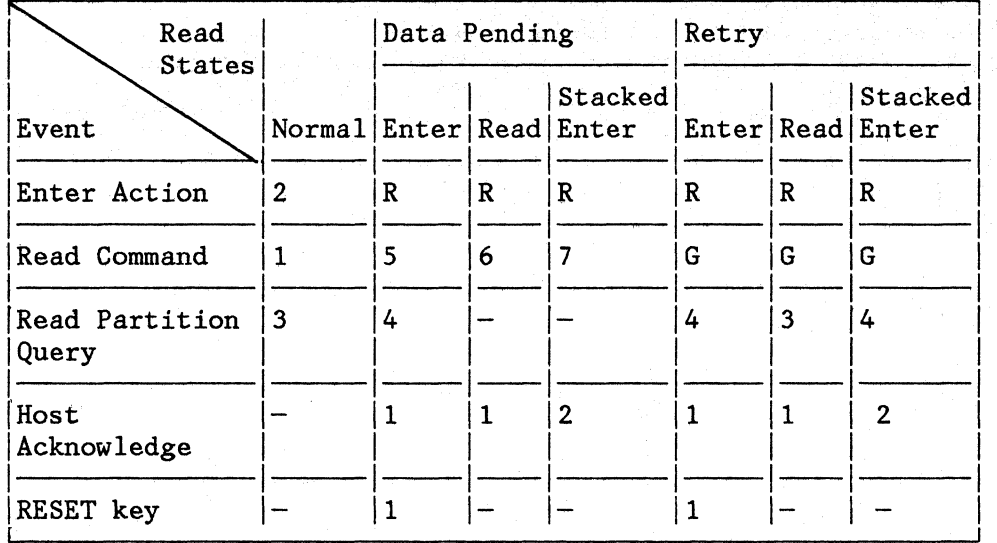

Key:

- $R$  Reject, no state transition
- G Generic Retry, no state transition
- $-$  No action or state change
- $1 -$  Normal Read state
- 2 Data Pending Enter state
- 3 Data Pending Read state
- 4 Data Pending Stacked Enter state
- 5 Retry Enter state
- 6 Retry Read State
- 7 Retry Stacked Enter state

Figure 9-1. Read-State Transitions for Non-SNA Locally Attached Devices-3272 Version

## INDICATORS

State

With reference to Figure 9-1, the indicators displayed in the operator information area of a display are as follows:

#### Indicators

Normal read state

Data pending enter Data pending read Data pending stacked enter Retry enter Retry read Retry stacked enter a. No indicator or b. System Lock System Lock TWAIT TWAIT TWAIT TWAIT TWAIT

#### HOST ACKNOWLEDGMENTS

After inbound transmissions resulting from operator enter actions, or after transmissions of the reply to a Read Partion Query structured field, the transmission must be acknowledged before a new inbound operation can be performed.

For inbound transmissions generated by operator enter actions, the host acknowledgment is:

• An outbound transmission containing a Write, Erase/Write, or Erase/Write Alternate command followed by a WCC with the keyboard restore bit set to 1, or an Erase All Unprotected command.

For inbound Query Reply transmissions, the acknowledgment is:

Any valid outbound data stream transmission other than a read command. For purposes of Query Reply acknowledgment, write commands without a write control character are considered an acknowledgment. The reception of a Write Structured Field command is also an acknowledgment.

Host acknowledgment resets INOP to Read Modified.

## PROCESSING OF READ COMMANDS

In a non-SNA (locally attached devices--3272 Version) environment, a read command (Read Buffer or Read Modified) as the 1st byte of the data stream is processed as follows:

- 1. If the device is in normal-read state, then the command performs a read and the display data is transmitted inbound as defined by;
	- a. The Read Modified, or Read Buffer command
	- b. The AID (Read Modified command only)
	- c. The reply mode

The device remains in normal-read state.

- 1. If the device is in a data-pending state, then:
	- a. If the command is Read Modified and INOP specifies Query, the appropriate query replies are transmitted.
- b. If the command is Read Modified and INOP specifies a Read Modified, then data is transmitted as defined by:
- ..... ( 1) The Read Modii ied command
	- (2) The AID
	- (3) The inbound reply mode
	- c. If the command is Read Buffer, then data is transmitted as defined by:
		- (1) The command
		- (2) The reply mode

Note: For items a, b, and c, the device is placed in the corresponding retry state (Enter, Read, or Stacked Enter).

- 1. If the device is in a retry state, then the command performs a retry as follows:
	- a. If the command is Read Modified, and INOP specifies Query, then the appropriate query replies are transmitted inbound.
	- b. If the command is Read Modified, and INOP specifies Read Modified, then data is transmitted as defined by;
		- (1) The Read Modified command
		- (2) The AID
		- (3) The inbound reply mode
	- c. If the command is Read Buffer, then data is transmitted inbound as defined by;
		- (1) The Read Buffer command (2) The inbound reply

For items a, b, and c, the device remains in the original retry state.

## PROCESSING OF READ PARTITION QUERY STRUCTURED FIELDS

Read Partition Query and the Query Reply are processed as follows:

- 1. If the device is in normal read state, then
	- a. The TWAIT indicator is displayed.

9-8

- b. INOP is set to query.
- c. A channel attention occurs.
- d. The device is placed in data-pending-read state.
- e. A later read command causes the data to be transmitted and the device to be placed in retry-read state.
- 2. If the device is in data-pending-enter or retry-enter state, then
	- a. The outstanding data is stacked.
	- b. The TWAIT condition remains in effect.
	- c. INOP is set to Query.
	- d. A channel attention occurs.
	- e. The device is placed in data-pending-stacked-enter state.
	- f. A later Read Modified command causes the data to be transmitted inbound and the device to be placed in retry-stacked-enter state.

 $\sim$   $\sim$ in.<br>Se 

# APPENDIX A. SNA SENSE CODES

The SNA sense codes for 3270 data stream errors are listed in Figure A-I. For non-SNA environments, all 3270 data stream errors are rejected with an Op-Check (OC) except for invalid commands. Unsupported commands are rejected with Command Reject (CR). Supported commands that cannot be executed are rejected with an Op-Check.

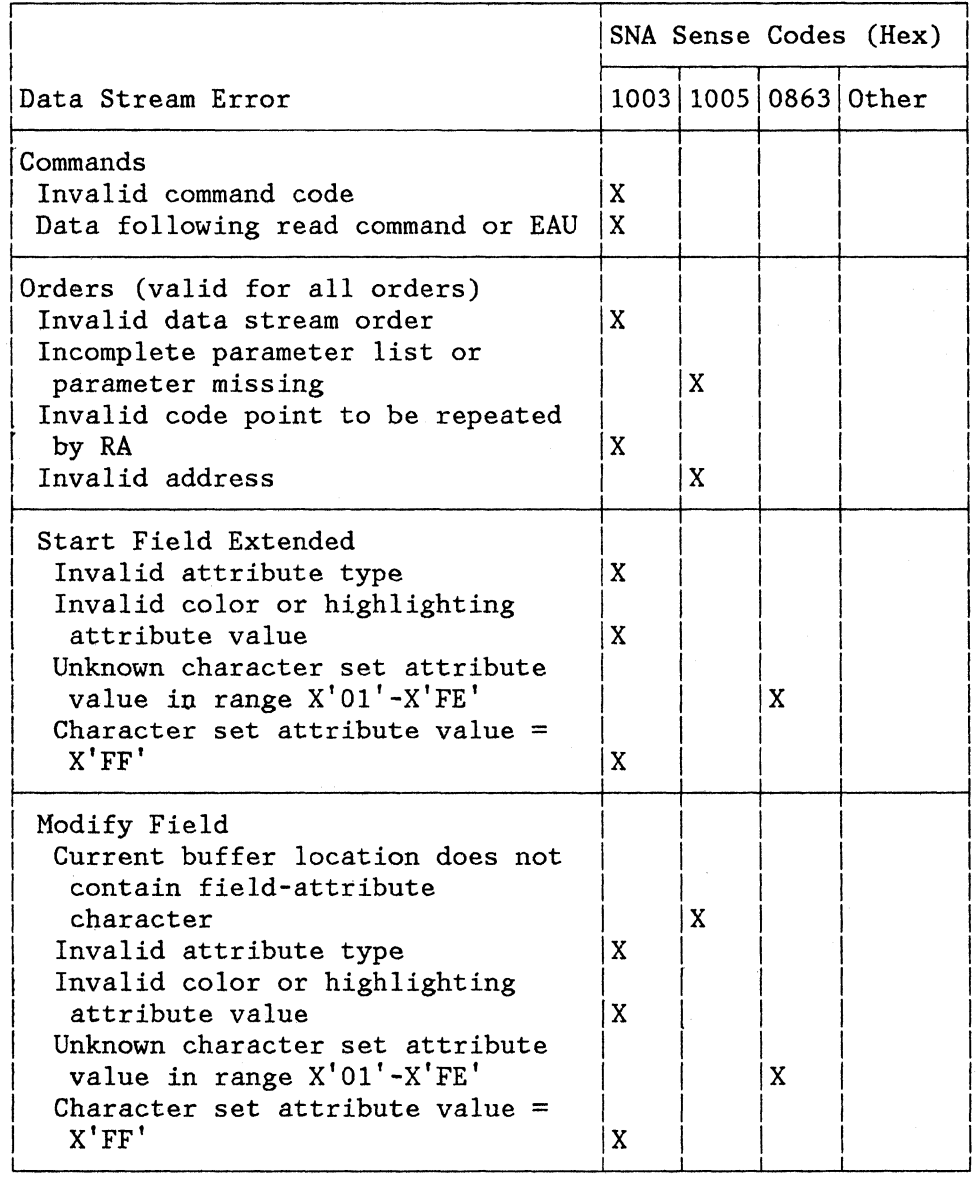

Figure A·I (Part I of 2). SNA Sense Codes for 3270 Data Stream Errors

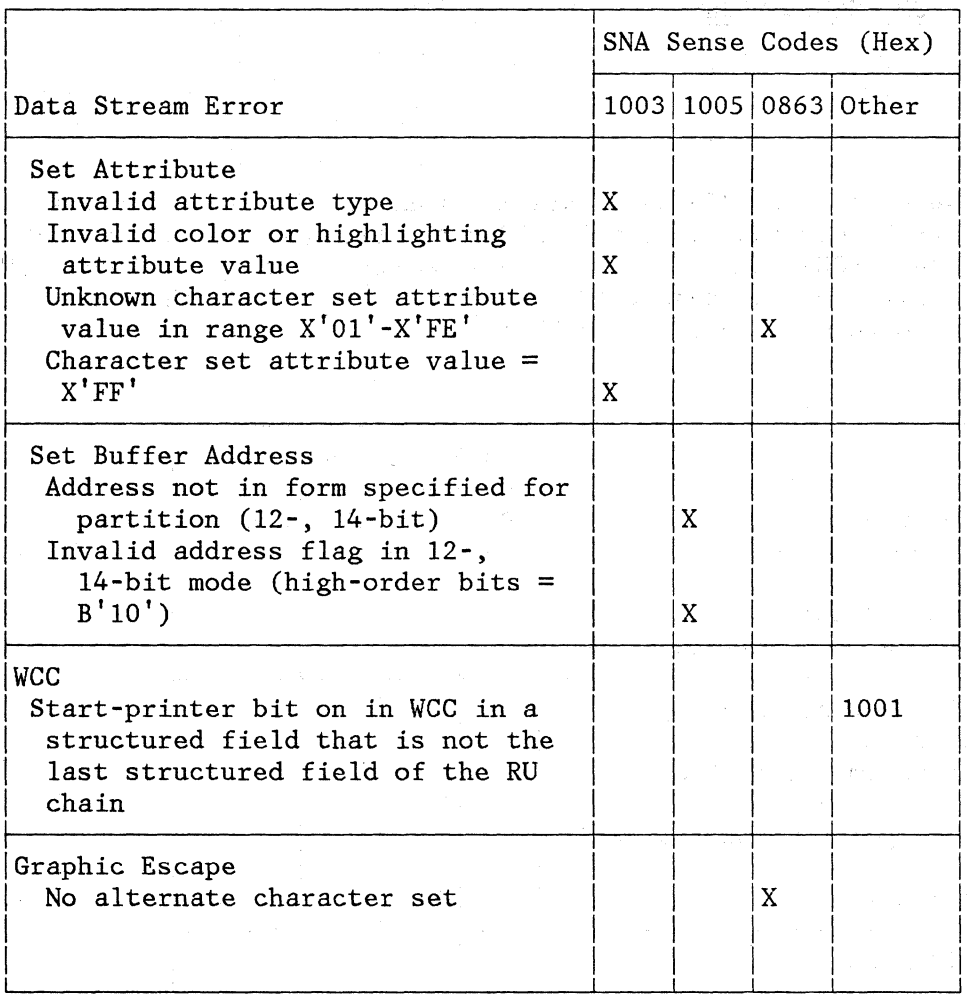

Figure A-1 (Part 2 of 2). SNA Sense Codes for 3270 Data Stream Errors

APPENDIX B. SNA SENSE CODES FOR STRUCTURED FIELDS

The SNA sense codes for structured-field errors are listed in Figure  $B-1$ .

The following are included for clarification:

- $\bullet$ The validity of the field attribute is not checked.
- Write, Erase/Write, Erase/Write Alternate, and Write Structured  $\bullet$ Field commands without data are accepted without error, but are treated as a no-op.

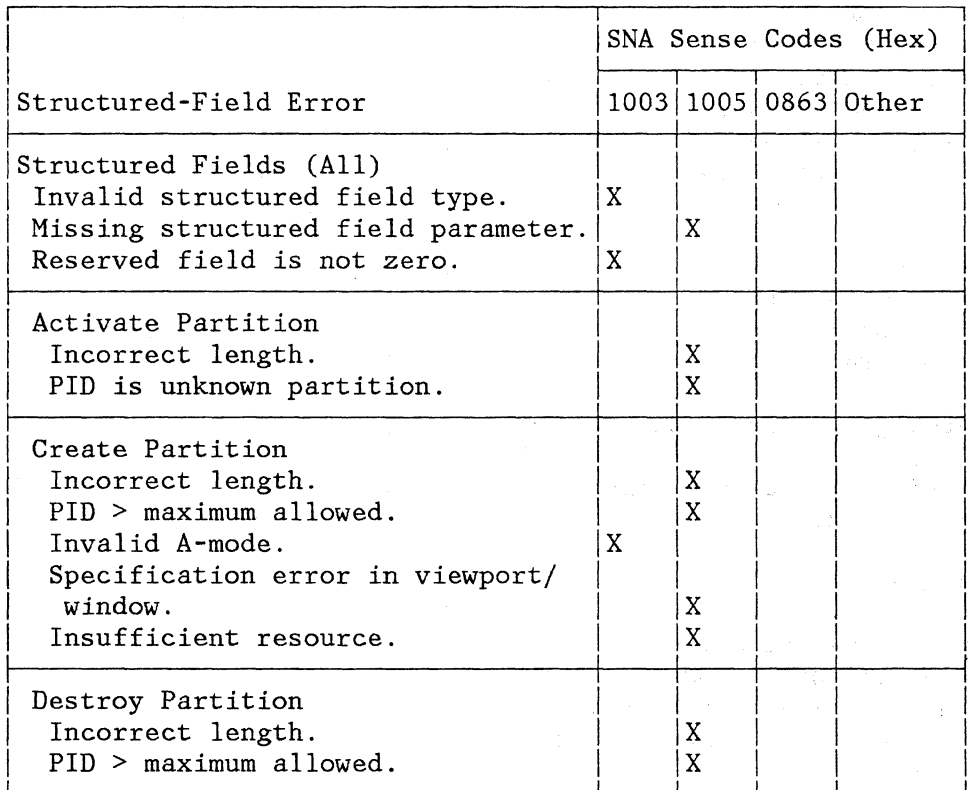

Figure B-1 (Part 1 of 3). SNA Sense Codes for Structured-Field Errors

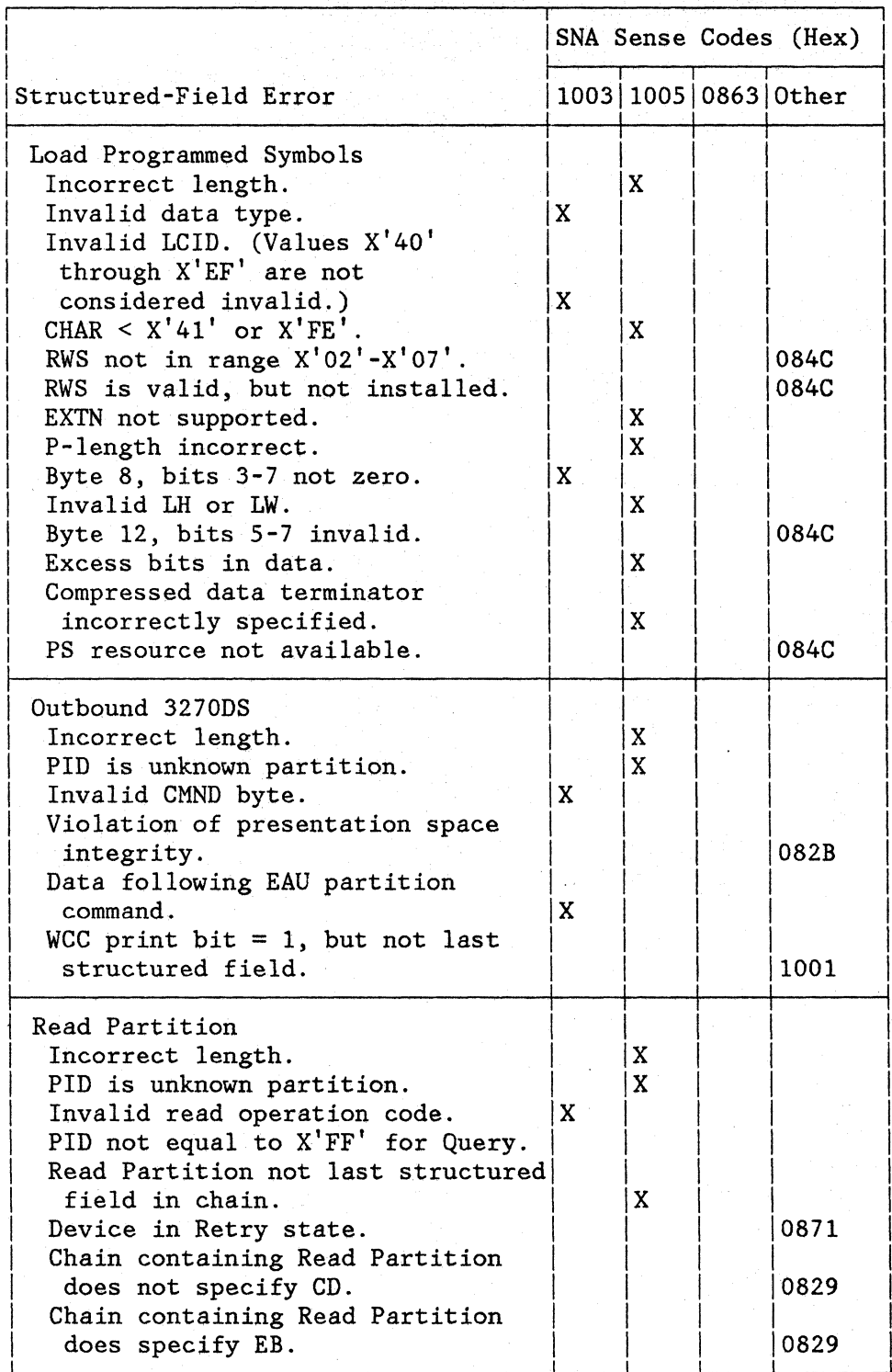

Figure B-1 (Part 2 of 3). SNA Sense Codes for Structured-Field Errors

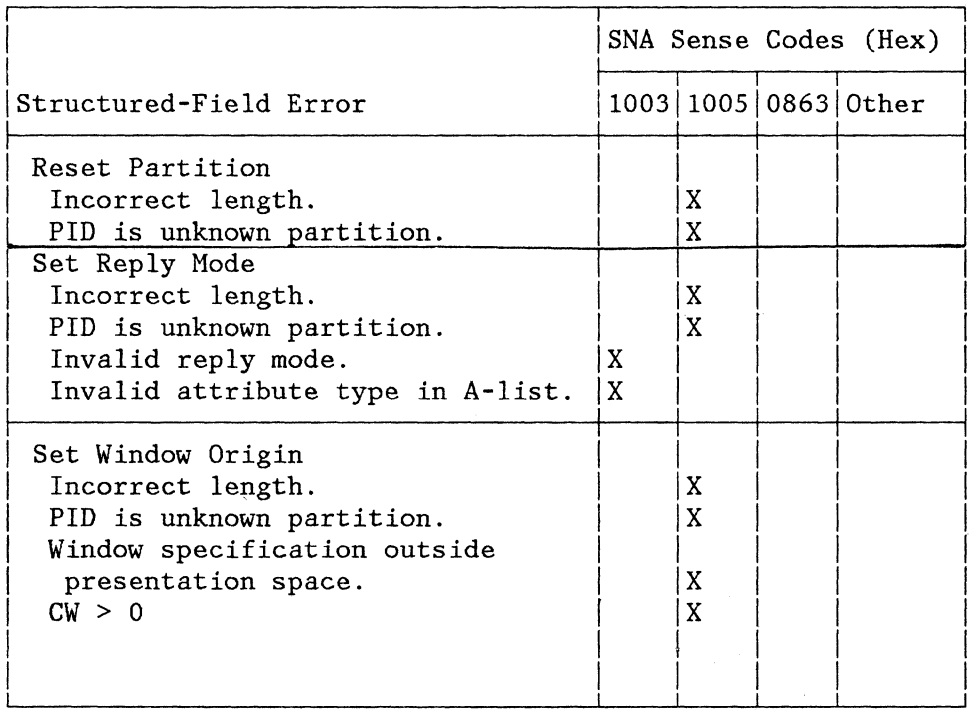

Figure **B-1** (Part 3 of 3). SNA Sense Codes for Structured-Field Errors

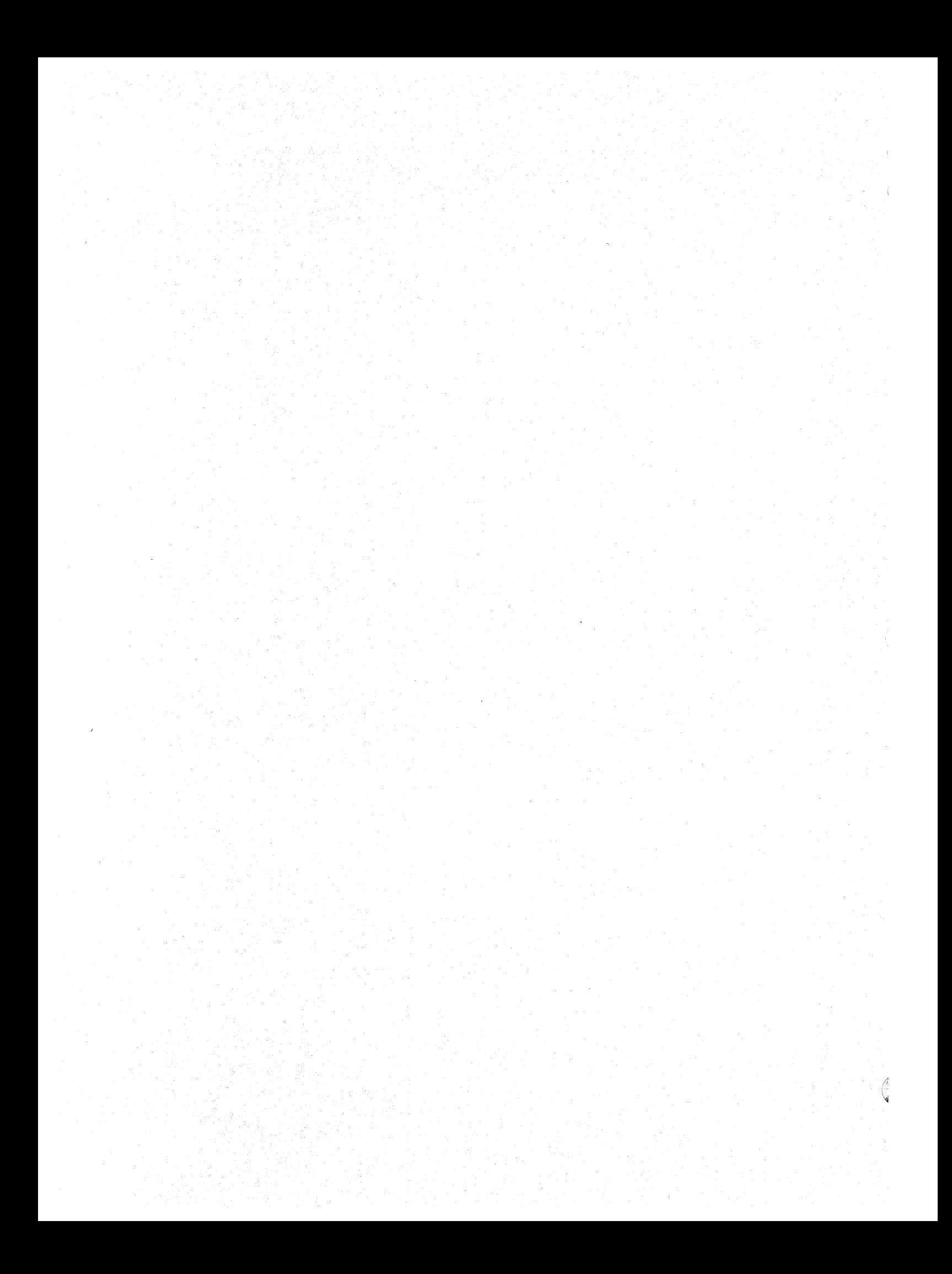

# APPENDIX C. RESET ACTIONS

Figure C-l summarizes the reset actions performed as a result of the actions listed.

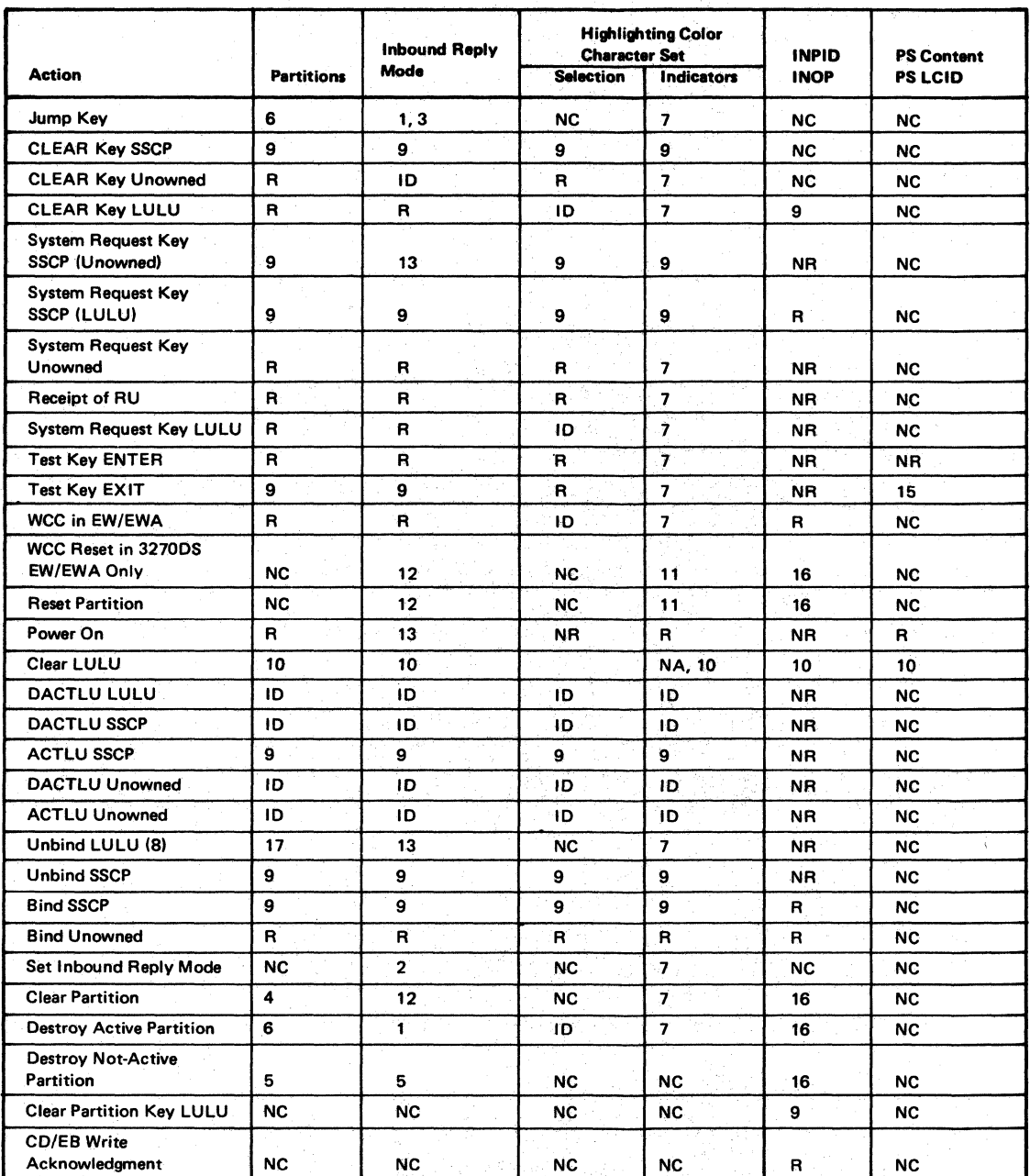

10 "Implementation dafined (effect visible on external interface).

NA = Not Applicable

NC = No change.

 $NR = Not$  relevant (will be changed by subsequent action). R = Reset (effect visible on external interface).

Figure C-1 (Part 1 of 2). Reset Actions

#### Notes:

- 1. The inbound reply mode is set to the mode of the newly activated partition.
- 2. The inbound reply mode is changed to the mode described in the structured field.
- 3. The alternate character set is changed to the mode of the newly activated partition.
- 4. Add the partition name to the list along with its attributes.
- 5. Delete the partition name from the list along with its attributes. Reset if it is the last partition.
- 6. Change the active partition to the next in the list. Reset if it is the last partition.
- 7. Display exactly those attribute selection indicators that are honored as a result of the inbound reply mode in the current partition. If the inbound reply mode is reset, no operator selection is displayed.
- 8. In the unowned state, the last application write is still displayed (that is, the operator may be able to add data and perform a local copy).
- 9. The state wiil already be set.
- 10. No change. SNA does not permit Clear in the FM layer.
- 11. Reset if the active partition; otherwise, make no change.
- 12. Reset the referenced partition only.
- 13. Change the inbound reply mode to allow all selections.
- 14. Reset when the test mode alters the programmed symbols
- *15.* Reset if directed to INPID.
- 16. Screen remains--operator interaction restricted to the active partition.

# Figure C-1 (Part 2 of 2). Reset Actions

Note that a response of 082B also causes resetting of all the functions shown in the figure, except for PS LCID and PS CONTENT.

# APPENDIX D. 12-, 14-, AND 16-BIT ADDRESSING

The SNA 3270 data stream allows  $12-$ ,  $14-$ , and  $16$ -bit addressing. With 12-bit addressing, an address is created from two bytes of binary information. The six low-order bits of each byte are joined to provide a 12-bit address. The address specifies the buffer position, not the line and column position on the display surface. For example, on a 480-character display, the buffer addresses are 0 to 479. To specify a 12-bit buffer address of 160 (binary 000010100000), bits 2-7 of the first byte are set to 000010; bits 2-7 of the second byte are set to 100000:

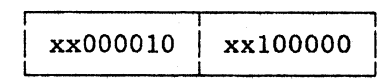

The  $12$ -bit binary value is a combination of the two  $6$ -bit values of the first and second bytes.

With 14-bit addressing, an address is created from two bytes of binary information, but the 14 bits of the address are contiguous. For example, an address of 800 decimal (X'320') would be represented as follows:

xxOOOOll 0010000000

With 16-bit addressing, all bits in both bytes are used. For example, an address of 3100 decimal (X'C1C') would be represented as follows:

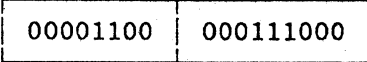

SNA products (displays) that support only 12-bit addressing ignore bits o and 1 of each address byte in outbound data streams. For inbound data streams, they should set these bits in accordance with Figure D-1, although the bits provide no function other than retaining compatibility with previously written applications.

When a product supports both  $12$ - and  $14$ -bit addressing, bits 0 and 1 of the first address byte are flag bits and have the following significance:

> ga ceng shafe and black of th and they complete this

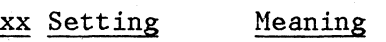

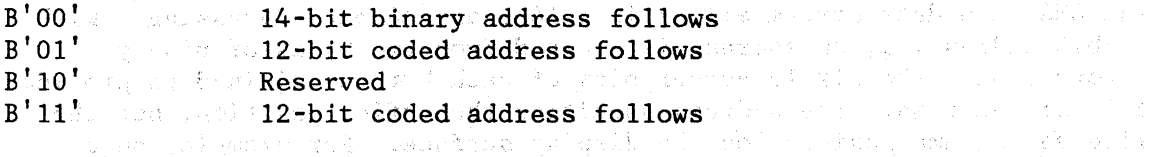

For inbound data streams that contain 12-bit addresses, the display generates the  $B'01'$  or  $B''11'$  setting, using Figure D-1.

A partition may be defined (using the Create Partition structured field) to operate with either l6-bit addressing or 12- and l4-bit addressing. When 16-bit address mode is specified in Create Partition, outbound buffer addresses are interpreted as 16-bit binary and inbound addresses are generated as l6-bit binary. If no partitions are defined, 12- and 14-bit addressing is assumed.

The SNA 3270 data stream can be EBCDIC or ASCII. With ASCII, each of the allowable characters is a graphic symbol; that is, there are no unprintable characters in the 'data stream. In addition, only l2-bit addressing is used with ASCII. Figure D-1 shows the 64 binary values permitted, using bits 2 through 7, and defines how they are transformed into ASCII values. Using the example of 160 decimal as shown above, the 12-bit address becomes  $X^7422D'$  when bits 0 and 1 of each byte are set in accordance with Figure D-l.

Field attributes and write control characters also require special processing for conversion from binary values to graphic symbols when ASCII or 12-bit addressing is used. And the proportion of the companies of the companies of the companies of the companies of the companies of the companies of the companies of the companies of the companies of the compani

e kalla alemango begali perantitan dan Pelifi di Buru alemena persentat dengan persentah anter 1980 persentah<br>Bernet Albuman begali persentaan pada tahun 1999 dan tahun 1999 persentaan persentaan terdapat di Arena (Salem<br>1 ျပင္ အေျပာကို အတိုက္ အေျပာကို သင္း ေရးမွားတဲ့ အေနအိမ္ အေျပာကို အသံုး အသံုး အသံုးမွာ အေျပာကို ေရးမွားတဲ့ ေရးမွာ<br>အေျပာကို ေတြကို အခ်က္ ေရးမွားတဲ့ ေတြကို ေတြကို ေျပာကို အေျပာကို ေတြကို ေတြကို ေရးမွားတဲ့ ေရးမွားတဲ့ ေတြကို ေတြ

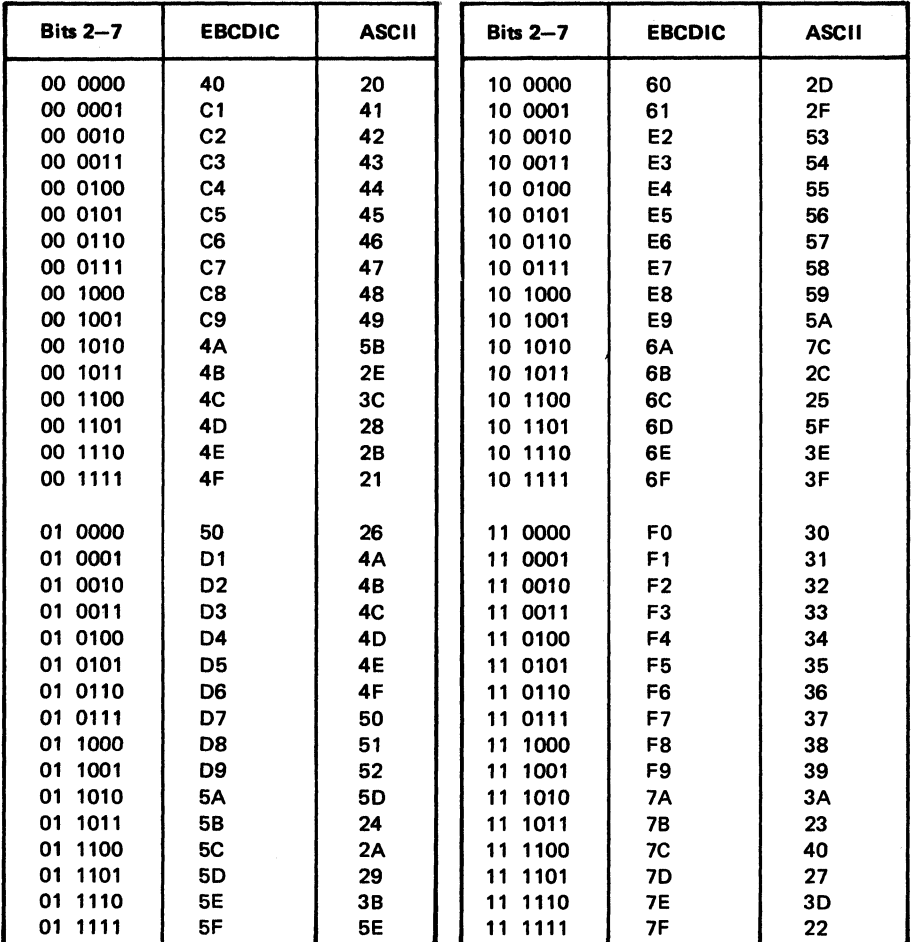

#### Figure D-1. Conversion of Binary Values to Hexadecimal Values That Obtain Graphic Symbols

isku postala na visto.<br>Spidnikova s postala na v 

## A:

activate partition: A structured field used to make a previously defined partition become active. See also destroy partition and create partition.

active partition: The partition in which the cursor is currently located.

AID: Attention identifier

alphanumeric field: A field that can contain any alphabetic, numeric, or special characters.

alphanumeric keyboard: A keyboard used to enter letters, numbers, and special characters into the character buffer of a display device. It is also used to perform special functions (such as backspacing) and to produce special control signals.

attention (ATTN): An occurrence, external to an operation, that could cause an interruption of the operation.

attention identifier. (AID): A code that the terminal sends in the inbound data stream to identify the source or type of data that follows. An AID is always sent as the first byte of the inbound data stream. Structured fields in the data stream may also contain an AID.

attribute: A characteristic; for example, attributes of data may include record length, record format, data set name, associated device type and volume identification, use, and creation date.

attribute type: A code that identifies the properties from which an associated set of attribute values can be selected. See also extended color,

extended highlighting, character set, and field validation.

attribute value: A code immediately following the attribute type in the data stream that specifies a particular property from the set defined by the attribute type.

automatic skip: On an IBM 3270 Display Station, a feature that, after entry of a character into the last character position of an unprotected display field, repositions the cursor to the first character position of the next unprotected display field.

B:

base color: The capability to display or print all characters in a field, in one of four colors, on a color terminal by using combinations to the field protection and the field intensify bits of the field attribute.

Binary Synchronous Communications (BSC): See Data Processing Glossary.

blink: An extended highlighting attribute value (for emphasis) of a field or character. See blinking.

blinking: (SCl) In computer graphics, an intentional regular change in the intensity of a display element on a display surface. Synonymous with flashing.

BSC: Binary synchronous communications

buffer: A routine or storage used to compensate for a difference in the rate of flow of data, or time of occurrence of events, when transferring data form one device to another.

buffer address: The address of a location in the character buffer.

Glossary GL-l

c:

ccc: Copy control character.

CCP: Current cursor position.

character addressing: Gaining access to any character position by using an address.

character attribute: Defines a single property (for example, extended color, character set, or extended highlighting) of a character(s). A character can have more than one character attribute defined.

character buffer: The Read/Write Storage used by a partition for storing character or graphic data for display or printing on a terminal.

character cell: An addressable location on a display surface used to display or print characters or graphic symbols. For example the 9 x 16 dot matrix on a 3278 Display.

character matrix: Vertical and horizontal representation of a character in a terminal. See character cell.

character set:  $(1)$  A defined collection of characters in a loadable or nonloadable set selected by means of a local character set identifier. (2) An attribute type. (3) An attribute passed between session partners in the Start Field Extended, Modify Field, and Set Attribute orders.

codepoint: The specific hexadecimal value selected from an interface code chart.

command: A request from a terminal for the performance of an operation or the execution of a particular program.

control character: (ISO) A character whose occurrence in a particular context initiates, modifies, or stops a control operation. A control '

character may be recorded for use in a subsequent action. A control character is not a graphic character, but may have a graphic representation in some circumstances.

control codes: The hexadecimal values  $"$ hex 00" through "hex 3F", and "hex FF' in the 3270 data stream.

copy control character (CCC): A character used in conjunction with the Copy command to specify the data to be copied and the type of copy operation to be performed.

copy operation: An operation that copies the contents of the character buffer from one display station or printer to another display station or printer.

create partition: A structured field used to define a new partition. See also activate partition and destroy partition

current cursor position (CCP): The position of the cursor on the presentation space.

cursor: (SCI) In computer graphics, a movable, visible, mark used to indicate a position on a display surface.  $(2)$  A movable spot of light on the screen of the display device, usually indicating where the next character will be entered.

## D:

data~entry keyboard: A keyboard on: which the numeric keys are grouped in a format similar to the numeric keys on a keypunch keyboard (to facilitate entry of numeric data).

data stream: All data transmitted through a channel in a single read or write operation.

designator character: A character that immediately follows the field attribute byte in a detectable field.

The designator character controls whether a detection on the field causes an attention. For a nonattention-producing field, the designator character also determines whether the modified data tag for the field is to be set or reset as the result of a detect.

destroy partition: A structured field used to erase a partition and its associated viewport. If the partition being destroyed is the only existing partition, then implicit partition 0 is created. See also Activate Partition and Create Partition.

device: See Data Processing Glossary.

display field: (SCI) An area in the display buffer, or on a screen, that contains a set of characters manipulated or operated upon as a unit.

display surface: In computer graphics, that part of a display device that includes a display space; for example, the entire screen of a cathode ray tube.

do not enter: A symbol (X) in the operator information area that indicates to the operator that the operator should not enter data. See input inhibit and enter inhibit.

dot matrix: (SCI) A matrix of dots used for constructing a display.

E:

EAU: Erase All Unprotected

End of Message: A control code in the 3270 data stream transmitted to a printer marking the end of the data to be printed.

enter inhibit: A condition that prevents the operator from changing the inbound operation or the inbound partition identifier until the terminal receives acknowledgment of

successful receipt of previously transmitted data. Contrast with input inhibit.

Erase/Write: A command that clears the entire character buffer to nulls, positions the cursor to position 0, resets the buffer address to 0, sets character attributes to their default values, and then performs a write operation. It also returns the screen size to the default size.

Erase/Write Alternate (EWA): A command that causes an Erase/Write operation and also switches the size of a display screen or the print capacity of a printer to the alternate size. See also Erase/Write.

Erase All Unprotected (EAU): A command that erases all unprotected fields (inserts nulls),resets the modified data tags in all the unprotected fields, unlocks the keyboard, resets the attention identifier, and repositions the cursor to the first character position in the first unprotected field.

Erase Unprotected to Address (EDA): An order that erases all unprotected character locations (inserts nulls) from the current character buffer address up to but not including, the specified stop address.

ETX: The end-of-text character.

EUA: Erase Unprotected to Address.

EWA: Erase/Write Alternate.

explicit partition: A partition that has been defined by the Create Partition structured field and assigned a partition identifier to distinguish it from other partitions. Contrast with'implicit partition O.

explicit partitioned state: A device state with at least one partition having been explicitly defined using the Create Partiton structured field.

Glossary GL-3

extended color: (1). A capability that allows color terminals to display or print fields or characters in colors using extended field and character attributes.  $(2)$ . An attribute type.

extended field attribute: Additional field definition to the field attribute that controls defining additional properties such as extended color, character set, extended highlighting and field validation. The extended field attribute is altered by information passed in the Start Field Extended and Modify Field orders.

extended highlighting: (1). A function that provides blink, reverse video, and underscore for emphasizing fields or characters on devices supporting extended field attributes and<br>character attributes. (2). An character attributes. attribute type. (3) An attribute passed between session partners in the Start Field Extended, Modify Field, and Set Attribute orders.

### F:

field: See display field.

field attribute: A control character stored in the character buffer in the first character position of a field. For those devices supporting the 3270 data stream a field attribute defines protected/unprotected, alphanumeric/numeric, detectable/nondetectab1e, display/nondisplay, intensity, and modified data tag (MDT) on.

field validation: (1). A function that provides mandatory field, mandatory fill, and trigger field capability for checking of data when the data is entered by the operator from a terminal. (2). An extended field attribute type. (3) An attribute passed between session partners in the Start Field Extended, Modify Field, and Set Attribute orders.

fill validation: The process of checking the field to determine if the field is filled with data. Fill validation is performed when the field validation attribute specifies mandatory fill. .

formatted display: On a display device, a display in which the attributes of one or more display fields have been defined by the user. Contrast with unformatted display.

### G:

graphic escape character: A control code "hex OS" in the data stream used to introduce a graphic character "hex 40" through "hex FE' from an alternate character set.

# H:

highlight: In computer graphics, to emphasize a portion of a display image, for example, by blinking.

# highlighting: See highlight

home position: The first unprotected character position in the partition's character buffer if the character buffer contains at least one unprotected field. The partition's character buffer address 0 if this buffer contains no fields or no unprotected fields.

## I:

implicit partitioned state: The mode of the display when powered on; when it has a single implicitly created partition with the default screen size and a partition identifier of zero.

implicit partition 0: A partition automatically created at power-on or BIND time, or created when all explicitly defined partitions are destroyed and assigned the partition identifier of O. Contrast with explicit partition.

inbound operation (INOP): The operation determined by the device characteristics when data is transmitted from the device to the PLU or application program.

inbound partition identifier (INPID): The partition from which data is being transmitted from the device to the PLU or application program.

inbound 3270DS: A structured field used to transmit Start Field, Start Field Extended, Set Buffer Address or Set Attribute orders, and data from a named partition.

#### INOP: Inbound operation.

input inhibit: (1). A device indicator that informs the operator that further input will not be accepted.  $(2)$ . A condition whereby operator input from the keyboard or other input devices is not accepted until the input inhibit condition has been reset by the operator or controlling device. Contrast with enter inhibit and do not enter.

INPUT INHIBITED: An indicator on the 3277 and 3275 displays that informs the operator that further input will not be accepted.

INPID: Inbound partition identifier.

insert cursor: An order that moves, if necessary, the cursor to the current buffer address.

intensified field: Data in a field displayed at a brighter level than nonintensified data.

#### L:

LCID: Local character set identifier.

line control characters: Characters that regulate the transmission of data over a line.

load programmed symbol (Load PS): An outbound structured field used to transmit character definition data for a loadable character set.

Load PS: Load Programmed Symbols

loadable character set: A character set that is not permanently stored in the device. Contrast with nonloadable character set.

local character set identifier (LCID): A value (between "hex 40" and "hex FE") used to identify a character set. The LCID is used by the application program to select a character set for the displaying or printing of data.

local copy operation: The copying of the contents of a display buffer to a printer when the action is initiated by the print key or from the application program.

M:

magnetic slot reader (MSR): A device that reads precoded information from a magnetic stripe as it passes through the slot in the reader.

magnetic hand scanner (MHS): A hand-held device that reads precoded magnetic information from a magnetic stripe.

mandatory field: (1). A field in which the operator must enter one or more characters before an enter action will be permitted. (2). An attribute value controlled by a bit setting in the extended field attribute. (3). An attribute value passed between session partners in the Start Field Extended and Modify Field orders.

mandatory fill: (1) An attribute value controlled by a bit setting in the extended field attribute. (2) An attribute value passed between session partners in the Start Field Extended and Modify Field orders.

Glossary GL-S

mandatory-fill field: A field that the operator must completely fill with data, or press the DUP (duplicate) key before the cursor can be moved from this field.

MDT: Modified data tag.

MF: modify field.

modified data tag (MDT): A bit in the field attribute of a display field, ' which when set to 1 causes that field to be transferred to the application program during a read modified operation.

Modify Field (MF): An order that specifies the field and extended field attributes to be modified without having to respecify all of the attributes of the field.

multicolored symbol: A programmed symbol of more than one color defined in a triple plane symbol set.

N:

new line character: (1) (ISO) A format effector that causes the print or display position to move to the first position of the next line. (2) Contrast with carriage return.

NL: The new line character.

nonloadable character set: One or more character sets installed in the device that must be used as they are. These character sets cannot be extended or altered by the user. Contrast with loadable character set.

NUL: The null character.

이 사람이 사람

null: (1) Empty. (2) Having no meaning. (3) Not usable.

null character (NUL): (1) (ISO) A control character that is used to accomplish media-fill or time-fill, and that may be'inserted into or removed from, a sequence of characters without affecting the meaning of the sequence; however, the control of equipment or the format may be affected 'by this character.

null suppression: The bypassing of all null characters in order to reduce the amount of data to be transmitted.

mimeric field: A display field that accepts' only numeric (0-9), minus, decimal sign, and DUP key entries from a keyboard with the numeric lock feature.

 $0:$ 

OC: Operation check.

order: A one-byte code in the 3270 data stream instructing a device how to format and define data for display or printing.

order sequence:' A string in the data stream that starts with an order and includes one or more data characters associated with the order code.

outbound 3270DS: A structured field used for those portions of the 3270 data stream explicitly directed to a partition.

P:

PA: Program access key.

partition: All or a portion of the usable area of a display surface and its character buffer. Data is presented within the partition boundary through a viewport that is defined when the partition is created. Data is logically stored in the presentation space and that portion of the data that is within the window may be displayed in the viewport.

partition identifier (PID): A one-byte code assigned to a partition by the Create Partition structured field to identify the partition. (It,

identifies the presentation space, window, and viewport from which the partition is constructed).

partition wait (PWAIT): A partition related do not enter condition that prevents the operator from keystroking data into that particular partition.

PID: Partition identifier.

program access CPA) key: A key on the keyboard of a display device that causes a program attention without sending any input data.

PF: Program function key.

presentation space: A conceptual two dimensional surface in storage on which data for the partition is represented. See also window. Contrast with partition, viewport, and usable area.

primed field: A trigger field that has had its contents modified by the operator.

program attention key: On a display device keyboard, a key that produces an interruption to solicit program action; for example, a program access key.

program function CPF) key: A key on the keyboard of a display device that passes a signal to a program to call for a particular program operation.

Program Tab (PT): An order that advances the current buffer address to the address of the first character location of the next unprotected field , if it exits, and resets the character attributes of all characters in the field that are replaced by nulls.

programmed symbol: A user-defined character or symbol that can be loaded into the terminal and used for display or printing by the terminal.

programmed symbols (PS): A feature allowing one or more character sets containing up to 190 user-defined characters or symbols.

protected field: On a display device, a display field in which the user cannot enter, modify, or erase data from the keyboard. Contrast with protected field.

PWAIT: Partition wait.

## $Q:$

query reply: An inbound structured field sent in response to a read partition query and used to define the characteristics of the terminal.

R:

RA: Repeat to Address.

Read Buffer (RB): A command which causes all the data in the addressed display buffer to be transmitted to the application program.

Read Modified (RM): A command which causes all of the modified fields (MDT = 1) to be transmitted to the application program.

Read Modified All (RMA): A command which causes all of the modified fields  $(MDT = 1)$  and their addresses to be transmitted to the application program.

read modified operation: An operation in which only those display fields that have the modified data tag on  $(MDT=1)$  are transferred to the application program.

read partition: An outbound structured field used to read data from a specific partition or to query the device.

 $\{W^{\pm} \in \mathcal{S} \mid \mathcal{A} \in \mathcal{A} \}$  ,  $\mathcal{A} \in \mathcal{A}$ 

read partition query: An outbound structured field that provides the capability for an application program to inquire about the definition of the terminal as to what functions are present and how they are defined.

Repeat to Address (RA): An order that stores a specified alphanumeric or null character and its associated character attributes in character buffer locations, starting at the current buffer address and ending at, but not including, the specified stop address.

reset partition: An outbound structured field that allows resetting the definable parameters of a partition.

reverse video: A form of highlighting a character, field, or cursor by reversing the character, field, or cursor with its background.

RH: Request/response header.

RM: Read Modified

RMA: Read Modified All

RU: Request/response unit.

RWS: Read/write storage.

S:

SA: Set Attribute.

SBA: Set Buffer Address.

scrollable partition: A partition that has a presentation space larger than the viewport.

scrolling: Within a partiton, the continuous vertical movement of the display elements within a viewport in a manner such that the new data appears at one edge of the viewport as old data disappears at the opposite edge. The viewport may include the entire display surface.

selector pen: In computer graphics, a stylus that detects or projects light within the aiming symbol on a display surface.

selector pen attention: An interruption generated when a light pen detect occurs on a display field that has a null or space designator character. The attention concludes the light pen operation.

selector pen detect: The sensing by the light pen of the presence of light from data in a display field that has the detectable attribute.

Set Attribute (SA): An order that specifies an attribute type-value pair defining the property to be applied to subsequent character(s) in the data stream. An SA order is required for each property assigned.

Set Buffer Address (SBA): An order that sets the buffer address to a specified location for the operation that follows.

set reply mode: A structured field that controls operator selectability and sets the parameters for data streams returned.

set window origin: A outbound structured field that changes the position of the window within the presentation plane of the specified partition.

SF: Start Field.

SFE: Start Field Extended.

single plane: A function that restricts the user to defining a symbol using a single buffer. Contrast with triple plane.

Start Field Extended (SFE): An order that defines the start of a data field, with a field attribute, and may include extended field attribute type/value pairs.

structured field: A syntax that permits variable length data to be encoded for transmission in such a way so that the device or program can process a sequence of related parameters without having to scan every byte.

STX: The start-of-text character.

system copy: In the 8775, the copying of the contents of all or a portion of the display surface to a printer that is not attached to the display or display control unit.

system lock: An indicator (X SYSTEM) displayed in the operator information area of the display that indicates to the operator that he cannot enter data from the keyboard into that partition until the condition is reset by the application program or the operator.

# T:

terminal wait (TWAIT): A device related do-not-enter condition that prevents the operator from entering data from the keyboard.

TH: The transmission header.

trigger field: (1). An input field which, when modified by the operator, provides an automatic enter operation as the operator attempts to move the cursor out of this field. (2). An attribute value controlled by a bit setting in the extended field attribute. (3). An attribute value passed between session partners in the Start Field Extended and Modify Field orders.

triple plane: A function that allows the user to define a whole symbol or portions of a symbol in the same address location in three different buffers. See also triple plane symbol set.

triple plane symbol set: A Programmed Symbol set that has a portion of a symbol or the whole symbol defined in each of the primary color planes, (red, blue, and green) allowing the user to display or print a whole symbol in one color, multiple colors, or a blend of colors.

TWAIT: Terminal wait.

## U:

unformatted display: On a display device, a display in which no display field has been defined by the user. Contrast with formatted display.

unprotected field: On a display device, a display field in which the user can enter, modify, or erase data from the keyboard. Contrast with protected field.

Usable Area: (1). The area on a display surface that can be used to display data. (2). Data in a query reply structured field that defines the size and characteristics of the screen available for defining viewports.

# V:

viewport: A rectangular area on the usable area of the display surface through which the operator views all or a portion of the data outlined by the window on the presentation plane.

#### W:

WCC: The write control character.

window: That portion of the data in the presentation space that may be viewed in a viewport on the display surface.

wraparound: (SCI) In computer graphics, the continuation of an operation, such as a read or a cursor movement, from the last character position in a display buffer to the first position in the display buffer.

write control character (WeC): A control character that follows a write command in the 3270 data stream providing control information to the control unit for executing display and printer functions.

write control character reset (WCC reset): Bit one of the write control character is the reset bit and when set to one it resets the

characteristics of the operation to their system defined values.

Write Structured Field (WSF): A command used to transmit data in structured field format.

WSF: Write Structured Field

3270 data stream: The commands, control codes, orders, attributes, and data or structured fields transmitted in s fixed sequence inbound to an application program or outbound to a terminal.

action for data entry keystrokes 5-19 active partition 1-5,2-4 Activate Partition structured field description 7-2 generally 1-5,7-1 addressing ASCII D-2,D-3 EBCDIC D-2,D-3  $12/14/16$ -bit  $4-4$ , D-1 - D-3 AID (see attention identifier) all points available (APA) 7-10 application-initiated reads 3-16 alphanumeric field, general 5-12 American National Standard Code for Information Interchange  $(ASCII)$  3-2, 3-10, 4-2, 4-11, 5-1, 5-7,5-10,D-3 ampersand 5-21 APA (see all points available) APL Mistmatch 6-7 ASCII (see American National Standard Code for Information Interchange) Attention 5-21 attention field 5-21 attention identifier (AID) codes for 3-10 generally 1-3,3-\$,3-9,5-3,5-5 resetting 3-9 attribute byte auto-skip 1-8 codes for 4-14 default (assumed values) 4-30 example of 1-6 modified data tag 4-14 position occupied by 4-13 attribute pair 1-10 attributes 4-13 alphanumeric 1-8 assumed values of 4-30 auto-skip 1-8 blink 1-9,4-16 brightness 4-14 character 1-4,1-10,4-13,  $4 - 16, 6 - 7$ character content 4-14 character set 4-16 combinations 1-8

conflict resolution between 4-16 default conditions 4-30 default for 4-30 detectable for selector pen 1-8 displayable 1-8 extended color 4-16 extended field 1-4,1-8,4-13, 4-15,6-7 extended highlighting 4-16 field  $1-4$ ,  $1-7$ ,  $4-13$  -  $4-14$ , 4-19,7-29 field validation 4-19 high intensity 1-8 kinds of 1-4,1-7 modified data tag (MDT) 4-14 nondetectable 1-8 nondisplayable 1-8 numeric 1-8 protected 1-8 reverse video 1-9,4-16 type  $1-8 - 1-10, 4-13, 4-18, 4-30$ type value-pairs 1-8,4-18,4-30 underscore 1-9,4-16 unprotected 1-8 value  $1-8 - 1-10, 4-13, 4-18, 4-30$ attribute types and selection rules 4-18 character set  $1-9, 4-16$ codes 4-18 extended color 1-9,4-16,4-20 extended highlighting 1-9,4-15,4-16 field validation 1-10,4-15,4-16 reverse video 1-9,4-20 attribute values and selection rules 4-18 blink 1-9 defaults 1-9 local character set ID 1-9 mandatory field 1-10,4-16,4-19 mandatory fill 1-10,4-16,4-19 multicolor 1-9 reverse video 1-9,4-20 trigger field 1-10,4-16,4-19 underscore 1-9,4-20 audible alarm sounding, WCC 3-2 automatic scroll 5-18,5-20

Index X-I

auto-skip 5-12 auto-skip field 5 -12

base color 1-8 binary synchronous communication  $1-1,8-1,8-10$ binary values table of D-3 blink 1-9,7-29,7-30 blue 4-6,4-26 BSC (see binary synchronous communication) buffer addresses converting 1-2,D-1 buffer control orders 4-1 buffer locations 1-2,2-1 buffer positions 1-2

carriage return  $(CR)$  4-11,6-1,6-2 CAV (see color attribute value) CCC (see copy control character) character attribute 1-4,1-10 reset all 4-18 processing of 4-28 Character Attribute/Extended Field Attribute (CA/EFA) Mismatch 6-7 character buffer in partitions 2-1 mapped 1-1 - 1-2 character cell definition of 7-14 division of  $7-14$ . general 7-14,7-16 character definition 7-11 character mode 3-11 character set attribute 1-7,1-9 character sets 4-12 loadable 4-12 nonloadable 4-12 CID (see color identifier) clear (CLEAR) key 5-15 clear partition key 5-15 color attribute value (CAV) 7-26,7-27 base 1-8 extended 1-7,1-9 identifier (CID) 7-26,7-27 color overlap 4-29 command codes 3-2

commands Copy  $6 - 8, 6 - 11$ Erase/Write 1-3,3-1,3-6 Erase/Write Alternate 1-3,3-1,3-8 Erase All Unprotected 1-3,3-1,3-8 in BSC 8-1 in Non-SNA 9-1 No-operation 9-1 Read 3-9,3-11,6-1,8-1,9-1,9-3 Read Buffer 1-3,3-1,3-9,3-11, 8-2,9-2 Read Modified 1-3,3-1,3-9,8-2, 8-3,9-2 Read Modified All 1-3,3-1,3-9 Select 9-1 Write 1-3,3-1,3-5,8-1,9-1 Write Structured Field 1-3,3-1,3-7 commands within structured fields 3-1 comparison example of algorithm 7-15 - 7-20 process 7-14 rules 7-15 - 7-20 Comparison Rules and Header Bits 7-16 compression creating the bit string 7-16 elements 7-13,7-14,7-16,7-20 function 7-13 - 7-20 process 7-14 concepts 1-6 conflict between attributes resolution of  $4-16 - 4-17$ control characters general discussion 4-11,6-9 - 6-11 Copy command general 6-8 - 6-11 function 6-8 in BSC  $6-8 - 6-11, 8-10$ in SNA 6-3 copy control character  $(CCC)$  6-9 - 6-11 Copy Initiation 6-4 copying generally  $6-5 - 6-11$ CR (see carriage return, also see command reject)

```
Create Partition structured 
 field 1-5,2-1,2-5,3-17,7-1, 
 7-4,7-6 
Creating a Partition 2-1 
Creating the Compressed Bit 
String 7-16 
current cursor position 1-10,2-4 
cursor 
   general discussion 1-10,5-11 
   in partitions 2-4
```

```
data 1-4 
data entry keystrokes 5-17 
data link escape character 
 (DLE) 8-1Data Pending Status 8-1,9-5
data stream 
   attributes 1-4 
   commands 1-3 
   control codes 4-11,4-13,D-3 
   copy 6-10 
   formats 1-1 - 1-2 
   formatted 1-1 
   inbound 1-3 
   keys that affect 5-11 
   orders 4-1 
   outbound 3-1 
   structured field 1-5 
   3270 1-1 
default color 4-6,4-20 
default condition 4-30 
default values 
   attributes 4-18 - 4-21 
   screen size 3-5,3-7DEL (see delete key) 
delete (DEL) key 5-14 
descriptor 7-24 
designator character 5-20,5-21 
destroy partition structured 
 field 1-5, 7-1, 7-6 - 7-7detectable 1-8 
display field 
   characteristics of 1-7,1-10 
   definition of 1-7 
Display/Printer Compatibility 6-6 
display surface 1-1,1-2,2-1,5-11 
DLE (see data link escape
 character) 
DUP (see duplicate key)
duplicate (DUP) key 4-11,5-14
```
EBCDIC (see extended binary-coded decimal interchange code)

elements  $7-16 - 7-20$ EM (see end of message) end of message (EM) 6-2,6-3 end of record (EOR) 5-1 end of text character (ETX) 8-1 enter actions 3-22 ENTER INHIBIT 3-22 EO 4-11 EOF (see erase to end of file key) EOR (see end of record) Erase All Unprotected (EAU) command  $1-3, 2-6, 3-8$ erase input (ERASE INPUT) key 5-12 erase to end of file (ERASE EOF) key 5-12 Erase Unprotected to Address (EUA) 4-10 generally 4-10 Erase/Write command 1-3,2-5 - 2-6,3-6 Erase/Write Alternate 1-3,2-5 - 2-6, 3-7 ETX (see end of text character) Examples of the Comparison Algorithm in Use 7-17 explicit partition 2-5 explicit partitioned state 1-12,2-5 - 2-6 explicit partition  $0 \quad 2-5 \quad - \quad 2-6, 3-17$ extended color 1-8,4-15, 4-21 Extended Color Hismatch 6-8 extended field attributes 4-15 character set 1-8,4-15,4-21 extended highlighting 1-8- 1-9, 4-15,4-19 field validation 1-8,4-15,4-19 generally 1-8 extended binary-coded decimal interchange code (EBCDIC) 3-2,3-10,4-2, 4-11,4-15,5-1,5-7,5-10,D-3 extended field mode 3-11 extended highlighting 1-7 Extended Highlighting Mismatch 6-8

```
FF (see form feed) 
field attribute 
 characters 1-16,5-3 - 5-5 
field attributes 
   definition of 4-12 - 4-13 
   generally 1-2,1-4,1-7,5-20
```
bit definition 4-13 protected  $5-\overline{5}$  and  $\overline{5}$  and  $\overline{5}$ unprotected 5-4-8 and the state field definition 1-8 FIELD MARK (see field mark key) field mark (FIELD MARK) key 5-14 field mode 3-11 field separator 5-1 field validation  $4-19, 4-21$ fields characteristics of 1~7 - 1-10 formatted 1-6 unformatted 1-6 FM 4-11 form feed  $(FF)$  4-11,6-2 format control orders 4-11,6-1 Erase Unprotected to Address 4-10 inbound data stream 3-12 Modify Field'order 4-6 outbound data stream 1-1,3-1 Repeat to Address 4-9 Set Attribute order 4-5 Set Buffer Address 4-4 Start Field Extended order 4-3 structured fields 7-1 Write Structured Field command' 3-7 format control orders 4-11 formatted data stream 1-1 formatted display 1-5,5-2,5-4,5-5 fields 1-6 screens 1-6,4-17.

GE (see Graphic Escape order)  $4-1$ ,  $4-10$   $-4-11$ graphic data 5-11 Graphic Escape order 4-10 green 7-26

hard copy (see copying) header bits 7-15 hexadecimal coding orders 4-2 values 0-3 horizontal slicing 7-14 Host Acknowledgments 8-8,9-7 host retry 3-18

implicit partition.  $1-12, 2-5$ implicit partitioned state 1-12,2-6 implicit partition  $0$  2-5 - 2-6,3-17 inbound data stream 1-3 -1-4 inbound partition identifier (INPID) 2-8 inbound operation  $(INDP)$  2-8,8-5,9-4 inbound transmissions 8-4,8-5,8-8,9-3 inbound 3270DS structured field  $1-5, 2-6, 7-1, 7-7 - 7-8$ indicators 8-8,9-6 INPID (see inbound partition identifier) INOP (see inbound operation) INS MODE (see insert mode key) Insert Cursor (IC) order 4-8 insert mode (INS MODE) key 5-13 intensified display 1-8

```
JUMP key 5-16
```
keys keyboard  $5-11 - 5-16$ That Affect the Data Stream 5-11 keyboard Actions with Attribute Selection Keys 5-16 data entry 5-19 enabling with WCC 3-3 generally 6-01 keys 5-11 - 5-16 resetting  $3-3,3-4$ restoring 3-3 unlocking 3-3 keyboard actions and scrolling in partitions Keyboard Functions 5-10 keystroke queue 5-19 5-17 Kinds of Attributes 1-7

LCID (see local character set identifier) LH (see link header) link header (LH) 1-1

医多形动物 医心室 经公司经

 $X-4$  and  $X-4$ 

link trailer (LT) 1-1 loadable character set 4-12 load programmed symbol set structured field 1-5,7-1,7-8,7-13 Load PS (see load programmed symbol set structured field) local character set identifier (LCID) general 7-10 in Load PS 7-10,7-12 printers 6-7 local copy function in BSC  $6-8 - 6-11, 8-10$ in non-SNA 6-3 logical screen 2-1 longitudinal redundancy check  $(LRC)$  5-1,5-9,5-10 LRC (see longitudinal redundancy check) LT (see link trailer)

magnetic readers 5-1 Magnetic Reader Operations 5-1,5-2 magnetic stripe 5-1 magnetic stripe input 5-1 Management of Presentation Spaces 2-7 mandatory field 4-23,7-28 mandatory fill 4-22,7-28 mandatory fill-field 4-22 mapping of the character buffer 1-2 modified data tag (MDT) generally 3-13 resetting 3-3 Modify Field (MF) order  $4-6 - 4-7$ multicolor 4-20,4-28 multiple partitions 2-4

neutral 7-26 new line control character  $(NL)$  4-11, 6-1, 6-2 NL (see new line) nondetectable 1-8,4-14 Nondisplay or Dispaly/Intensified Display 1-8 nonsecure data 5-6,5-7;5-9 Nonsecure Magnetic Stripe Cards 5-10

non-SNA 3270 environment 9.-1 generally 1-1,9-1 nonloadable character set 4-12 nontransparent mode 8-1 normal read state 3-19,8-6,9-4 NUL 4-11 nulls 4-10 Numeric/Alphanumeric Operation 5-6 numeric character set 5-6 numeric/alphanumeric character set 5-6,5-9 numeric field unprotected 5-12

OC (see operation check) OlD (see operator ID) operation check (OC) A-1,B-1 Operator Enter Actions 3-16 operator ID (OlD) 5-1 orders, 3270 Buffer control  $4-1, 4-2$ codes for 4-2 formats 4-3 generally  $1-3 - 1-4, 4-1$ Erase Unprotected to Address (EUA) 1-4 Insert Cursor (IC) 1-4,4-8 Modify Field  $(MF)$  1-4,4-6 - 4-7 Program Tab  $(PT)$  1-4,4-8 Repeat to Address (RA) 1-4,4-9 Set Attribute (SA) 1-4,4-5 Set Buffer Address (SBA) 1-4,4-4 Start Field (SF) 1-4 Start Field Extended (SFE) 1-4 outbound data stream 1-2 outbound transmissions 8-8 Outbound 3270DS structured field 1~5,3-2,7-1,7~20,7-21 overview 1-1

PA (see program attention key) paging (see Program Tab (PT) order) parameter list (PLIST) 7-22 partition identifier (PID) 2-4 partitions generally  $2-1 - 2-10$ scrolling in 5-17

Selecting Fields in 5-22 structured field for defining 7-4 partitioned wait (PWAIT) condition 2-9 - 2-10 partitioning 1-11 percent (%) 8-4 PID (see partition identifier) pink 7-26 planes single 4-28,7-13,7-24 . triple 4-28,7-13,7-24 PLIST (see parameter list) presentation space in partitions 2-1 general 1-11,2-1,2-3 management of 2-7 primed field general 4-22,4-24 unprotected 4-22 printers 6-1 printer availability 6-2 processing of character attributes 4-28 - 4-30 enter actions 3-22 read commands 3-22,8-9,9-7 read operations 3-15 program attention (PA) keys ENTER KEY 5 - 15 CANCEL key 5-15 CLEAR key 5-15 program access keys 5-15 program function (PF) keys 5-15 Programmed Symbols (PS) Considerations 6-7 Program Tab (PT) order 4-8 nulls, use to insert 4-8 protected field 5-5,5-12 protected field attribute 5-5 PS (see Programmed Symbols) PWAIT (see partitioned wait condition)

```
query 1-5' 
query reply 1-5,7-22 
query reply structured fields 
   character sets 7-1,7-22,
    7 - 23 - 7 - 25color 7-1,7-22,7-25 - 7-27· 
   field validation 7-1,7-22,7-28 
   generally 1-5,7-1,7-22
```
highlighting 7-1,7-22, 7-29 - 7-30 partitions 7-1,7-22,  $7-31 - 7-32$ reply modes 7-1,7-22,7-32 usable area 7-1,7-22;  $7 - 32 - 7 - 35$ 

read acknowledgment 3-23 read buffer character mode 3-12 command 3-11 generally 1-3,1-5,2-8 extended field mode 3-12 field mode 3-12 in BSC 8-2 in structured fields 7-35 read commands 3-9 in BSC 8-2 - 8-10 in structured fields 7-35 processing of 3-22,8-9,9-7 read function for a partition 1-12 Read Modified character mode 3-14 command 3-13 extended field'mode 3-14 field mode 3-14 generally 1-3,1-5,2-8 in BSC 8-2 - 8-3 in structured fields 7-35 in non-SNA 9-2 operation 3-13,8-2,9-2 Read Nodified All (RMA) command character mode 3-15 command 3-15 extended field mode 3-15 field mode 3-15 generally 1-3,1-5,2-8 in SNA 3-15 Read Modified input data stream 3-14 read operations from partitions 3-15 in BSC 8-2 - 8-3 in non-SNA 9-2 in SNA 3-8 Read Partition structured field 1-5,1-12,3-2,3-16 - 3-17, 7-1,7-35,7-36 Processing of 8-10 read states 3-19 Data Pending Enter 8-6 Data Pending Read 8-6,9-4

Data Pending Stacked Enter 8-6 in BSe 8-5 - 8-8 in Non-SNA 9-4 - 9-9 in SNA 3-19 - 3-25 Normal Read 3-19,8-6,9-4 Retry Enter 3-20,8-7 Retry Read 3-20,8-7,9-4 Retry Stacked Enter 8-7 read state transitions 3-21,8-6,9-6 Read/Write storage (RWS) 7-9,7-11,7-12 red 4-3,4-6,7-26 Relationship Between Presentation Spaces and Viewport 2-2 Repeat to Address (RA) order 4-9 format 4-9 request/response header (RH) 1-1 RESET (see reset key) reset (RESET) key reset actions table of  $C-1 - C-2$ wce 3-4 reset all character attributes 4-18 Reset Partition structured field 1-5,7-37 retry state 8-7,9-5 reverse start sentinel (RSS) 5-7,5-9 reverse video 7-29,7-30 RH (see request/response header) RSS (see reverse start sentinel) RWS (see Read/Write storage) screens formatted 1-6,4-17 unformatted 1-6,4-17 screen size alternate 3-5,3-7 default 3-5 scroll keys scroll down 5-18,5-19 scroll up 5-18,5-19 scrolling automatic 5-18,5-20 down 5-18,5-19 in partitions 2-2,2-4,5-17 generally 2-2 - 2-4,5-18,5-19 keys 5-18 up 5-18,5-19 vertical 5-18,5-19

SDLC (see synchronous data link

control)

secure data 5-6,5-7,5-9 Secure Magnetic Stripe Cards 5-10 Secure/Nonsecure Magnetic Stripe Cards 5-9 selecting fields in partitions 5-22 selection 5-21 selection rules attribute types 4-18 attribute values 4-18 selector pen fields detected by 5-21 field format 5-20 generally 6-1 Operation 5-20 selector pen fields attention 5-21 examples 5-20 formats 5-20 operator input 5-21 selection 5-21 table 5-21 transmitting 5-22 which selected 5-20 - 5-21 sense codes SNA A-I - B-3 structured fields B-1 - B-3 sense code  $tables$   $A-1 - A-2, B-1 - B-3$ Set Attribute (SA) order 4-1,4-5 - 4-6 Set Buffer Address (SBA) order  $4-1, 4-4, 5-3 - 5-5$ Set Reply Mode structured field 1-5,7-1,7-38 Set Window Origin structured field 1-5,7-1,7-39 setting character sets 4-21 color byte 4-20 field validation byte 4-19 Short Read Operation 3-14 slash (/)  $8-4$ single plane 4-28,7-13,7-24 slice pairs 7-15,7-18 - 7-20 slicing example of 7-14,7-15 horizontal 7-14 vertical 7-14 SNA sense codes A-l,B-l SOH (see start of heading character) SOR (see start of record) SS (see start sentinel character)

Index X-7

Start Field (SF) order  $4-1 - 4-2$ Start Field Extended (SFE) order 4-1 - 4-2 start of heading character (SOH) 8-4 start of record (SOR) 5-1 start of text (STX) character 8-1,8-4 start sentinel (SS) character 5-6,5-7,5-9 Stripe Codes and Application Program Codes 5-1,5-6,5-9 structured fields Activate Partition 1-5,7-1,7-2 Create Partition 1-5,7-1,7-4 Destroy Partition 1-5,7-6 Destroy Partition 1-5,7-6 formats  $7 - 2 - 7 - 39$ functions 7-1 - 7-39 generally 1-5,7-1 - 7-39 Inbound 3270DS 1-5,7-1,7-7 in the 3270 data stream 7-1 Load Programmed Symbols (Load PS) 1-5,7-1,7-8 operations 7-2 - 7-39 Outbound 3270 DS 1-5,7-1,7-20 Query Reply 1-5,7-1,7-22 character set 7-1,7-22,7-23 extended color 7-1,7-22,7-25 extended highlighting 7-1,7-22,7-29 field validation *J-l,7-22,7-31*  reply modes 7-1,7-22,7-32 usable area 7-1,7-22,7-32 Read Partition 1-5,7-1,7-35 Reset Partition 1-5,7-1,7-37 Set Reply Mode 1-5.7-1,7-38 Set Window Origin 1-5,7-1,7-39 STX (see start of text character) SUB (see substitute character) substitute character (SUB)  $4-4$ symbold definition bits 7-15 SYSTEM LOCK condition 2-9

#### table

binary values D-3 hexadecimal values A-I - B-3 sense codes A-I - B-3 terminal wait (TWAIT) condition 2-10,8-8,9-6 terminator bits 7-15,7-17

Test Card  $5 - 10$ Test Request Read 8-3,8-4,9-3 Test Request Read Operation 9-3 transparent mode 8-1 trigger action 4-24- 4-28 trigger field  $4-24 - 4-28$ ,  $7-28$ triple plane 4-28,7-13,7-24 turquoise 7-26 TWAIT (see terminal wait condition)

underscore 7-29,7-30 unformatted display 5-2 screens 1-6,4-17 unprimed field 4-22,4-24 unprotected field attribute 5-4 generally 5-12

value attribute 1-8 - 1-10,4-13,  $4 - 18 - 4 - 30$ vertical scrolling 5-18,5-19 vertical slicing 7-14 viewport 1-11, 2-1 - 2-2, 2-6

WCC (see write control character) window generally  $2-1 - 2-2$ in partitions  $2-1$  -  $2-2,2-6$ wraparound generally 1-7 write command 3-5 write commands in BSC 8-1 in Non-SNA 9-1 in SNA 3-5 Erase All Unprotected  $(EAU)$  1-3, 2-6, 3-8 Erase/Write  $(EW)$  1-3, 2-5 - 2-6, 3-6 Erase/Write Alternate  $(EWA)$  1-3, 1-5, 3-5, 3-7 Write(W) 1-3,1-5,3-5,8-1,9-1 Write Structured Field  $(WSF)$  1-3, 1-5, 3-5, 3-7 Write control character (WCC) bit definition 3-3 byte 3-2 definition of 3-3 enabling the keyboard 3-3

generally 1-3,3-1 - 3-3 in structured fields 7-21 printers 6-1,6-2 Reset Actions 3-4 write operation 3-5 Write Structured Field command 1-3,1-5,3-5,3-7,7-1 WSF (see Write Structured Field) yellow 7-26

3270 Data Stream Commands 3-1 3275/3277 Compatible Operation 5-1 - 5-5, 5-9

 $\frac{1}{\sqrt{2}}$  $\mathcal{H}_{\rm eff}(\frac{1}{2})$  $\label{eq:2.1} \mathcal{L}_{\text{max}} = \frac{1}{\sqrt{2}} \sum_{i=1}^{N} \frac{1}{\sqrt{2}} \sum_{i=1}^{N} \frac{1}{\sqrt{2}} \sum_{i=1}^{N} \frac{1}{\sqrt{2}} \sum_{i=1}^{N} \frac{1}{\sqrt{2}} \sum_{i=1}^{N} \frac{1}{\sqrt{2}} \sum_{i=1}^{N} \frac{1}{\sqrt{2}} \sum_{i=1}^{N} \frac{1}{\sqrt{2}} \sum_{i=1}^{N} \frac{1}{\sqrt{2}} \sum_{i=1}^{N} \frac{1}{\sqrt{2}} \sum_{i=1}^{N$  $\label{eq:2.1} \mathcal{L}(\mathcal{L}^{\mathcal{L}}_{\mathcal{L}}(\mathcal{L}^{\mathcal{L}}_{\mathcal{L}})) = \mathcal{L}(\mathcal{L}^{\mathcal{L}}_{\mathcal{L}}(\mathcal{L}^{\mathcal{L}}_{\mathcal{L}})) = \mathcal{L}(\mathcal{L}^{\mathcal{L}}_{\mathcal{L}}(\mathcal{L}^{\mathcal{L}}_{\mathcal{L}}))$ 

IBM 3270 Information Display System Data Stream Programmer's Reference

**READER'S COMMENT FORM** 

Order No. GA23-0059-0

This manual is part of a library that serves as a reference source for systems analysts, programmers, and operators of IBM systems. This form may be used to communicate your views about this publication. They will be sent to the author's department for whatever review and action, if any, is deemed appropriate. Comments may be written in your own language; use of English is not required.

IBM may use or distribute any of the information you supply in any way it believes appropriate without incurring any obligation whatever. You may, of course, continue to use the information you supply.

Note: Copies of IBM publications are not stocked at the location to which this form is addressed. Please direct any requests for copies of publications, or for assistance in using your IBM system, to your IBM representative or to the IBM branch office serving your locality.

How did you use this publication?

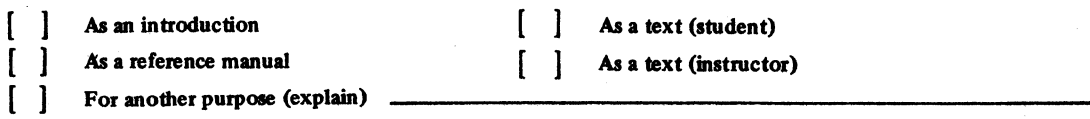

Is there anything you especially like or dislike about the organization, presentation, or writing in this manual? Helpful comments include general usefulness of the book; possible additions, deletions, and clarifications; specific errors and omissions.

Page Number:

Comment:

What is your occupation?

Newsletter number of latest Technical Newsletter (if any) concerning this publication: .....

If you wish a reply, give your name and address:

IBM branch office serving you

Thank you for your cooperation. No postage stamp necessary if mailed in the U.S.A. (Elsewhere, an IBM office or representative will be happy to forward your comments or you may mail directly to the address in the Edition Notice on the back of the title page.)

ı
GA23-0059-0 21위 전자 그냥 容 websch **大き**子

. . . . . .

## **Reader's Comment Form**

Voor het van die Konstantie (ASOP) was **Rossing** 

有中等许的复数 活动工业的

IBM 3270 Information Display System Data Stream Programmer's Reference (File No. S360/S370/S3/4300/8100-30) Printed in U.S.A. GA23-0059-0

- Cut or Fold Along Line —

 $\mathbf{I}$ 

the Community of the content of the Confermant of the Property of the first of the Content of Conte 

Western Co

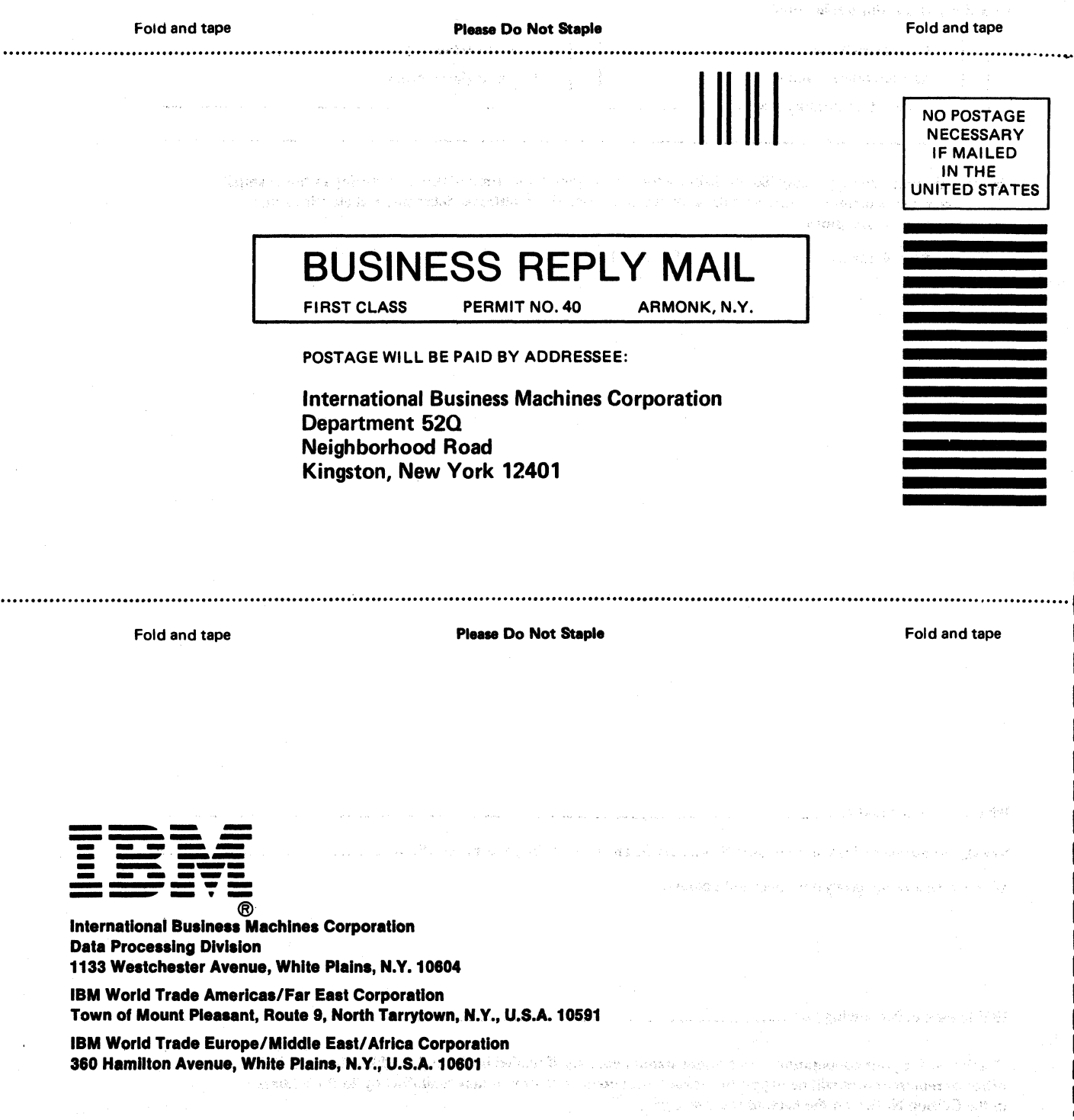

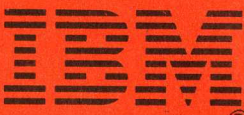

**International Business Machines Corporation Data Processing Division** 1133 Westchester Avenue, White Plains, N.Y. 10604

**IBM World Trade Americas/Far East Corporation** Town of Mount Pleasant, Route 9, North Tarrytown, N.Y., U.S.A. 10591

**IBM World Trade Europe/Middle East/Africa Corporation** 360 Hamilton Avenue, White Plains, N.Y., U.S.A. 10601